# **ESCUELA POLITÉCNICA NACIONAL**

# **FACULTAD DE INGENIERÍA EN GEOLOGÍA Y PETRÓLEOS**

# **INCREMENTO DE LA PRODUCCIÓN DE PETRÓLEO EN EL CAMPO LIBERTADOR MEDIANTE LA IMPLEMENTACIÓN DE COMPLETACIONES INTELIGENTES**

**PROYECTO PREVIO A LA OBTENCIÓN DEL TÍTULO DE INGENIEROS EN PETRÓLEOS** 

# **JORGE ARMANDO CHANCAY ZAMBRANO LUIS FRANKLIN RUMIPAMBA JARAMILLO**

**DIRECTOR: ING. GUILLERMO ORTEGA V.** 

**Quito, Noviembre 2007** 

# **DECLARACIÓN**

Nosotros, Jorge Armando Chancay Zambrano y Luis Franklin Rumipamba Jaramillo, declaramos bajo juramento que el trabajo aquí descrito es de nuestra autoría; que no ha sido previamente presentado para ningún grado o calificación profesional; y que hemos consultado las referencias bibliográficas que se incluyen en este documento.

A través de la presente declaración cedemos nuestros derechos de propiedad intelectual correspondientes a este trabajo, a la Escuela Politécnica Nacional, según lo establecido por la Ley de Propiedad Intelectual, por su Reglamento y por la normatividad institucional vigente.

\_\_\_\_\_\_\_\_\_\_\_\_\_\_\_\_\_\_\_\_\_\_\_\_\_\_\_\_\_\_ \_\_\_\_\_\_\_\_\_\_\_\_\_\_\_\_\_\_\_\_\_\_\_\_\_\_\_\_\_\_

Jorge Armando Chancay Zambrano Luis Franklin Rumipamba Jaramillo

# **CERTIFICACIÓN**

Certifico que el presente trabajo fue desarrollado por Jorge Armando Chancay Zambrano y Luis Franklin Rumipamba Jaramillo, bajo mi supervisión.

> **Ing. Guillermo Ortega V. DIRECTOR DEL PROYECTO**

\_\_\_\_\_\_\_\_\_\_\_\_\_\_\_\_\_\_\_\_\_\_\_\_\_\_

## **DEDICATORIA**

No hay cariño comparable con su cariño, ni amor tan sacrosanto sin mensura; madre.

A mi padre Jorge que junto a mi madre fueron un pilar fundamental en mi vida, por su apoyo y por su comprensión.

A mis hermanos Jorge, Luis y Gabriela por todo lo que hemos vivido juntos y en la lejanía.

A mis sobrinos Gabriel y Bryana por ser mi inspiración.

Y a mi abuelita Iraida (+) por ser la base de toda mi vida…

**Jorge Armando**  El hijo, el hermano, el tío y el nieto que nunca los olvida.

## **DEDICATORIA**

Con todo mi amor, a las dos personas que más amo en mi vida, y a quienes les debo mi existir, Olguita y Luis.

A mi hermana Elizabeth, quien siempre estuvo brindándome su apoyo en los momentos más difíciles de mi vida estudiantil y que gracias a sus consejos supe vencer adversidades.

A Melanie Anahí, la luz de mi vida.

A todos mis familiares, quienes confiaron que podía conseguir este reto tan importante para mí.

**Luis** 

## **AGRADECIMIENTOS**

A Dios por ser el creador de todo y darme la fuerza necesaria para levantarme en los momentos más difíciles.

A mis padres Jorge y Adelaida, y a toda mi familia porque sin el consejo y apoyo de ellos este proyecto no hubiera sido posible.

A la Escuela Politécnica Nacional por acogerme y darme la formación profesional.

A mis compañeros y verdaderos amigos Teoty, Verónica, Bayron, Hugo, Jorge, Ricardo, Oscar, Francisco, Carlos que son como mi segunda familia y con los que compartí toda mi vida universitaria, momentos buenos y malos, noches de desvelo y de diversión también, de todos me llevo un recuerdo muy especial.

A una persona muy especial Doña Yolanda que es como una madre para mí por todos sus buenos y acertados consejos.

A mi director de proyecto Ing. Guillermo Ortega por su acertada guía.

A mis profesores y amigos de la Carrera de Ingeniería en Petróleos que compartieron sus conocimientos durante todo el tiempo de mi carrera.

Al Ing. Benito Cabrera que con su ayuda desinteresada fue parte de la realización de este proyecto.

A BAKER OIL TOOLS y PETROPRODUCCIÓN que me abrieron sus puertas para llevar a cabo mi proyecto de titulación y a los ingenieros de dichas empresas petroleras que directa o indirectamente colaboraron para la culminación del mismo.

A mi compañero de tesis Luis y a todas las personas que pusieron su granito de arena para que este proyecto sea una realidad, a todos un millón de gracias…

**Jorge Armando** 

## **AGRADECIMIENTOS**

Al creador, Dios

A toda mi familia, en especial a mis padres, mi hermana y mi sobrinita, los pilares de mi vida.

A Colombita Valverde (+), Consuelo, personas que me acogieron en su hogar, en mis inicios como estudiante de la Poli.

A la Escuela Politécnica Nacional, por tener excelentes profesores quienes imparten su sabio conocimiento.

Al Ingeniero Guillermo Ortega, quién ha sabido dirigir correctamente este proyecto.

A mis amigos de estudio y diversión, Francisco, Oscar, Hugo, Alfredo, Bayron, Ricardo, Paulo, con quienes he convivido durante mi vida estudiantil.

A mi compañero de tesis Armando, con quién hemos logrado concluir este proyecto.

A los ingenieros de las empresas Petroproducción y Baker Oil Tools, quienes colaboraron en la realización de este proyecto.

# **CONTENIDO**

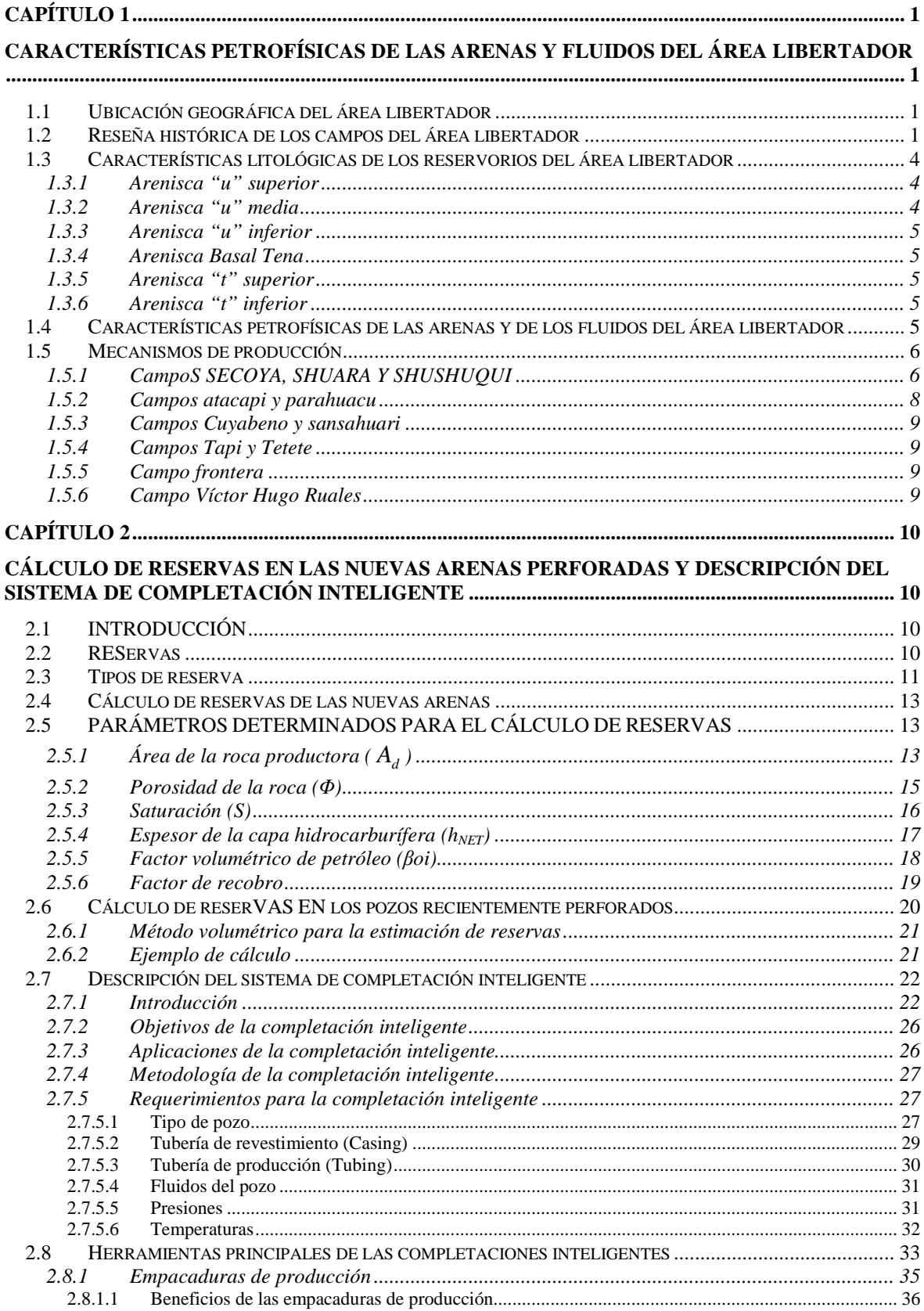

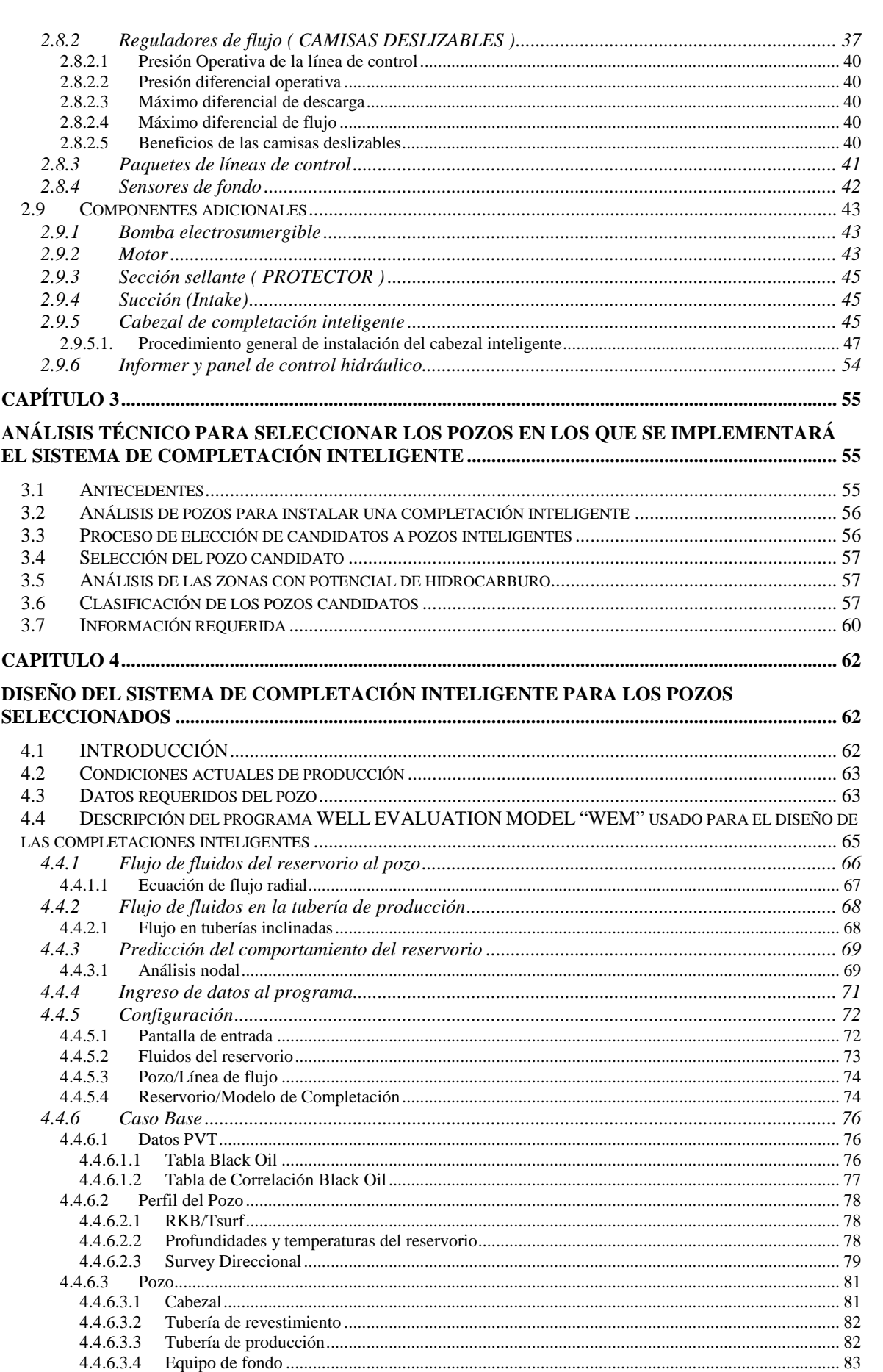

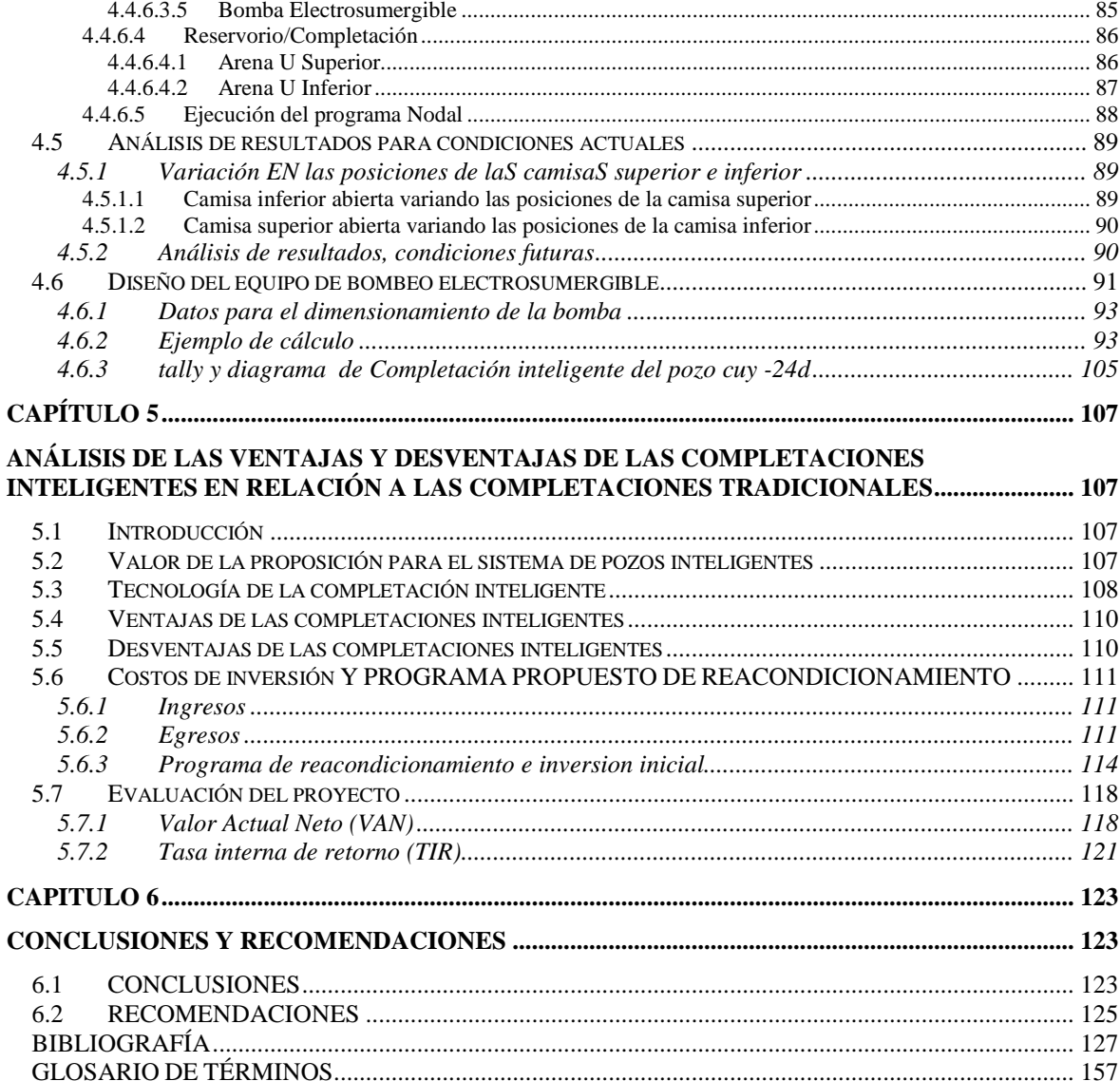

# **TABLAS**

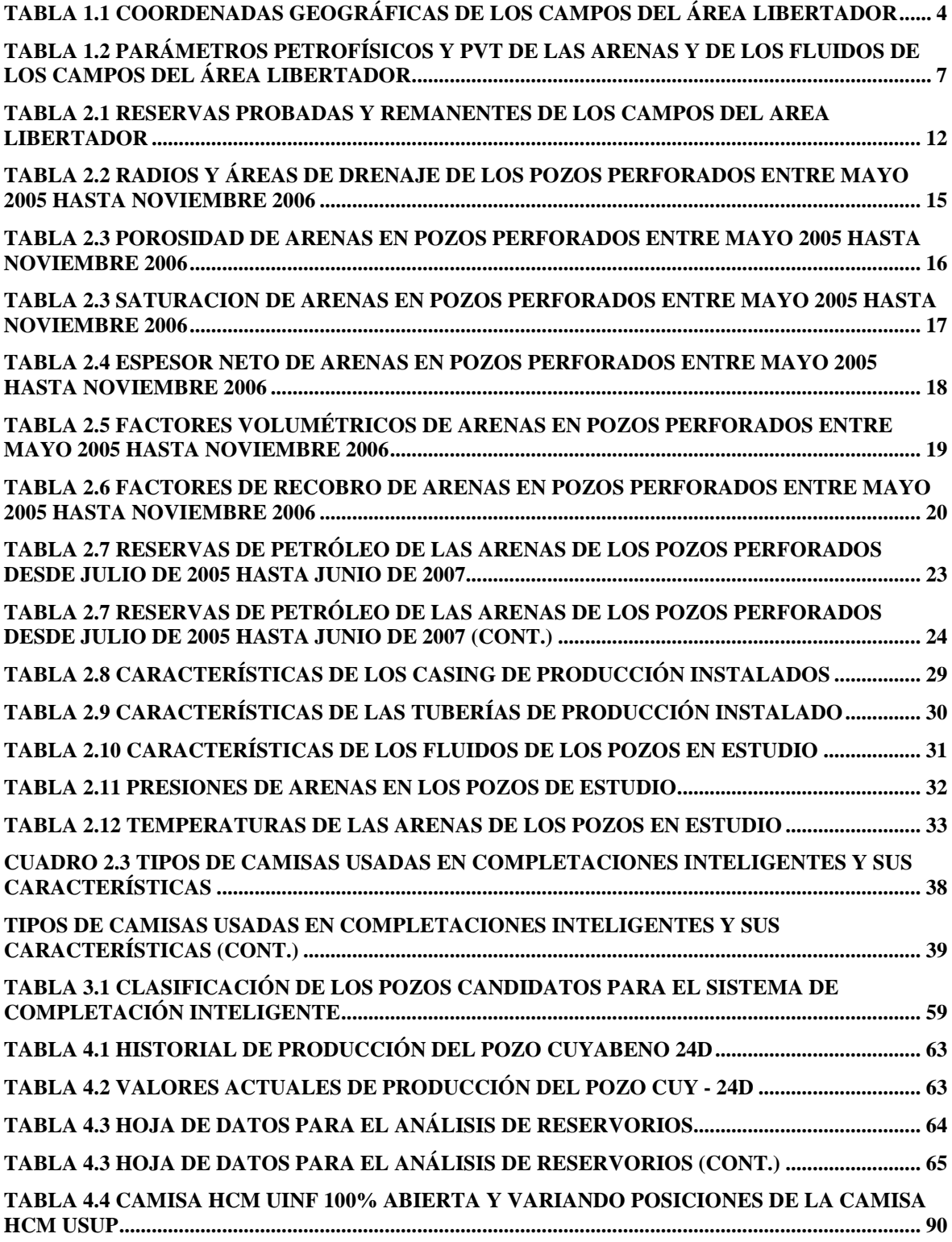

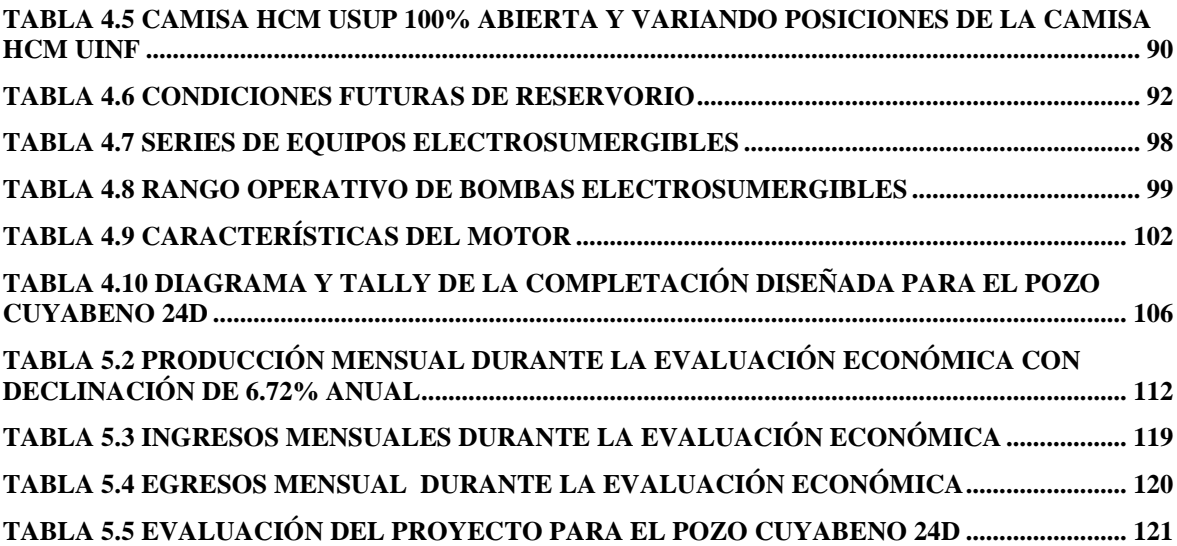

# **FIGURAS**

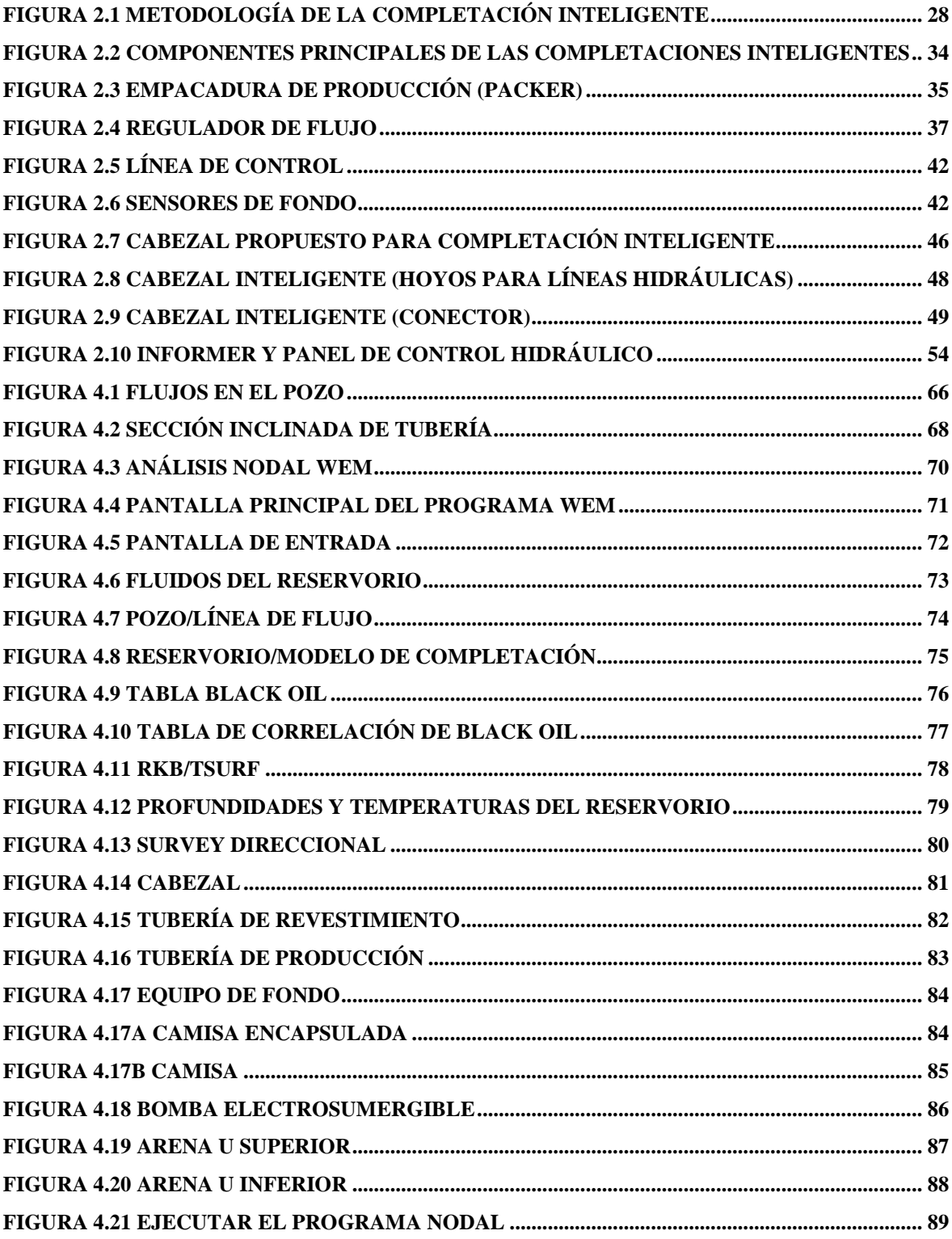

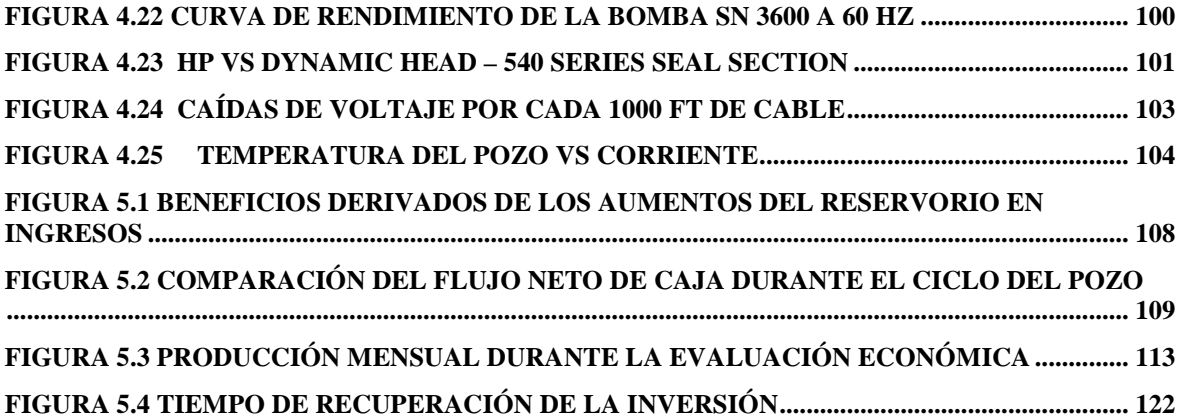

## **ANEXOS**

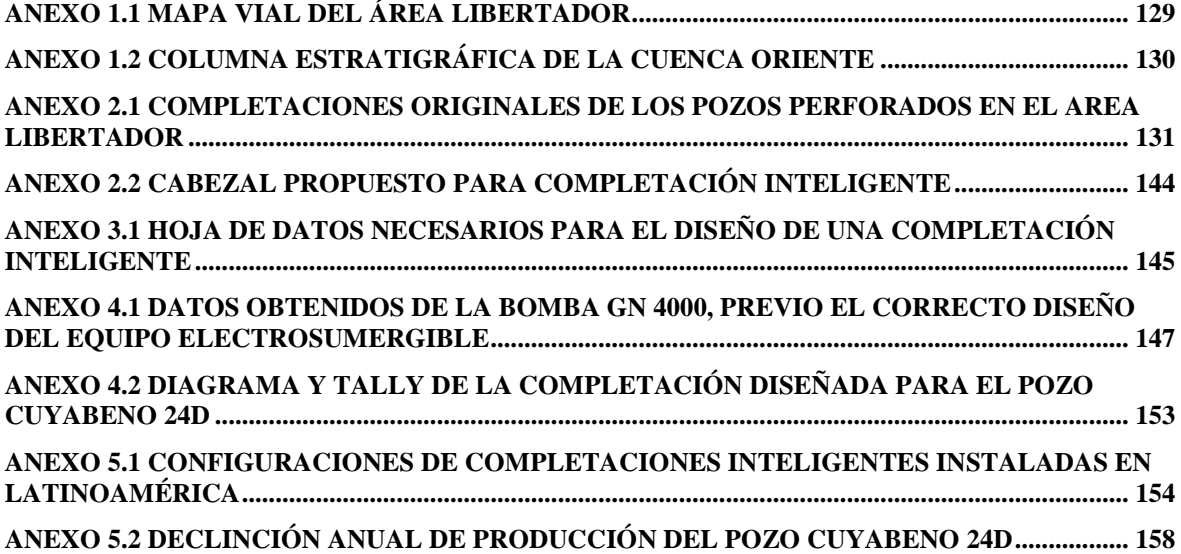

#### **RESUMEN**

La tecnología de pozos inteligentes ha avanzado a un gran ritmo dentro de la industria hidrocarburífera a niveles mundiales y porque no decirlo en América Latina. Dentro de los factores que la han hecho que esta tecnología tenga una buena acogida es el hecho de que estas demuestran un gran valor en términos de mejoramiento de los pozos y rendimiento de los yacimientos.

En este proyecto se presenta el proceso de análisis de los beneficios que han sido usados para cuantificar el valor que tiene el Sistema de Completaciones Inteligentes para los reservorios, procesos que envuelven la cooperación entre la compañía de servicios y la compañía operadora.

El proyecto identifica y selecciona los pozos potenciales para el sistema de Completación Inteligente, luego entiende al reservorio y sus cuestiones operacionales, diseña la solución más apropiada de sistema de Completación Inteligente para el o los pozos seleccionados y por último cuantifica el valor de la aplicación de este sistema comparado con las alternativas de completación convencionales.

### **PRESENTACIÓN**

La Empresa Estatal Petrolera PETROECUADOR a través de su filial Petroproducción tiene a su cargo la exploración, explotación y producción hidrocarburífera del Área Libertador en el Distrito Amazónico.

Actualmente existen técnicas mucho más complejas dentro del desarrollo económico, técnico y porque no decirlo del ambiental que sugieren un nuevo tipo de diseño de completación de pozos.

Por tales razones y por la necesidad de acceder a múltiples zonas o acumulaciones de hidrocarburo por medio de un solo pozo y tecnología más avanzada, requiere que el rendimiento del pozo se extienda mucho más de las capacidades de las completaciones convencionales.

El proyecto INCREMENTO DE LA PRODUCCIÓN DE PETRÓLEO EN EL CAMPO LIBERTADOR MEDIANTE LA IMPLEMENTACIÓN DE COMPLETACIONES INTELIGENTES hace referencia a la extracción de los fluidos del pozo con un proceso de control fundamental, monitoreando la producción del mismo en tiempo real a través de sensores en el pozo que permiten al operador cambiar las características del flujo de fluidos desde la superficie sin la necesidad de intervenir en el pozo.

El primer capítulo detalla las características petrofísicas de las arenas y fluidos del área libertador así como la ubicación estructural del campo.

El segundo capítulo presenta el cálculo de reservas en las nuevas arenas y la descripción en si de lo que es una Completación Inteligente.

El tercer capítulo describe el proceso que conlleva el seleccionar el o los pozos que van a ser candidatos para el sistema de Pozos Inteligentes.

El cuarto capítulo contiene el diseño propuesto para el pozo seleccionado

indicando cada una de las partes que componen el sistema de Completación Inteligente.

El quinto capítulo hace referencia a la comparación de este sistema con el sistema de completaciones convencionales indicando sus ventajas y sus desventajas tanto en lo técnico como en el aspecto económico.

Finalmente el sexto capítulo menciona las conclusiones obtenidas del estudio realizado, así como también las recomendaciones para que sean tomadas en cuenta en la aplicación de futuras Completaciones Inteligentes.

# **CAPÍTULO 1**

# **CARACTERÍSTICAS PETROFÍSICAS DE LAS ARENAS Y FLUIDOS DEL ÁREA LIBERTADOR**

# **1.1 UBICACIÓN GEOGRÁFICA DEL ÁREA LIBERTADOR**

El área libertador constituye una de las áreas productoras de petróleo más importantes del Distrito Amazónico. Se encuentra ubicada en la parte norte de la Cuenca Oriente, en la provincia de Sucumbíos; está conformada por los siguientes campos: Atacapi, Parahuacu, Secoya, Shuara, Shushuqui, Cuyabeno, Sansahuari, Tapi, Tetete, Frontera y Víctor Hugo Ruales (VHR).

Los campos Ocano, Peña Blanca, Singue, Chanangue, Alama y Carabobo continúan cerrados hasta el mes de agosto del año 2007.

# **1.2 RESEÑA HISTÓRICA DE LOS CAMPOS DEL ÁREA LIBERTADOR**

En 1980, la Corporación Estatal Petrolera Ecuatoriana (CEPE) perforó las estructuras Secoya, Shuara y Shushuqui, con los pozos Secoya 1 entre enero y febrero, Shuara 1 entre febrero y marzo, y Shushuqui 1 entre octubre y noviembre. Las primeras interpretaciones sísmicas, mostraban a las tres estructuras antes mencionadas como independientes, pero, interpretaciones posteriores, sustentadas en la información aportada por los pozos perforados, así como nuevos datos de velocidades, permitieron elaborar un nuevo modelo estructural que integraba en un solo campo a las estructuras Shushuqui, Pacayacu, Shuara y Secoya.

Los campos Secoya, Shuara, Shushuqui, Pacayacu empezaron su producción en 1982. En agosto de 1992, alcanzaron su máxima producción promedio con 56651

BPPD, a partir del cual comenzó a declinar. Actualmente tiene una producción de 17734 BPPD.

El Campo Parahuacu fue descubierto por el consorcio Texaco-Gulf con la perforación del pozo Parahuacu 1, que arrancó el 4 de octubre y fue completado el 17 de Noviembre de 1968, alcanzando la profundidad de 10173'. Dio una producción inicial de 448 BPPD de 31° API del reser vorio "T". Actualmente el campo tiene una producción de 1718 BPPD.

El campo Atacapi fue descubierto por Texaco con el pozo Atacapi 1, cuya perforación se inició el 6 de Agosto, alcanzó los 9848' de profundidad, y fue completado el 28 de septiembre de 1968. Produjo un total de 3800 BPPD (1960 BPPD de 29 °API del yacimiento "U" y 1840 BPPD de 3 4 ° API de "T"). Su producción arranca en diciembre de 1978 con 4000 BPPD. Actualmente el campo tiene una producción de 5207 BPPD.

El Campo Tapi – Tetete antes considerados independientes, fue descubierto en julio de 1980 con la perforación del pozo Tetete 1, el mismo que alcanzó los 9400' de profundidad, y dio 1645 BPPD de los reservorios "T" (1315 BPPD, 30 °API) y "U" (330 BPPD, 29 °API). Entre septiembre y octubre de 1985, se perforó la estructura Tapi con el pozo Tapi 1, el que llegó a los 9183' de profundidad y produjo 2045 BPPD de los reservorios "T" (1333 BPPD, 29 °API) y "U" (712 BPPD, 28 °API). Este campo arranca su producción e n abril de 1984 y alcanza su máximo histórico en septiembre de 1994 con cerca de 7500 BPPD promedio. Actualmente produce 2280 BPPD.

El Campo Cuyabeno – Sansahuari fue descubierto mediante la perforación del pozo Sansahuari 1, perforado entre el 25 de octubre y el 12 de noviembre de 1979, alcanzó una profundidad de 8268' y produjo 2098 BPPD de 23-26 °API del reservorio "U". El Cuyabeno 1 por su parte fue perforado a partir del 23 de octubre, siendo completado el 24 de noviembre de 1972, llegando a los 8157' de profundidad total. Su producción fue de 648 BPPD de 26 °API de "U", mientras que de la arenisca Tena Basal, solo se obtuvieron trazas de crudo pesado.

En 1996, una nueva interpretación sísmica y geológica integra las dos estructuras en una sola, lo que se confirmó con la perforación de los pozos Cuyabeno 21 y Sansahuari 10. Este campo es puesto en producción en enero de 1984, con 806 BPPD en promedio. En agosto de 1997, llega a los 14157 BPPD, que es su máximo histórico de producción. Actualmente produce 12019 BPPD.

El campo llamado actualmente VHR, inicialmente llamado Cantagallo, y con ese nombre se perforó el primer pozo entre 17 de junio y el 18 de julio de 1988. Alcanzó una profundidad de 8330' y dio una producción de 10617 BPPD de los reservorios "T" (1008 BPPD, 33 °API), "U" (8617 BPP D, 32 °API), "M2" (442 BPPD, 32 °API) y Basal Tena (550 BPPD, 20 °API). En 1991, a raíz del fallecimiento de Víctor Hugo Ruales (Ejecutivo de CEPE, uno de los artífices del arranque de la producción de los primeros campos de la empresa), se le rebautizó con su nombre.

El campo VHR inicia su producción en marzo de 1991. Con la información sísmica obtenida en 1987 e interpretada por CEPE-ECOPETROL se definió un alto estructural compartido entre Ecuador y Colombia, al que se denominó Frontera-Quillasinga, perforándose en diciembre de 1987 los pozos FTR-01, con una producción de 4500 BPPD de las arenas "Ui" y "T" y en 1988 el pozo Quillasinga-01 por ECOPETROL Colombia, con una producción en los mismos yacimientos. Actualmente el campo produce 6819 BPPD.

El Área Libertador está ubicado en la provincia de Sucumbíos, entre las coordenadas geográficas de latitud desde 00°04' Sur hasta 00°06' Norte y longitud desde 76°33'00" hasta 76°36'40" Oeste, tie ne una extensión de 25000 acres.

Las coordenadas geográficas de cada campo del área Libertador, se encuentran en el cuadro 1.1.

# **TABLA 1.1 COORDENADAS GEOGRÁFICAS DE LOS CAMPOS DEL ÁREA LIBERTADOR**

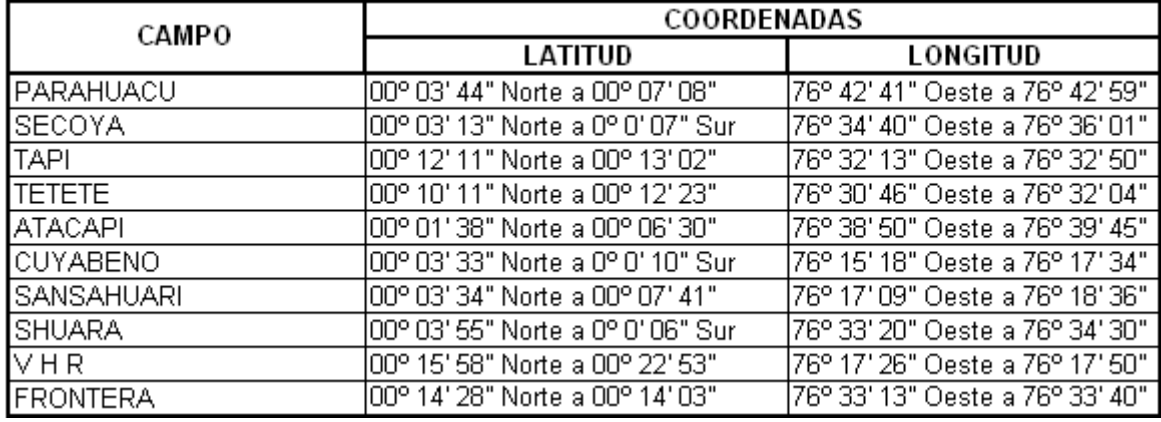

REALIZADO POR: CHANCAY ARMANDO Y RUMIPAMBA LUIS FUENTE: PETROPRODUCCIÓN

En el Anexo 1.1, se indica un mapa vial con la ubicación de los pozos perforados en el área Libertador.

# **1.3 CARACTERÍSTICAS LITOLÓGICAS DE LOS RESERVORIOS DEL ÁREA LIBERTADOR**

La columna estratigráfica de la Cuenca Oriente se muestra en el Anexo 1.2, la litología de cada reservorio se indica a continuación.

#### **1.3.1 ARENISCA "U" SUPERIOR**

Describe areniscas cuarzosas con frecuentes bioturbaciones y la presencia de intercalaciones de lutita. A la base se desarrolla una secuencia grano-creciente y hacia arriba secuencias grano-decreciente.

#### **1.3.2 ARENISCA "U" MEDIA**

Es una arenisca de poco espesor, cuarzosa, con estratificación cruzada, ondulada y en partes masiva hacia la base, con delgadas intercalaciones lutáceas. Hacia el techo se encuentra bioturbación.

#### **1.3.3 ARENISCA "U" INFERIOR**

Corresponde a una arenisca cuarzosa, en partes algo micácea, grano decreciente, limpia, masiva y con estratificación cruzada a la base, laminada al techo.

#### **1.3.4 ARENISCA BASAL TENA**

Fue depositada rellenando canales erosionados, de tendencia SE y un ancho entre 140 y 250', definidos sobre la base de información sísmica

#### **1.3.5 ARENISCA "T" SUPERIOR**

Define areniscas cuarzo-glautoníticas en bancos métricos de grano muy fino, masivas onduladas, con bioturbaciones. Tiene importante presencia de cemento calcáreo.

#### **1.3.6 ARENISCA "T" INFERIOR**

Es una arenisca cuarzosa en secuencias métricas grano decreciente de grano grueso a muy fino, con estratificación cruzada e intercalaciones lutáceas. Tiene un importante contenido de glauconita, la misma que aparece ya en la parte media y superior del cuerpo "T" inferior.

# **1.4 CARACTERÍSTICAS PETROFÍSICAS DE LAS ARENAS Y DE LOS FLUIDOS DEL ÁREA LIBERTADOR**

Las propiedades de las arenas y de los fluidos del área Libertador son presentadas en la tabla 1.2, en la misma se puede apreciar que los parámetros petrofísicos promedios, así como los parámetros PVT de los fluidos, se encuentran dentro de los siguientes rangos:

La porosidad se encuentra en un rango de 10,4 a 19%, la saturación de agua se

encuentra en un rango de 20 hasta 50%, el espesor neto de petróleo saturado tiene un rango de 7,5 a 65 pies, mientras que la permeabilidad del área se encuentra en un rango de 10 a 1468 md.

Para los parámetros PVT de los fluidos, tenemos que la Presión inicial varía de 3000 a 4150 psi, lo que nos indica que existió una buena presión inicial de los reservorios, la temperatura de reservorio varía de 195 a 222 °F, el factor volumétrico de petróleo se encuentra en un rango de 1.085 a 1.366 PCS/BLS, y mientras que la gravedad específica del gas se encuentra en un rango de 0.992 a 1.54 (aire  $=1$ ).

## **1.5 MECANISMOS DE PRODUCCIÓN**

#### **1.5.1 CAMPOS SECOYA, SHUARA Y SHUSHUQUI**

El mecanismo de producción en todos los reservorios de los campos Secoya, Shuara y Shushuqui es el empuje lateral hidráulico; por lo que la presión inicial es mayor que la presión del punto de burbuja. Cuando la presión se reduce debido a la producción de fluidos, se crea un diferencial de presión a través del contacto agua-petróleo. De acuerdo con las leyes básicas de flujo de fluidos en medio poroso, el acuífero reacciona haciendo que el agua contenida en él, invada al reservorio de petróleo originando Intrusión o Influjo lo cual no solo ayuda a mantener la presión sino que permite un desplazamiento inmiscible del petróleo que se encuentra en la parte invadida. La Intrusión ocurre debido a:

(a) Apreciable expansión del agua del acuífero. A medida que se reduce la presión, el agua se expande y reemplaza parcialmente los fluidos extraídos del reservorio.

(b) El acuífero es parte de un sistema artesiano. El agua que rodea al reservorio de petróleo esta en contacto con agua proveniente de la superficie. Dependiendo de la forma como ingresa el agua al reservorio de petróleo, los reservorios por empuje de agua se denominan:

# **TABLA 1.2 PARÁMETROS PETROFÍSICOS Y PVT DE LAS ARENAS Y DE LOS FLUIDOS DE LOS CAMPOS DEL ÁREA LIBERTADOR**

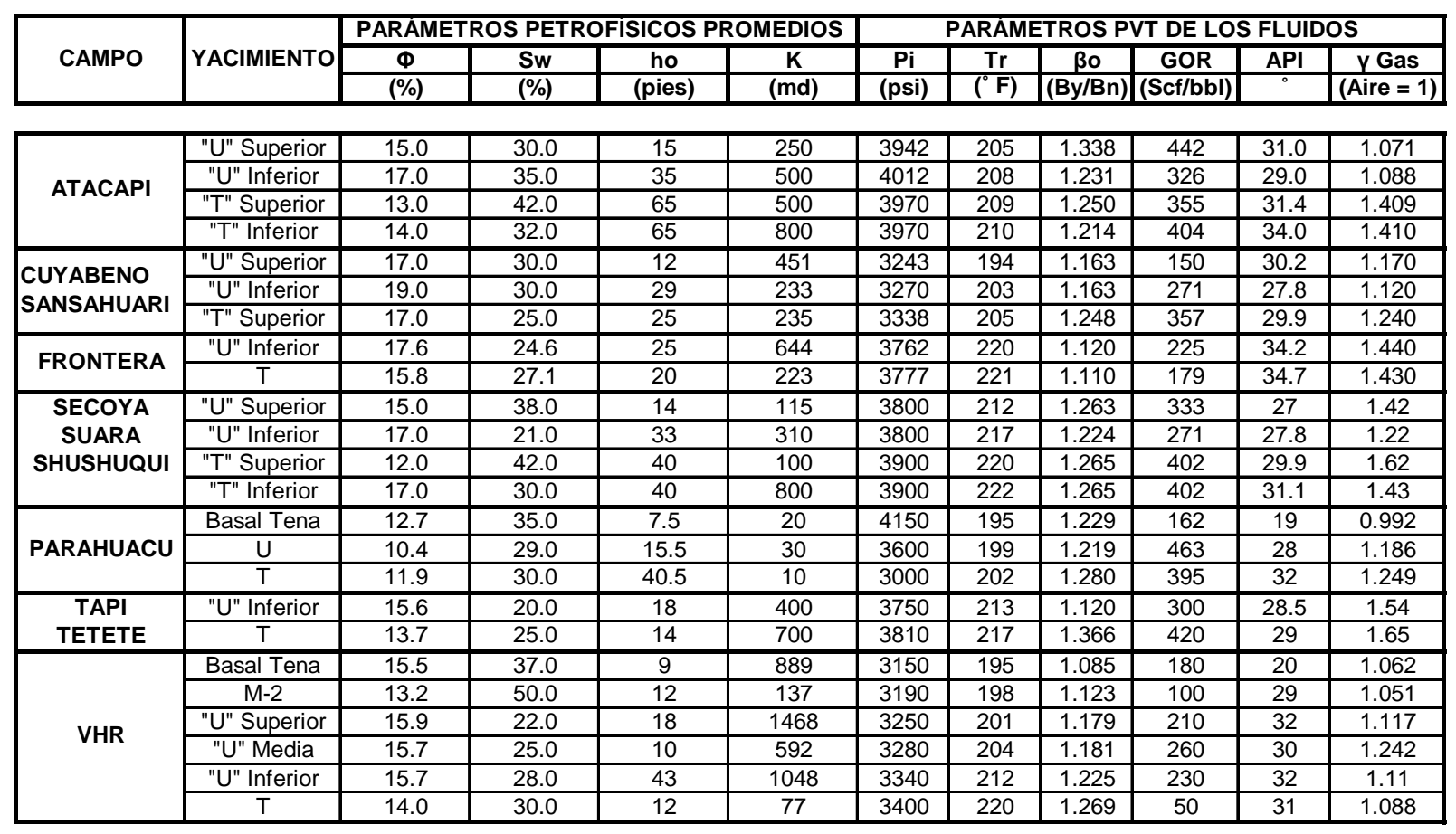

ELABORADO POR: CHANCAY ARMANDO Y LUIS RUMIPAMBA. FUENTE: YACIMIENTOS – PETROPRODUCCIÓN.

(a) Reservorios por empuje de fondo, en la cual la formación es usualmente de gran espesor con suficiente permeabilidad vertical, tal que el agua puede moverse verticalmente. En este tipo de reservorios la conificación puede convertirse en un gran problema.

(b) Reservorios por empuje lateral, en la cual el agua se mueve hacia el reservorio desde los lados.

Algunos indicadores para determinar la presencia de un empuje de agua son:

(a) El hidrocarburo (petróleo o gas) esta rodeado por agua.

(b) Debe existir suficiente permeabilidad para permitir el movimiento del agua (por lo menos 50 md), si observamos la tabla 1.1, vemos que el único campo que no posee empuje hidráulico, es el campo Parahuacu.

(c) A medida que el tiempo transcurre, la producción de agua incrementa.

(d) El método de balance de materiales es el mejor indicador.

En los estudios y análisis PVT del Campo Libertador se ha determinado que este Campo corresponde a un yacimiento subsaturado (Simulación de Yacimientos, Campo Libertador, Volumen I, Febrero 2004).

#### **1.5.2 CAMPOS ATACAPI Y PARAHUACU**

El mecanismo predominante de producción de la Arena "T" del Campo Atacapi es un acuífero de fondo, mientras que la Arena "U" tiene empuje lateral.

En el Campo Parahuacu el mecanismo producción es mediante la expansión volumétrica. Las estructuras mencionadas corresponden a un yacimiento subsaturado.

#### **1.5.3 CAMPOS CUYABENO Y SANSAHUARI**

Según los estudios de Ingeniería de Petróleos del Área Libertador las estructuras corresponden a un yacimiento subsaturado y el mecanismo de producción de la Arena "U" es un acuífero lateral; de la Arena "Ts" es un acuífero de fondo.

#### **1.5.4 CAMPOS TAPI Y TETETE**

El mecanismo predominante de producción de la Arena "U" de estos campos es un acuífero de fondo y de la Arena "T" es mixto: expansión volumétrica y empuje lateral; corresponden a un yacimiento subsaturado, según los estudios de Ingeniería de Petróleos del Área Libertador.

#### **1.5.5 CAMPO FRONTERA**

El mecanismo de producción de la Arena "T" tiene un empuje lateral con acuífero de fondo y la Arena "U" tiene empuje lateral y corresponde a un yacimiento subsaturado, según los estudios de Ingeniería de Petróleos del Área Libertador.

### **1.5.6 CAMPO VÍCTOR HUGO RUALES**

Según los estudios de Ingeniería de Petróleos del Área Libertador el mecanismo predominante de producción de la Arena "T" es un acuífero de fondo, mientras que la Arena "U" tiene un empuje lateral; corresponde a un yacimiento subsaturado.

# **CAPÍTULO 2**

# **CÁLCULO DE RESERVAS EN LAS NUEVAS ARENAS PERFORADAS Y DESCRIPCIÓN DEL SISTEMA DE COMPLETACIÓN INTELIGENTE**

## **2.1 INTRODUCCIÓN**

El mejoramiento del recobro en los campos del Ecuador, con el consecuente incremento en valor se está convirtiendo en una prioridad para las empresas operadoras. Generalmente, para conseguir este objetivo, se requiere de la aplicación de ingeniería en conjunto con nuevas tecnologías. Los campos del Área Libertador, explotados por la Estatal Ecuatoriana PETROECUADOR, no son la excepción.

La condición de Área madura hace que sus campos sean interesantes para evaluar y para desarrollar una estrategia de explotación a mediano y largo plazo, e identificar las oportunidades de aplicación de nuevas tecnologías con el objetivo de reducir las incertidumbres, mitigar los riesgos e incrementar la tasa de producción en el corto plazo.

#### **2.2 RESERVAS**

Se entiende por reservas de petróleo y gas de un yacimiento al volumen de hidrocarburos que será posible extraer del mismo, en condiciones rentables, a lo largo de su vida útil. La reserva de un yacimiento es una fracción del "petróleo original in situ", ya que nunca se recupera el total del petróleo existente.

Para establecerla hay que conocer cuál será el factor de recuperación del yacimiento, factor que implica también el conocimiento del tipo de empuje del yacimiento, su presión; permeabilidad de la roca; medida de la transmisibilidad entre los poros de la roca y la forma de explotación.

El valor resultante de esta fracción varía entre un 15% y un 60% del total del petróleo existente. Las reservas de los campos del Área Libertador se encuentran en la tabla 2.1.

## **2.3 TIPOS DE RESERVA**

En función del grado de seguridad que se tenga en cuanto a la existencia del yacimiento y su volumen comercialmente recuperable, las reservas pueden ser agrupadas en:

- **Reservas probadas.-** cuando el volumen de hidrocarburos puede ser recuperable por medio de mecanismos primarios o secundarios.
- **Reservas suplementarias.-** cuando se pueden recuperar mediante la aplicación de varias técnicas llamadas en su conjunto de recuperación mejorada.
- **Reservas no probadas.-** cuando el volumen de hidrocarburo que se estima ser recuperado de las cuencas sedimentarias, donde el taladro aún no ha comprobado la presencia de depósitos petrolíferos.
- **Reservas probables.-** cuando el análisis geológico y de ingeniería determinan que son más factibles de ser comercialmente recuperables que de no serlo. No hay pozo exploratorio perforado en el área que se está evaluado.
- **Reservas posibles.-** cuando es menos segura su recuperación comercial que las reservas probables. Son el volumen de hidrocarburos que se cree que existe en áreas aún no exploradas, evaluado solamente en base a criterios geológicos.

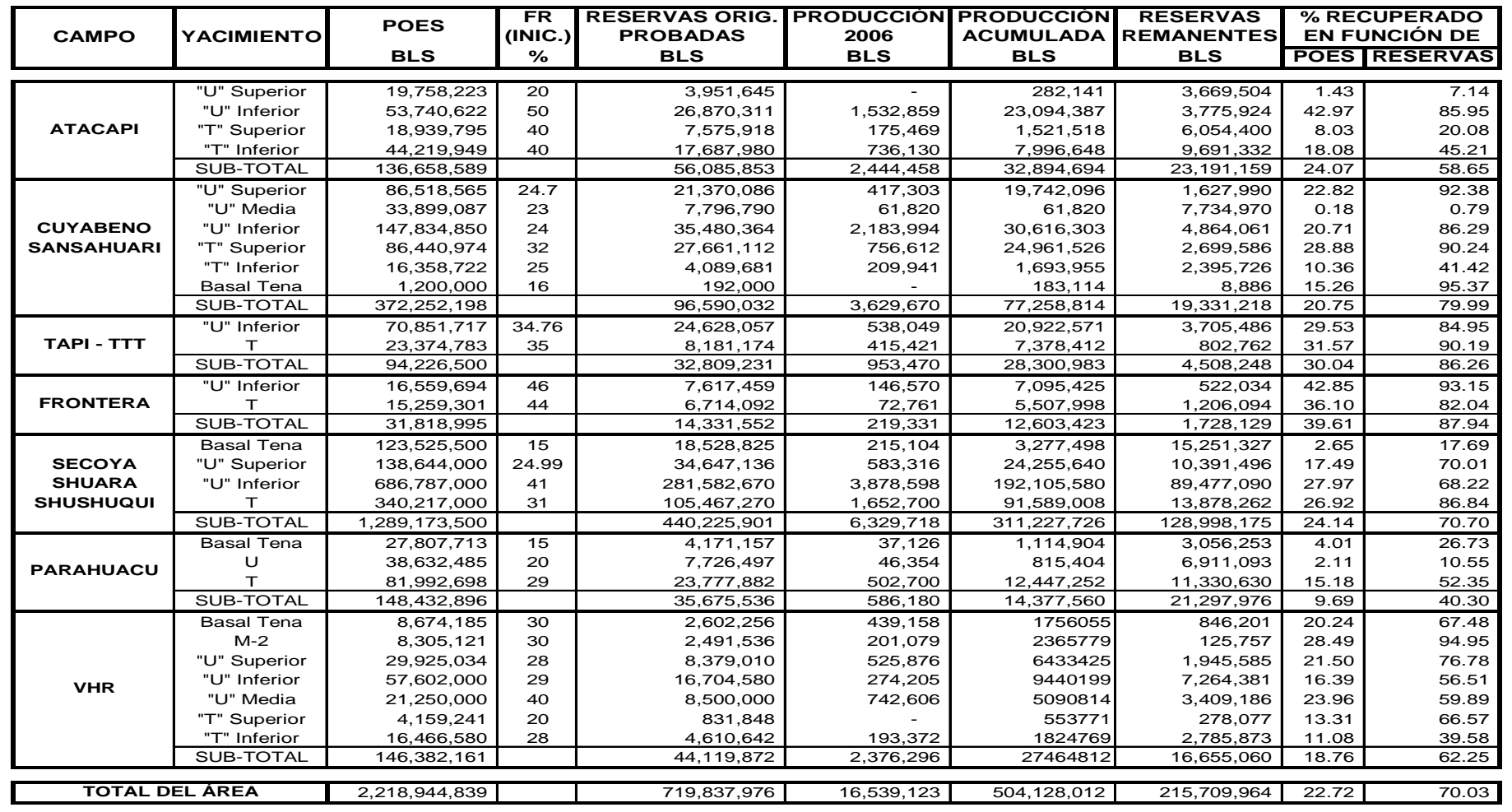

#### **TABLA 2.1 RESERVAS PROBADAS Y REMANENTES DE LOS CAMPOS DEL AREA LIBERTADOR**

REALIZADO POR: CHANCAY ARMANDO Y RUMIPAMBA LUIS FUENTE: YACIMIENTOS – PETROPRODUCCIÓN

## **2.4 CÁLCULO DE RESERVAS DE LAS NUEVAS ARENAS**

Para realizar el cálculo de reservas de los pozos con nuevas arenas perforadas, tenemos que realizar un cálculo individual de reservas de cada pozo.

Para realizar este cálculo se ha hecho una pre-selección de pozos, escogiendo los pozos que se han perforado desde Mayo de 2005 hasta Noviembre de 2006.

Estos pozos son los siguientes: ATA -18, SEC -31, SEC -32, SEC -35, SEC -36, CUY -24D, CUY -25, CUY -26, CUY -27, SSH -12D, VHR -15, VHR -17. La completación actual de los pozos se presenta en el Anexo 2.1.

# **2.5 PARÁMETROS DETERMINADOS PARA EL CÁLCULO DE RESERVAS**

Para poder determinar las reservas lo primero que se debe conocer es cuánto petróleo y/o gas contiene el yacimiento, esto se conoce como el POES.

Este cálculo obliga al conocimiento de:

- El área de roca productora.
- La porosidad de la roca
- La saturación de estos espacios
- Factor volumétrico del petróleo
- El espesor de la capa hidrocarburífera

## **2.5.1 ÁREA DE LA ROCA PRODUCTORA (** *A<sup>d</sup>* **)**

El área de producción (acres) de la reservas, es normalmente determinada de mapas geológicos y representa el área de extensión de la formación de interés que contiene petróleo. Por eso los mapas isópacos son normalmente delimitados arriba por el contacto gas-petróleo (si esta presente) y por debajo por el contacto agua-petróleo. Las profundidades de estos contactos son normalmente establecidas por análisis de registros y pruebas de producción. Para esto se ha obtenido las distancias de los pozos vecinos para luego calcular una distancia promedio con la siguiente ecuación:

∑ [ ] = + + + + = *n X <sup>n</sup> m n X X X X X* 1 1 2 3 ... ………………………………………….Ecuación 2.1

Donde  $X_1, X_2, X_3, X_n$ son las distancias en metros, a los pozos más cercanos al pozo al que se le realiza el cálculo.

Luego calculamos el radio de drenaje en metros ( $R_d$ ) con la siguiente ecuación:

[ ] *m X Rd* 2 = …………………………………………………………………..Ecuación 2.2

Y por último el área de drenaje en acres ( *A<sup>d</sup>* ) del pozo se calcula con la siguiente ecuación:

*Ad* [ ] *acres Rd* 4047 \* 2 π = ………………………………………………………….Ecuación 2.3

Por ejemplo para nuestro primer pozo tenemos:

$$
\overline{X} = \frac{467 + 540}{2} = 503.5 \quad m
$$

$$
R_d = \frac{503,5}{2} = 251,75 \text{ m}
$$

$$
Ad = \frac{\pi * 251.75^2}{4047} = 49.2 \quad \text{acres}
$$

Realizando el mismo cálculo para el resto de los pozos obtenemos los resultados mostrados en la tabla 2.2.

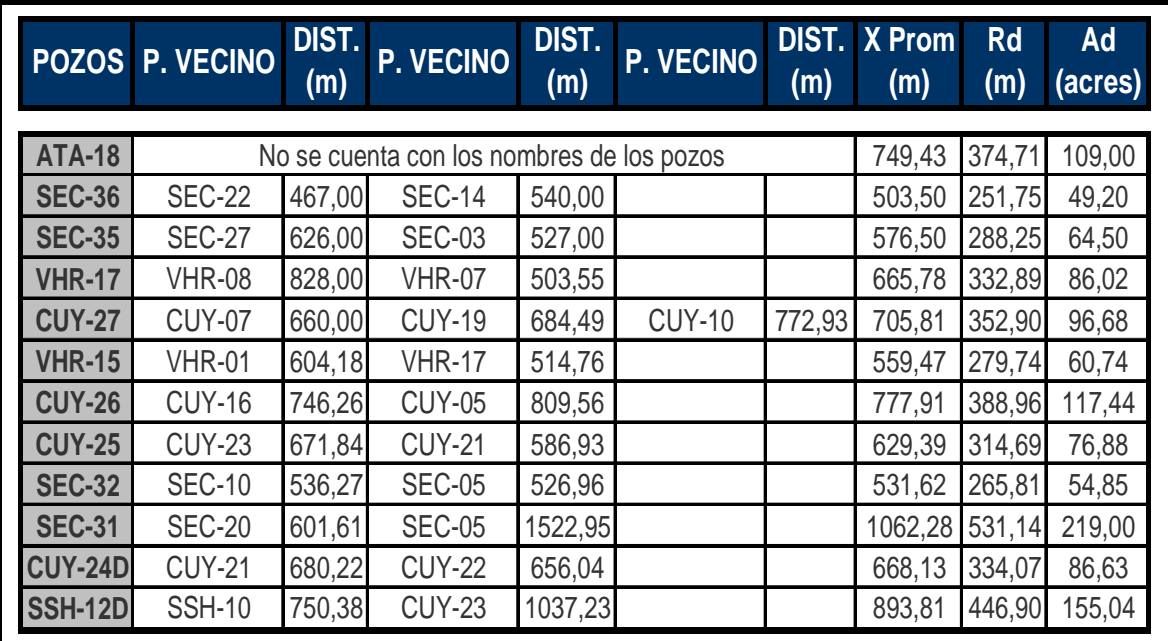

# **TABLA 2.2 RADIOS Y ÁREAS DE DRENAJE DE LOS POZOS PERFORADOS ENTRE MAYO 2005 HASTA NOVIEMBRE 2006**

ELABORADO POR: CHANCAY ARMANDO Y RUMIPAMBA LUIS FUENTE: PETROPRODUCCIÓN

### **2.5.2 POROSIDAD DE LA ROCA (**Φ**)**

Es la característica petrofísica más conocida de un yacimiento de petróleos y se entiende entonces que es la habilidad que tiene la roca para almacenar un fluido y representa el porcentaje del espacio total que puede ser ocupado por un líquido o un gas. Generalmente se expresa como porcentaje o fracción decimal.

Las porosidades de las arenas se muestran en la tabla 2.3.

# **TABLA 2.3 POROSIDAD DE ARENAS EN POZOS PERFORADOS ENTRE MAYO 2005 HASTA NOVIEMBRE 2006**

| Pozo          | Arena             | Ф<br>(%) |  | Pozo                           | Arena             | Φ<br>(%) |
|---------------|-------------------|----------|--|--------------------------------|-------------------|----------|
| CUY-24D       | U Superior        | 17,1     |  | <b>SEC-35</b>                  | U Media           | 11       |
|               | U Inferior        | 19       |  |                                | U Superior        | 10,5     |
|               |                   | 16       |  |                                | U Inferior        | 13,3     |
| <b>CUY-25</b> | U Superior        | 17,3     |  |                                | т                 | 16,3     |
|               | U Inferior        | 20,5     |  | <b>SEC-36</b>                  | U Superior        | 15       |
|               | T Superior        | 15       |  |                                | U Inferior        | 17       |
| <b>CUY-26</b> | U Media           | 13       |  |                                | <b>T</b> Superior | 12       |
|               | U Inferior        | 17,5     |  | <b>ATA-18</b>                  | U Superior        | 11,8     |
| <b>CUY-27</b> | U Superior        | 18,3     |  |                                | U Inferior        | 15,8     |
|               | U Inferior        | 20,2     |  |                                | T Inferior        | 13,6     |
|               | <b>T</b> Inferior | 14,1     |  | <b>SSH-12D</b>                 | <b>T</b> Superior | 14,9     |
| <b>SEC-31</b> | U Superior        | 18,9     |  |                                | U Superior        | 14       |
|               | U Inferior        | 15       |  | <b>VHR-15</b><br><b>VHR-17</b> | U Superior        | 18,3     |
|               | T Superior        | 15       |  |                                | U Media           | 14,3     |
|               | T Inferior        | 17,6     |  |                                | U Inferior        | 17       |
| <b>SEC-32</b> | T Superior        | 12       |  |                                | T Superior        | 13,4     |
|               | T Inferior        | 16       |  |                                | T Inferior        | 12,2     |
|               | U Inferior        | 13       |  |                                | T Superior        | 26,2     |
|               | Basal Tena        | 16       |  |                                | U Superior        | 16       |

ELABORADO POR: CHANCAY ARMANDO Y RUMIPAMBA LUIS FUENTE: PETROPRODUCCIÓN

### **2.5.3 SATURACIÓN (S)**

Cada uno de los fluidos (petróleo, agua o gas) están presentes en un punto del yacimiento en determinada proporción respecto al volumen total de los poros. A este valor porcentual lo denominamos saturación del fluido. La suma de las tres saturaciones es igual a uno.

Tiene particular importancia el conocimiento de la saturación de agua (S<sub>v</sub>) que se consigue con las resistividades de los registros eléctricos. Se expresa en porcentaje o en fracciones decimales.

Las saturaciones de las arenas se muestran en la tabla 2.3.

## **TABLA 2.3 SATURACION DE ARENAS EN POZOS PERFORADOS ENTRE MAYO 2005 HASTA NOVIEMBRE 2006**

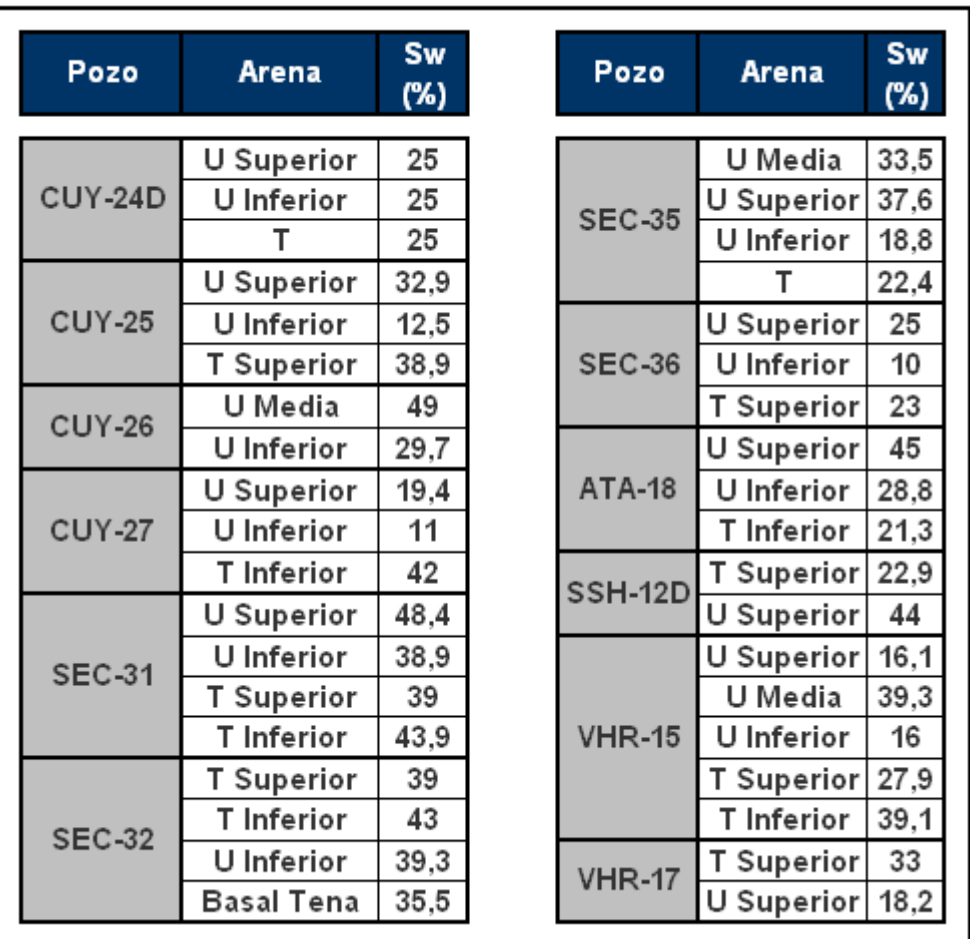

 ELABORADO POR: CHANCAY ARMANDO Y RUMIPAMBA LUIS FUENTE: PETROPRODUCCIÓN

## **2.5.4 ESPESOR DE LA CAPA HIDROCARBURÍFERA (HNET)**

El espesor neto de petróleo es determinado del grosor de la altura de petróleo (entre el contacto gas-petróleo y el contacto agua-petróleo) por eliminación de la roca que no es eficaz, como las lutitas.

El criterio para eliminar la roca que no es efectiva son usualmente las de baja porosidad y baja permeabilidad basados en los datos de análisis de núcleos. Este valor varía de acuerdo con la ubicación pero se determina su valor medio sobre el área de interés.

Los espesores de las arenas de los pozos en estudio son prestados en la tabla 2.4.

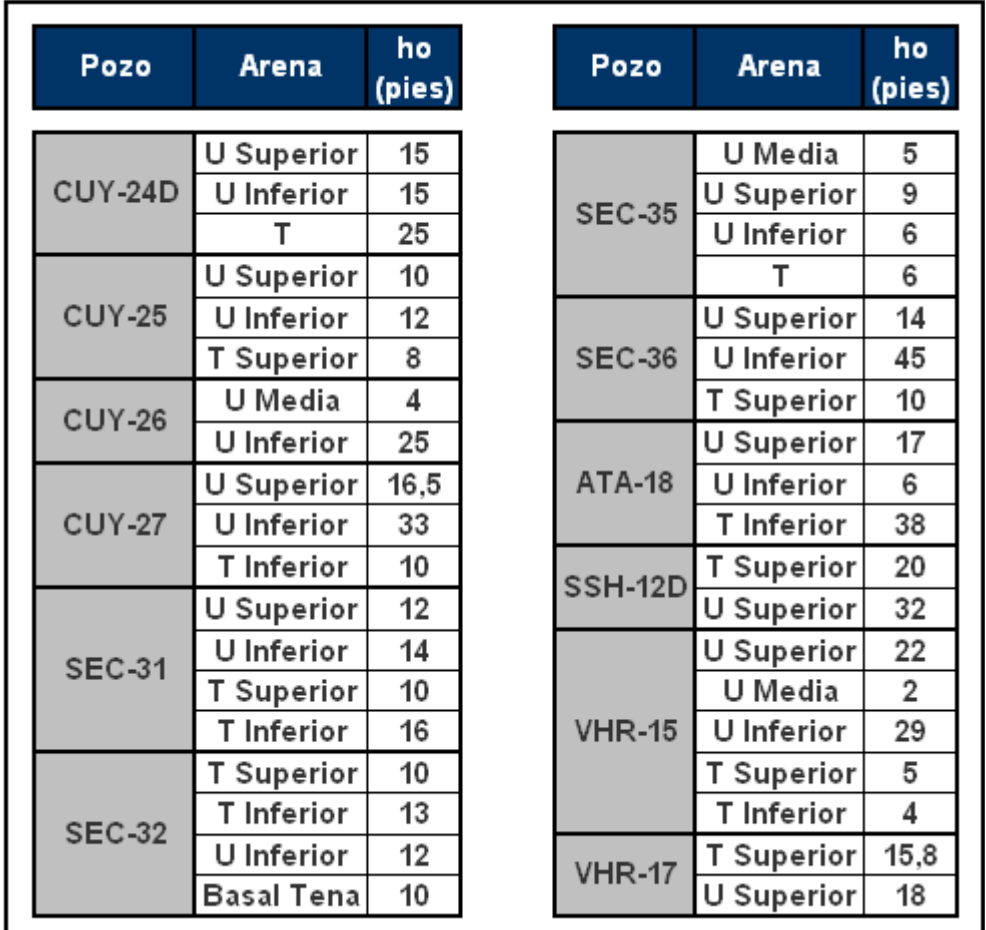

# **TABLA 2.4 ESPESOR NETO DE ARENAS EN POZOS PERFORADOS ENTRE MAYO 2005 HASTA NOVIEMBRE 2006**

 ELABORADO POR: CHANCAY ARMANDO Y RUMIPAMBA LUIS FUENTE: PETROPRODUCCIÓN

## **2.5.5 FACTOR VOLUMÉTRICO DE PETRÓLEO (**Β**OI)**

El factor volumétrico de petróleo es definido como el volumen de fluido del reservorio requerido para producir un volumen de petróleo a condiciones estándar.
Este factor es función de la composición de los fluidos, la presión, la temperatura y de la forma en el que el gas es separado del petróleo en superficie.

Los factores volumétricos de las arenas de los pozos en estudio se muestran en la tabla 2.5.

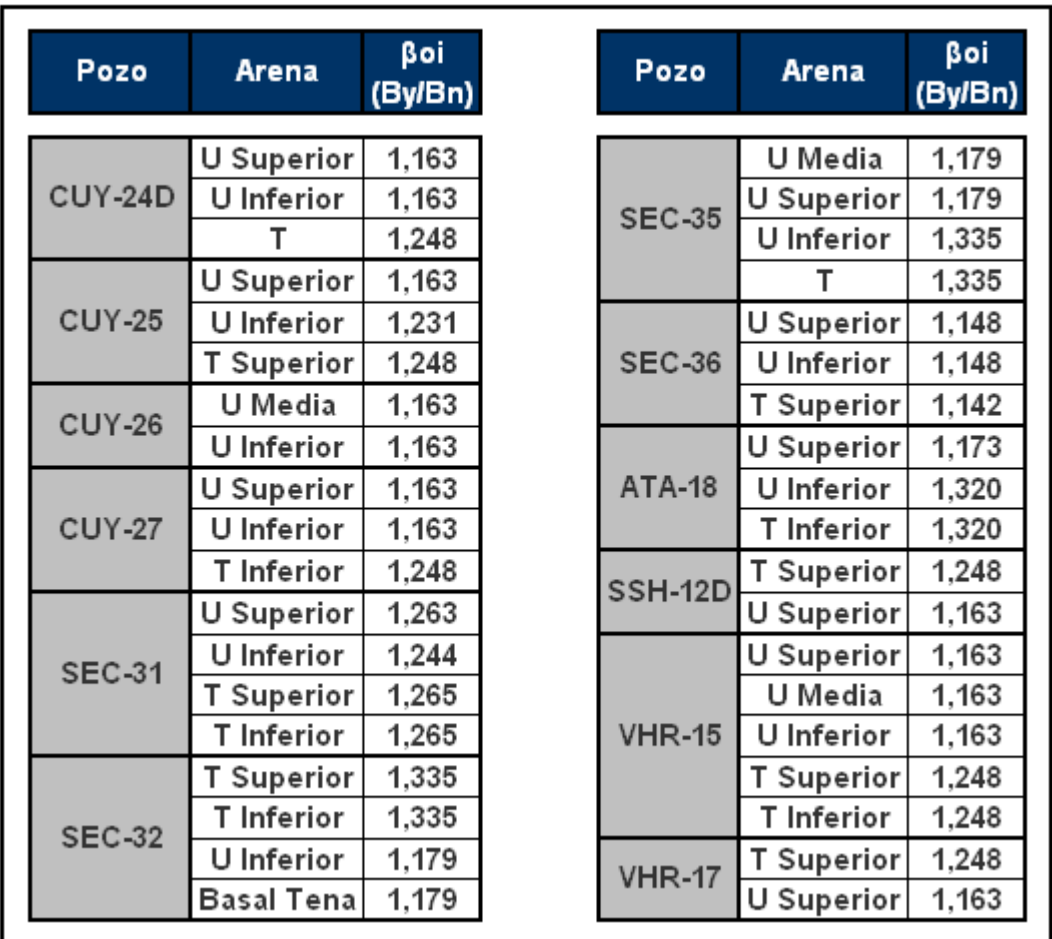

# **TABLA 2.5 FACTORES VOLUMÉTRICOS DE ARENAS EN POZOS PERFORADOS ENTRE MAYO 2005 HASTA NOVIEMBRE 2006**

 ELABORADO POR: CHANCAY ARMANDO Y RUMIPAMBA LUIS FUENTE: PETROPRODUCCIÓN

## **2.5.6 FACTOR DE RECOBRO**

Es el porcentaje de petróleo que puede ser recuperado en superficie. Los factores de recobro de las arenas de los pozos recientemente perforados se muestran en la tabla 2.6.

# **TABLA 2.6 FACTORES DE RECOBRO DE ARENAS EN POZOS PERFORADOS ENTRE MAYO 2005 HASTA NOVIEMBRE 2006**

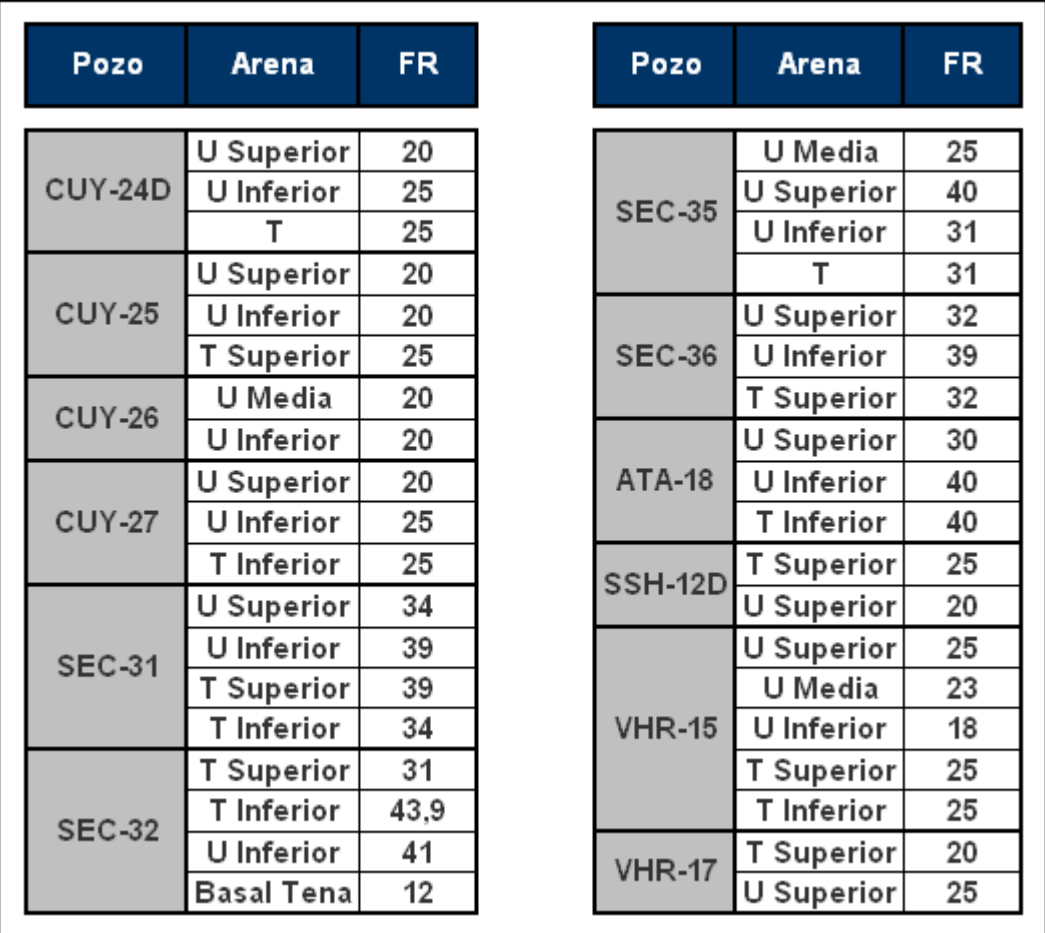

 ELABORADO POR: CHANCAY ARMANDO Y RUMIPAMBA LUIS FUENTE: PETROPRODUCCIÓN

# **2.6 CÁLCULO DE RESERVAS EN LOS POZOS RECIENTEMENTE PERFORADOS**

Para realizar el cálculo de reservas de los pozos en las posibles arenas que puedan complementarse a la producción, tenemos que realizar un cálculo individual de reservas de cada pozo.

Para dicho cálculo usaremos el método volumétrico que se basa en el cálculo del volumen de las cantidades de petróleo in situ que están originalmente en los yacimientos, a las cuáles se les multiplica por el factor de recuperación que se puede determinar de análisis petrofísicos, de presión, volumen, temperatura (PVT) y de ingeniería petrolera.

## **2.6.1 MÉTODO VOLUMÉTRICO PARA LA ESTIMACIÓN DE RESERVAS**

Con los datos de las tablas 2.2, 2.3, 2.4, 2.5 y 2.6 podemos realizar el cálculo para estimar dichas reservas.

Así el volumen total de hidrocarburos in situ puede ser expresado por:

 $POES = A * h_{net} * \phi * (1 - S_{net})[Bls]$  *net net m netal metal n net w net a net n net n net n net n net net net net net net net net net net net net net net net net*

El volumen de hidrocarburos usualmente es expresado en barriles:

*POES* = 7758 \* A \* 
$$
h_{net}
$$
 \*  $\phi$  \* (1 – S<sub>w</sub>)[*Bls*].  
........  
........  
...  
...  
Exquación 2.5

Para obtener el dato a condiciones estándares o de superficie lo calculamos con:

*POES* = 7758 \* A \* 
$$
h_{net}
$$
 \*  $\phi$  \* (1 – S<sub>w</sub>) \*  $\beta$ oi[*Bf*]..................*Ecuación* 2.6

El volumen de hidrocarburos que se podría recuperar es:

*N A h S FR*[*Bls*] *<sup>p</sup> net <sup>w</sup>* = 7758\* \* \*φ 1(\* − \*) ………………………………….Ecuación 2.7

#### **2.6.2 EJEMPLO DE CÁLCULO**

Pozo: Atacapi 18 Arena: "U" Superior Área de drenaje  $(A_d)$ : 109 acres. Espesor neto  $(h<sub>o</sub>)$ : 17 pies. Porosidad (Φ): 11,8 % Saturación de agua (S<sub>w</sub>): 45% Factor Volumétrico del Petróleo (βoi): 1,173 Bf/By Factor de recobro (FR): 30

 $POES = 7758 * 109 * 17 * 0,118 * (1 - 0,45) * 1,173 = 1'094.379$  *Bf* 

Re *servas* Pr *obadas* = 1'094.379 \* 0,30 = 328.314 *Bf* 

Las reservas de las arenas de los pozos perforados desde Mayo 2005, hasta Noviembre 2006, son mostradas en la tabla 2.7.

# **2.7 DESCRIPCIÓN DEL SISTEMA DE COMPLETACIÓN INTELIGENTE**

#### **2.7.1 INTRODUCCIÓN**

La evolución de las tecnologías en lo referente a sensores de fondo, camisas deslizables y válvulas de seguridad sub-superficiales controladas desde superficie han permitido el desarrollo de pozos inteligentes.

La tecnología disponible está permitiendo que esto sea posible, hoy en día se perforan y se completan menos pozos para explotar los yacimientos de manera más rentable.

En la industria del petróleo y del gas, hablar de pozos inteligentes generalmente se refiere a la implementación de procesos fundamentales de control de fondo de pozos. Los pozos inteligentes permiten la vigilancia, interpretación y actuación en una continua operación de realimentación en tiempo real.

El motor principal detrás de las completaciones inteligentes es la necesidad de dirigir a los diseñadores de pozos de hoy en día, que desafían las capacidades técnicas y las suposiciones económicas de las intervenciones basadas en la producción convencional.

# **TABLA 2.7 RESERVAS DE PETRÓLEO DE LAS ARENAS DE LOS POZOS PERFORADOS DESDE JULIO DE 2005 HASTA JUNIO DE 2007**

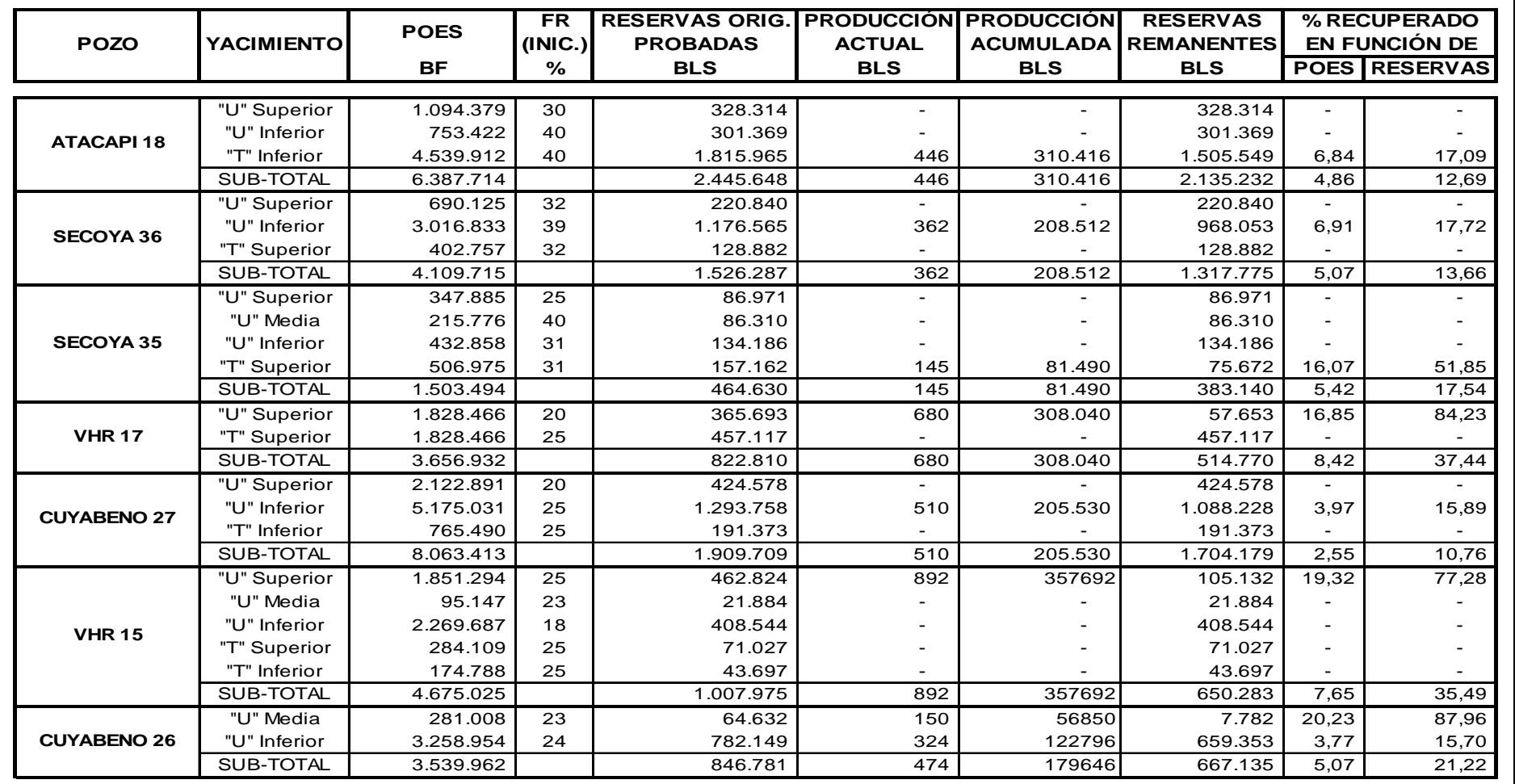

ELABORADO POR: CHANCAY ARMANDO Y RUMIPAMBA LUIS FUENTE: PETROPRODUCCIÓN

# **TABLA 2.7 RESERVAS DE PETRÓLEO DE LAS ARENAS DE LOS POZOS PERFORADOS DESDE JULIO DE 2005 HASTA JUNIO DE 2007 (CONT.)**

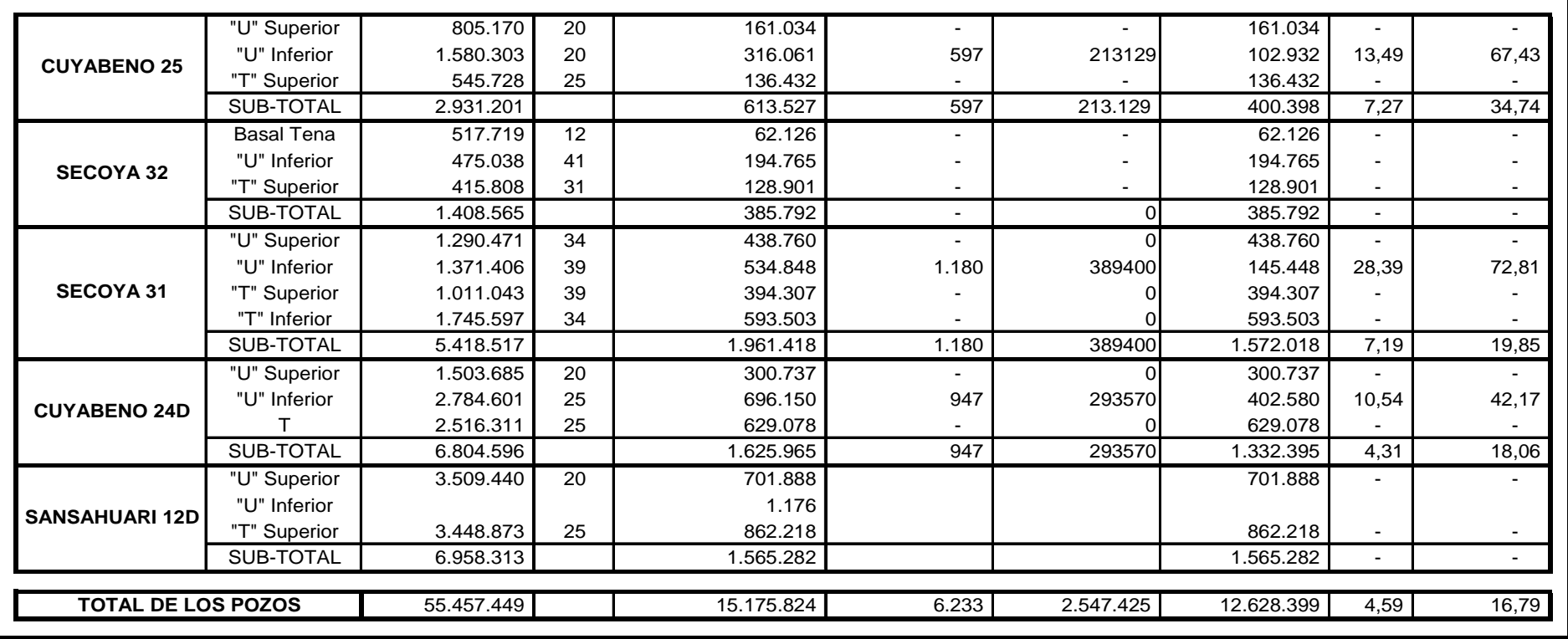

ELABORADO POR: CHANCAY ARMANDO Y RUMIPAMBA LUIS FUENTE: PETROPRODUCCIÓN

La tecnología de pozos inteligentes, haciendo referencia al control fundamental del fondo del pozo, ha avanzado rápidamente durante la última década en la industria de petróleo y gas. El enfoque para la puesta en práctica de esta tecnología en América Latina ha cambiado de proyectos de pozos en el mar (offshore) a los más sensibles económicamente pozos en tierra (onshore). El estímulo para este cambio en el mercado de América Latina ha sido la habilidad de demostrar el valor de las completaciones inteligentes en términos de mejorar el pozo y su rendimiento. Pero lo más significativo es la reducción en lo que respecta a costos en las intervenciones de los pozos.

Actualmente, el desarrollo técnico, económico y lo que respecta al medio ambiente ponen en duda muchos de los controladores fundamentales y las suposiciones de las completaciones convencionales. El deseo de acceder a múltiples zonas o a las acumulaciones de hidrocarburo con un solo pozo y otros avances tecnológicos requieren que el rendimiento del pozo se extienda más allá de la capacidad de la tecnología de completaciones tradicionales.

El diseño de pozos convencionales requiere la intervención con cables de poleas (wireline), tubería enrollada (coiled tubing) o de taladros (rigs) para realizar una medición o modificar la circulación de la zona. Instalando equipos de control en el fondo del pozo conectados a superficie (como la tecnología inteligente), la medición y el control puede ser posible sin ninguna intervención, además cuando se alcanzan yacimientos independientes desde un pozo sencillo, las completaciones convencionales resultan ineficientes para llevar a cabo programas de explotación simultánea y control selectivo (commingle).

El sistema de pozos inteligentes adquiere datos de sensores avanzados y permiten que el operador cambie características del flujo (en producción y/o inyección) de superficie, o de la comodidad de su oficina, sin la necesidad de intervenir en el pozo.

Tanto en América Latina como en nuestro país hablar de completaciones inteligentes resulta novedoso. Esta tecnología utiliza sensores de fondo que nos permite medir temperaturas y presiones de manera individual de cada arena productora, permitiendo un control adecuado de cada zona simultáneamente.

Las completaciones inteligentes a las que se hará referencia en este trabajo son las que se utiliza normalmente en el país para producir de dos zonas, que controlan el flujo, temperatura y presión de cada zona pero que resultan en una sola producción en superficie.

# **2.7.2 OBJETIVOS DE LA COMPLETACIÓN INTELIGENTE**

El objetivo primordial de un sistema de completación inteligente es controlar la producción del pozo en tiempo real, maximizar el valor del activo acelerando el flujo de caja, minimizando las intervenciones al pozo e incrementando el facto de recuperación.

Para maximizar el flujo de caja (producción diaria), se logra con la producción conjunta de zonas independientes, incremento del área de flujo (pozos horizontales), pozos multilaterales.

Para reducir el costo por intervenciones al pozo (tipo y frecuencia), se logra previniendo cambios de comportamiento y evitando las intervenciones al pozo (control remoto).

Y para aumentar el facto de recobro (eficiencia de drenaje), se debe tener programas de recuperación secundaria y capacidad para ajustar sistemas de levantamiento artificial y programas de recuperación secundaria en tiempo real.

# **2.7.3 APLICACIONES DE LA COMPLETACIÓN INTELIGENTE**

La aplicación de las completaciones inteligentes es muy amplia, y su uso se remite a:

- Pozos Fluyentes (flujo natural)
- Sencillos Selectivos
- Multilaterales Selectivos
- Pozos con Sistemas de Levantamiento Artificial:
- Gas Lift
- Bombeo Electrosumergible
- Bombeo de Cavidad Progresiva
- Pozos Inyectores

# **2.7.4 METODOLOGÍA DE LA COMPLETACIÓN INTELIGENTE**

Para la realización de la instalación de un sistema de completación inteligente se siguen los pasos como indica el diagrama de flujo del Proceso Inteligente (Figura 2.1).

# **2.7.5 REQUERIMIENTOS PARA LA COMPLETACIÓN INTELIGENTE**

Siempre se debe tener presente toda la información necesaria para poder realizar el diseño de una completación de fondo para un pozo productor de petróleo. Esta información que se requiere tiene que ver con:

- Tipo de Pozo.
- Tubería de Revestimiento (Casing).
- Tubería de Producción (Tubing).
- Fluidos del pozo.
- Presiones
- Temperaturas

#### **2.7.5.1 Tipo de pozo**

Tenemos que considerar el tipo de pozo al que se requiere instalar un determinado tipo de completación, si este es productor o inyector, para este caso en específico se realizará el estudio en pozos netamente productores con al menos dos zonas potenciales de hidrocarburo ya que el principal objetivo es aumentar la misma por medio de las completaciones inteligentes y con el sistema de levantamiento artificial de bombeo electrosumergible.

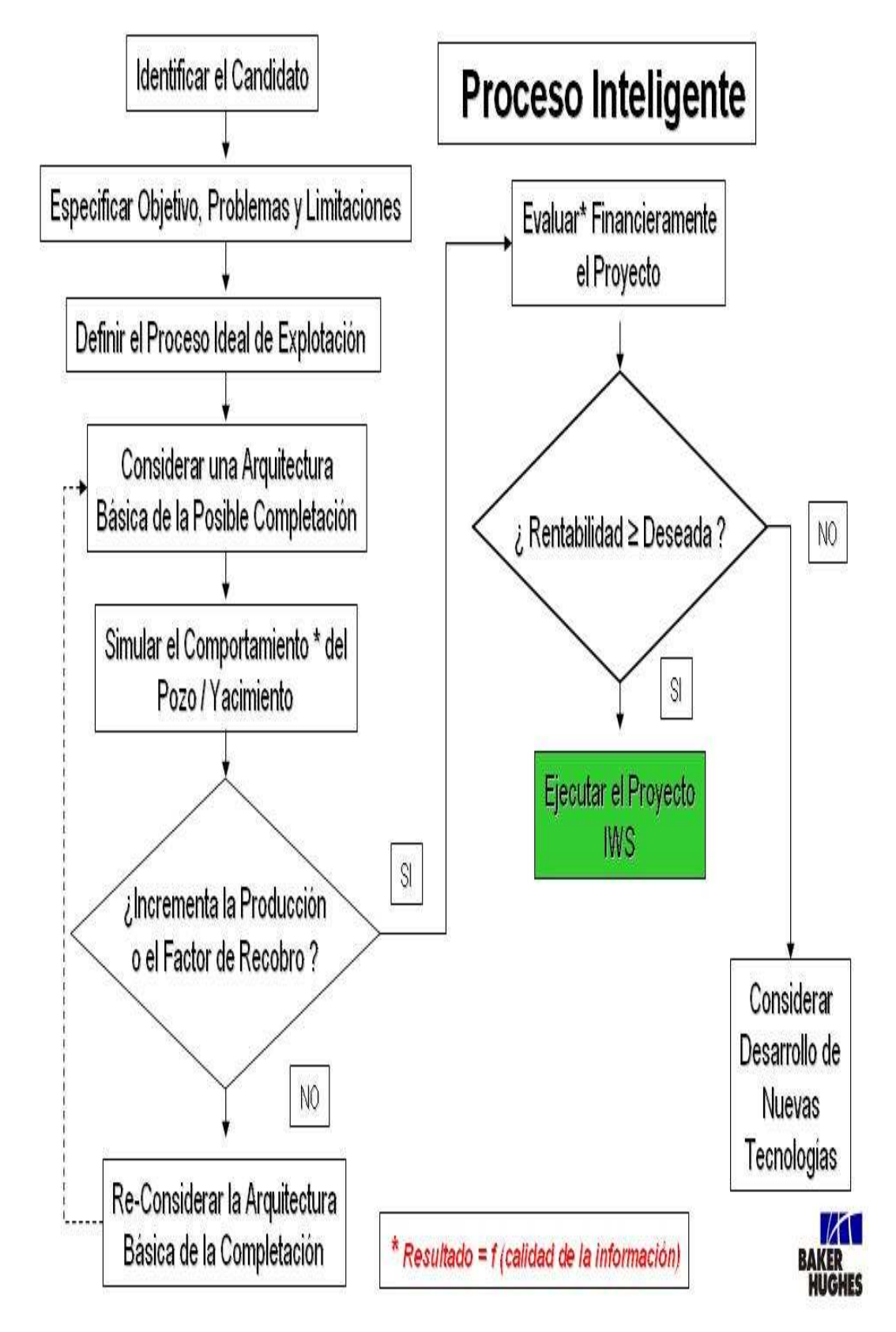

# **FIGURA 2.1 METODOLOGÍA DE LA COMPLETACIÓN INTELIGENTE**

#### **2.7.5.2 Tubería de revestimiento (Casing)**

Este tipo de tuberías constituyen el medio con el cual se reviste el hueco que se va perforando. Con esto se asegura el éxito de las operaciones que se llevan a cabo durante las etapas de perforación y completación del pozo.

La producción exitosa de petróleo y gas depende del apropiado rendimiento de la tubería de revestimiento, que sirve para proteger las zonas perforadas y aislar las zonas problemáticas que se presentan durante la perforación y excluye los fluidos no deseados.

Deben estar equipadas con uniones de roscas o acoplamientos que pueden ser hechos fácilmente y que proveen conexiones libres de fugas.

Además de proporcionar el medio para instalas las conexiones superficiales de control (cabezales, BOP), los empacadores y la tubería de producción. La tabla 2.8 muestra las características del tipo de casing que se encuentra instalado en los pozos en estudio.

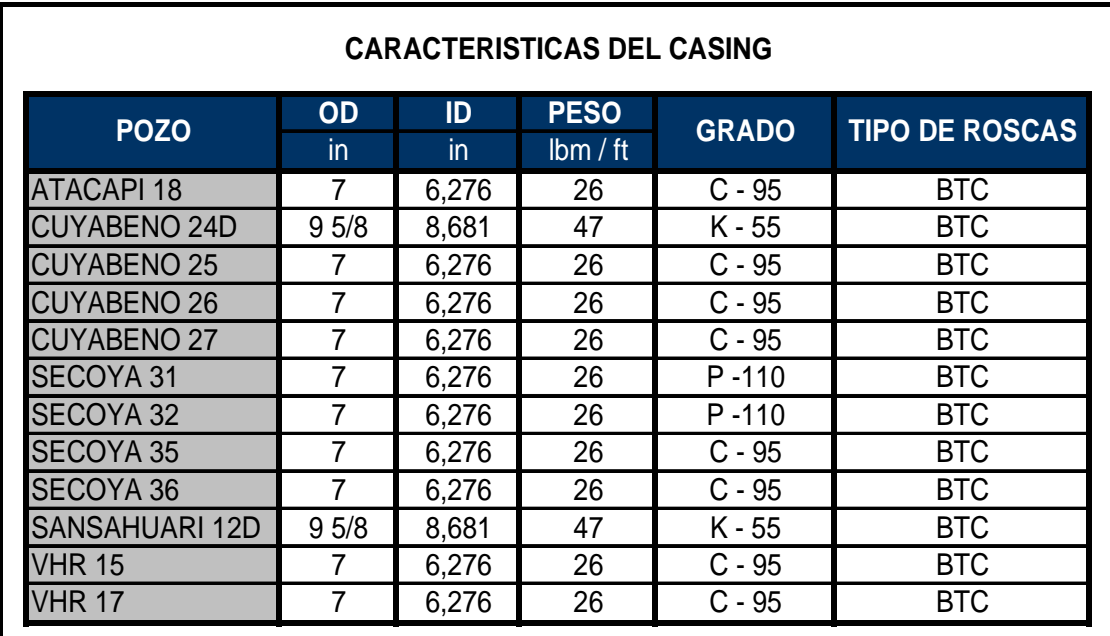

# **TABLA 2.8 CARACTERÍSTICAS DE LOS CASING DE PRODUCCIÓN INSTALADOS**

 ELABORADO POR: CHANCAY ARMANDO Y RUMIPAMBA LUIS FUENTE: PETROPRODUCCIÓN

#### **2.7.5.3 Tubería de producción (Tubing)**

Las tuberías de producción son el elemento a través del cual se conducen hasta la superficie los fluidos producidos de un pozo, o bien, los fluidos inyectados desde la superficie hacia el yacimiento.

El rendimiento de la tubería de producción que opera dentro de la tubería de revestimiento es importante. La tubería de producción no sólo debe soportar las mismas tensiones a las que está sujeta la tubería de revestimiento, sino, también debe resistir la acción corrosiva de los fluidos del pozo.

Las características del tubing instalado actualmente en los pozos en estudio se encuentran en la tabla 2.9.

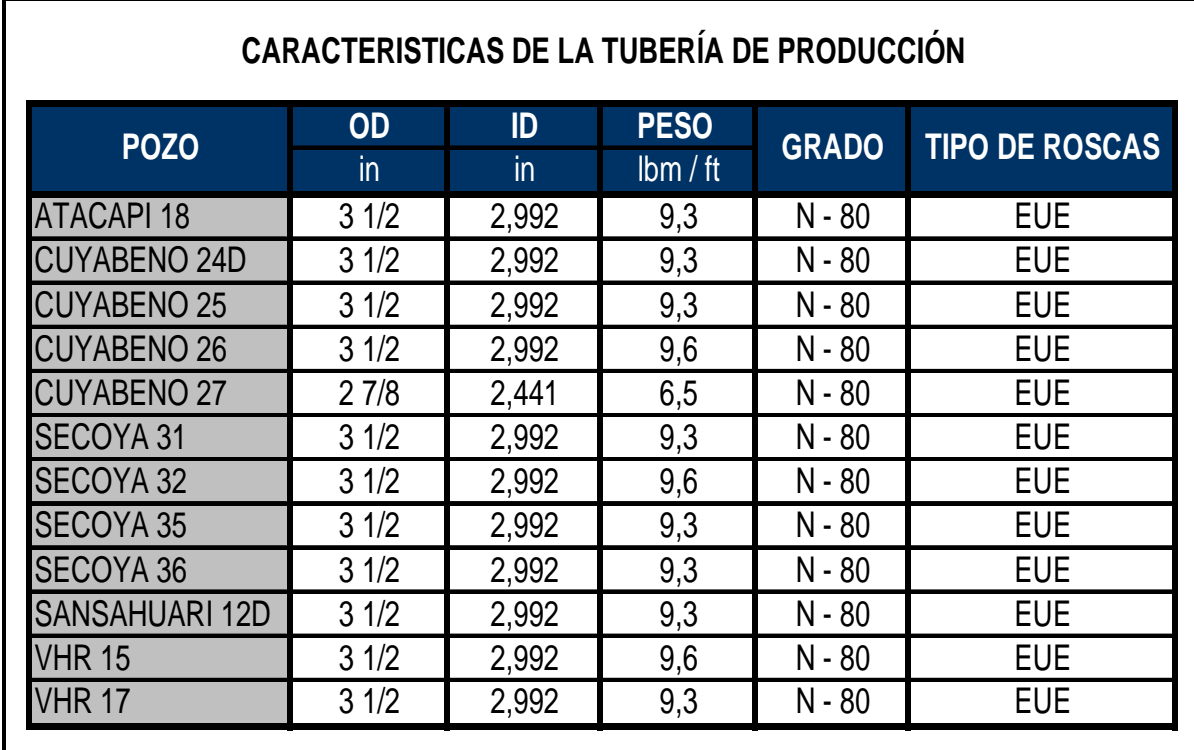

# **TABLA 2.9 CARACTERÍSTICAS DE LAS TUBERÍAS DE PRODUCCIÓN INSTALADO**

ELABORADO POR: CHANCAY ARMANDO Y RUMIPAMBA LUIS FUENTE: PETROPRODUCCIÓN

#### **2.7.5.4 Fluidos del pozo**

Es importante conocer las características de los fluidos que se encuentran produciendo en los pozos en estudio, y en base a esta información realizar un adecuado diseño de todos los equipos que conforman el sistema de completación inteligente. Estas características se muestran de mejor manera en la tabla 2.10.

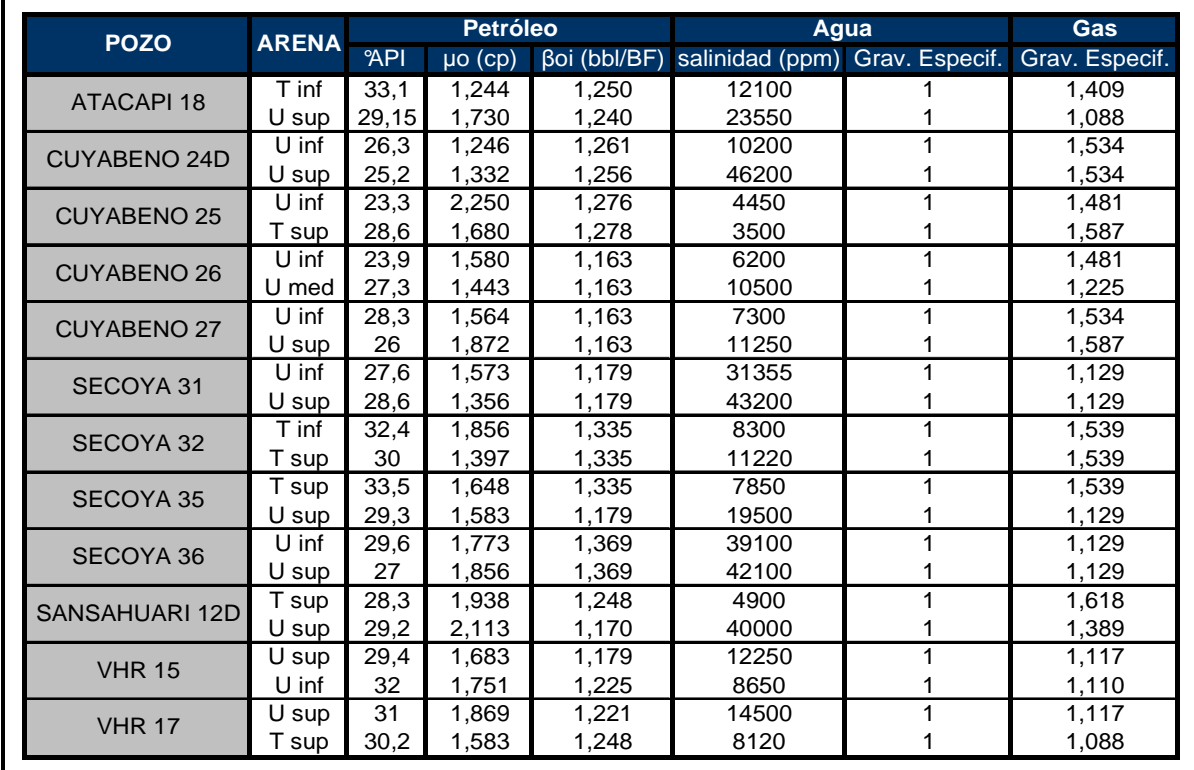

# **TABLA 2.10 CARACTERÍSTICAS DE LOS FLUIDOS DE LOS POZOS EN ESTUDIO**

ELABORADO POR: CHANCAY ARMANDO Y RUMIPAMBA LUIS FUENTE: PETROPRODUCCIÓN

#### **2.7.5.5 Presiones**

Dentro de las operaciones de completación de pozos tenemos que considerar presiones como la del reservorio que es con la que aporta la formación productora, es importante para conocer que tipo de herramientas se va a utilizar.

Este parámetro puede obtenerse de las curvas de variación de presión.

- Índice de producción.
- Diámetro de la tubería de revestimiento.
- Presión de trabajo.

#### **TABLA 2.11 PRESIONES DE ARENAS EN LOS POZOS DE ESTUDIO**

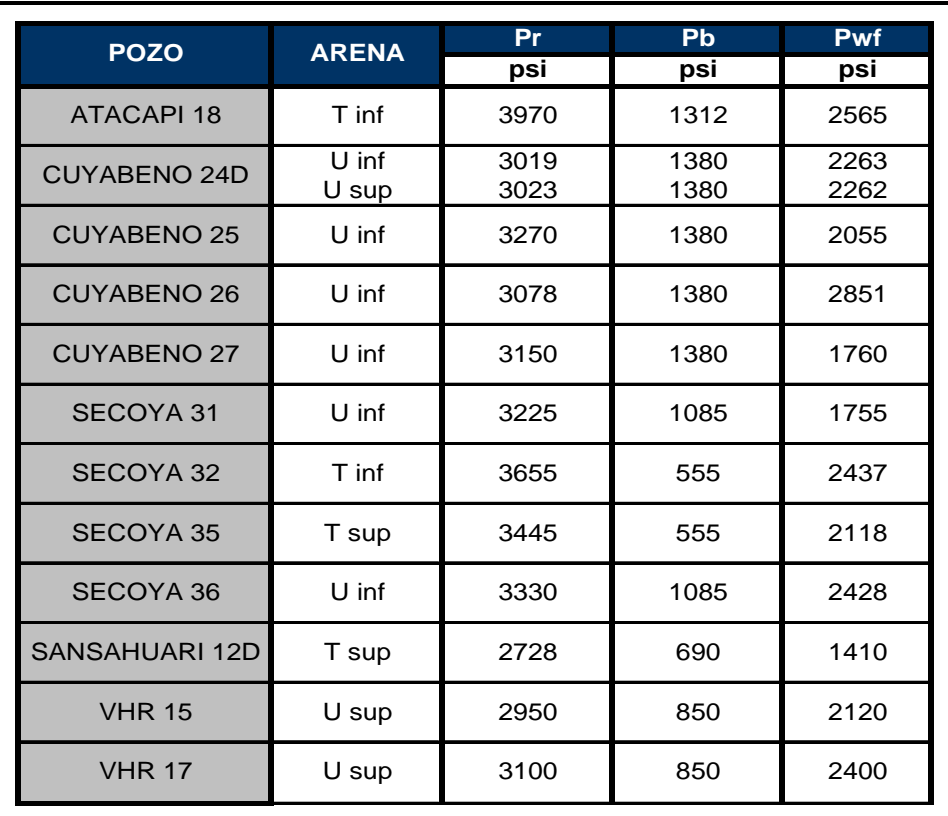

 ELABORADO POR: CHANCAY ARMANDO Y RUMIPAMBA LUIS FUENTE: PETROPRODUCCIÓN

#### **2.7.5.6 Temperaturas**

Necesariamente, cuando se trabaja con pozos, en donde se vaya a instalar un sistema de completación de fondo, se hace necesario conocer las temperaturas de fondo esperadas a una profundidad predeterminada. Los estudios de temperatura de un pozo son un método económico para determinar las condiciones del problema del pozo. Los datos obtenidos de un estudio de temperaturas es a veces el único dato disponible y usualmente son exactos y confiables. Los datos de las temperaturas de los pozos en estudio se muestran en la tabla 2.12

# **TABLA 2.12 TEMPERATURAS DE LAS ARENAS DE LOS POZOS EN ESTUDIO**

| <b>POZO</b>           | <b>ARENA</b>     | Tr<br>$^{\circ}$ F |
|-----------------------|------------------|--------------------|
| <b>ATACAPI 18</b>     | $T$ inf<br>U sup | 210<br>205         |
| <b>CUYABENO 24D</b>   | $U$ inf<br>U sup | 202<br>203         |
| <b>CUYABENO 25</b>    | U inf<br>T sup   | 205<br>215         |
| CUYABENO 26           | $U$ inf          | 204                |
| <b>CUYABENO 27</b>    | $U$ inf<br>U sup | 209<br>202         |
| <b>SECOYA 31</b>      | U inf<br>U sup   | 205<br>201         |
| SECOYA 32             | T inf<br>T sup   | 219<br>214         |
| SECOYA 35             | T sup<br>U sup   | 213<br>209         |
| <b>SECOYA 36</b>      | $U$ inf<br>U sup | 211<br>210         |
| <b>SANSAHUARI 12D</b> | T sup<br>$U$ sup | 209<br>207         |
| <b>VHR 15</b>         | U sup<br>U inf   | 217<br>220         |
| <b>VHR 17</b>         | U sup<br>T sup   | 189<br>190         |

ELABORADO POR: CHANCAY ARMANDO Y RUMIPAMBA LUIS FUENTE: PETROPRODUCCIÓN

# **2.8 HERRAMIENTAS PRINCIPALES DE LAS COMPLETACIONES INTELIGENTES**

La Figura 2.2 ilustra los principales componentes de una completación inteligente típica: La adquisición de datos en tiempo real es posible con el sensor de fondo de pozo que mide presión, temperatura, rata de flujo, densidad o el corte de agua. Este dispositivo puede incluir un medidor electrónico convencional, instrumentación con fibra óptica o una combinación de ambas.

Alternativas para el rango de control de flujo en tiempo real desde un regulador de flujo de control remoto hidráulico, electro-hidráulico o netamente eléctrico. Estos dispositivos pueden ser controlados en superficie por válvulas simples de apertura y cierre o multi-posicionales.

PAQUETE DE LÍNEAS DE CONTROL (HIDRÁULICAS Y ELÉCTRICAS) Csg. 95/8" × **EMPACADORES CON** PASAJES PARA LÍNEAS DE CONTROL SENSORES DE (P, T, Q, p, %A) 4 Liner<sub>7"</sub> REGULADORES DE FLUJO A E Met 1

# **FIGURA 2.2 COMPONENTES PRINCIPALES DE LAS COMPLETACIONES INTELIGENTES**

FUENTE: BAKER OIL TOOLS

Empacadores de producción especializados con pasajes de líneas de control para la facilidad de alimentación a través de ellos para las líneas de control desde la superficie hasta los sensores de fondo y dispositivos de control de flujo.

Líneas de control electrónicas e hidráulicas enlazadas al monitoreo de datos en superficie y paneles de control de flujo. La protección de fondo de estas líneas es provista por medio del uso de un sistema de abrazaderas y empalmes especializados.

## **2.8.1 EMPACADURAS DE PRODUCCIÓN**

Las empacaduras de producción (Figura 2.3) son generalmente clasificadas como de tipo permanente y/o recuperable.

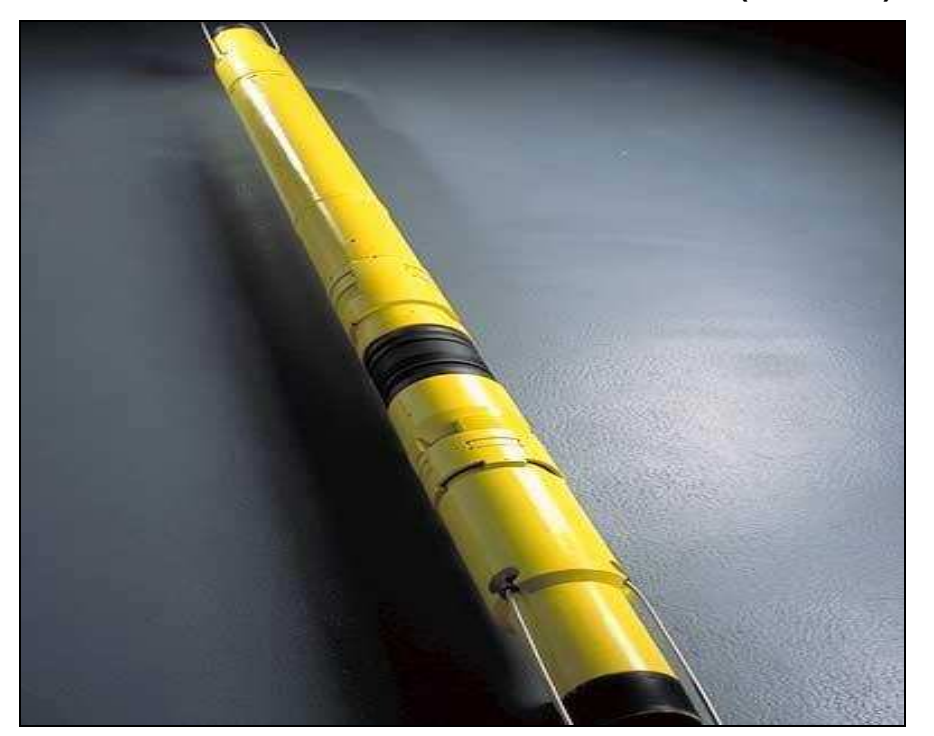

**FIGURA 2.3 EMPACADURA DE PRODUCCIÓN (PACKER)** 

FUENTE: BAKER OIL TOOLS

Las empacaduras tienen varios propósitos entre los cuales podemos mencionar la protección de la tubería de revestimiento de las presiones del pozo como de estimulación y de fluidos corrosivos; también aísla de fugas a la tubería de

revestimiento, aísla los disparos cementados a presión forzada, o intervalos de producción múltiple, cancelan o disminuyen los cabeceos o los suaveos de los fluidos, ayuda a la instalación de equipos de levantamiento artificial y mantiene los fluidos de matado o de tratamiento en el espacio anular.

Para hacer una buena selección de un empacador se deben tomar en cuenta los siguientes parámetros:

- Diámetro de la tubería de revestimiento o hueco abierto en caso del tipo inflable.
- Grado y peso de la tubería de revestimiento.
- Temperatura a la que estará sometido.
- Presión de trabajo.
- Tensión y compresión.
- Diseño de operación.

En este caso específico se utiliza el packer recuperable SC-2P que puede ser corrido y asentado con las mismas herramientas usadas con otros modelos de packers.

# **2.8.1.1 Beneficios de las empacaduras de producción**

- Puede ser asentado con wireline o herramientas hidráulicas de asentamiento.
- Puede ser equipado con una variedad de guías para fondo del pozo. Las guías deben ser ordenadamente separadas.
- Packer debe fácilmente acomodarse a las expansiones y contracciones del tubing.
- El mecanismo de asentamiento de los packers no es afectado por el peso de la tubería o por la presión diferencial que existe en el pozo.

Se deben considerar los costos de este accesorio, así como los mecanismos de sello y empacamiento mecánico, la resistencia a los fluidos y presiones, su capacidad de recuperabilidad o no, sus características para las operaciones de pesca o molienda, si hay la posibilidad de efectuar operaciones con cable a través de él (through-tubing). Y por último deben considerarse los cambios de la temperatura y la presión.

## **2.8.2 REGULADORES DE FLUJO ( CAMISAS DESLIZABLES )**

Las camisas deslizables (Fig. 2.4) son de alto rendimiento, y permiten la comunicación entre la tubería de producción y la de revestimiento para circulación, seleccionar zonas productoras o aislarlas.

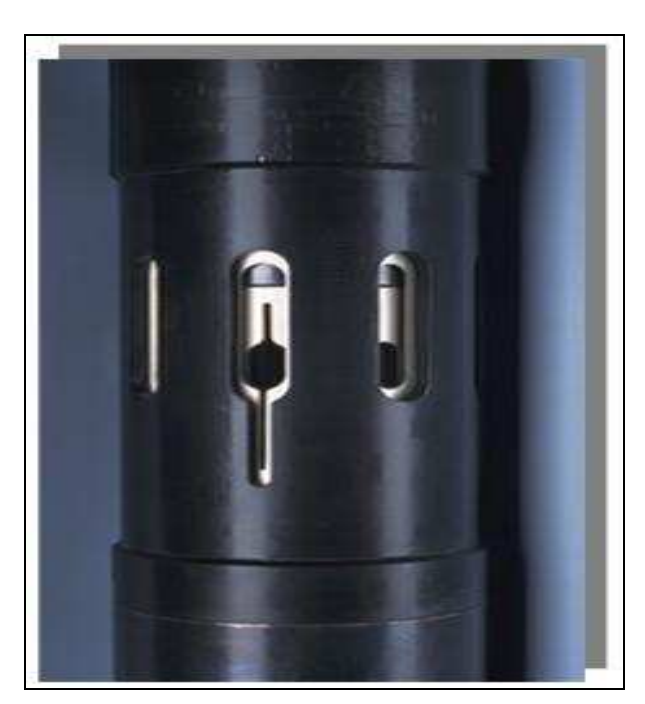

**FIGURA 2.4 REGULADOR DE FLUJO** 

Los tipos de camisas usadas para un diseño de completación inteligente son mostradas en el cuadro 2.3.

FUENTE: BAKER OIL TOOLS

# **CUADRO 2.3 TIPOS DE CAMISAS USADAS EN COMPLETACIONES INTELIGENTES Y SUS CARACTERÍSTICAS**

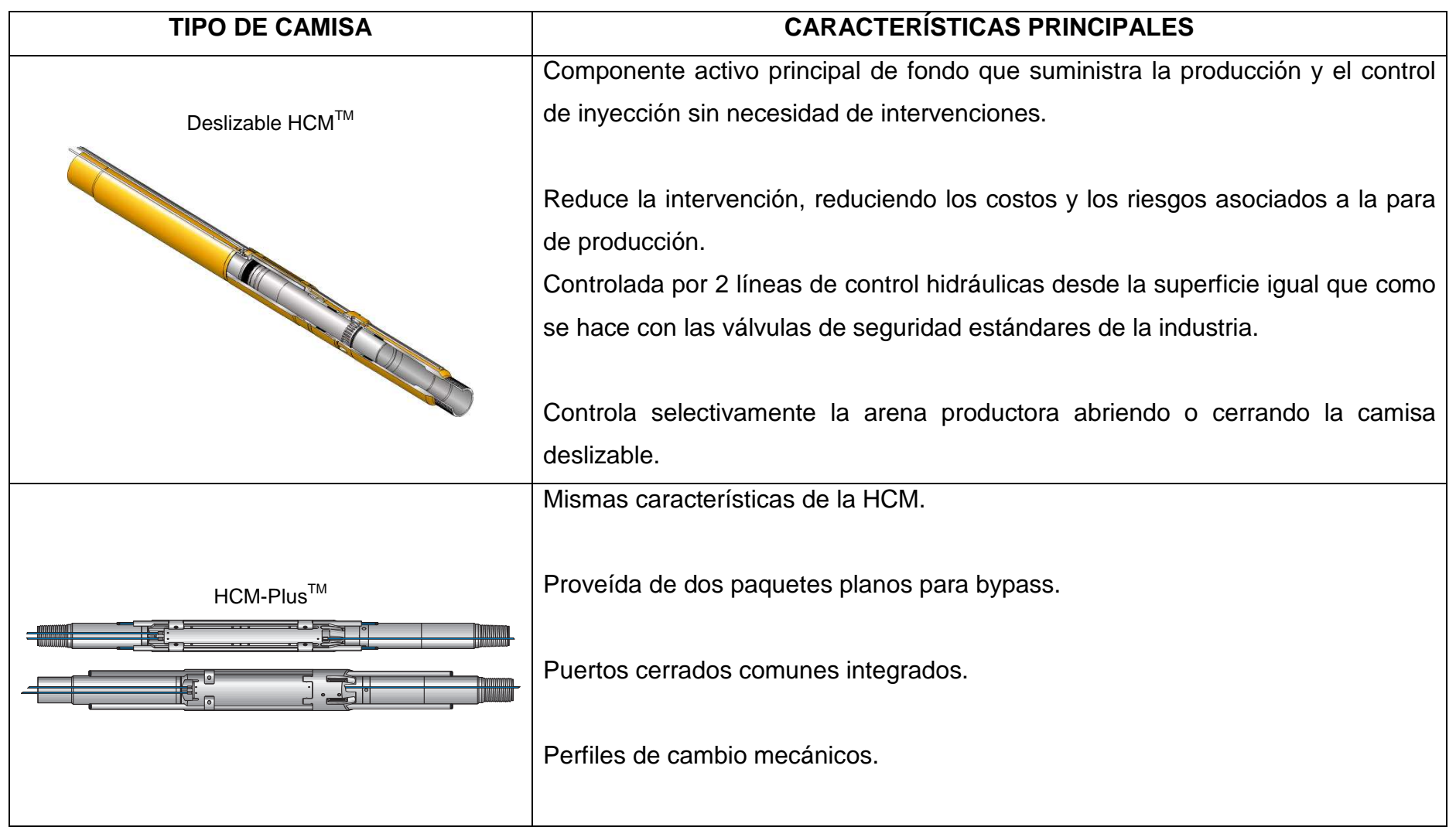

# **TIPOS DE CAMISAS USADAS EN COMPLETACIONES INTELIGENTES Y SUS CARACTERÍSTICAS (CONT.)**

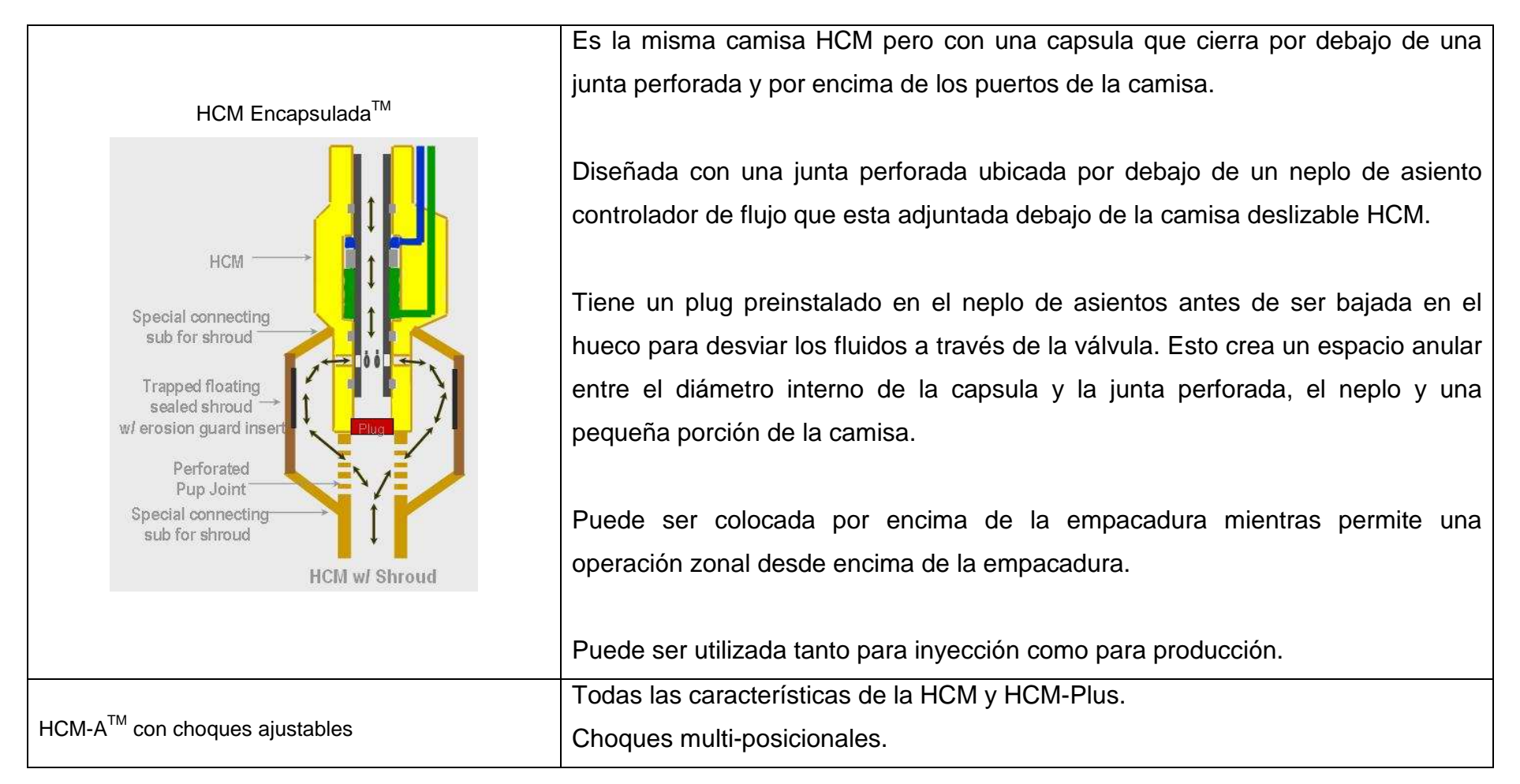

REALIZADO POR: CHANCAY ARMANDO Y RUMIPAMBA LUIS FUENTE: BAKER OIL TOOLS

#### **2.8.2.1 Presión Operativa de la línea de control**

Es la presión aplicada por el sistema de control hidráulico a través de la línea de control que activa el pistón interno de la válvula. Esta limitación de presión es determinada por la rata de colapso de la cámara de control y por las condiciones del hueco como el diferencial hidrostático entre el anular, tubería de producción y líneas de control.

### **2.8.2.2 Presión diferencial operativa**

Es la presión diferencial máxima al que la válvula puede ser expuesta cuando está totalmente cerrada, sin fugas y sin fallas mecánicas.

### **2.8.2.3 Máximo diferencial de descarga**

Es la máxima presión diferencial que puede ser soportada por la válvula mientras empieza el proceso de apertura de la misma sin crear daños en los sellos debido al efecto de lavado causado por un igualamiento repentino a través de la válvula.

### **2.8.2.4 Máximo diferencial de flujo**

Máxima presión diferencial a través de los puertos (abiertos o chocados) sin reducir considerablemente el funcionamiento esperado de los equipos debido a la erosión o causas de falla mecánica (colapso).

#### **2.8.2.5 Beneficios de las camisas deslizables**

En completaciones de pozos de gas y petróleo, las camisas deslizables proveen un medio de comunicación entre la tubería de producción (tubing) y el espacio anular para la circulación de fluidos o seleccionar la zona productora o de inyección.

Los reguladores de flujo proporcionan una solución para el control de circulación inteligente y son diseñadas para el control de producción selecto sin la necesidad de intervenir el pozo. Son controladas desde la superficie por dos líneas de control hidráulicas que operan una recámara hidráulica como las válvulas de seguridad estándares de la industria.

Entre las ventajas de estos reguladores de flujo se encuentran:

- Elimina la intervención del pozo ya que son operadas desde la superficie por medio de control de líneas hidráulicas.
- Reduce los costos ya que evitan que la producción decaiga con su manipulación.
- Reduce todos los riesgos asociados con la intervención de pozos.
- Reduce los efectos de almacenamiento del pozo durante los test salvando la producción durante el tiempo improductivo.
- Aíslan las zonas productivas y la producción conjunta usando varios reguladores de flujo.
- Los diseños simples o encapsulados son cómodamente usados dentro de diferentes diámetros de tuberías de protección.
- Pueden ser actuadas repetidamente bajo condiciones severas.
- Son resistentes a la erosión.

# **2.8.3 PAQUETES DE LÍNEAS DE CONTROL**

La línea de control (Fig. 2.5) es la encargada de garantizar el suministro eléctrico hacia el motor, están fabricados de diferentes materiales conductores protegidos para garantizar su integridad para sus condiciones de operación y de medio ambiente.

Para su diseño deben ser consideradas todas las condiciones de sobre voltaje, de temperatura y de los fluidos usados en el pozo.

Vienen diseñados en dos presentaciones básicas, planos y redondos.

# **FIGURA 2.5 LÍNEA DE CONTROL**

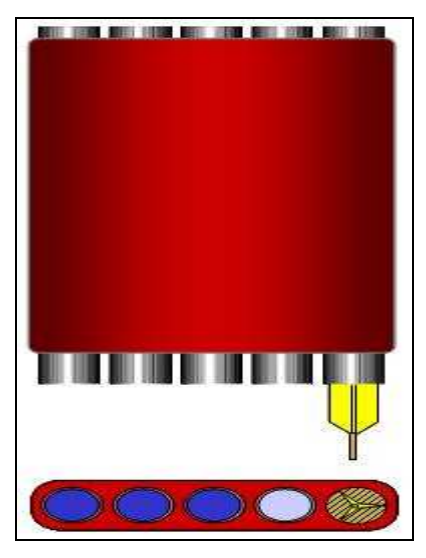

FUENTE: BAKER OIL TOOLS

### **2.8.4 SENSORES DE FONDO**

Los sensores de fondo (Figura 2.6) proporcionan información de la temperatura y presión, que son datos de vital importancia ya que la correcta interpretación de estos parámetros indica la posibilidad del cambio de tamaño de las bombas, la cercanía de un reacondicionamiento, el sobrecalentamiento del motor entre otros. No requieren de sistemas especiales ya que las señales son enviadas a superficie a través de los cables de energía.

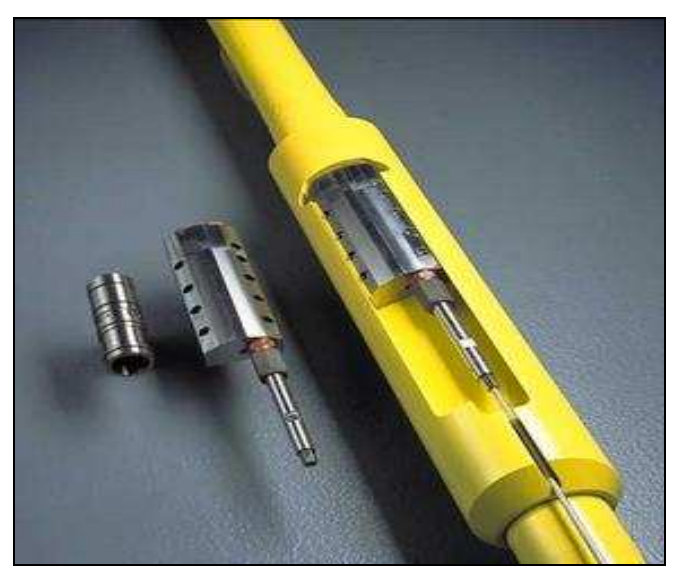

## **FIGURA 2.6 SENSORES DE FONDO**

FUENTE: BAKER OIL TOOLS

El monitoreo permanente con sensores provee datos de producción de la cara de la formación en el pozo, en tiempo real sin la necesidad de intervención del pozo. Esta información es la base de conocimiento para el manejo del yacimiento.

## **2.9 COMPONENTES ADICIONALES**

Cabe recalcar que con los componentes principales mencionados anteriormente ya se puede diseñar un sistema de completación inteligente adaptando cualquier sistema de levantamiento artificial conocido, pero este proyecto se basa en el estudio de implementación exclusivamente de bombeo electrosumergible que es el sistema que en la actualidad es el más usado por las compañías operadoras. Entre los componentes adicionales de este sistema tenemos.

#### **2.9.1 BOMBA ELECTROSUMERGIBLE**

Son bombas centrífugas multi-etapas. Cada etapa consiste en un impulsor rotatorio y un difusor estacionario. El tipo de etapa a ser usado determina el volumen de fluido a ser producido. El número de etapas determina la cabeza de elevación y potencia requerida. Se fabrican en un amplio rango de capacidades para solventar todas las condiciones de los pozos.

Otra clasificación de los diferentes tipos de bombas se realiza según la serie, que a su vez esta directamente relacionada con el diámetro de la bomba, por ejemplo "A"; "D"; "G"; "H"; etc.

La nomenclatura utilizada para identificar a una bomba será por su serie (diámetro) más el caudal que la bomba pueda manejar en su punto de mayor eficiencia.

#### **2.9.2 MOTOR**

El motor eléctrico para bombeo electrosumergible es de dos polos, trifásico, tipo jaula de ardilla, de inducción, similares a los usados en superficie.

Suministra la energía a la bomba para su rotación y acelerar los fluidos a ser bombeados. Están llenos de aceite mineral refinado y con alta resistencia dieléctrica.

El diseño y operación de estos motores pueden ser para voltajes tan bajos como 230 V y tan altos como 5000 V. Los requerimientos de amperaje varían entre 12 y 110 A.

Los motores pueden ser utilizados en sistemas de potencia de 60 Hz o de 50 Hz, la diferencia entre ellos será que el motor funcionando a 50 Hz producirá 5/6 veces la potencia que desarrollaría a 60 Hz para la corriente nominal de el, pero a su vez el requerirá 5/6 veces el voltaje requerido para funcionar a 60 Hz.

Al igual que las bombas, los motores están clasificados según su serie, esta está directamente relacionada con el diámetro externo del motor: en el caso de BES, los motores se designan con números, de acuerdo a su diámetro externo: TR3; TR4; TR5 por ejemplo.

Los motores se seleccionan de acuerdo a la potencia demandada por el sistema y el diámetro interior disponible en el revestidor.

Si por alguna razón, el sistema demanda una potencia mayor a la del motor más grande para una serie determinada, estos pueden montarse en tandems de dos o tres motores, duplicando o triplicando la potencia.

Al realizar combinaciones de mas de un motor, es importante mantener el mismo amperaje de placa en todas las piezas, también es recomendable mantener misma potencia y mismo voltaje.

Cuando seleccionemos motores en tandem, debemos tener presente lo siguiente: Si utilizamos dos motores tendremos doble potencia, también necesitaremos doble voltaje en superficie, pero el amperaje máximo permitido será el de la placa del motor.

# **2.9.3 SECCIÓN SELLANTE ( PROTECTOR )**

Las secciones sellantes prácticamente cumplen cuatro funciones básicas:

- Evitar el ingreso de fluidos del pozo al interior del Motor (Sellar).
- Absorber los empujes descendentes y ascendentes de la bomba (Proteger).
- Equilibrar la presión interna del motor con la presión del pozo (Ecualizar).
- Además, sirve de vínculo mecánico entre el motor y la bomba.

A medida que se baja el equipo dentro del pozo, una pequeña cantidad de fluido del pozo entra en la parte superior del protector, esto hace que el motor trabaje con una pequeña presión diferencial con respecto a la presión del anular del pozo.

Los fabricantes de protectores usan aceites con gravedades específicas mayores que el agua para separar el aceite del motor de los fluidos del pozo.

# **2.9.4 SUCCIÓN (INTAKE)**

Es la puerta de acceso de los fluidos del pozo hacia la bomba, para que esta pueda desplazarlos hasta la superficie. Además de las succiones estándares, existen succiones con separadores de gas, que además de permitir el ingreso de fluidos al interior de la bomba, tiene la finalidad de eliminar la mayor cantidad del gas en solución contenido en estos fluidos.

## **2.9.5 CABEZAL DE COMPLETACIÓN INTELIGENTE**

Los cabezales permiten la instalación de los colgadores de protectores y tubería y provistos con la preparación adecuada para la mayoría de los conectores eléctricos y capilares disponibles en el mercado.

El cabezal es presentado en la Figura 2.7, y en el anexo 2.2.

# **FIGURA 2.7 CABEZAL PROPUESTO PARA COMPLETACIÓN INTELIGENTE**

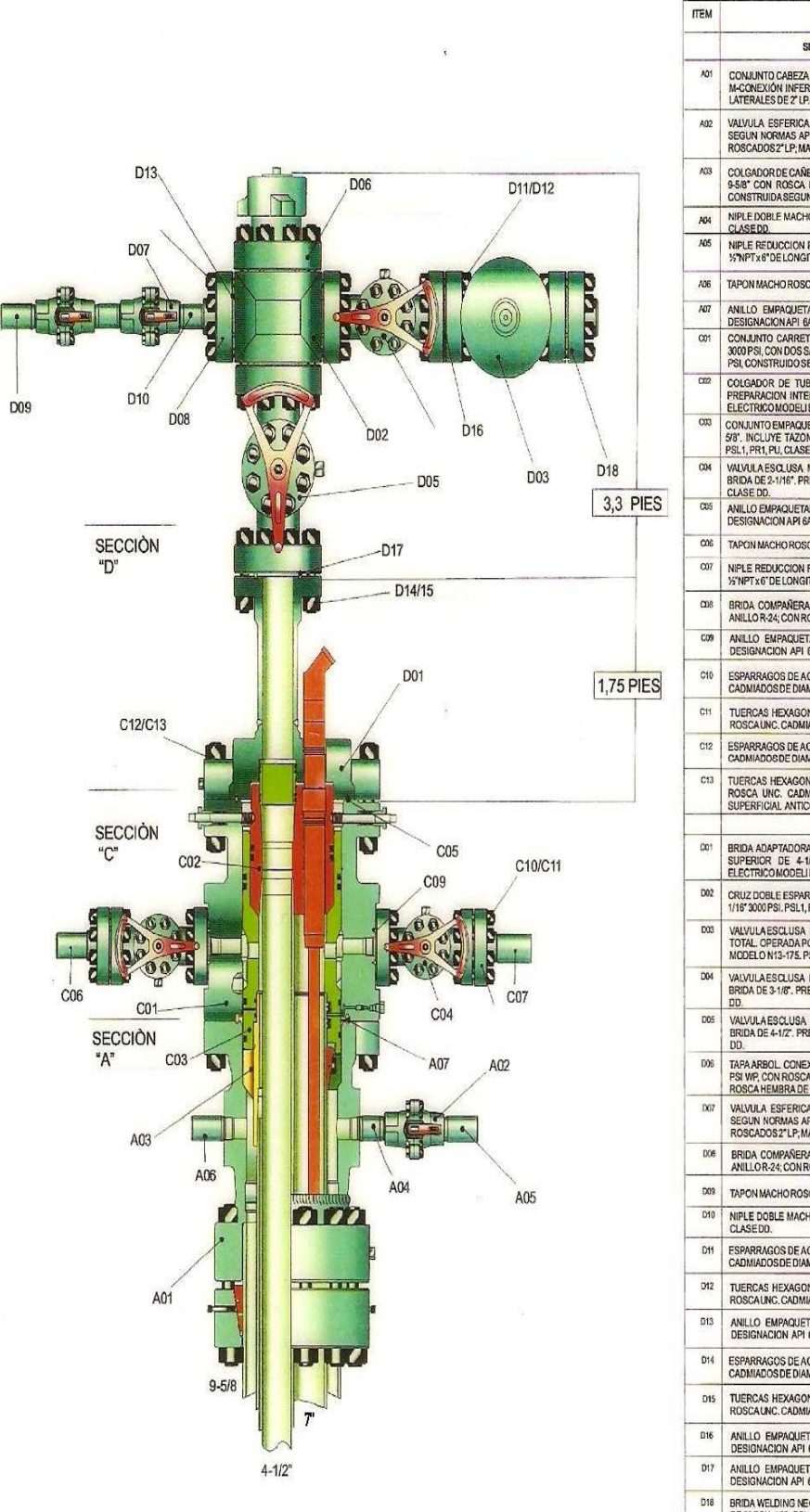

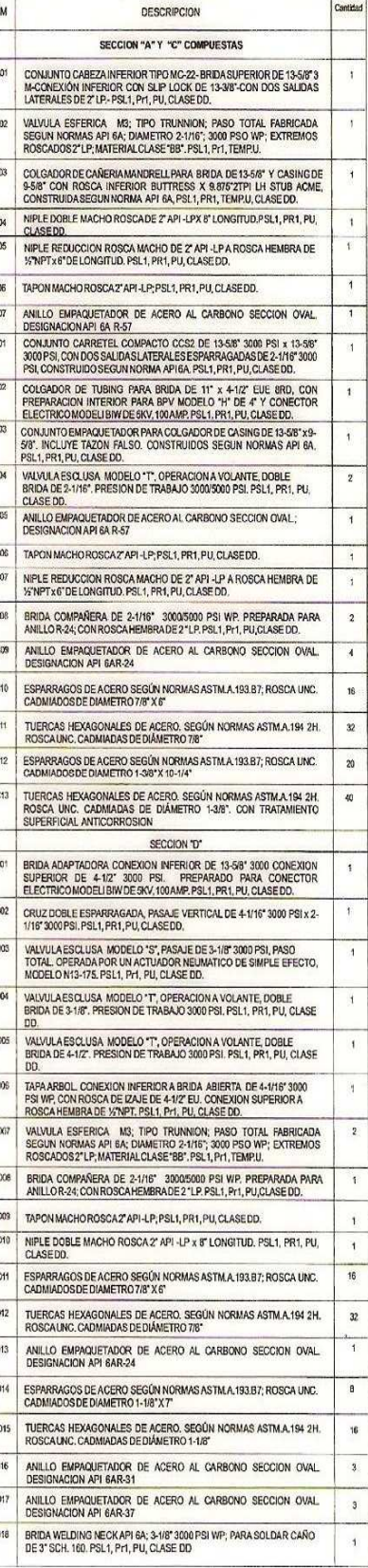

#### **2.9.5.1. Procedimiento general de instalación del cabezal inteligente**

1. Instalación Conector de Mordazas Slip-Lock 13-3/8"

- a) Inspeccionar el conector verificando que todas las piezas se encuentren limpias, libres de rebabas y sin daños.
- b) Cortar y aboquillar el casing en forma perpendicular al eje.
- c) Engrasar moderadamente el diámetro exterior del casing.
- d) Orientar el cabezal con las salidas laterales en la posición deseada y bajarlo hasta que haga tope sobre el casing. Para comprimir los sellos puede ser necesario aplicar una carga de aproximadamente 1000 kg.
- e) Retirar los 4 tornillos del portamordaza. Esto permitirá que las mordazas caigan sobre el casing.
- f) Ajustar las tuercas en forma alternada hasta alcanzar el torque indicado.
- g) Traccionar la cabeza con el aparejo del equipo para verificar que las mordazas hayan mordido efectivamente al casing.
- h) Retirar el tapón de 1/2" e instalar una bomba de alta presión.
- i) Presurizar hasta alcanzar la presión indicada por el supervisor de perforación. No superar el 80% de la presión de colapso del casing. Monitorear presión durante 10 minutos.
- j) Reinstalar el tapón de 1/2".
- k) Luego de la prueba hidráulica se recomienda chequear que el torque de las tuercas se mantenga según lo especificado en la tabla de torque. Se recomienda también hacer este chequeo si se realiza la prueba de BOP con tapón tipo copa (sello contra el casing). Para esta prueba no sobrepasar el 70% de la presión interna de fluencia del casing.

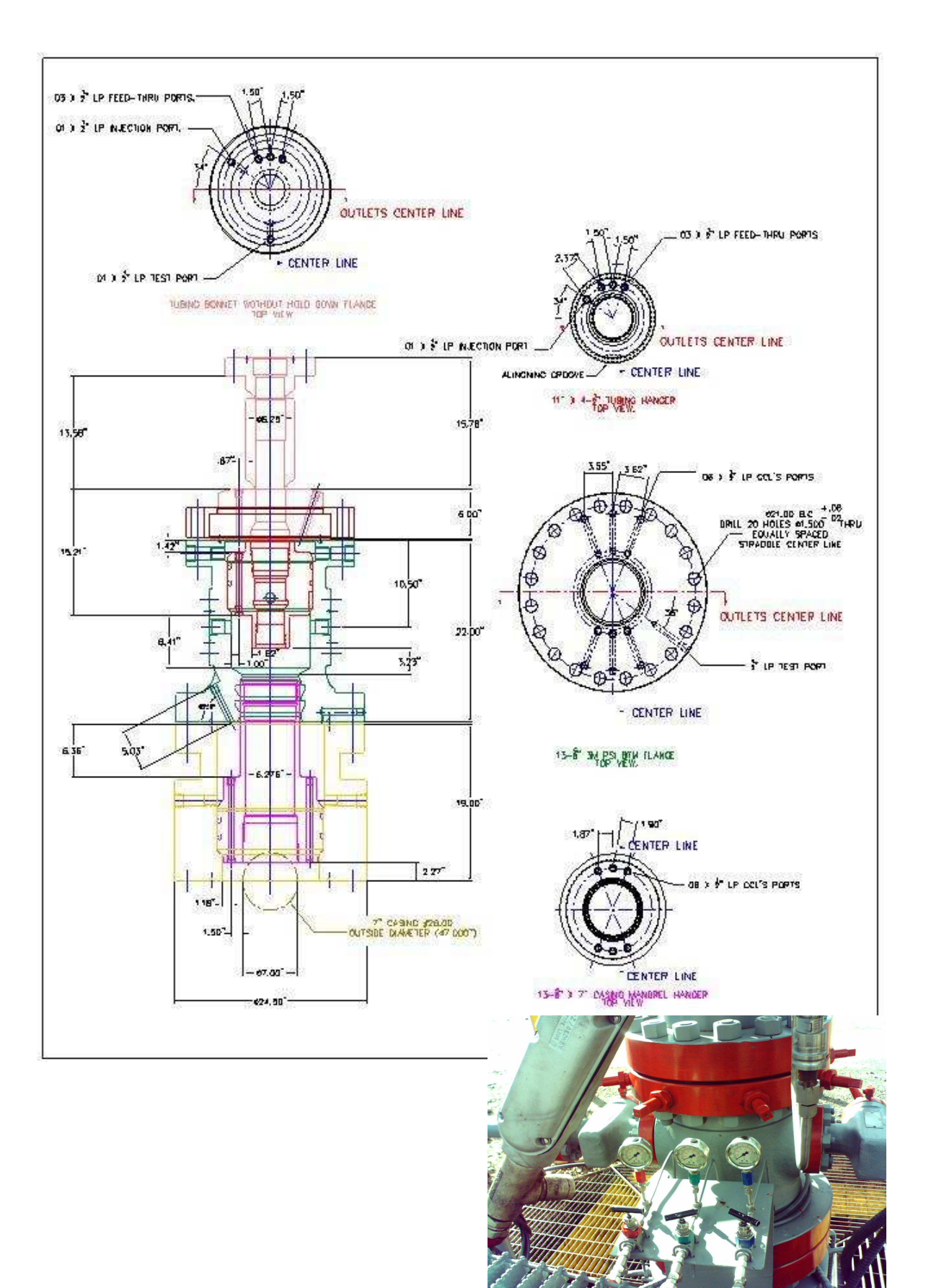

# **FIGURA 2.8 CABEZAL INTELIGENTE (HOYOS PARA LÍNEAS HIDRÁULICAS)**

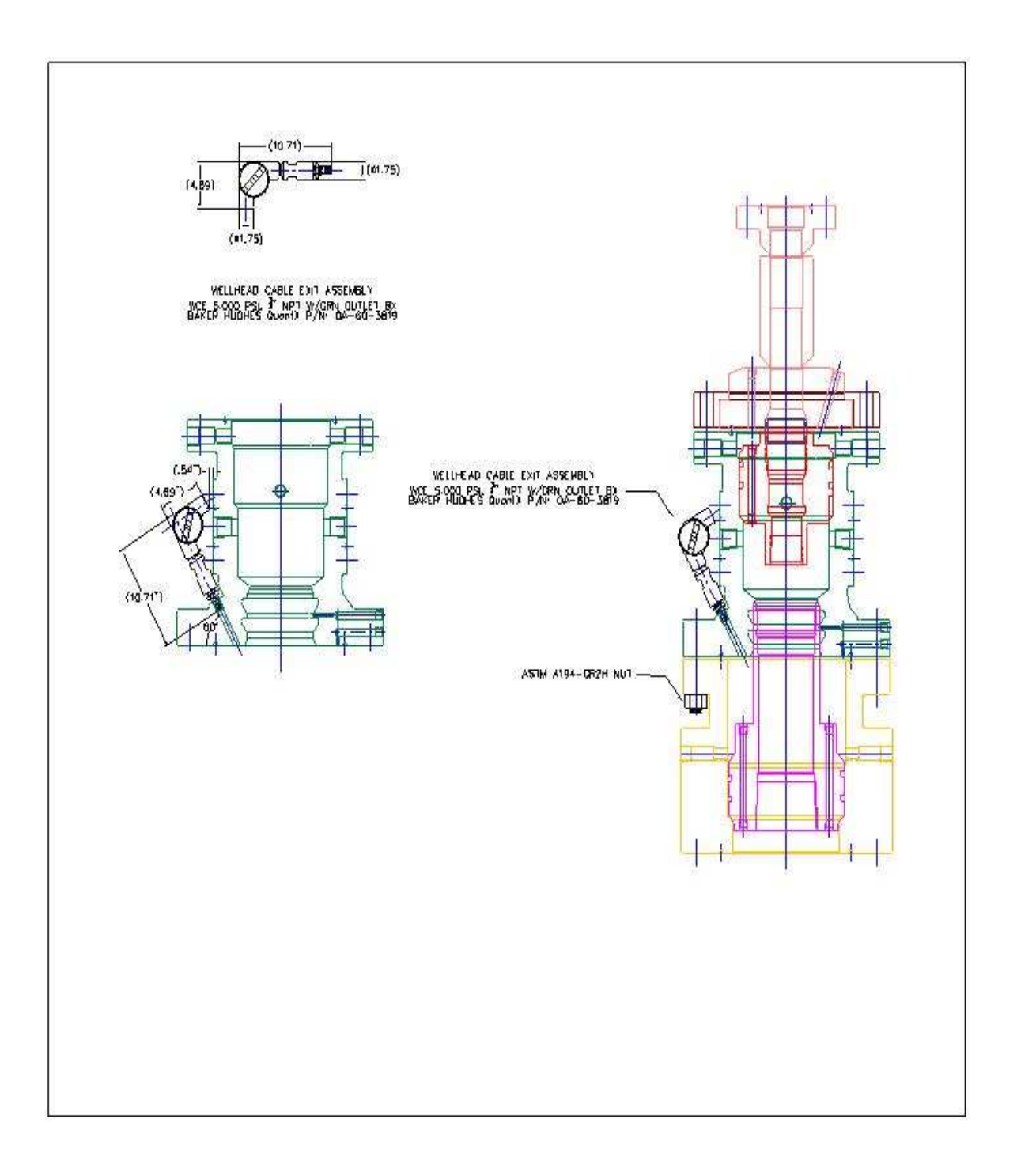

# **FIGURA 2.9 CABEZAL INTELIGENTE (CONECTOR)**

- 2. Prueba de BOP 13-5/8".
	- a) Asegurarse de que todos los pernos de retención y de alineamiento del cabezal estén retirados hasta que liberen totalmente el pasaje.
	- b) Verificar que los sellos del Tapón de Prueba Combinado estén sin daños. Ante cualquier daño reemplazarlos.
	- c) Conectar el tapón a la tubería de perforación en la rosca marcada con "TOP". La cañería de perforación puede ser suspendida debajo del tapón sin necesidad de tener que sacar toda la sarta para probar.
	- d) Bajar el tapón a través del BOP hasta que asiente sobre el hombro del cabezal.
	- e) Presurizar encima del tapón para probar el BOP. Máximo 3000 psi.
	- f) Aliviar presión y retirar el tapón de prueba.
- 3. Instalación del Colgador de casing 9-5/8" Mandrell.
	- a) Bajar el casing de 9-5/8" hasta la profundidad deseada.
	- b) Asegurarse que el Colgador de Casing tenga las roscas en buenas condiciones y el cuello de sello limpio y sin daños. El colgador tiene en su parte inferior una marca de referencia, asegurarse que esté limpia y pintada de amarillo o blanco.
	- c) Asegurarse que la herramienta de Instalación tenga las roscas en buenas condiciones y los sellos limpios y sin daños. Engrasar moderadamente la rosca y los sellos.
	- d) Enroscar el Colgador en el último tramo de casing. Al torquear no dañar el cuello superior del colgador.
	- e) Enroscar un tramo de maniobra 9-5/8", en la rosca superior de la herramienta de Instalación.
	- f) Enroscar la herramienta de Instalación sobre la rosca izquierda del colgador de casing hasta hacer tope. No aplicar torque.
	- g) Retirar tapón de 1/8" de la herramienta de Instalación y probar los sellos. Máximo 5000 psi. Colocar tapón de 1/8".
- h) Asegurarse que todos los pernos de retención y de alineamiento del cabezal estén retirados hasta que liberen totalmente el pasaje.
- i) Bajar lentamente el colgador de casing hasta que asiente en el cabezal.
- j) Soltar todo el peso de la cañería.
- k) Cementar el casing según se requiera.
- l) Retirar la herramienta de instalación girando 7.5 vueltas a la derecha. Para facilitar esta operación se recomienda centrar lo mejor posible el tramo de maniobra.
- 4. Lavado.
	- a) Drenar fluidos por la salida lateral inferior y mantener las válvulas abiertas.
	- b) Enroscar un tramo de maniobra 4-1/2" a la herramienta de lavado. Asegurarse que todos los pernos de retención y de alineamiento del cabezal estén retirados hasta que liberen totalmente el pasaje.
	- c) Bajar la herramienta de lavado hasta que asiente sobre el colgador de casing y luego levantarla de 350 a 400 mm.
	- d) Lavar durante 5 minutos. Circular agua, presión máxima 50 psi.
	- e) Bajar la herramienta de lavado hasta que asiente sobre el colgador de casing.
	- f) Lavar sobre el cuello del colgador durante 10 minutos. Circular agua, presión máxima 50 psi.
	- g) Retirar la herramienta de lavado.
- 5. Instalación Empaquetador 9-5/8".
	- a) Verificar que los sellos del empaquetador estén sin daños. Ante cualquier daño reemplazarlos.
	- b) Asegurarse que todos los pernos de retención y de alineamiento del cabezal estén retirados hasta que liberen totalmente el pasaje.
	- c) Lubricar la rosca y enroscar un tramo de maniobra 4-1/2" a la herramienta de instalación.
- d) Lubricar la rosca del empaquetador y enroscar la herramienta de instalación, 4 vueltas aproximadamente, en la rosca izquierda del empaquetador.
- e) Bajar el empaquetador a través del BOP hasta que asiente sobre el colgador de casing con su ranura guía orientada con el perno de alineamiento del empaquetador o levemente desfasada a la derecha, debido a que luego solamente puede ser girado a la izquierda.
- f) Una vez que esté asentado el empaquetador sobre el colgador de casing se debe proceder a alinearlo. Para esto ajustar el perno de alineamiento del empaquetador hasta donde sea posible.
- g) Ajustar alternadamente los 6 pernos de retención del empaquetador.
- h) Probar los sellos superiores e inferiores del empaquetador a través de los agujeros de prueba del carretel. Máximo 3000 psi.
- i) Rotar la herramienta de instalación 4 vueltas a derecha para liberarla del empaquetador.
- j) El perno de alineamiento posee una arandela que funciona como sello adicional que, una vez instalado el empaquetador, debe ser activado aflojando totalmente a tope el perno y ajustando.
- 6. Instalación del Colgador de tubing y brida adaptadora
	- a) Verificar que todos los sellos del colgador estén sin daños. Ante cualquier daño reemplazarlos.
	- b) Asegurarse de que todos los pernos de retención y el de alineamiento del colgador de tubing estén retirados hasta que liberen totalmente el pasaje.
	- c) Lubricar las roscas del colgador y enroscarlo al tubing. La llave para enroscar debe colocarse en la zona inferior del colgador.
	- d) Instalar en el colgador el cable de potencia y conector eléctrico de la bomba electrosumergible de acuerdo a las instrucciones dadas por el fabricante.
	- e) Enhebrar el conector en la línea de control. Pasar la línea de control a través del colgador de tubing. Instalar los conectores pasantes superior e inferior en el colgador y ajustarlos.
- f) Verificar que el colgador y el alojamiento en el empaquetador estén limpios y no tengan partículas adheridas. Engrasar el colgador y los sellos con una grasa apropiada.
- g) Bajar el colgador a través del BOP lo más centrado posible hasta que asiente sobre el hombro del empaquetador.
- h) Hacer una marca en el tubing que coincida con la mesa rotativa.
- i) Levantar el colgador aproximadamente 500mm (20")
- j) Enroscar el perno de alineamiento del colgador de tubing hasta que la arandela haga tope en el carretel.
- k) Bajar lentamente el colgador lo más centrado posible hasta que el indicador de peso del equipo registre disminución de peso.
- l) Si la marca realizada al tubing se encuentra por encima de la mesa rotativa, girar la sarta lentamente hasta que el peso vuelva al indicador, esto indica que la ranura guía del colgador coincide con el perno de alineamiento del carretel.
- m) Bajar lentamente el colgador hasta que la marca hecha en el tubing coincida con la mesa rotativa, luego soltar todo el peso.
- n) Ajustar alternadamente a 180º los pernos de retención del colgador hasta que hagan tope en el colgador de tubing y ajustar fuertemente.
- o) Verificar que los aros de la boquilla estén bien colocados en su posición y que todos los sellos en las dos boquillas del colgador estén en buen estado.
- p) Colocar el anillo de junta y bajar la brida adaptadora lo más derecho posible y luego la brida giratoria.
- q) Colocar los espárragos y las tuercas. Ajustar las tuercas aplicando el torque especificado para la medida del espárrago que corresponda.
- r) Retirar el tapón para test en la brida adaptadora y conectar una bomba manual. Aplicar presión hidráulica para probar la hermeticidad de los sellos del colgador y el anillo de junta, máximo 3000 psi.
- s) El perno de alineamiento posee una arandela que funciona como sello adicional que, una vez instalado el colgador, debe ser activado aflojando totalmente a tope el perno y ajustando.

# **2.9.6 INFORMER Y PANEL DE CONTROL HIDRÁULICO**

El Informer (Figura 2.10) es el lector de datos de presión, temperatura, caudal y corte de agua en superficie en tiempo real y el panel de control hidráulico permite ajustar los choques de las válvulas desde superficie con su respectivo historial.

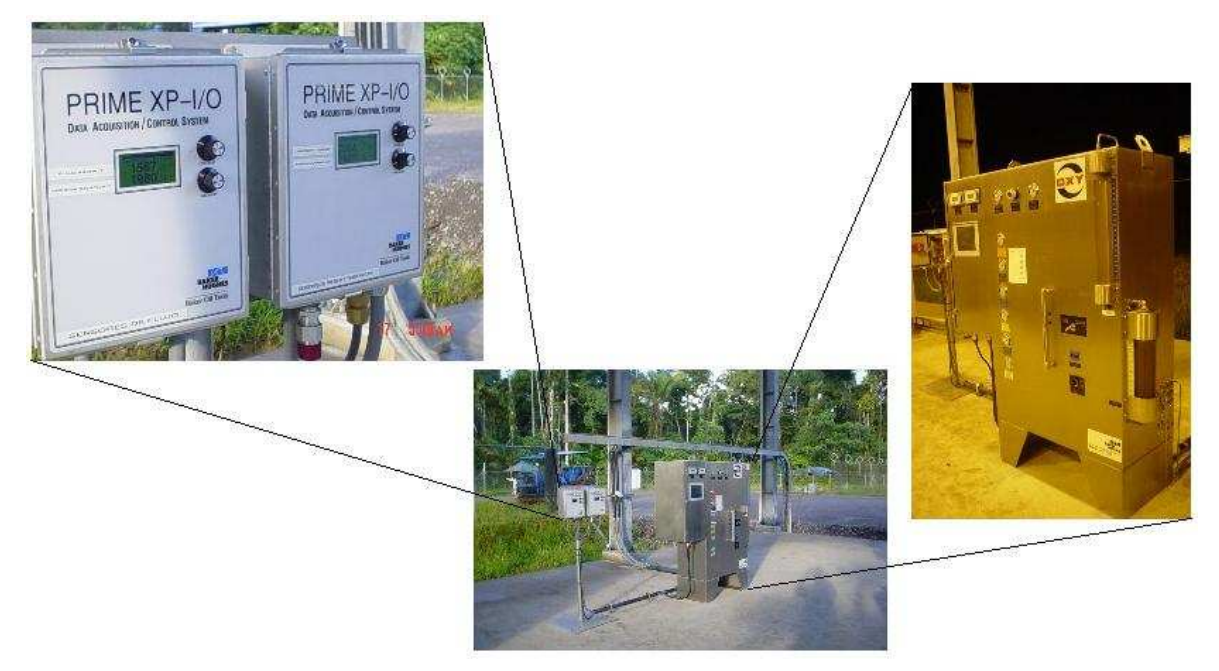

# **FIGURA 2.10 INFORMER Y PANEL DE CONTROL HIDRÁULICO**

FUENTE: BOT
## **CAPÍTULO 3**

# **ANÁLISIS TÉCNICO PARA SELECCIONAR LOS POZOS EN LOS QUE SE IMPLEMENTARÁ EL SISTEMA DE COMPLETACIÓN INTELIGENTE**

#### **3.1 ANTECEDENTES**

La primera justificación para el uso de completaciones inteligentes fue el hecho de aminorar los altos costos de las intervenciones de los pozos sobre todo en operaciones offshore.

En la actualidad las completaciones inteligentes están probadas para permitir al operador cambiar las características de flujo del pozo sin necesidad de intervenir en el y añadir potencialmente varios millones de dólares al valor neto actual del pozo.

Actualmente se aplican tecnologías de completaciones inteligentes por cinco beneficios principales:

- 1. Para reducir costos de pozos requeridos para drenar las reservas;
- 2. Para ahorrar en el costo de instalaciones (facilidades) de superficie;
- 3. Reducir o eliminar los costos de intervención;
- 4. Acelerar la producción accediendo a más zonas; y
- 5. Aumentar reservas recuperables finales a través del mejoramiento de la dirección de reservorios.

Las operaciones de producción de petróleo y gas involucran riesgos que son típicamente una función de las incertidumbres que involucran eventos futuros que no se conocen, como son el progreso prematuro de agua, o la declinación de presión del reservorio. El sistema de completación inteligente (IWS) ayuda a los

operadores a resolver tales incertidumbres y llevar el riesgo asociado.

Para propósitos de evaluación económica, su valor comienza a reconocerse diariamente con las operaciones de los pozos con Completaciones Inteligentes.

## **3.2 ANÁLISIS DE POZOS PARA INSTALAR UNA COMPLETACIÓN INTELIGENTE**

Para poder concluir si un pozo es apto o no para instalar una Completación inteligente se realiza un procedimiento que permite realizar un análisis eficaz de los pozos y de las zonas con un alto potencial de hidrocarburo, para esperar un funcionamiento óptimo de los mismos, luego seleccionado el o los pozos analizaremos características propias de cada uno de estos y sus zonas.

## **3.3 PROCESO DE ELECCIÓN DE CANDIDATOS A POZOS INTELIGENTES**

Primeramente para la selección de un pozo o pozos candidatos se los identifica, nos planteamos un objetivo, sus problemas y sus limitaciones, definimos el proceso ideal de explotación, se diseña una arquitectura de completación previa y se simula como se va a comportar el pozo y el yacimiento para saber si aumenta la producción o aumenta el factor de recobro, si la respuesta a esta pregunta es negativa tendríamos que diseñar una nueva arquitectura de completación y repetir el proceso hasta que consigamos el objetivo deseado.

Una vez alcanzado el objetivo, se procede a evaluar el proyecto desde un punto de vista de rentabilidad para comprobar si esta es mayor o igual a la deseada, si no lo es entonces se debería considerar otra alternativa de tecnología, pero de ser positiva, se procede a ejecutar el proyecto de completación inteligente.

## **3.4 SELECCIÓN DEL POZO CANDIDATO**

Para poder seleccionar un pozo, es necesario realizar una generalización sobre el conjunto de pozos nuevos o ya en producción, sea cual sea el caso es primordial confirmar la existencia de por lo menos dos zonas con potencial hidrocarburífero para luego:

- Identificar, examinar y clasificar pozos candidatos al sistema de completación inteligente, potenciales para el análisis adicional;
- Evaluar y cuantificar el rendimiento de pozo y reservorio de configuraciones de pozos multi-zonales y opciones de completación para los mejores pozos candidatos al IWS, incluyendo los análisis de sensibilidad;
- Determinar las condiciones de operación nominal de fondo de pozo para los pozos con mejor ranking candidatos al IWS y establecer los parámetros de diseño para las válvulas de control del pozo específico; y
- Determinar la configuración de pozo final y el diseño de completación para el pozo o pozos mejor con mejor ranking candidatos al IWS para optimizar la economía de proyecto en conjunto.

## **3.5 ANÁLISIS DE LAS ZONAS CON POTENCIAL DE HIDROCARBURO**

Para analizar que zona, es la que se va a implementar para el incremento de la producción nos basamos en los resultados de los cálculos de reservas presentadas en la tabla 2.7 del capítulo anterior, y se seleccionó como arena principal la que está produciendo actualmente y como segunda arena la que aportaba con mayores reservas.

## **3.6 CLASIFICACIÓN DE LOS POZOS CANDIDATOS**

Dentro del proyecto analizado para la compañía operadora en cuestión se identificó una lista final de doce pozos potenciales, candidatos al sistema de completación inteligente, distribuidos en un área de campos diferentes. En todos los casos, los pozos candidatos están produciendo actualmente de una zona y la completación inteligente fue deseada para proveer el acceso a una segunda zona, con producción conjunta.

Para poder llegar a esta lista de doce pozos, se descartaron el sobrante de pozos por tener ya mucho tiempo en producción y en algunos casos estos ya habían agotado las reservas de las arenas de las cuales estuvieron produciendo anteriormente o simplemente no cuentan con las características suficientes para que en estos se pueda realizar la implementación de completaciones inteligentes.

Una vez que se obtuvo la lista final, se examinaron todos los datos disponibles para los doce pozos candidato al Sistema de Completación Inteligente en un intento de revelar cualquier asunto que aumentaría o causaría inconveniencia en un pozo para la tecnología de completaciones inteligentes.

Los rasgos salientes de estos asuntos fueron resumidos en una clasificación de un candidato preliminar (Tabla 3.1). Otra vez, esta clasificación es un "Primer paso", basado en revisión de datos de registros del pozo, rendimiento del reservorio, completaciones existentes y otros datos correspondientes para cada pozo. Los pozos CUY -24D, SSH -12D, y CUY -26 fueron considerados buenos candidatos al Sistema de Completación Inteligente, principalmente porque no tenían condiciones importantes que afecten al pozo o al yacimiento ni asuntos negativos.

Los pozos CUY -27, SEC -31, SEC -32, y CUY 25, fueron considerados como candidatos razonablemente buenos para el Sistema de Completación Inteligente. Su clasificación más baja eran los resultados de al menos una característica negativa o una característica en cuestión.

Mientras que los pozos SEC -35, SEC -36, VHR -15, VHR -17 y ATA -18, fueron considerados candidatos pobres o malos al Sistema de Completación Inteligente debido a más que tenían más de una característica muy importante mala o más de una característica en cuestión. Algunas de las características muy importantes que causaron una mala clasificación incluyen:

- El potencial de la zona para producir arena,
- Intervalo muy delgado o calidad pobre del reservorio,
- Proximidad de otros pozos produciendo actualmente a la nueva zona,
- Altos ángulos de desviación (pata de perro) o Completaciones bajadas anteriormente con problemas.

## **TABLA 3.1 CLASIFICACIÓN DE LOS POZOS CANDIDATOS PARA EL SISTEMA DE COMPLETACIÓN INTELIGENTE**

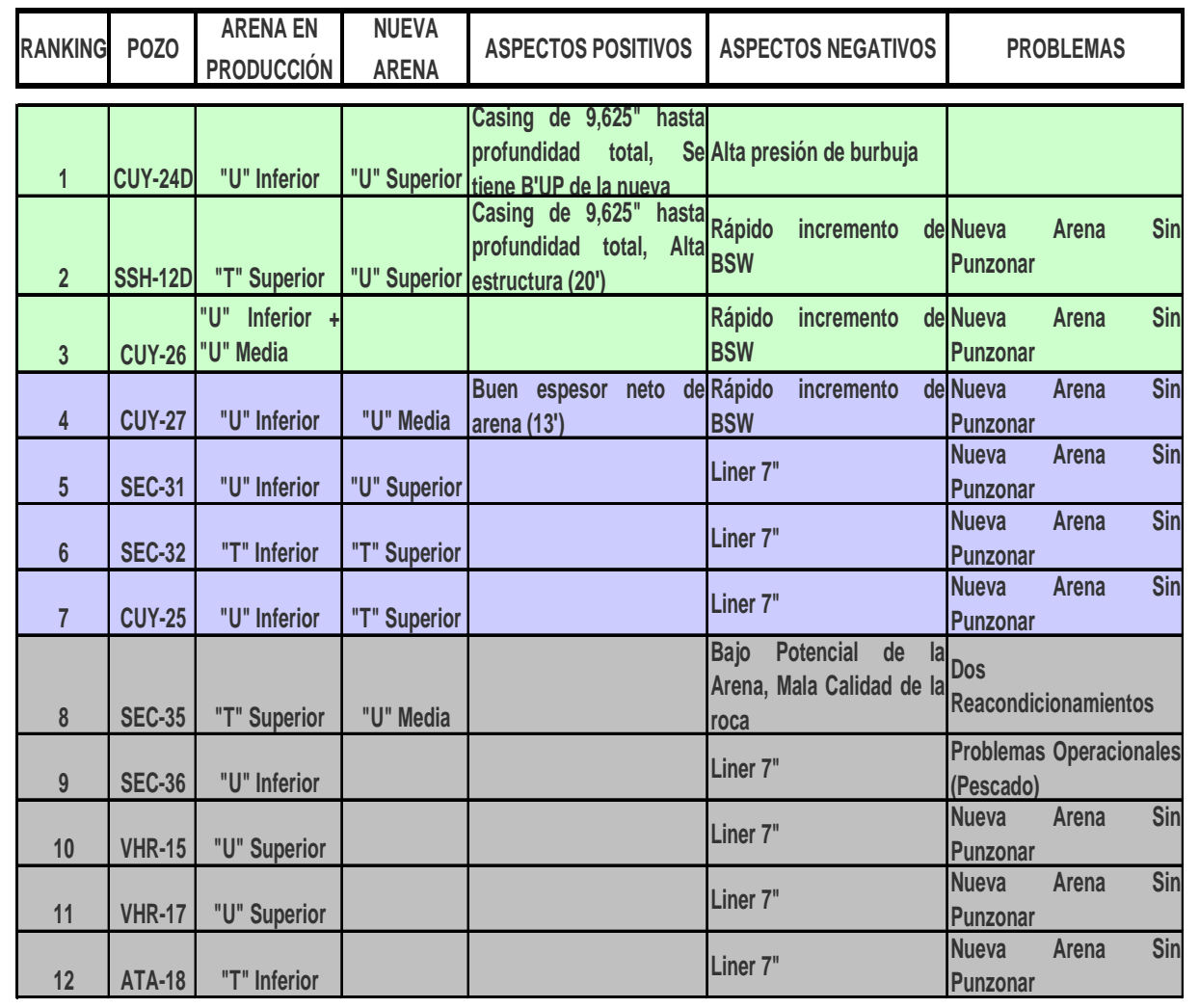

## **3.7 INFORMACIÓN REQUERIDA**

Una vez que un pozo es seleccionado, se debe contar con cierta cantidad de información para obtener características del pozo y sus zonas productoras, y realizar el análisis conveniente para la instalación de una completación inteligente.

Entre los datos que se necesitan y que son básicos para la realización de un diseño de completaciones inteligentes están los datos generales que contienen el tipo de pozo, configuración del pozo, ubicación del pozo, si es vertical o desviado, que tipo de levantamiento artificial posee, detalles de la tubería de producción (tamaño, peso, grado), detalles de la tubería de revestimiento (tamaño, peso, grado), tipo de completación del reservorio, detalles de los capilares de inyección de químicos.

Entre otros datos que se utilizan para el análisis nodal están los de reservorio, que a su vez se subdividen en propiedades de los fluidos como la gravedad API del petróleo, relación gas petróleo, gravedad específica del gas, presiones, corte de agua, gravedad específica del agua, estos datos se encuentran en la tabla 1.2.

Luego están las propiedades del pozo como la profundidad de referencia, tope y base de las zonas productoras, tope y base de las perforaciones, espesores netos de las zonas productoras, permeabilidad, porosidad, radio de drenaje, diámetro del hueco, profundidad total, presión y temperatura del reservorio, presión y temperatura de superficie.

También es requerida información de las pruebas de presión (B'UP) como la presión de fondo fluyente, la relación gas-petróleo, la presión de cabeza, el caudal de producción, la relación gas-líquido, corte de agua, el daño y el índice de productividad. Por último están los datos de las condiciones de operación que realmente produce el pozo como el caudal producido, la relación gas-petróleo producido, el corte de agua producido, y las presiones de cabeza y de fondo fluyente medidas.

Para el diseño con bombeo electrosumergible también son requeridos los datos de la serie y modelo de la bomba, el número de bombas, el número de las etapas, y la profundidad de descarga de la bomba.

El Anexo (3.1) muestra el formato establecido por Baker Oil Tools (BOT) en el que se resume la información básica requerida.

## **CAPITULO 4**

# **DISEÑO DEL SISTEMA DE COMPLETACIÓN INTELIGENTE PARA LOS POZOS SELECCIONADOS**

### **4.1 INTRODUCCIÓN**

En los capítulos anteriores se ha elaborado una descripción del campo de producción así; su esquema de funcionamiento, infraestructura, y una síntesis de los pozos, en primera instancia seleccionados, el presente capítulo trata sobe la realización del estudio del pozo para instalar una Completación Inteligente, tomando en cuenta las arenas productoras.

Para realizar el diseño de una Completación Inteligente en un pozo se desarrollará un procedimiento que servirá para definir las características; relacionando la mecánica del pozo y las condiciones de productividad de cada zona productora; estableciendo el apropiado diseño al cuál el pozo será sometido.

En el capítulo 3 se analizó y se clasificó a los pozos por orden de jerarquía para un posible diseño, y es así como realizaremos el diseño de la completación inteligente más adecuada para el pozo Cuyabeno 24D, el cual producirá de dos arenas, para lo que en un principio es necesario considerar a cada zona independiente, así, al momento de instalar una completación inteligente los fluidos de las dos arenas no deben mezclarse antes de ser debidamente cuantificados y determinadas ciertas características como el API, BSW, entre otras.

Una vez seleccionado (s) el pozo (s) candidato (s), se realiza el análisis para determinar la factibilidad de implementar Completaciones Inteligentes. A continuación se efectúa el diseño para el pozo (s) mencionado (s) anteriormente.

## **4.2 CONDICIONES ACTUALES DE PRODUCCIÓN**

Es importante saber cuáles son las condiciones actuales del pozo, porque además de permitirnos tener una idea clara de cómo se encuentra este, a futuro nos ayudará a realizar una comparación entre los valores de producción; al producir de una sola arena, en este caso la arena actual en producción, U inferior, y al producir de dos arenas U inferior más la arena escogida U superior.

En la tabla 4.1 se presenta el historial de producción del pozo seleccionado.

|            |            |                     |          |                     |      |       |       |             | <b>INYECCION</b> |         |        | <b>RETORNO</b> |         |       |             | <b>CALCULO REAL</b> |            |            |  |
|------------|------------|---------------------|----------|---------------------|------|-------|-------|-------------|------------------|---------|--------|----------------|---------|-------|-------------|---------------------|------------|------------|--|
| Fecha      | Arena Uinf | <b>Bomba</b>        | P planta | casing $P$ tub<br>P |      | P man | P sep | <b>BFPD</b> | <b>BSW</b>       | API     | l BFPD | <b>BSW</b>     | API     | GAS   | <b>BFPD</b> | <b>BPPD</b>         | <b>BSW</b> | <b>API</b> |  |
|            |            |                     | Psi      | Psi                 | Psi  | Psi   | Psi   |             | %                | $\circ$ |        | %              | $\circ$ | Mcf/d |             |                     | $\%$       | $\circ$    |  |
| 02/08/2006 | U inf      | GJPLII 2 1/2        | 3750     | 220                 | 3500 | 38    | 28    | 1580        | $0.2\,$          | 26.3    | 3410   | 50             | 26.3    | 150   | 1830        | 128                 | 93         | 26.1       |  |
| 17/09/2006 | U inf      | GJPLII 2 1/2        | 3750     | 210                 | 3400 | 26    | 28    | 1450        | 0.3              | 26.3    | 3058   | 22             | 26.3    | 300   | 1608        | 939                 | 41.6       | 26.2       |  |
| 20/10/2006 | U inf      | GJPLII 2 1/2        | 3750     | 210                 | 3400 | 36    | 28    | 1450        | 0.2              | 26.31   | 3073   | 22             | 26.3    | 303   | 1623        | 949                 | 41.5       | 26.2       |  |
| 18/11/2006 | U inf      | <b>GJPLII 2 1/2</b> | 3750     | 210                 | 3500 | 38    | 26    | 1430        | 0.2              | 26.3    | 3087   | 30             | 26.3    | 234   | 1657        | 734                 | 55.7       | 26.4       |  |
| 17/12/2006 | U inf      | GJPLII 2 1/2        | 3750     | 240                 | 3600 | 35    | 28    | 1430        | 0.4              | 26.3    | 3099   | 32             | 26.3    | 217   | 1669        | 683                 | 59.1       | 26.3       |  |
| 20/01/2007 | U inf      | GJPLII 2 1/2        | 3750     | 210                 | 3500 | 34    | 28    | 380         | 0.3              | 26.3    | 3022   | 32             | 26.3    | 217   | 1642        | 680                 | 58.6       | 26.5       |  |
| 20/02/2007 | U inf      | GJPLII 2 1/2        | 3750     | 210                 | 3650 | 34    | 28    | 1440        | 0.2              | 26.3    | 3123   | 36             | 26.3    | 179   | 1683        | 562                 | 66.6       | 26.4       |  |
| 16/03/2007 | U inf      | GJPLII 2 1/2        | 3750     | 210                 | 3650 | 34    | 27    | 360         | 0.5              | 26.3    | 3193   | 36             | 26.3    | 160   | 1833        | 691                 | 62.3       | 26.5       |  |
| 14/04/2007 | U inf      | <b>GJPLII 2 1/2</b> | 3750     | 210                 | 3650 | 34    | 27    | 1400        | 0.6              | 26.3    | 3228   | 36             | 26.3    | 274   | 1828        | 675                 | 63.        | 26.5       |  |

**TABLA 4.1 HISTORIAL DE PRODUCCIÓN DEL POZO CUYABENO 24D** 

REALIZADO POR: CHANCAY ARMANDO Y RUMIPAMBA LUIS FUENTE: PETROPRODUCCIÓN

Los valores actuales de producción del pozo se muestran en la tabla 4.2.

#### **TABLA 4.2 VALORES ACTUALES DE PRODUCCIÓN DEL POZO CUY - 24D**

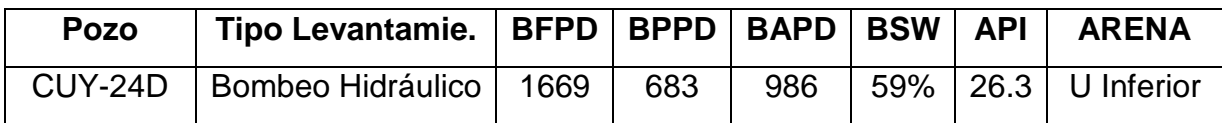

REALIZADO POR: CHANCAY ARMANDO Y RUMIPAMBA LUIS FUENTE: PETROPRODUCCIÓN

## **4.3 DATOS REQUERIDOS DEL POZO**

Los datos que se requieren del pozo se detallan en la tabla 4.3.

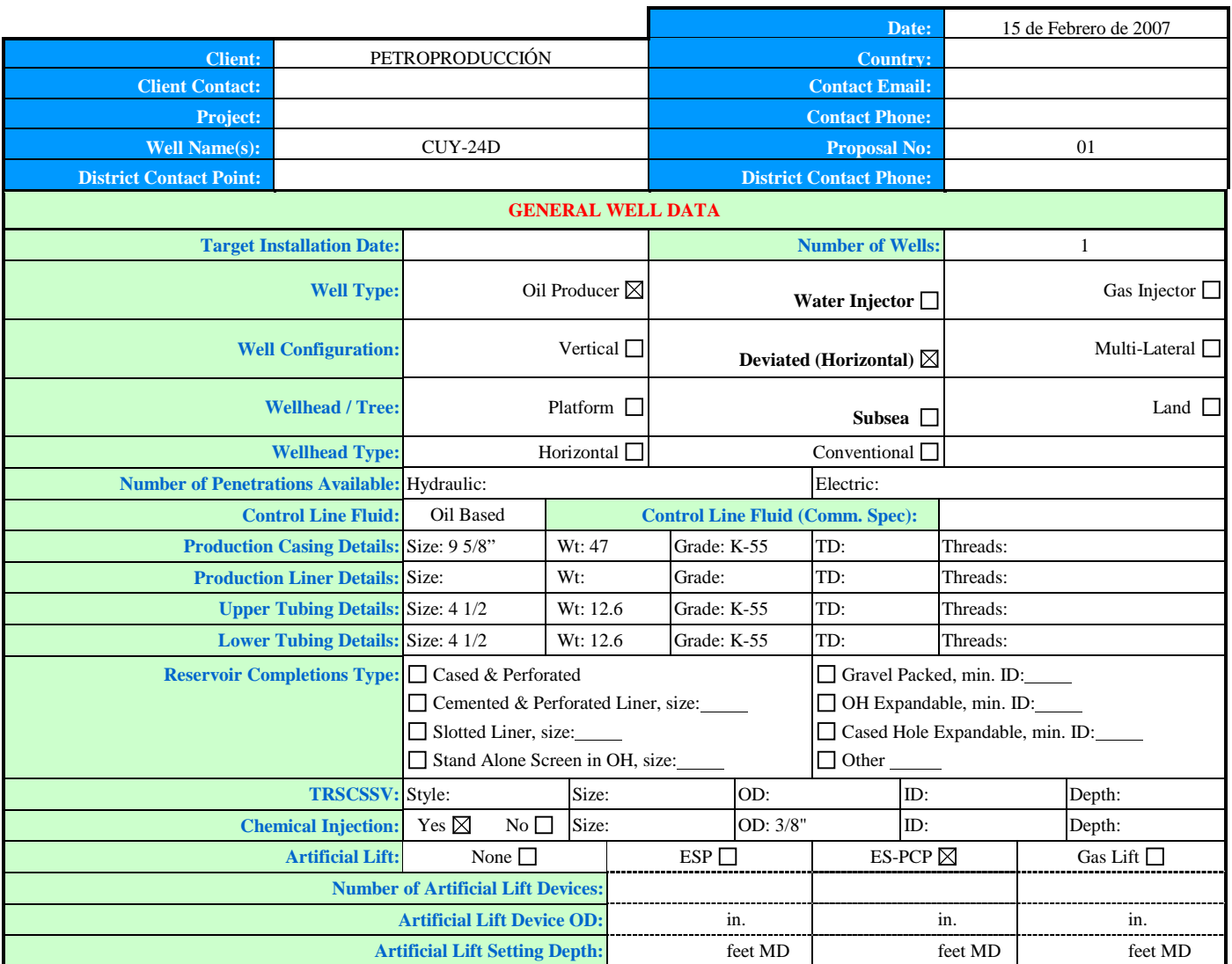

## **TABLA 4.3 HOJA DE DATOS PARA EL ANÁLISIS DE RESERVORIOS**

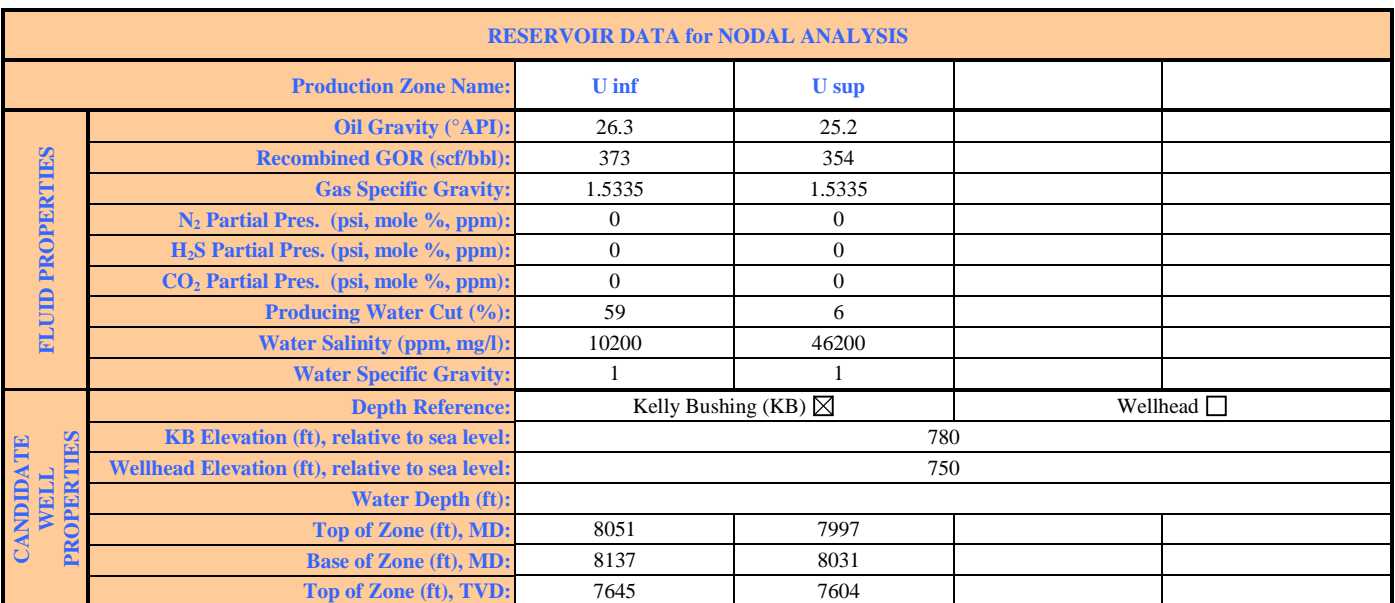

## **TABLA 4.3 HOJA DE DATOS PARA EL ANÁLISIS DE RESERVORIOS (CONT.)**

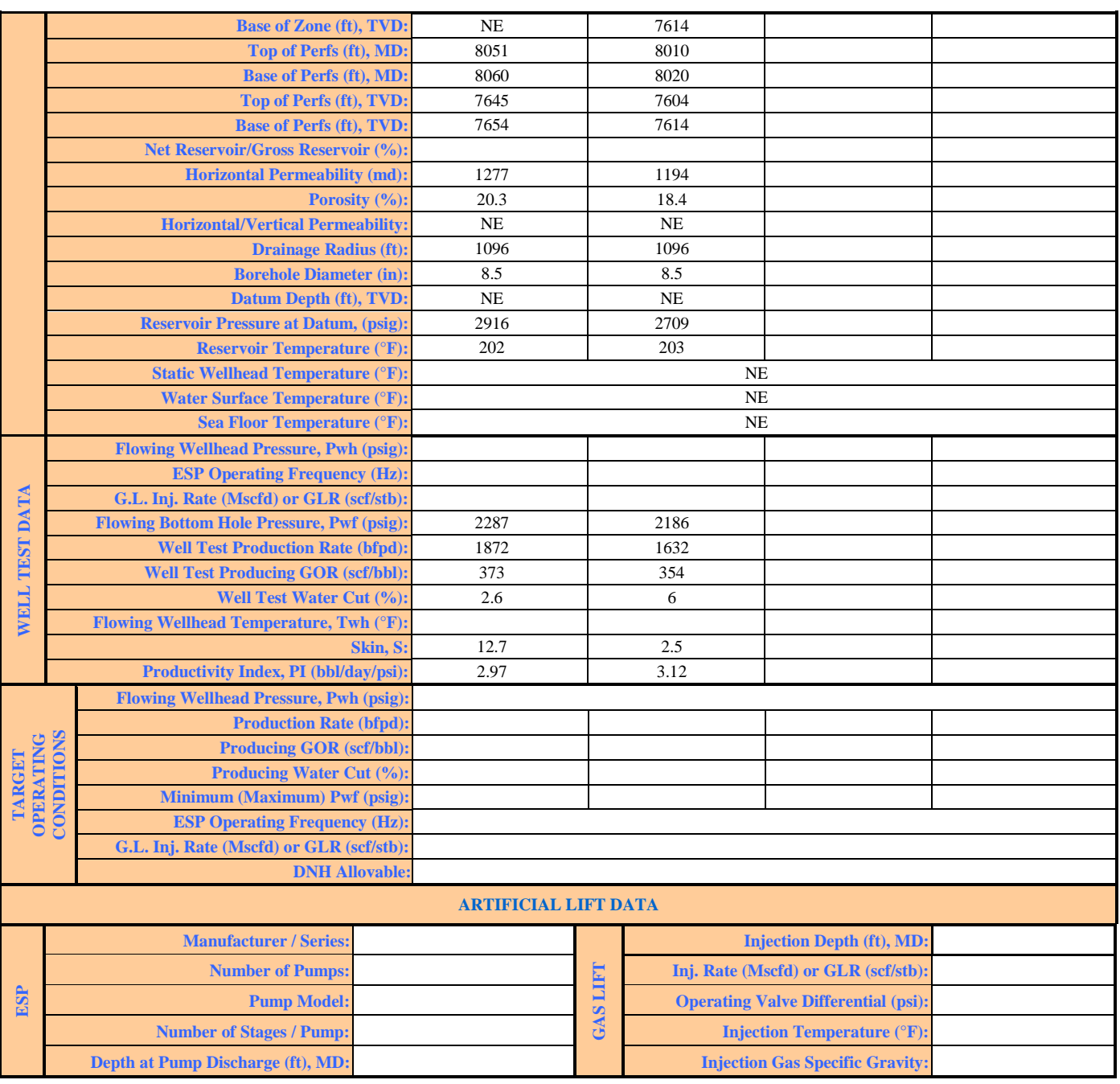

REALIZADO POR: BAKER OIL TOOLS FUENTE: PETROPRODUCCIÓN

## **4.4 DESCRIPCIÓN DEL PROGRAMA WELL EVALUATION MODEL "WEM" USADO PARA EL DISEÑO DE LAS COMPLETACIONES INTELIGENTES**

El programa WEM (Well Evaluation Model) realiza un análisis nodal completo del

flujo de fluidos en el reservorio y en la tubería de producción. Con la ayuda de este programa se realiza el correcto diseño del equipo de fondo que conformará nuestra Completación Inteligente. A continuación se detalla los conceptos fundamentales bajo los cuales WEM realiza los cálculos de Análisis Nodal.

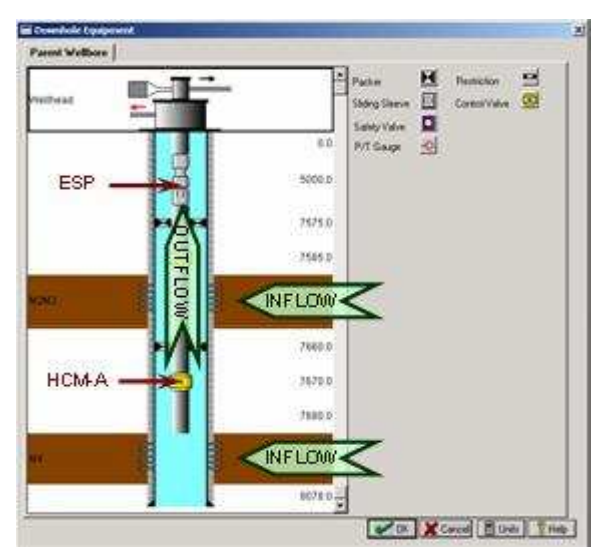

**FIGURA 4.1 FLUJOS EN EL POZO** 

- Flujo de entrada (Inflow).- Flujo de fluidos desde las zonas de interés hacia el pozo.
- Flujo de salida (Outflow).- Flujo de los fluidos de reservorio hacia superficie por una tubería de producción.

El flujo de fluidos en cada uno de estos sistemas es mostrado en la figura 4.1, y pueden ser descritos por una ecuación representativa.

El objetivo del programa es examinar las ecuaciones para entender sus varios parámetros y como estos son cuantificados en aplicaciones prácticas.

### **4.4.1 FLUJO DE FLUIDOS DEL RESERVORIO AL POZO**

Refiriéndonos otra vez a nuestro diagrama de análisis nodal, se examinará en detalle el sistema de flujo de entrada en el reservorio.

FUENTE: BAKER OIL TOOLS

Darcy encontró, que para una sola zona, el flujo lineal de un fluido incompresible a través de un medio poroso, la velocidad aparente del fluido es directamente proporcional al gradiente de presión, e inversamente proporcional a la viscosidad del fluido, manteniendo constantes los otros parámetros.

En análisis de reservorios, la Ley de Darcy es aplicada a ambos fluidos dentro del reservorio y también al flujo de fluidos desde el reservorio en un pozo productor.

La aplicación de la Ley de Darcy en el flujo de fluidos dentro del reservorio, toma forma de la Ecuación de Flujo Radial.

#### **4.4.1.1 Ecuación de flujo radial**

1. Típicamente, la ecuación de flujo radial se extiende al flujo multifásico, introduciendo la permeabilidad relativa, y se ajuste a las condiciones de superficie con el factor de volumétrico. La expresión resultante para la producción de petróleo es:

$$
q_o = \frac{0.001127 (2\pi)(kh)k_{ro}}{B_o\mu_o\left[\ln(r_a/r_w)+s-0.5\right]}(p_e - p_w)
$$

Donde:

- qo: Caudal de petróleo, (bbl/dia)
- Pe: Presión del radio de drenaje, (psia)
- Pwf: Presión de fondo fluyente, (psia)
- rd: Radio de drenaje, (pies)
- rw: Radio del pozo, (pies)
- s: Factor de daño
- K: Permeabilidad de la roca
	- h: espesor neto de petróleo
- Kro: Permeabilidad relativa del petróleo
- Bo: Factor Volumétrico del petróleo, (PCS/BF)
- µo: Viscosidad del petróleo, (cp)

### **4.4.2 FLUJO DE FLUIDOS EN LA TUBERÍA DE PRODUCCIÓN**

Nuevamente tenemos que revisar la figura 4.1, y ahora se va a examinar el flujo de fluidos hacia superficie en más detalle.

El flujo de fluidos del reservorio al pozo es determinado por Análisis de flujo de fluidos.

Tal como en el análisis de flujo de fluidos del reservorio al pozo, el análisis de flujo de fluidos en la tubería también se interesa previamente en establecer una relación entre el caudal de fluido y la distribución de presión, en este caso para varios nodos, a lo largo del sistema de producción.

### **4.4.2.1 Flujo en tuberías inclinadas**

La teoría de flujo en una tubería desviada, describe la distribución de presión a lo largo de la tubería, como resultado de algunos fluidos fluyendo a través de la misma. La figura 4.2 muestra una geometría generalizada de una sección de la tubería.

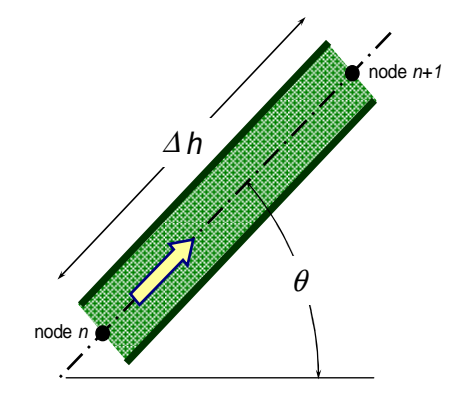

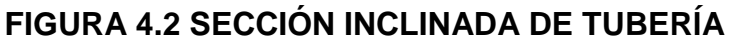

Aquí nuevamente se introduce el concepto de "nodo", el cuál simplemente define a un punto, a lo largo de la tubería de producción, por ejemplo donde los cálculos de gradiente de presión son hechos, así nosotros tenemos el Análisis Nodal.

El cambio totales presión, o el gradiente de presión, de un fluido fluyendo a través de la tubería esta comprendido de tres componentes, tal como muestra la siguiente ecuación.

$$
144 \frac{\Delta p}{\Delta h} = \left(\frac{\Delta p}{\Delta h}\right)_{elevation} + \left(\frac{\Delta p}{\Delta h}\right)_{friction} + \left(\frac{\Delta p}{\Delta h}\right)_{acceleration}
$$

Donde:

∆P = Cambio en presión a lo largo de la tubería

∆h = Cambio en posición a la largo de la tubería

#### **4.4.3 PREDICCIÓN DEL COMPORTAMIENTO DEL RESERVORIO**

Mientras que el conocimiento de las reservas de hidrocarburos es importante, también es necesario saber, ¿cuánto de, y a qué costo?, el recurso puede ser comprado en el mercado. Esta es una primera tarea de los ingenieros de Reservorios, en conjunto con los Ingenieros en Producción, para analizar y diseñar la estrategia más efectiva para predecir el comportamiento de producción del reservorio con el tiempo. Este diseño y predicción provee el costo (capital y costo operativo) y rédito (perfil de producción). Datos necesarios para determinar la viabilidad económica del proyecto. A continuación se muestran las herramientas para realizar el análisis de reservorio, realizando predicciones de comportamiento.

#### **4.4.3.1 Análisis nodal**

Ya se ha mostrado los conceptos y ecuaciones usadas para determinar el flujo de fluidos desde el reservorio al pozo y desde el pozo a superficie a lo largo de la tubería de producción. El propósito del análisis nodal es calcular las condiciones operativas a las cuáles los resultados de flujo de fluidos desde el reservorio al pozo, y desde el pozo a superficie son compatibles.

Como indica la figura 4.3, este es una típica predicción del comportamiento del

pozo en un análisis nodal. En la escala de la derecha se coloca el caudal total de fluido para un pozo de petróleo, la escala vertical muestra la presión de fondo fluyente en el fondo del pozo.

La curva de negro indica el flujo de fluido desde el reservorio hacia el pozo, se pude apreciar que el caudal incrementa a medida que la presión de fondo fluyente disminuye. La curva azul ilustra como la producción a lo largo de la tubería incrementa con el respectivo incremento de la presión de fondo fluyente.

El valor de caudal y presión de fondo fluyente donde estas dos curvas se intersecan es llamado punto de operación. Es importante entender que el análisis nodal puede ser usado solamente para predecir el comportamiento de un solo pozo a un punto específico en el tiempo.

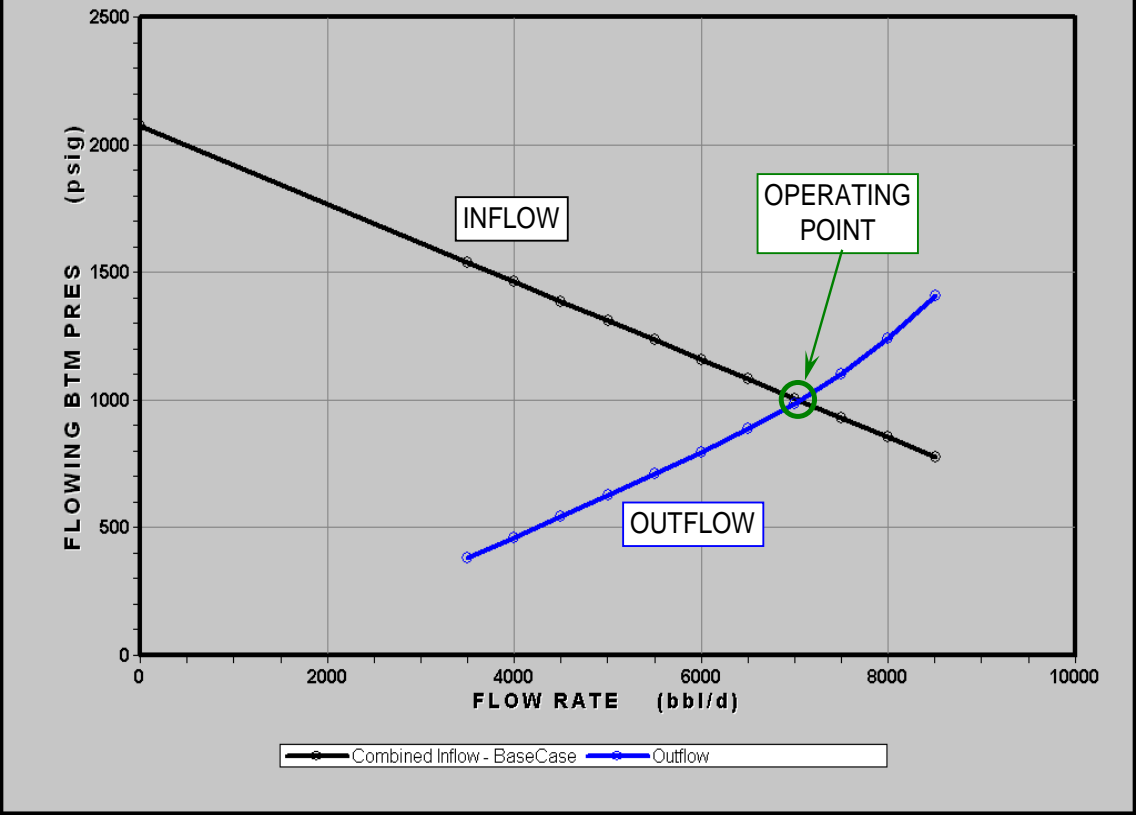

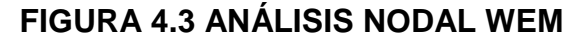

#### **4.4.4 INGRESO DE DATOS AL PROGRAMA**

Una vez que sabemos cuáles son los principios y ecuaciones que utiliza el programa WEM, es el momento de ingresar la información requerida por el mismo, para que este nos de valores que permitan realizar nuestro Análisis Nodal. A continuación se muestra paso a paso, cuál debe ser el orden en que se debe llenar cada una de las tablas almacenadas en el WEM.

En la figura 4.4 se muestra la pantalla principal del WEM. Como se puede apreciar, es un programa que contiene las opciones más comunes existentes en otros programas básicos. Una vez que se ingrese toda la información se obtendrá valores que nos permitirán realizar un Análisis Nodal.

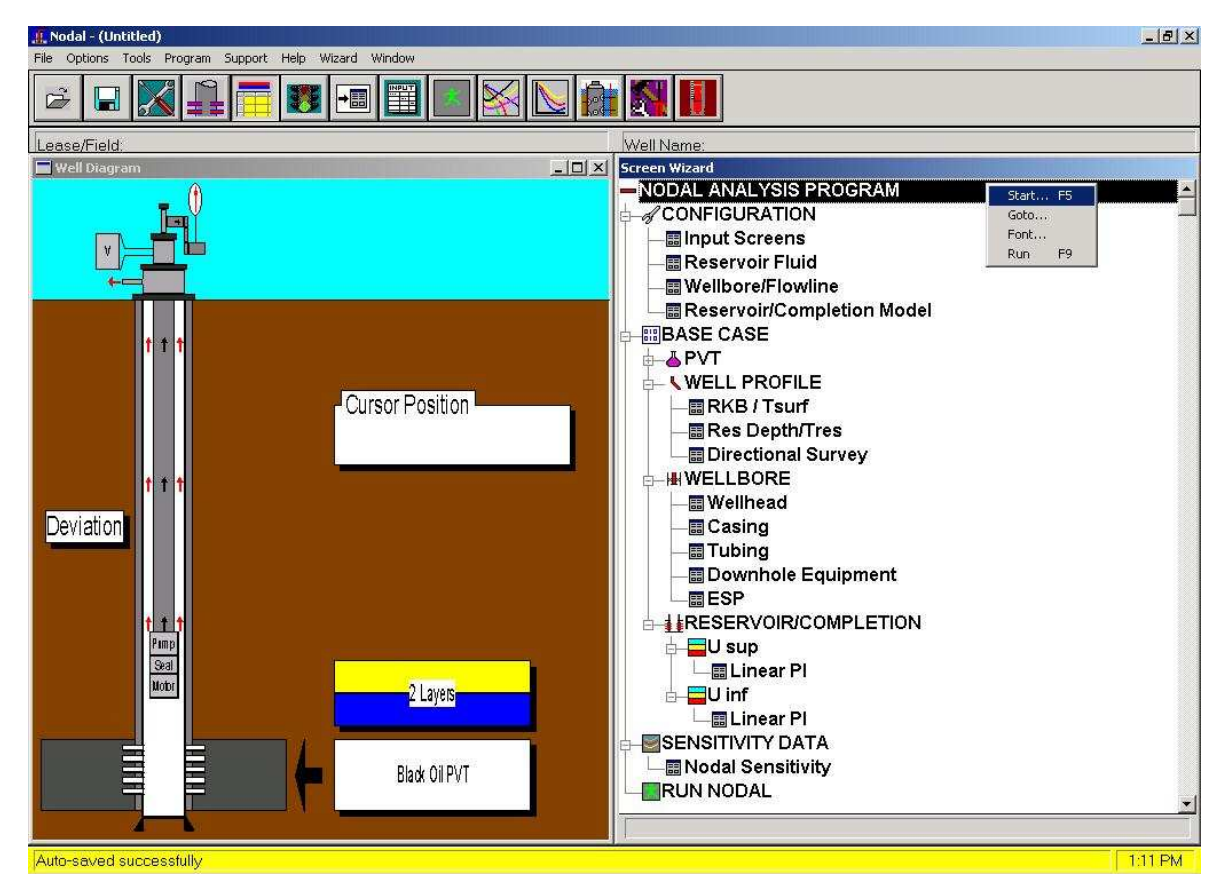

**FIGURA 4.4 PANTALLA PRINCIPAL DEL PROGRAMA WEM** 

#### **4.4.5 CONFIGURACIÓN**

#### **4.4.5.1 Pantalla de entrada**

Nos brinda opciones para escoger que tipo de pozo es en el que se va ha realizar el diseño, en este caso el pozo Cuy 24D es un productor, además nos permite ingresar el nivel de referencia bajo el cuál hemos tomado nuestras medidas de profundidades. Seguido de esto tenemos que escoger si el pozo se encuentra costa adentro o costa afuera, ya que esto es muy importante al momento de escoger nuestros niveles de referencia. En la figura 4.5, se puede apreciar de mejor manera, cuáles son los parámetros que debemos escoger en esta parte del programa.

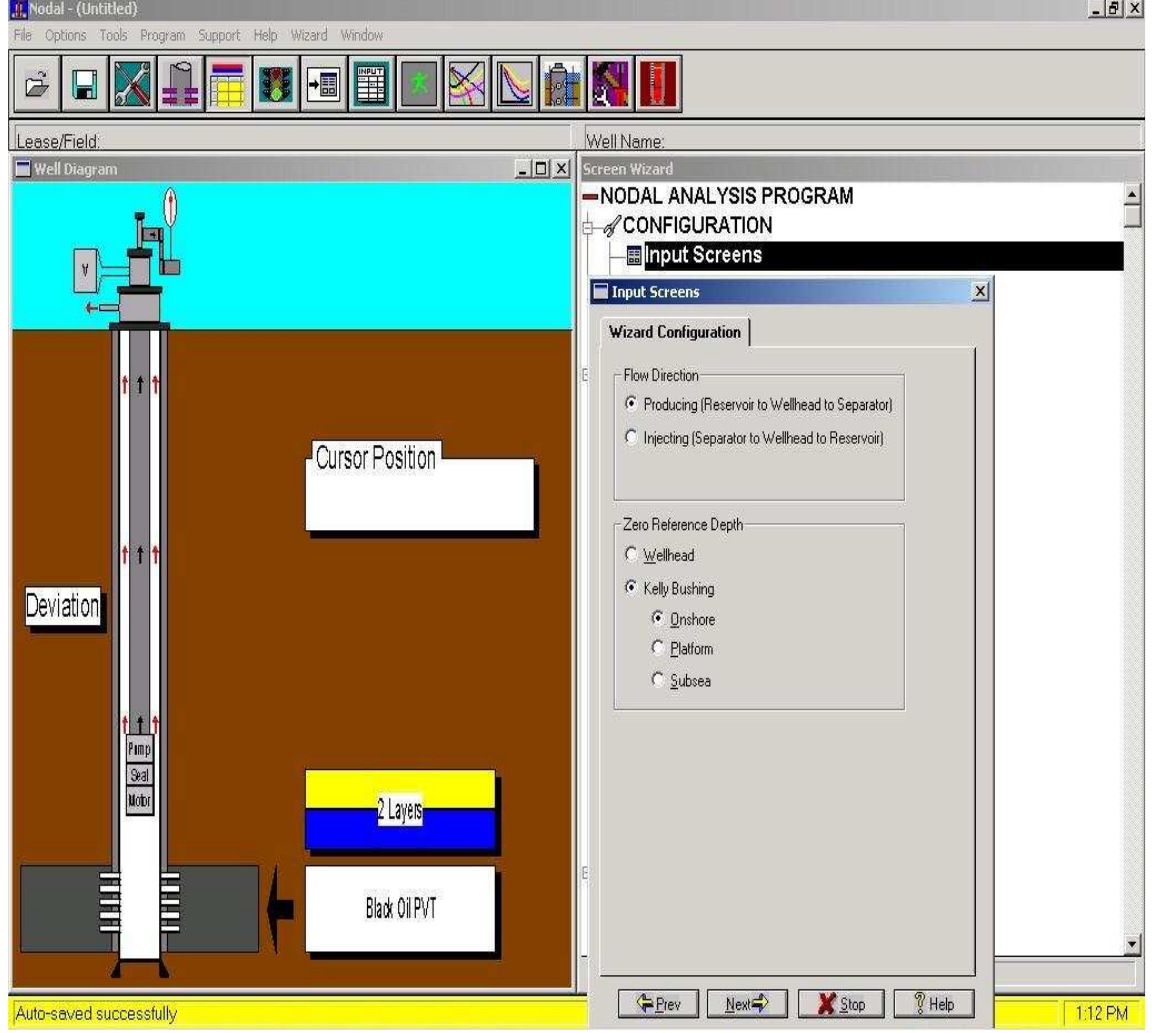

**FIGURA 4.5 PANTALLA DE ENTRADA** 

FUENTE: WEM

#### **4.4.5.2 Fluidos del reservorio**

En esta pantalla, tenemos que ingresar que tipo de fluido es el que estamos produciendo del reservorio, en el caso del Cuy 24D, es un pozo productor de petróleo, en caso de pozos de gas existe la opción, en la que se la escogería si fuera el caso.

A continuación, tenemos que ingresar el nombre de las dos o más arenas que serán sometidas al análisis, así como el tipo de fluido que estas producen. En la figura 4.6 se puede observar como ya aparecen los nombres de nuestras dos arenas en estudio, existe la opción en la que nosotros podríamos producir de una tercera zona, pero para este pozo solo existen dos zonas que tiene potencial de hidrocarburo, y que son de nuestro interés.

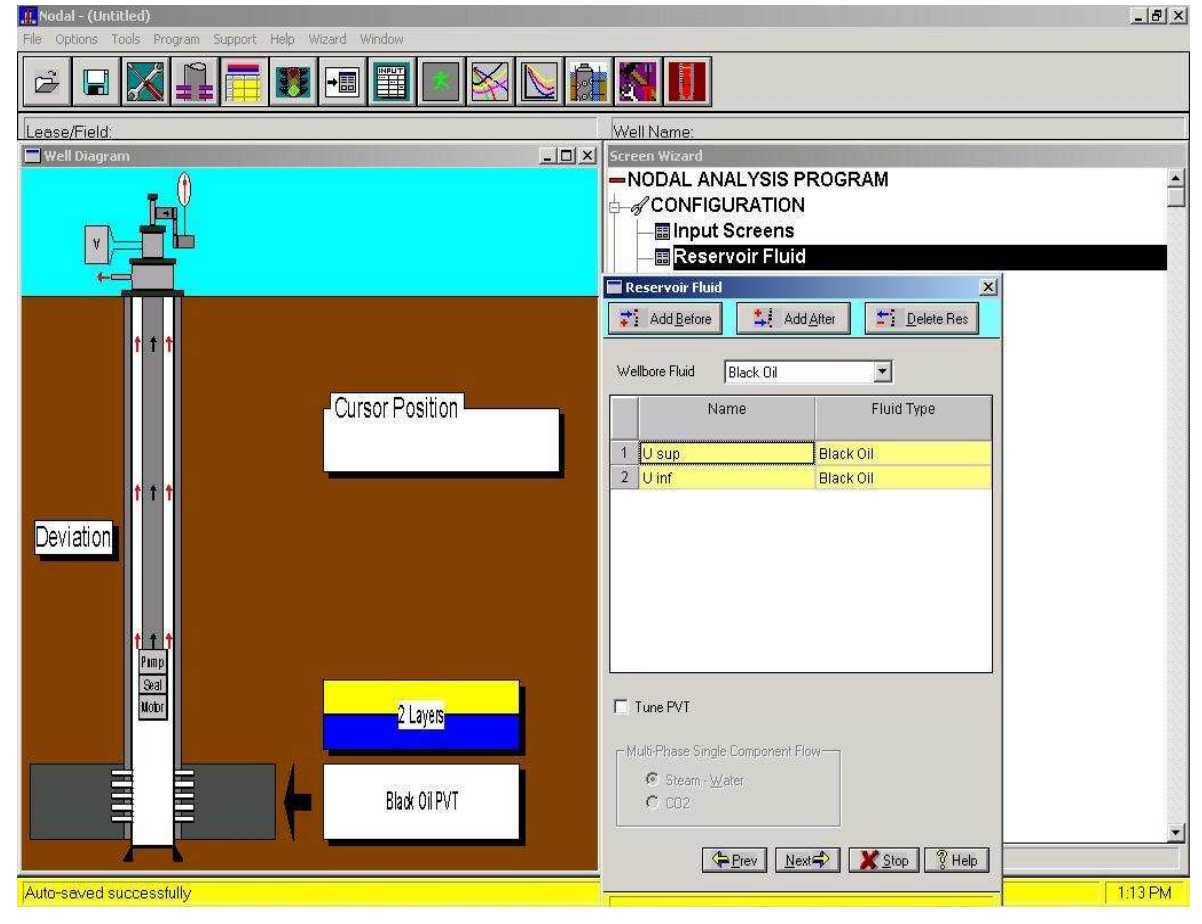

**FIGURA 4.6 FLUIDOS DEL RESERVORIO** 

FUENTE: WEM

#### **4.4.5.3 Pozo/Línea de flujo**

Para esta ventana, tenemos que ingresar el perfil o tipo de pozo, es decir si es un pozo vertical o direccional, así mismo tenemos que activar la opción, Downhole Equipment (Equipo de Fondo del Pozo), la misma que permitirá a futuro poder ingresar nuestros elementos que conformarán la completación de fondo. En la figura 4.7 se muestra como estas opciones han sido activadas.

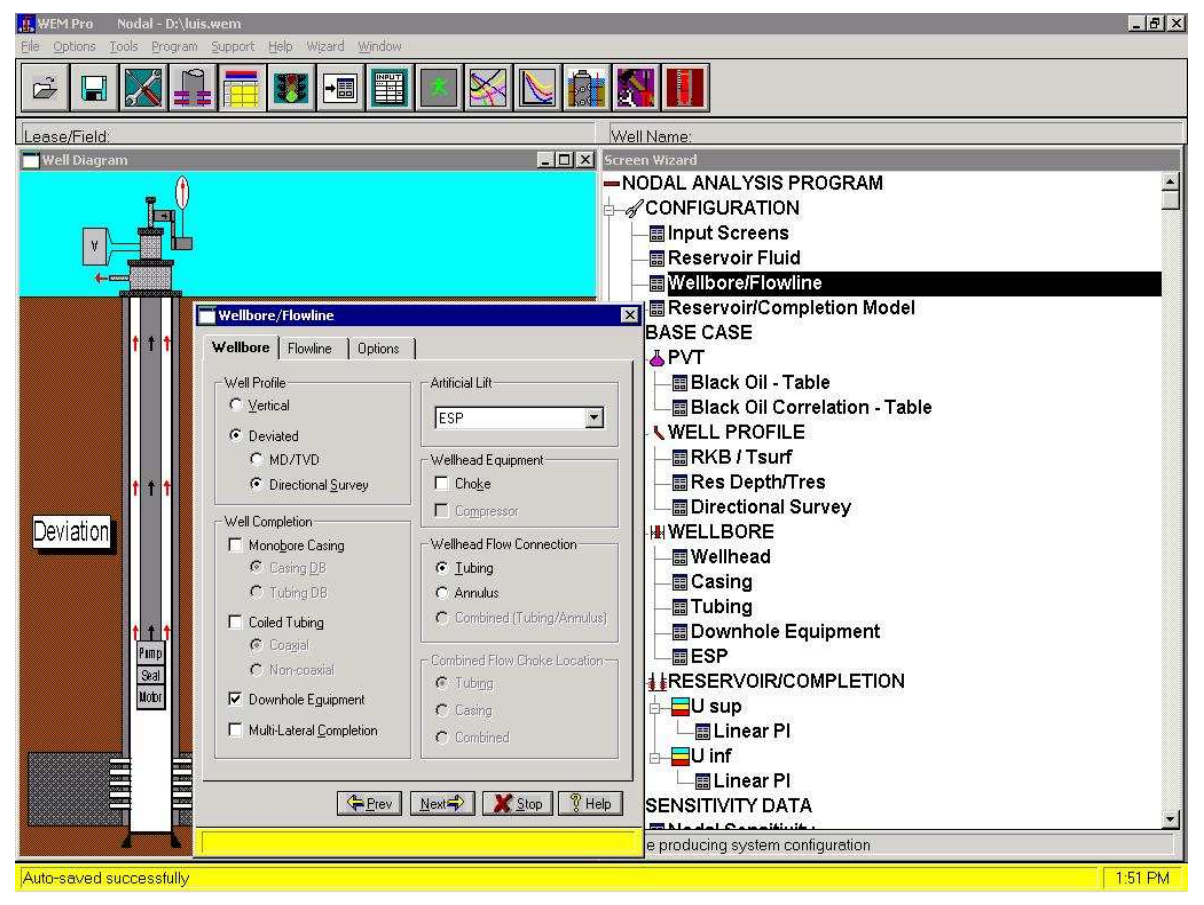

**FIGURA 4.7 POZO/LÍNEA DE FLUJO** 

FUENTE: WEM

#### **4.4.5.4 Reservorio/Modelo de Completación**

Como se puede apreciar en la figura 4.8, a medida que vamos ingresando los datos, estos van quedando guardados dentro del programa, y ya se puede observar el nombre de las arenas, así como el tipo de fluido que estas producen, lo que continúa es especificar cual es el tipo de perforaciones que tienen las

arenas, en este caso las perforaciones son naturales, es decir, son realizadas mediante punzados.

También tenemos que escoger el estado del pozo, como se puede apreciar en la figura, el estado del pozo es abierto es decir que actualmente se encuentra produciendo.

La siguiente ventana nos permite escoger el modelo de flujo bajo el cuál el programa realizará los cálculos.

Como tenemos los datos de Build up, se escogerá la opción donde permita ingresar datos del IP, ya que estos son datos reales del pozo.

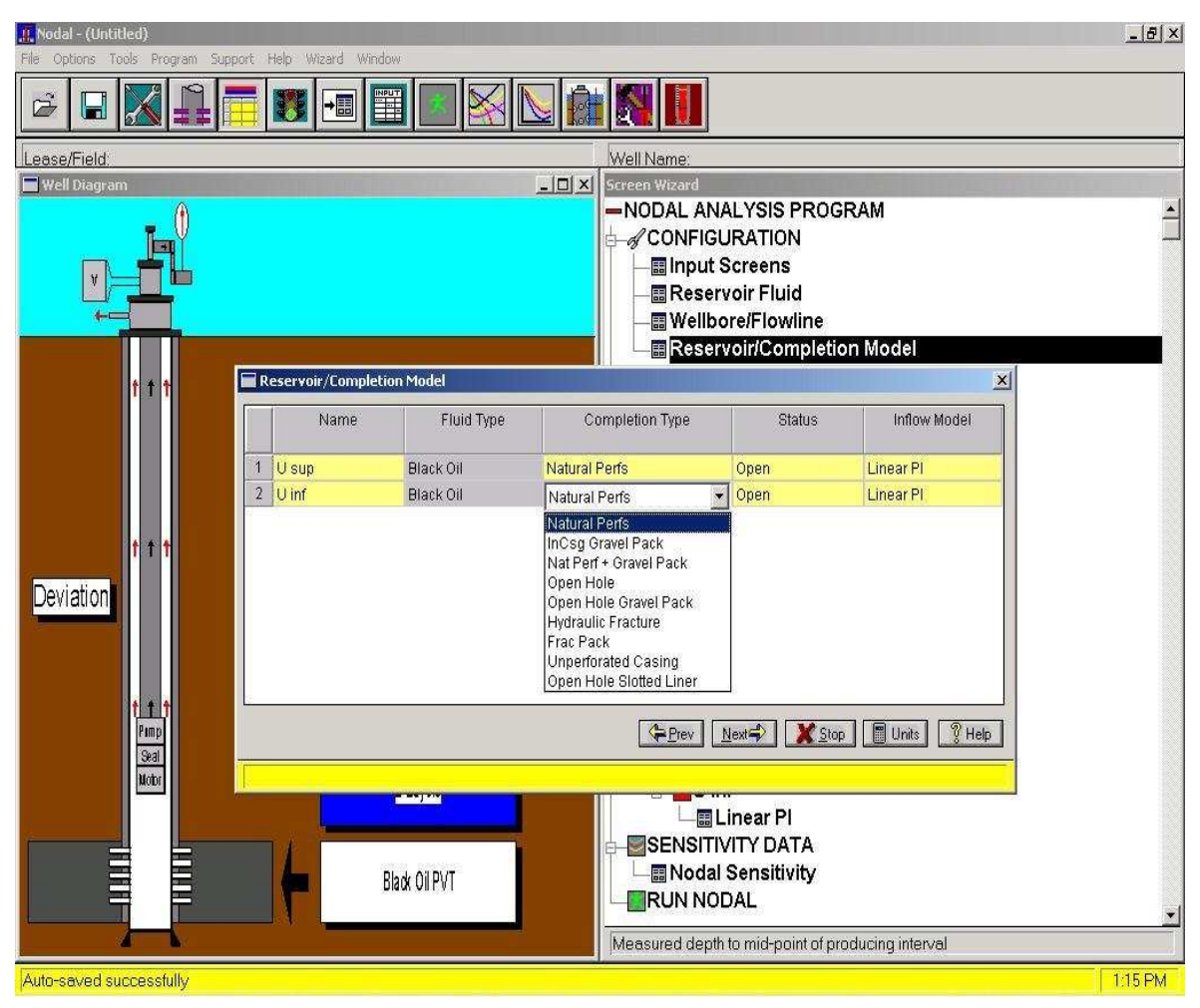

**FIGURA 4.8 RESERVORIO/MODELO DE COMPLETACIÓN** 

#### **4.4.6 CASO BASE**

#### **4.4.6.1 Datos PVT**

#### *4.4.6.1.1 Tabla Black Oil*

Esta opción nos permite ingresar las propiedades del fluido para cada arena, tal como se indica en la figura 4.9. Los datos ingresados fueron obtenidos del Build Up tomado en este pozo.

Datos como CO<sub>2</sub>, N<sub>2</sub>, H<sub>2</sub>S, son valores mínimos que el programa los desprecia, prácticamente son cero. Y por lo tanto no tienen efecto sobe los resultados obtenidos al final.

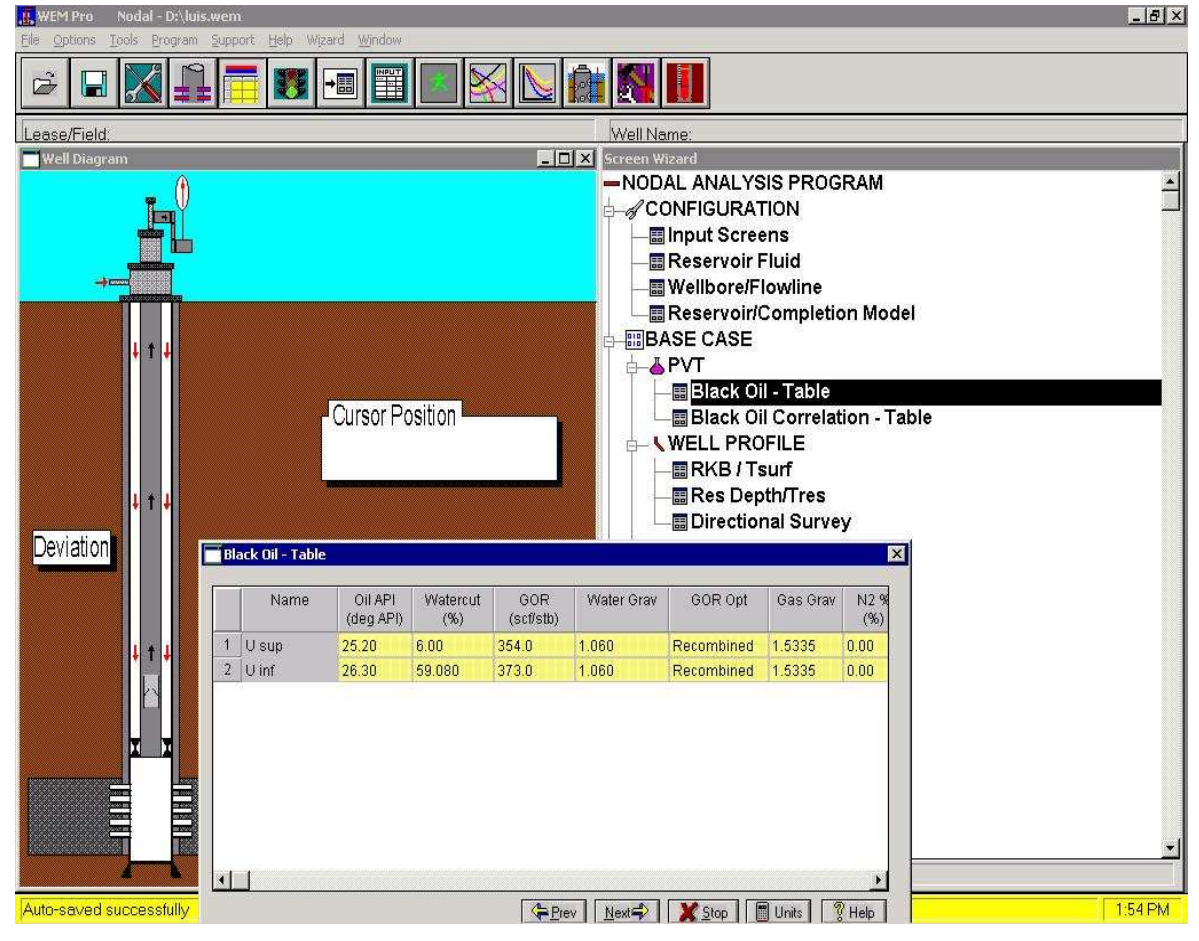

#### **FIGURA 4.9 TABLA BLACK OIL**

Escogemos los tipos de correlación, bajo los cuáles se realizarán los cálculos de Relación de Solubilidad Rs, Factor Volumétrico del Petróleo βo, Viscosidad del Petróleo µo, estas correlaciones fueron escogidas tomando en cuenta que han sido las mas utilizadas en pozos vecinos.

La figura 4.10 nos indica lo mencionado anteriormente.

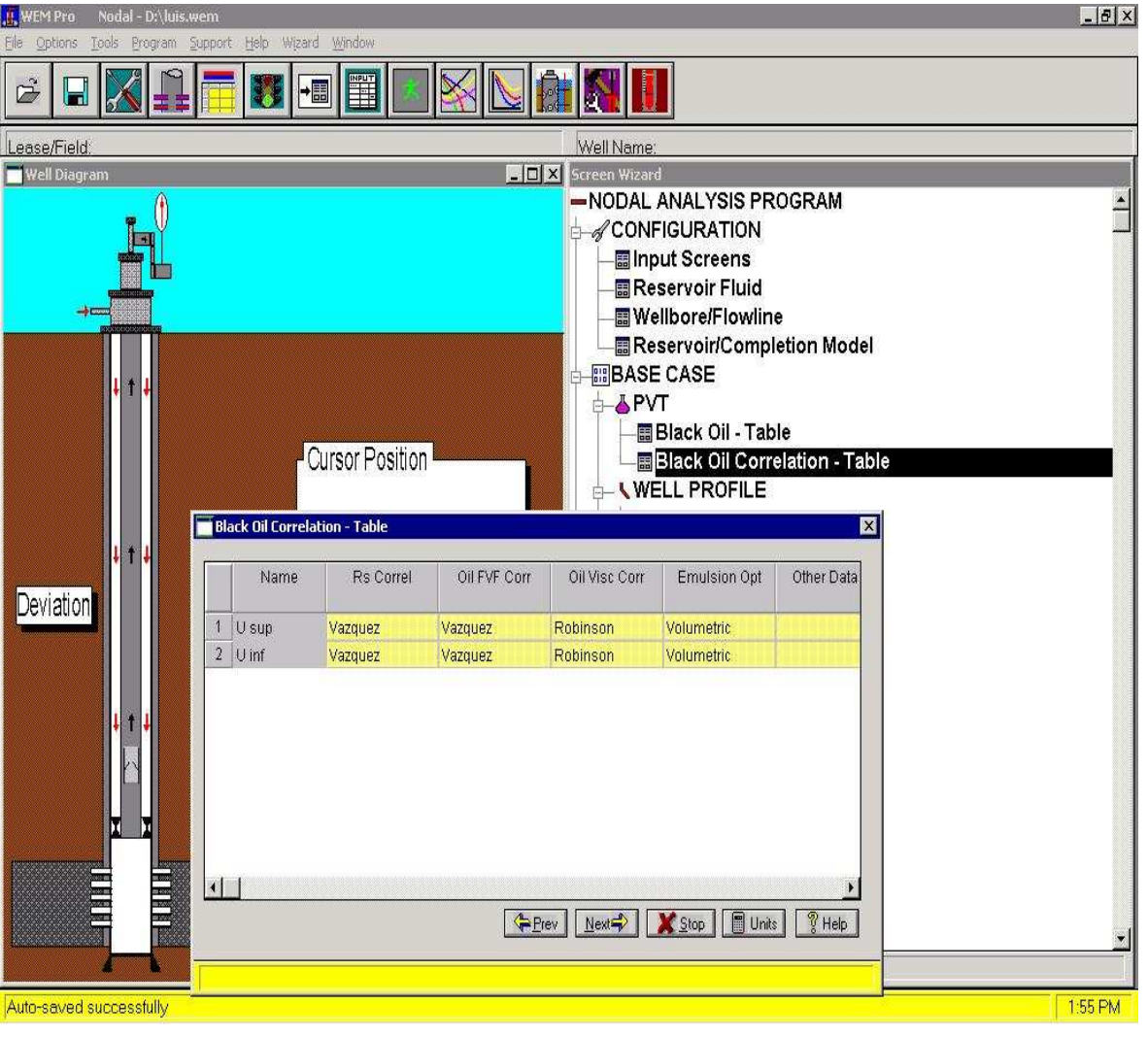

**FIGURA 4.10 TABLA DE CORRELACIÓN DE BLACK OIL** 

#### **4.4.6.2 Perfil del Pozo**

#### *4.4.6.2.1 RKB/Tsurf*

En esta parte del programa, tenemos que ingresar la distancia del Kelly Bushing al cabezal del pozo, y la temperatura aproximada a la cuál se encuentra el medio ambiente. Todos estos parámetros se dan a conocer en la figura 4.11.

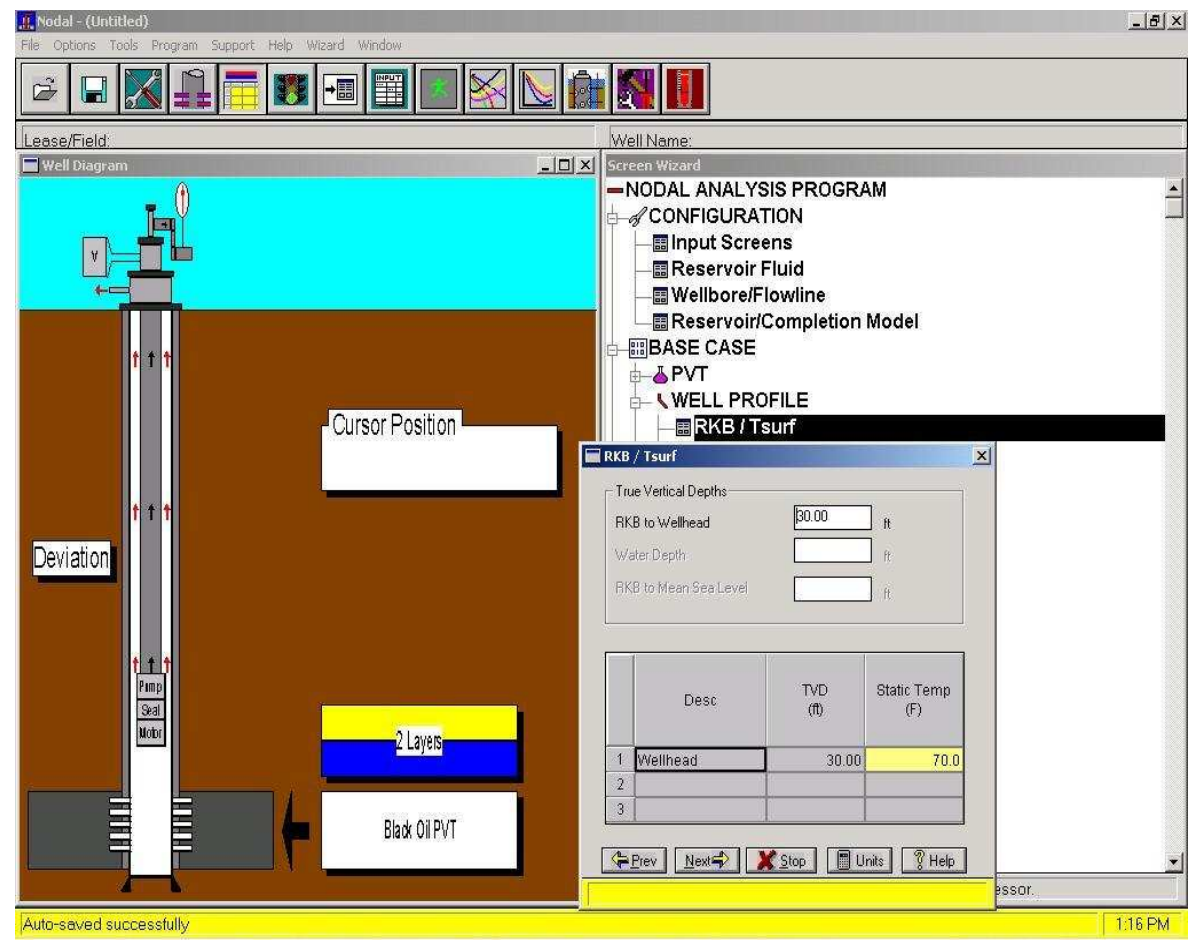

**FIGURA 4.11 RKB/TSURF** 

#### *4.4.6.2.2 Profundidades y temperaturas del reservorio*

La figura 4.12 expone que en la parte superior de nuestra ventana, tenemos que escoger si las medidas de las profundidades son MD (Measure Depth), o TVD (True Vertical Depth) en nuestro caso todas la medidas que se obtuvieron del

FUENTE: WEM

archivo del pozo fueron MD, una vez hecho esto, se debe ingresar los valores de las profundidades a las cuáles se realizaron los disparos en cada arena, así como la medida de las Temperaturas en cada reservorio.

Estos valores son muy importantes en el desarrollo de nuestro análisis, ya que nos permite almacenar en el programa cuáles son las condiciones de reservorio.

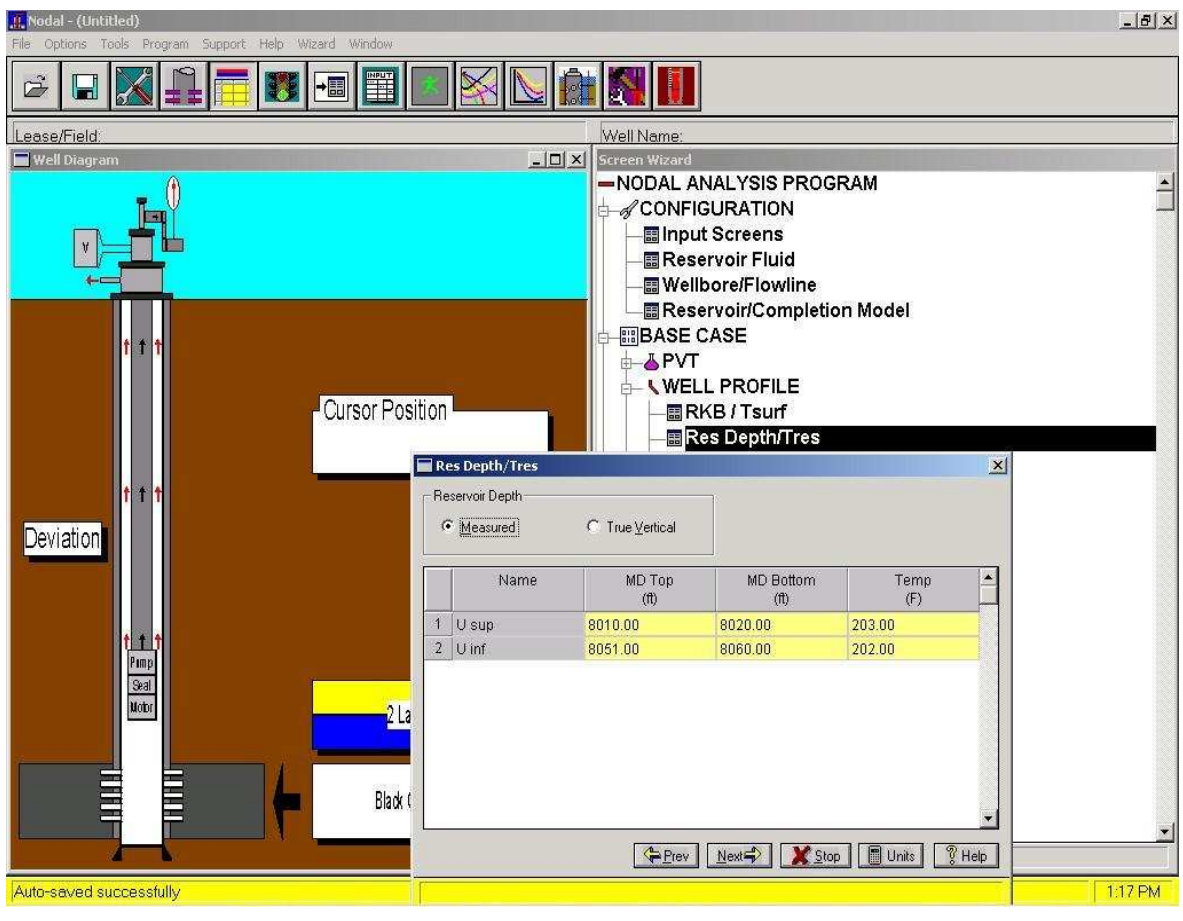

**FIGURA 4.12 PROFUNDIDADES Y TEMPERATURAS DEL RESERVORIO** 

FUENTE: WEM

#### *4.4.6.2.3 Survey Direccional*

Anteriormente, nosotros tuvimos que escoger si nuestro pozo, era vertical o direccional, en este caso al haber escogido un pozo direccional, se activan dos opciones.

En la primera opción nos pide ingresar valores de MD, Angulo de Inclinación y Azimut, como segunda opción pide ingresar datos de MD, TVD.

En base a la información recopilada, se escogió la primera opción, es decir se ingresaron datos de MD, Angulo de Inclinación y Azimut.

La figura 4.13 nos da una idea más clara de lo antes mencionado.

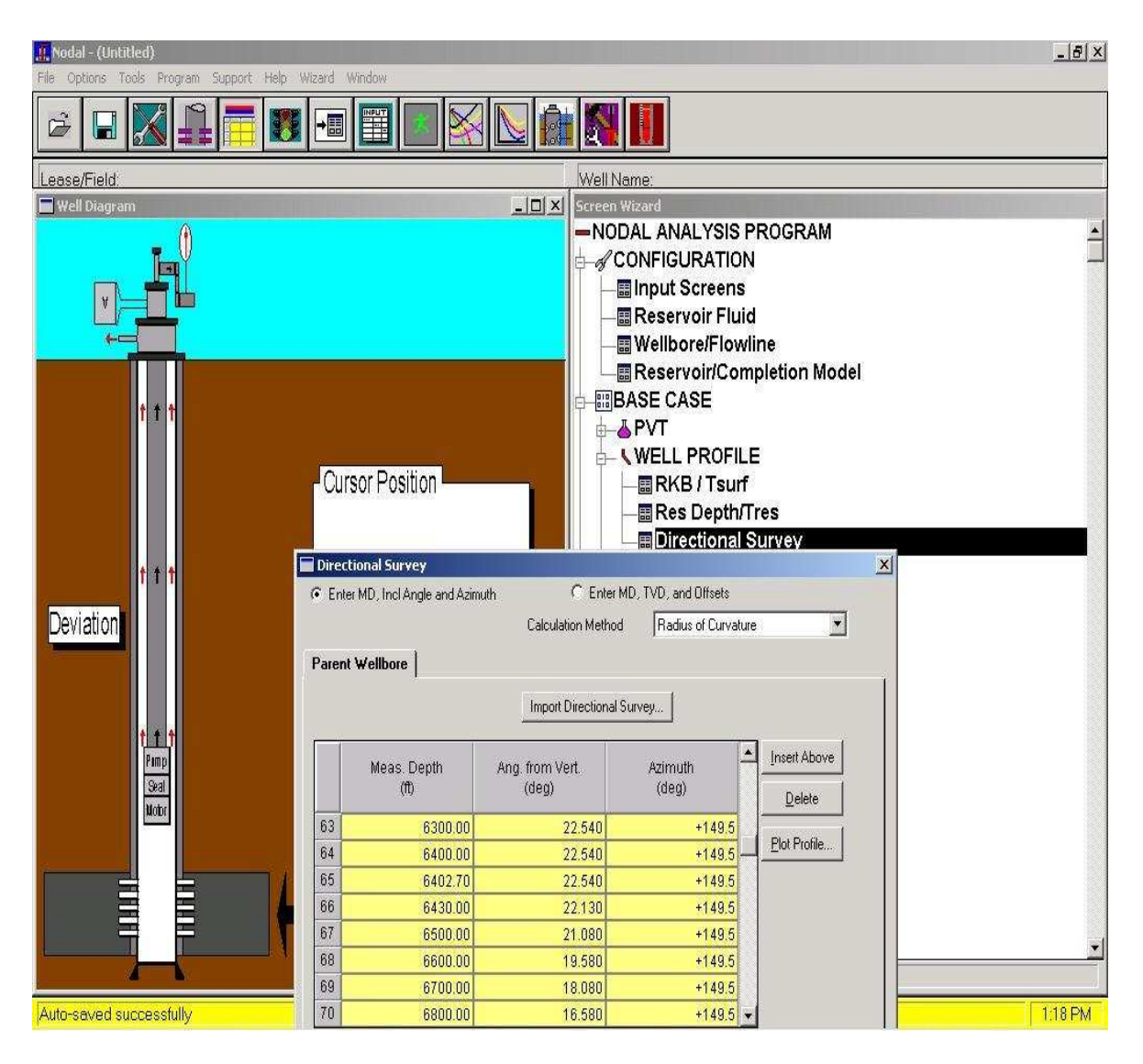

### **FIGURA 4.13 SURVEY DIRECCIONAL**

#### **4.4.6.3 Pozo**

#### *4.4.6.3.1 Cabezal*

En esta parte del programa, tenemos que ingresar el valor de Pwh, que permitirá hacer llegar los fluidos producidos hacia la estación de producción.

Este valor fue tomado en base a las condiciones actuales de producción del pozo y es mostrado en la figura 4.14.

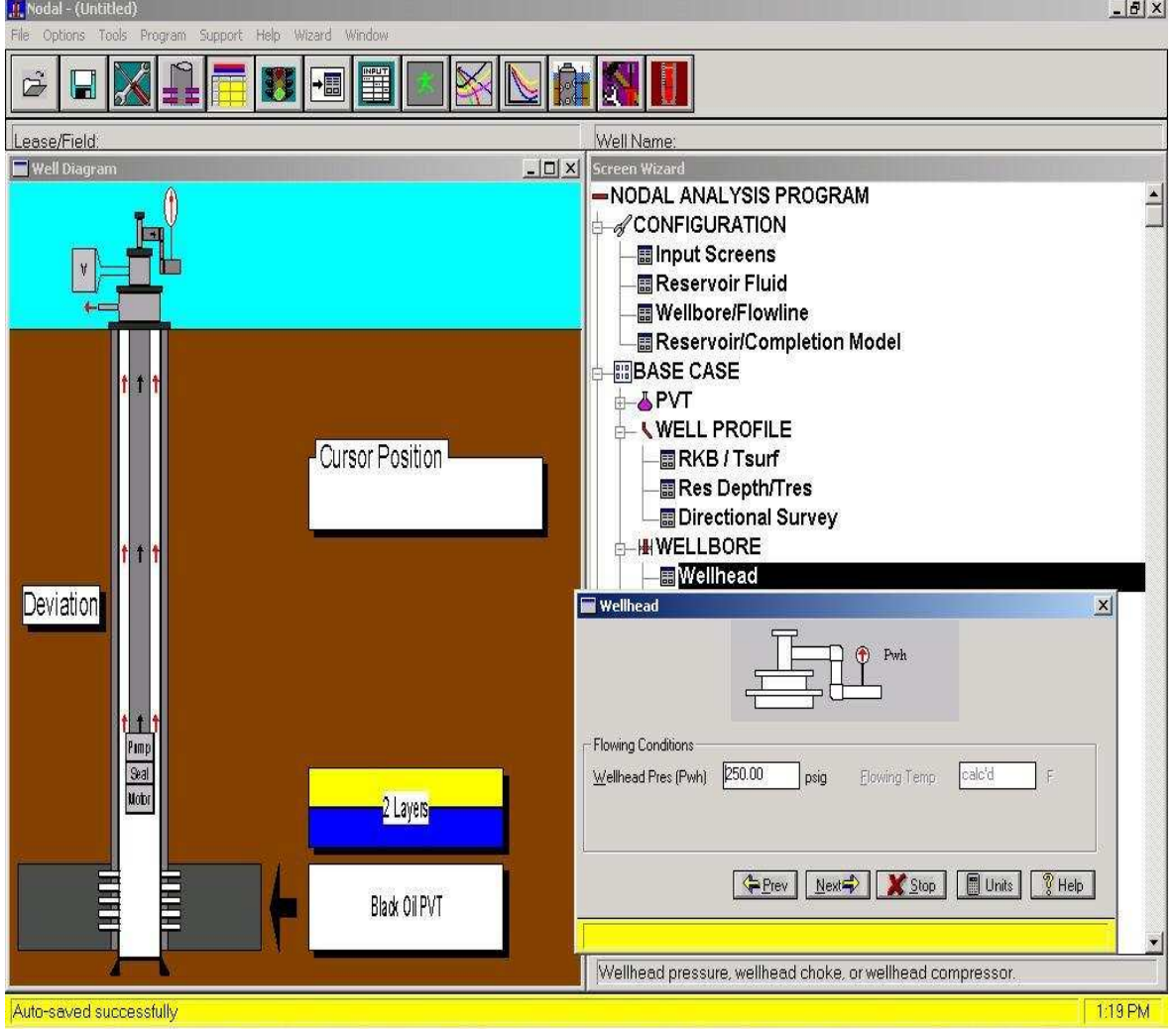

#### **FIGURA 4.14 CABEZAL**

#### *4.4.6.3.2 Tubería de revestimiento*

En esta opción, tenemos que escoger cuáles son las características actuales del casing, como son; OD, Peso, ID, Grado de casing, así como los valores de profundidades a las que se encuentra asentado el casing. Es muy importante conocer estas características porque nos ayudarán a prevenir el uso de herramientas durante la instalación de la completación inteligente.

Estas características se encuentran en la figura 4.15

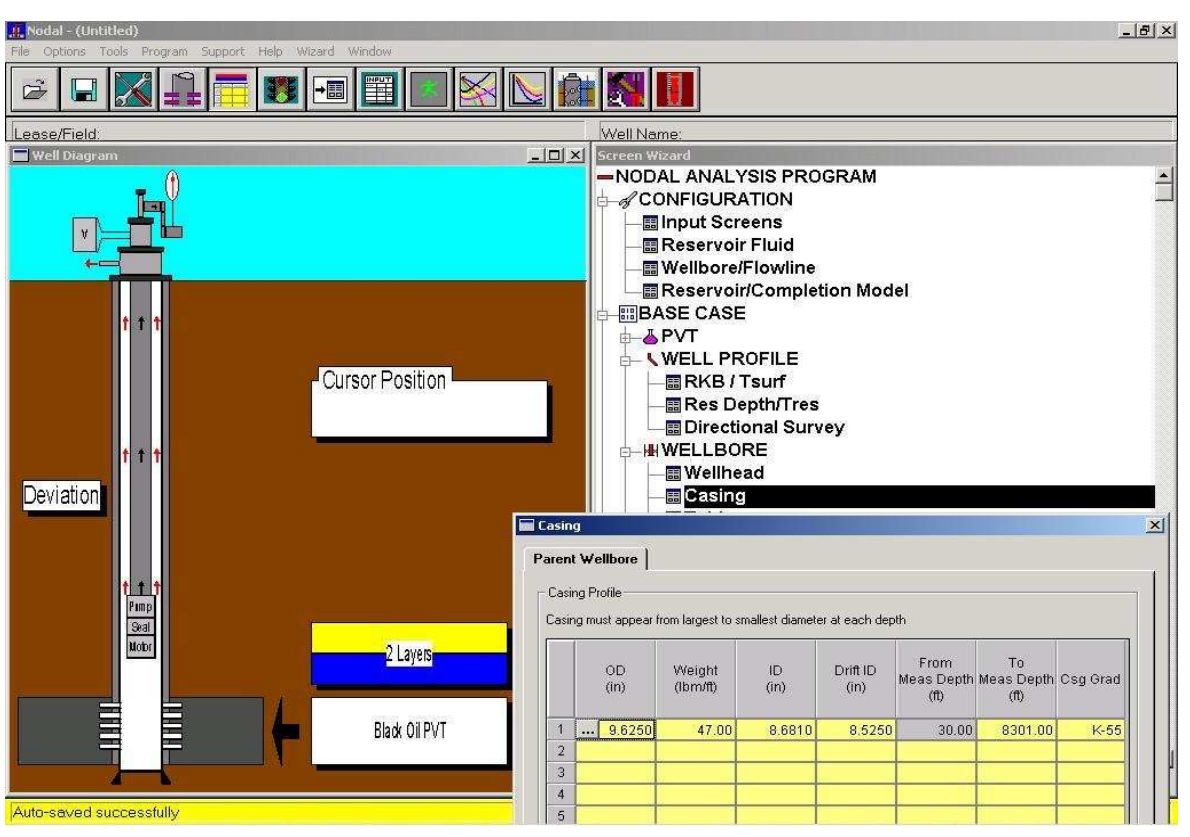

**FIGURA 4.15 TUBERÍA DE REVESTIMIENTO** 

FUENTE: WEM

#### *4.4.6.3.3 Tubería de producción*

Como en la ventana anterior, tenemos que ingresar las características del tubing de producción. Estos valores se indican en la figura 4.16.

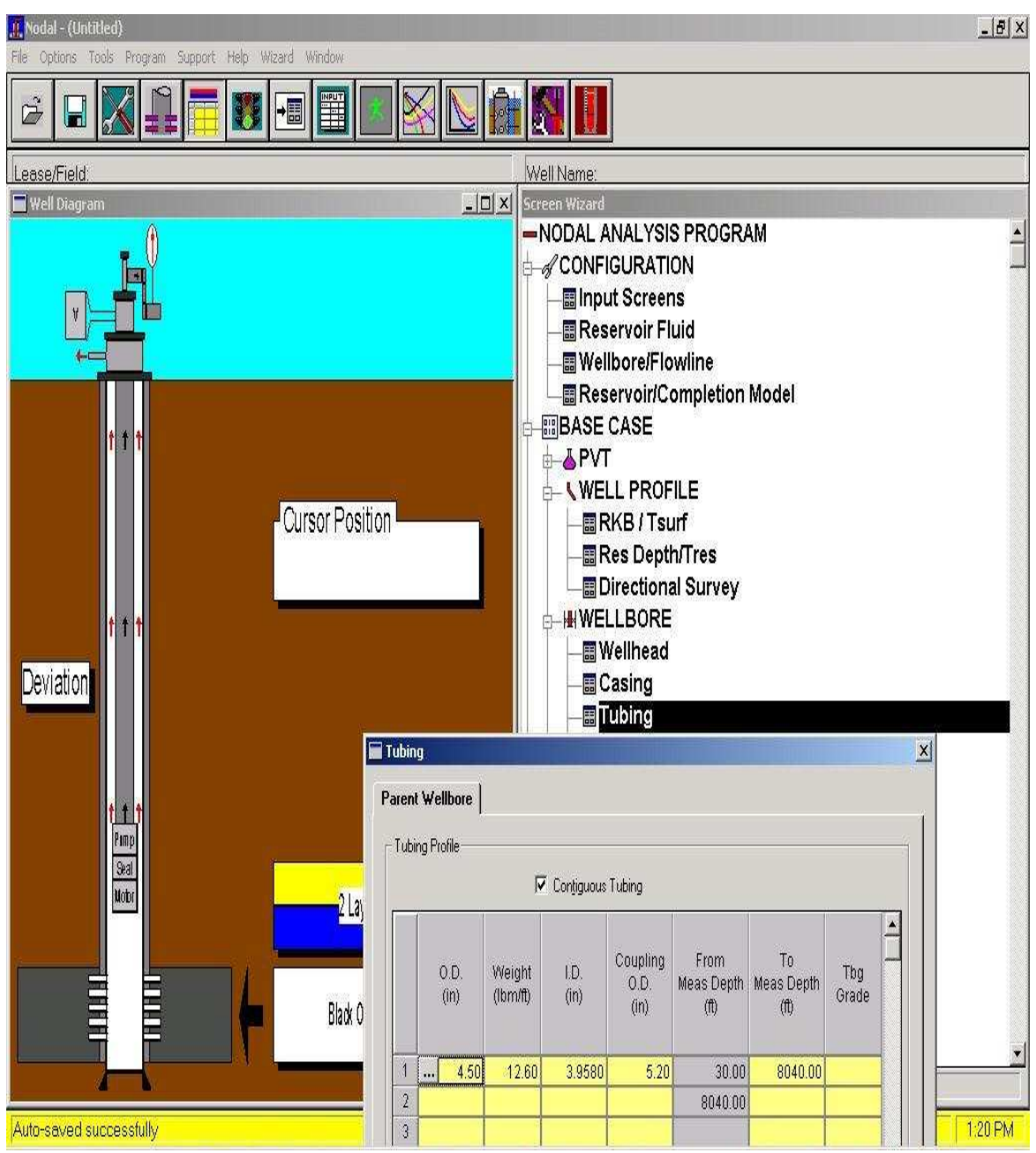

## **FIGURA 4.16 TUBERÍA DE PRODUCCIÓN**

FUENTE: WEM

#### *4.4.6.3.4 Equipo de fondo*

En esta ventana se activan los componentes del equipo de fondo, los cuáles son escogidos de acuerdo al diseño que se vaya a realizar. En nuestro diseño se escogerán dos camisas, una de las cuáles será encapsulada.

En las figura 4.17, se encuentran los componentes de fondo, a continuación se van escogiendo cada uno ellos.

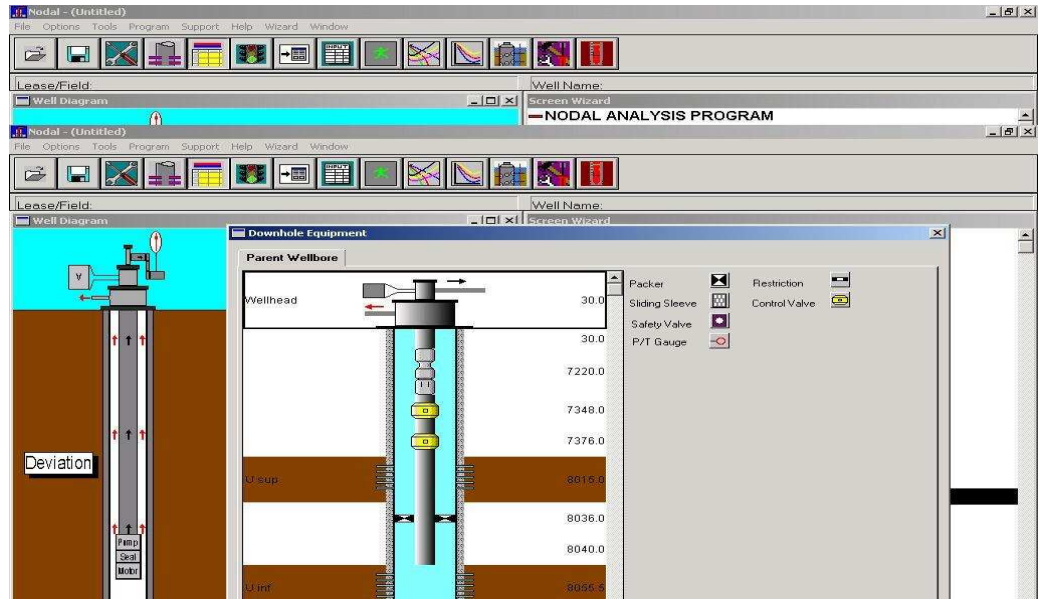

#### **FIGURA 4.17 EQUIPO DE FONDO**

La figura 4.17A es la continuación de la figura anterior, en esta llenamos las características de la camisa que trabajará con la arena U superior, en este caso los valores que caracterizan a esta camisa pertenecen a los fabricados por Baker Oil Tools.

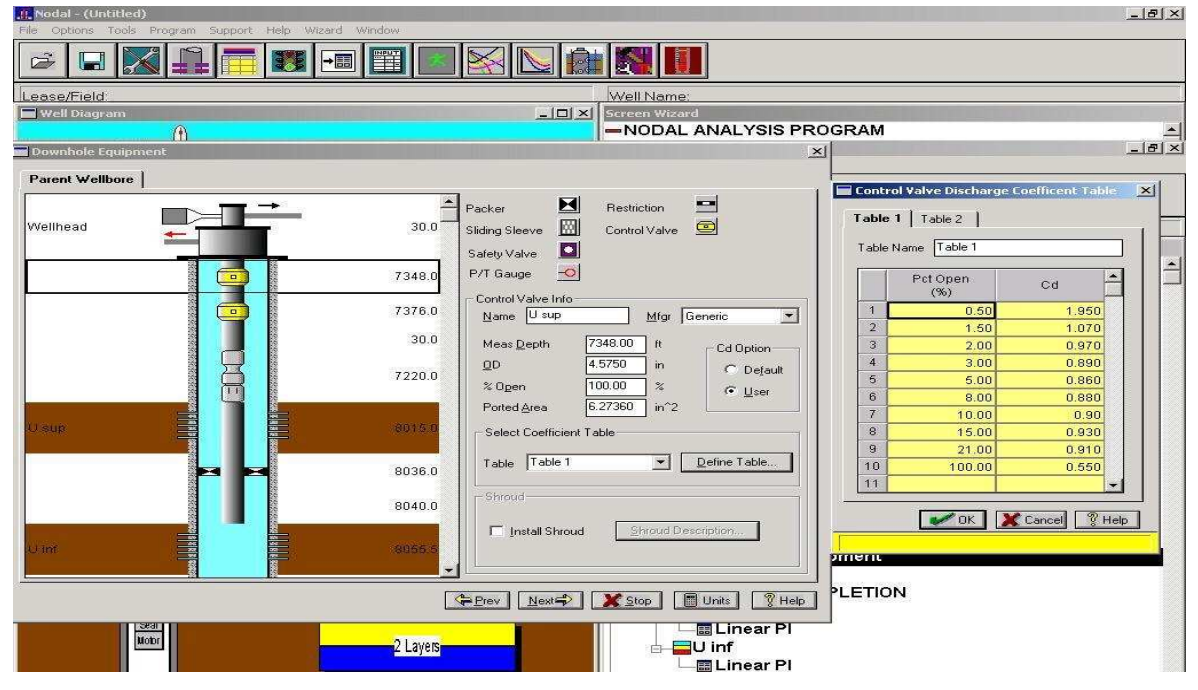

#### **FIGURA 4.17A CAMISA ENCAPSULADA**

FUENTE: WEM

FUENTE: WEM

Como podemos apreciar en la figura 4.17B, es hora de llenar los valores que también caracterizarán a la camisa que ayudará a producir de la arena U inferior, y como se puede apreciar son los mismos valores de porcentaje de apertura e índice de descarga que los de la camisa anterior.

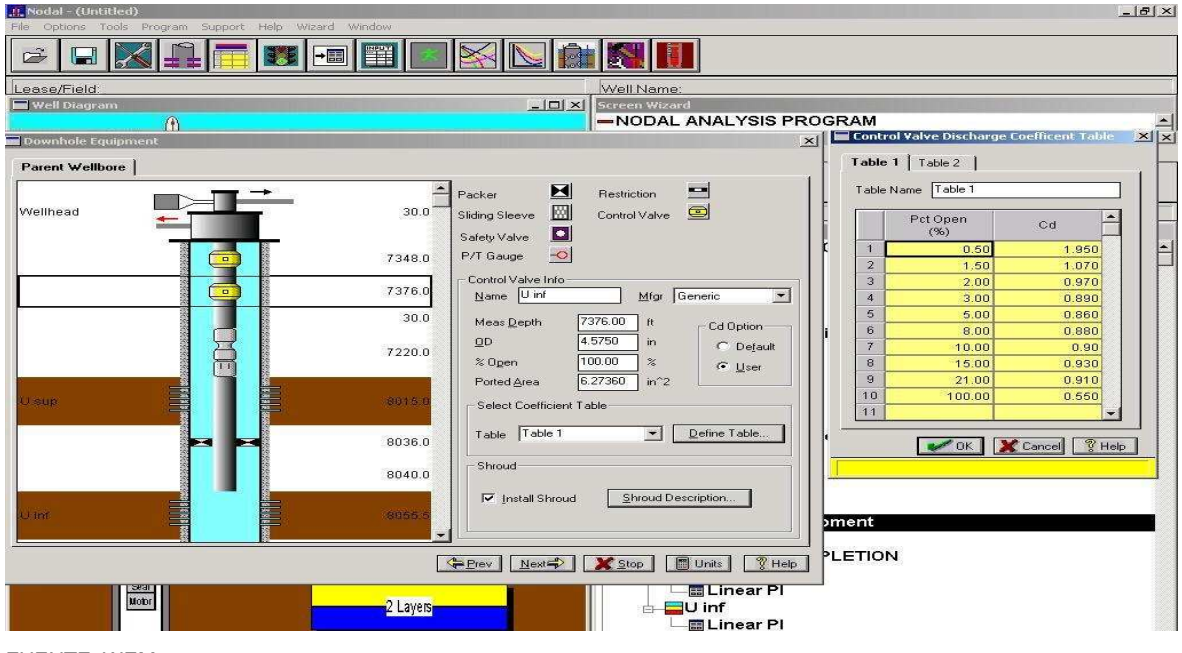

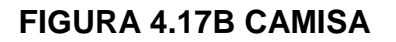

FUENTE: WEM

#### *4.4.6.3.5 Bomba Electrosumergible*

Al continuar ingresando datos al programa WEM, llegamos a la opción en donde nos pide ingresar las características del equipo de bombeo electrosumergible. Para esto se realizó un diseño previo del equipo Electro Sumergible. Este diseño se lo hizo en base a la cantidad de fluido que se encuentra produciendo actualmente la arena U inferior, y tomando un valor de producción estimado en base a las pruebas de producción que se realizaron en la arena U superior al momento del Build Up. Esto se indica en la figura 4.18.

Todos los resultados obtenidos con la bomba utilizada en este proceso, se indican en el Anexo 4.1 la bomba utilizada fue la bomba Reda, GN 4000, serie 513.

#### $-15x$ JJ\_Nodal - (Untitled) Tools Program Support Help Wizard Window Ontions H É H H Lease/Field Well Name: Well Diagram  $|D|$   $\times$  $|$ Screen Wizard -NODAL ANALYSIS PROGRAM  $\hat{a}$  $\blacktriangle$  $\frac{1}{\sqrt{|\mathbf{r}||\mathbf{r}||}}$ IT Nodal - (Untitled)  $\overline{\blacksquare}$  ESP Helo Mindo F Balance Pump/Motor RPM for ESP Calculations F Surface Equipment | Prod Pump | Motor/Cable | Inject Pump | Downhole Separator | H Surface Equipment Lease/Field Constant Speed Type Controller Well Diagr Operating Frequency 50.00  $\frac{1}{2}$  hz  $\overline{\phantom{0}}$ Transformer Voltage volt  $300.00$ Casing Pres psig Cursor Position Deviation Prev Next X Stop | Units | 7 Help Load Pump Design... EESP **EXPRESERVOIR/COMPLETION BU** sup Pim  $9a$ Linear PI Urt <mark>n</mark>2 Layers<mark>n</mark>  $\blacksquare$  U inf La Linear PI

## **FIGURA 4.18 BOMBA ELECTROSUMERGIBLE**

FUENTE: WEM

#### **4.4.6.4 Reservorio/Completación**

#### *4.4.6.4.1 Arena U Superior*

Tenemos que ingresar el valor de Presión del reservorio para la arena antes mencionada, así como el valor de su índice de productividad. Ver la figura 4.19.

#### $-15x$ JE N  $dd - fd$ Options 圖 S  $\vec{p}$ E  $\blacksquare$ Lease/Field Well Name Well Diagr  $\Box$  $\times$ **Screen Wizard** -NODAL ANALYSIS PROGRAM  $\hat{a}$  $\overline{\phantom{a}}$ dal - (Untitle  $-18 \times$ n. Tools Program File Options Help Window Support Wizard H  $\boxed{+}$  $\vec{v}$  $\blacksquare$ 纂 Lease/Field Well Name Well Diagran  $\Box$  $\times$ Screen Wizard -NODAL ANALYSIS PROGRAM  $\triangle$ **ACONFIGURATION 圖Input Screens** Reservoir Fluid **图Wellbore/Flowline 图 Reservoir/Completion Model BBASE CASE** Elinear PI - U sup  $\mathbf{x}$ Reservoir Conditions Cursor Position 2785.00 Pressure psig Temperature  $203.0$ F IPR Parameters C User Coeff C Flow Test  $3.120$ bbl/d/psi Test Data PĮ, Deviation Stop | Units  $\sqrt{\frac{2}{3}}$  Help Static reservoir pressure w o sup La Linear Pl Nob 2 Layers  $U$  inf Linear Pl

## **FIGURA 4.19 ARENA U SUPERIOR**

FUENTE: WEM

#### *4.4.6.4.2 Arena U Inferior*

Al igual que la otra zona, se deben ingresar los datos correspondientes de Presión de reservorio e índice de productividad para esta arena.

Esto se puede apreciar en la figura 4.20.

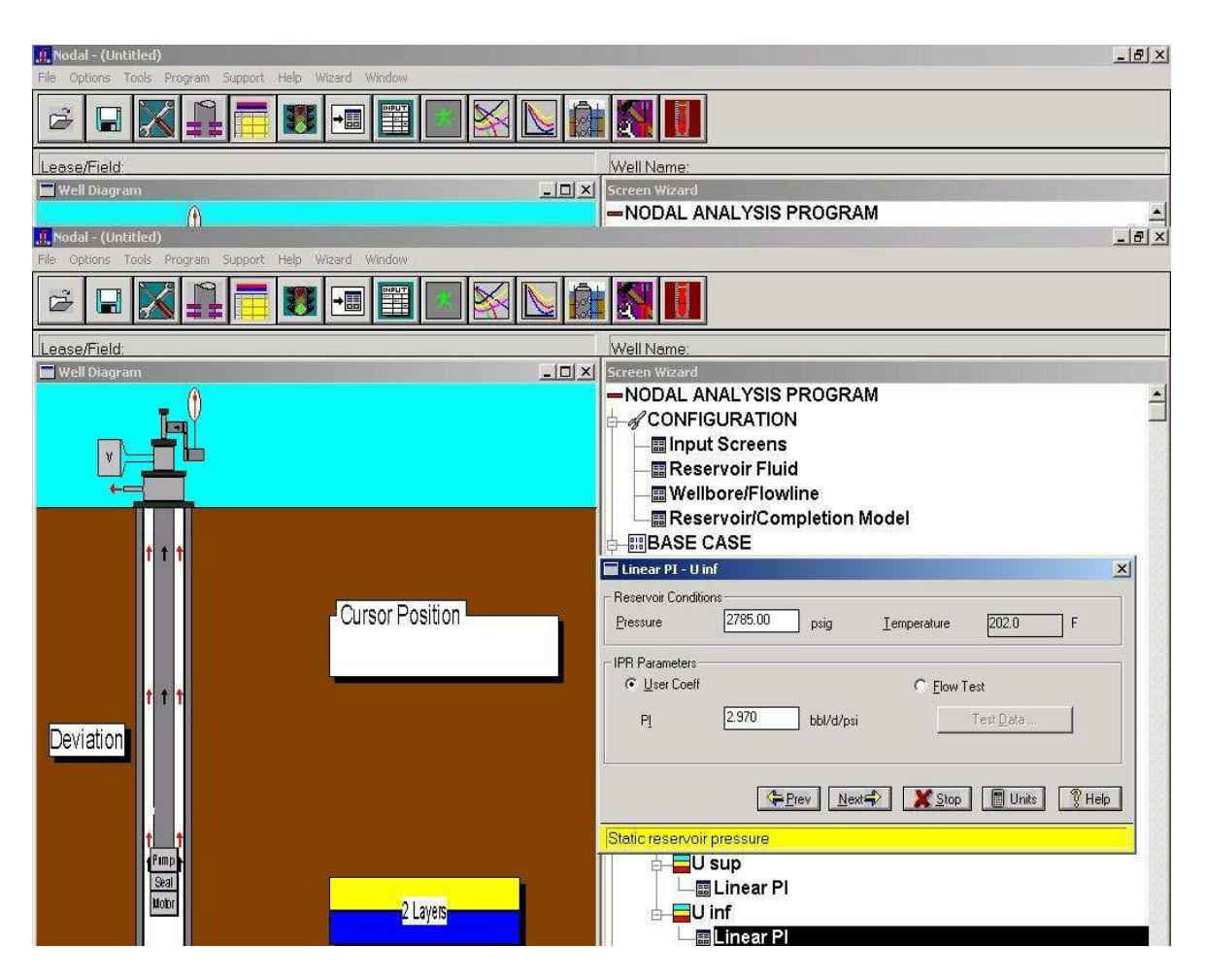

### **FIGURA 4.20 ARENA U INFERIOR**

FUENTE: WEM

#### **4.4.6.5 Ejecución del programa Nodal**

Una vez que se ha ingresado toda la información correspondiente del pozo Cuy 24D, se procede a ejecutar el programa, el cuál nos dará resultados que van a ser interpretados, y con lo cuál al final nos ayudará a conseguir el diseño del equipo de fondo de la Completación Inteligente.

El programa realiza un análisis de los datos ingresados, y los imprime en una pantalla, este proceso se muestra en la figura 4.21, cabe decir que los resultados obtenidos serán estudiados más adelante.

### **FIGURA 4.21 EJECUTAR EL PROGRAMA NODAL**

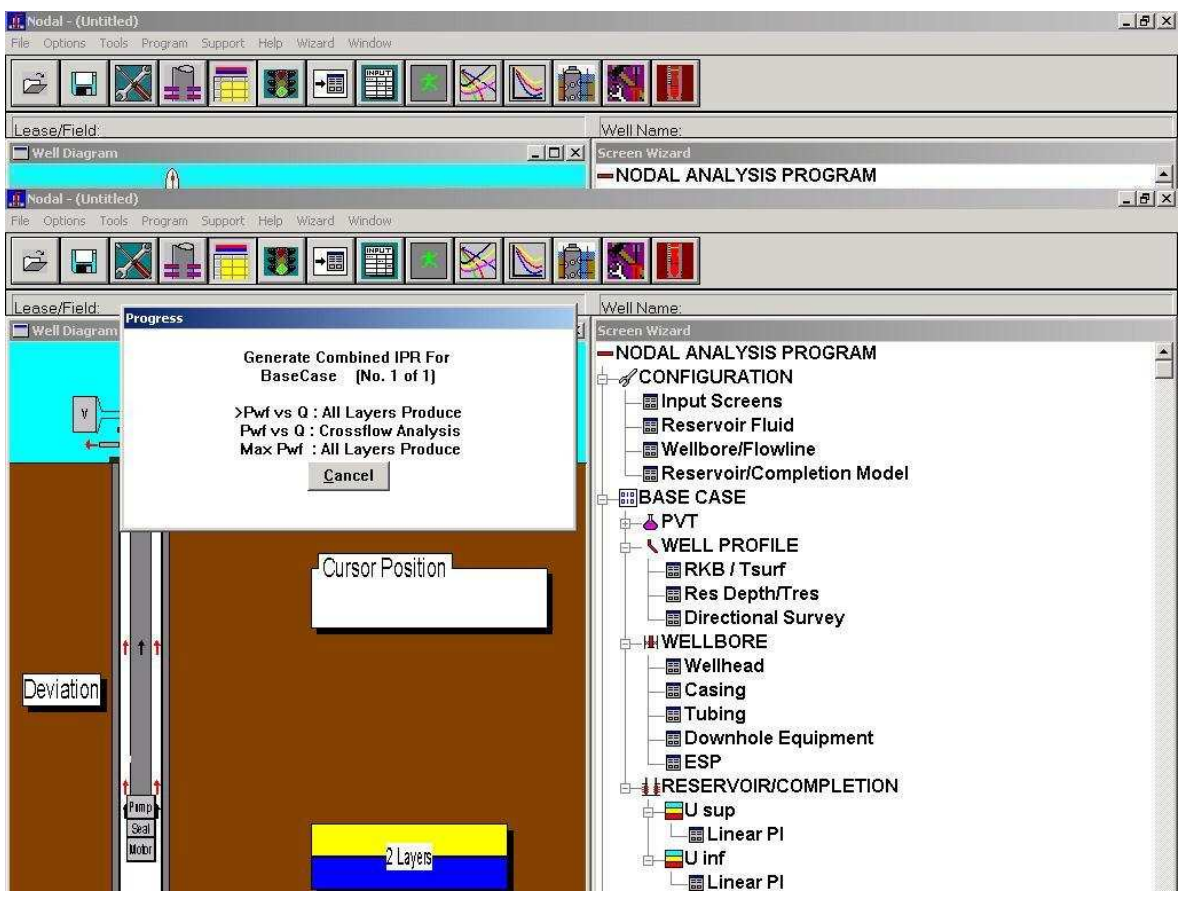

```
FUENTE: WEM
```
## **4.5 ANÁLISIS DE RESULTADOS PARA CONDICIONES ACTUALES**

Para obtener los resultados finales del análisis nodal, se realizaron varias corridas en el programa, especialmente con la posición de las camisas, ya que las mismas poseen ocho posiciones, y al varearlas nos darán diferentes resultados que servirán para nuestro análisis.

## **4.5.1 VARIACIÓN EN LAS POSICIONES DE LAS CAMISAS SUPERIOR E INFERIOR**

#### **4.5.1.1 Camisa inferior abierta variando las posiciones de la camisa superior**

La tabla 4.4, nos muestra los resultados obtenidos al haber realizado la variación

de posición en la camisa HCM Usup, y mantener siempre 100% abierta la posición de la camisa HCM Uinf. Como podemos ver, los resultados varían en función del porcentaje de apertura de la camisa HCM Usup. La ventaja de tener estas camisas es que nosotros podemos controlar la producción desde superficie, y así de acuerdo a los resultados de diseño que nos de nuestro equipo de bombeo electrosumergible, escoger la mejor posición de apertura de las camisa.

#### **4.5.1.2 Camisa superior abierta variando las posiciones de la camisa inferior**

En esta tabla 4.5 se muestra los resultados obtenidos al realizar la variación de la posición de la camisa HCM Uinf, y manteniendo totalmente abierta la camisa HCM Usup. Estos resultados son distintos a los obtenidos en la tabla anterior, ya que se tiene dos condiciones de reservorio totalmente distintas e independientes una de otra.

Los resultados que se tienen en las dos tablas, serán la base fundamental para realizar nuestro diseño del equipo electrosumergible, ya que ahí encontraremos el caudal total de fluido que la bomba tendrá que levantar, así como varios parámetros que son necesarios para realizar el diseño del equipo electrosumergible. Un ejemplo de la obtención de resultados mediante la utilización del programa WEM, se indica en el Anexo 4.1

#### **4.5.2 ANÁLISIS DE RESULTADOS, CONDICIONES FUTURAS**

El programa utilizado, en este caso WEM, permite realizar variaciones en las condiciones de reservorio, lo que es muy importante, ya que debemos tener una estimación de las condiciones a futuro al momento de realizar el diseño de la Bomba Electrosumergible. Aprovechando las ventajas que brinda el programa, y revisando información de pozos cercanos que produzcan de las mismas zonas, se decidió que el corte de agua en nuestras arenas tendrá un incremento similar al de las arenas productoras de los pozos vecinos.
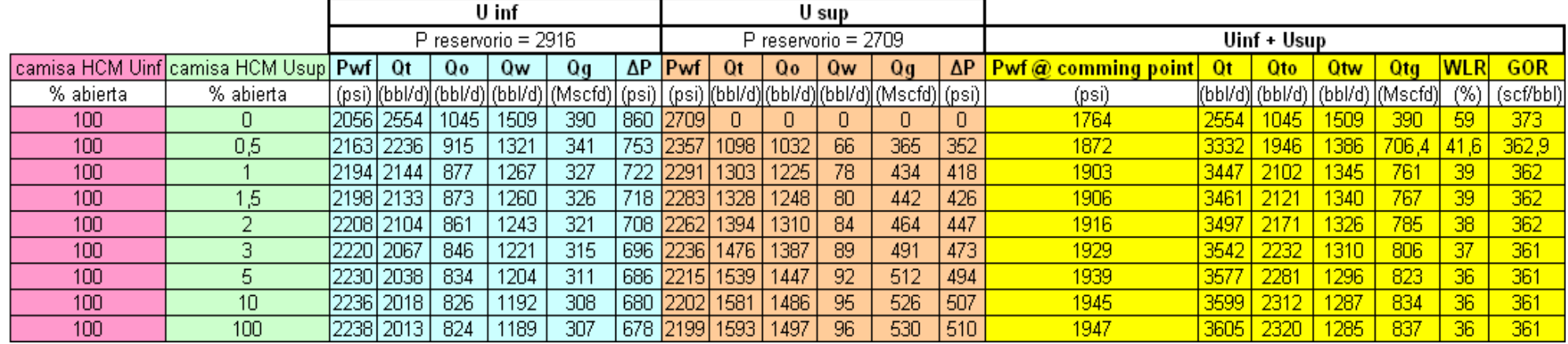

#### **TABLA 4.4 CAMISA HCM UINF 100% ABIERTA Y VARIANDO POSICIONES DE LA CAMISA HCM USUP**

REALIZADO POR: CHANCAY ARMANDO Y RUMIPAMBA LUIS

#### **TABLA 4.5 CAMISA HCM USUP 100% ABIERTA Y VARIANDO POSICIONES DE LA CAMISA HCM UINF**

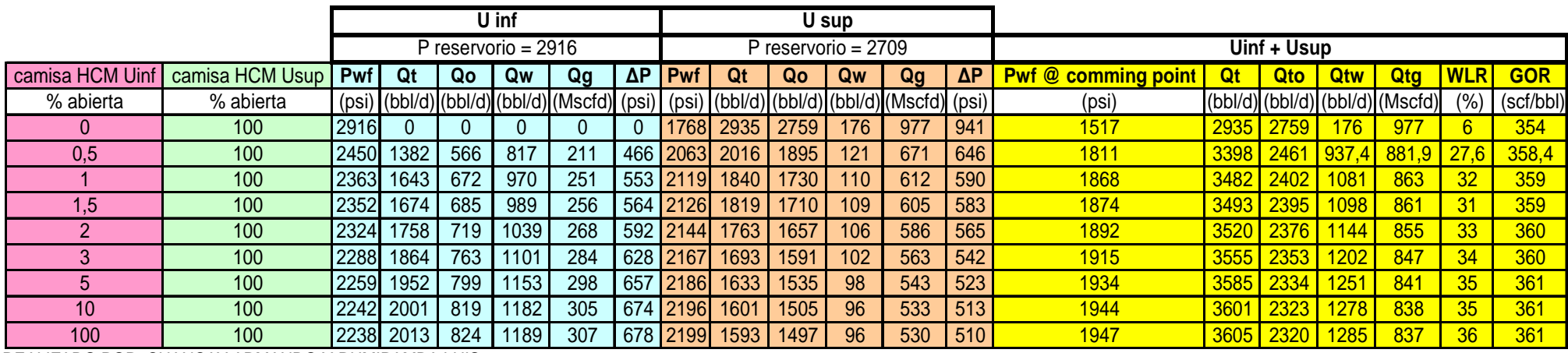

REALIZADO POR: CHANCAY ARMANDO Y RUMIPAMBA LUIS

Para obtener los resultados que muestra la tabla 4.6, se decidió mantener totalmente abiertas las dos camisas HCM Usup, y la HCM U inf, ya que ahí se obtendrá el máximo aporte de caudal entre las dos zonas, y de esta forma tendremos un valor de corte de agua máximo, que es lo que debemos considerar al momento del diseño del equipo electrosumergible.

Los resultados obtenidos en la tabla 4.6, nos da una idea de lo que puede pasar con las condiciones del reservorio a futuro, y estos valores al igual que los obtenidos a condiciones actuales, servirán al momento de realizar el diseño de nuestro equipo electrosumergible.

### **4.6 DISEÑO DEL EQUIPO DE BOMBEO ELECTROSUMERGIBLE**

Para realizar el diseño de nuestro equipo, debemos tomar en cuenta que la cantidad de fluido que vamos a levantar se va a encontrar dentro de un rango, este rango varía entre: la máxima producción que se tiene al tener totalmente abiertas las dos camisas, y al tener una de ellas abierta totalmente y la otra cerrada en su totalidad.

Para la segunda opción nosotros tenemos dos posibilidades, que la camisa HCM Uinf, este cerrada totalmente y la segunda posibilidad, es que la camisa HCM Usup esté cerrada en su totalidad; en este caso el valor que escogeremos para que sea el valor mínimo de referencia al momento del diseño de nuestro equipo será el valor menor que se tenga de las dos opciones antes mencionadas.

Mediante el diseño de nuestro equipo de bombeo electrosumergible, nosotros podremos conocer cuál es la cantidad de fluido que podremos llevar a superficie, así como los valores de presión de succión y descarga a los cuáles debe trabajar la bomba, también se calculará el número de etapas que necesite la bomba para levantar una cierta cantidad de fluido, para realizar todos estos cálculos se necesita de información que permita realizar el diseño.

### **TABLA 4.6 CONDICIONES FUTURAS DE RESERVORIO**

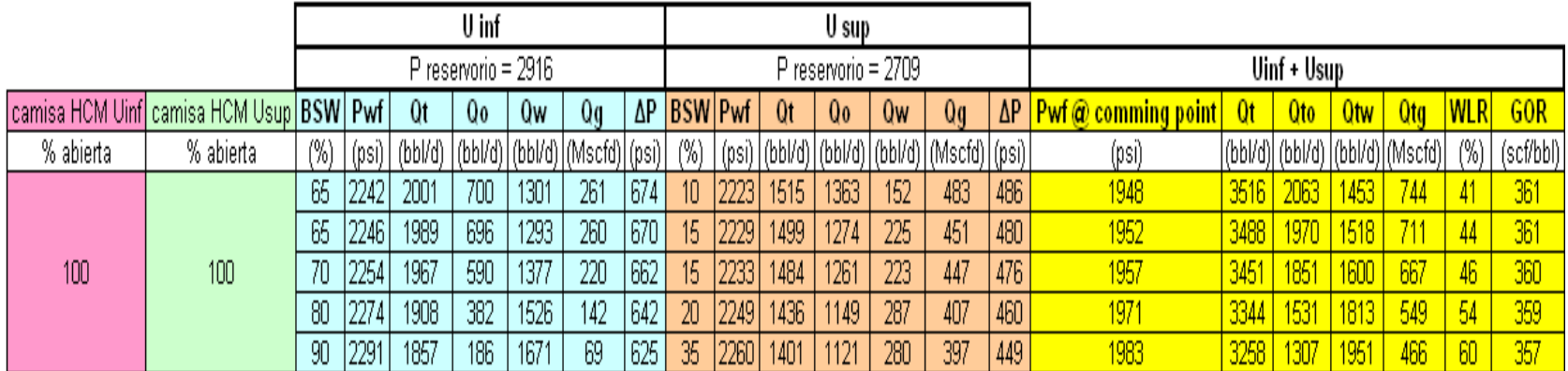

REALIZADO POR: CHANCAY ARMANDO Y RUMIPAMBA LUIS

#### **4.6.1 DATOS PARA EL DIMENSIONAMIENTO DE LA BOMBA**

#### **Datos del pozo**

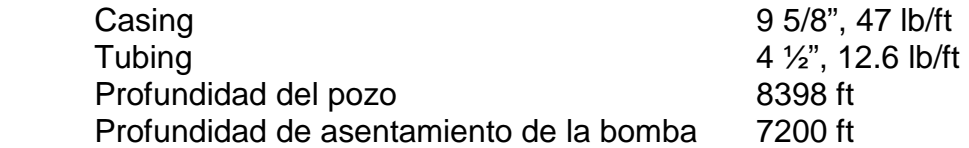

#### **Datos de producción**

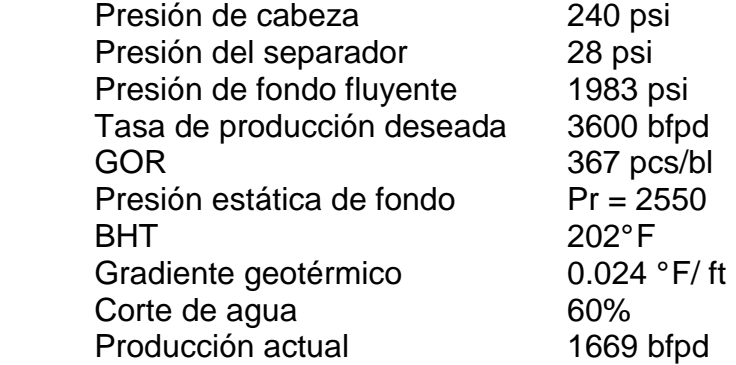

#### **Características de los fluidos**

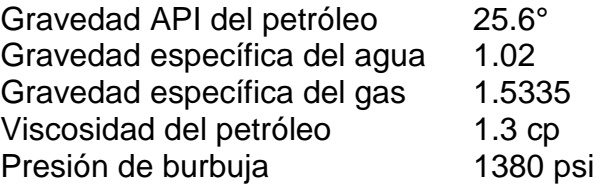

### **4.6.2 EJEMPLO DE CÁLCULO**

#### **1.- Determinar la Presión de Succión de la Bomba:**

La presión de entrada a la bomba, a la producción deseada puede ser calculada con las condiciones actuales de producción.

$$
PI = \frac{Q}{\frac{1}{P_{r}-P_{wf}}}
$$

Donde:

- PI = Indice de Productividad
- $Q =$  caudal de prueba
- $Pr$  $=$  Presión estática de reservorio
- Pwf = Presión de fondo fluyente a caudal Q

o

$$
PI = \frac{4000}{2550 - 1983} = 7.05bpd / psi
$$

La presión de entrada a la bomba puede ser determinada corrigiendo la presión de fondo fluyente por la diferencia en la profundidad de asentamiento de la bomba y la profundidad promedio de disparos. Como se tiene petróleo y agua en el fluido producido, es necesario calcular la gravedad específica del fluido producido.

 $SG_L = ((1 - BSW) SG_o) + BSW * SG_w$ 

Donde:

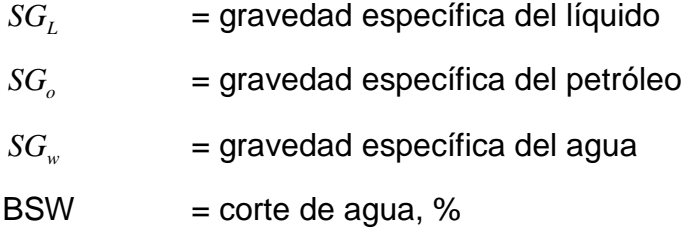

En este caso el valor de la gravedad específica del petróleo, tiene que ser un valor de API, que corresponda a la mezcla de los dos fluidos, por lo que se tiene.

$$
\bar{API} = \frac{(API \; \;Ui * Q \; \;Ui) + (API \; \; Us * Q \; \; Us)}{Q \; \; Ui + Q \; \; Us}
$$

Donde:

 $Q$  Ui = Caudal de la arena Uinferior Q Us = Caudal de la arena Usuperior

$$
\bar{API} = \frac{(26.3 * Q \,Ui) + (25.2 * Q \, Us)}{Q \, Ui + Q \, Us}
$$

$$
\bar{API} = 25.6
$$

$$
S\bar{G}_o = \frac{141.5}{131.5 + API}
$$

$$
S\bar{G}_o = \frac{141.5}{131.5 + 25.6}
$$

$$
S\bar{G}_o = 0.9
$$

Una vez que calculamos la gravedad específica del petróleo promedia, ahora si procedemos a calcular la gravedad específica de la mezcla el gradiente de presión del fluido.

 $SG_L = 0.94$  $SG_L = (1 - 0.36) (0.9) + (0.36)(1)$ 

La diferencia entre la profundidad de salida de los fluidos, en la camisa HCM Usup, (7347 pies) y la profundidad de asentamiento de la bomba (7216 pies) es 131 ft. Para estimar la presión de entrada a la bomba (PIP) se puede convertir esta diferencia de 131 ft, a presión y restarla de la presión de fondo deseada

$$
PIP = Pwf - \left[ \frac{(H. - L) \times SG_L}{2.31 ft / psi} \right]
$$

Donde:

PIP = Presión de entrada a la bomba H = Profundidad de la camisa HCM Usup  $L =$  Profundidad de asentamiento de la bomba

$$
PIP = 1983 - \left[ \frac{(7347 - 7216) \times 0.94}{2.31 \text{ ft} / \text{ psi}} \right] = 1930 \text{ psi}.
$$

#### **2.- Carga Dinámica Total**

$$
TDH=Hd+Ft+Pwh
$$

Donde:

Hd = Levantamiento dinámico neto (pies)

 $Ft = p\acute{e}r$ didas por fricción (pies)

Pwh = Presión de cabeza (pies)

• Levantamiento dinámico neto (Hd)

$$
Hd = H - \left(\frac{Pwf * 2.31ft / psi}{SG_L}\right)
$$
  
 
$$
Hd = 7347 - \left(\frac{1983 * 2.31ft / psi}{0.94}\right) = 2474 ft
$$

Para determinar la pérdida de fricción en la tubería se usa la fórmula de Hazen – Williams, que se muestra a continuación.

$$
Ft = \frac{F}{1000} * L
$$
  

$$
\frac{F}{1000 ft} = 2.083 \left(\frac{100}{C}\right)^{1.85} * \frac{Q^{1.85}}{I.D^{4.8655}}
$$
  

$$
\frac{F}{1000} = 2.083 \left(\frac{100}{120}\right)^{1.85} * \frac{116.67^{1.85}}{3.958^{4.8655}} = 12.27 \text{ pies}
$$
  

$$
Ft = \frac{12.27 \text{ pies} * 7216 \text{pies}}{1000 \text{pies}} = 885 \text{ pies}
$$

Donde:

 $F =$  pérdidas de fricción por cada 1000 pies de tubería (pies)

$$
C
$$
 = constante; 120,(tubería nueva); 94,( tubería de más de 10 años)

$$
Q = \text{caudal (gpm)}
$$

- $I.D = diámetro interno del tubing (plg)$ 
	- Presión de cabeza

La presión de cabeza requerida es 240 psi. Que convertida a pies es:

$$
Pwh = \frac{Pwh * 2.31 \text{pies} / \text{psi}}{SG_L}
$$

$$
Pwh = \frac{240 * 2.31}{0.94} = 590 \,\text{pies}
$$

 $TDH = 2474 + 885 + 590 = 3950$  pies

#### **3.- Tipo de Bomba**

De la tabla 4.7 se puede ver que el motor serie 562, protector serie 540 y bomba serie 562 son las unidades más grandes que pueden entrar en el casing de 7 pulg. Las unidades de unidad más grandes son generalmente la primera opción, si la producción deseada se encuentra dentro del rango operativo de la bomba.

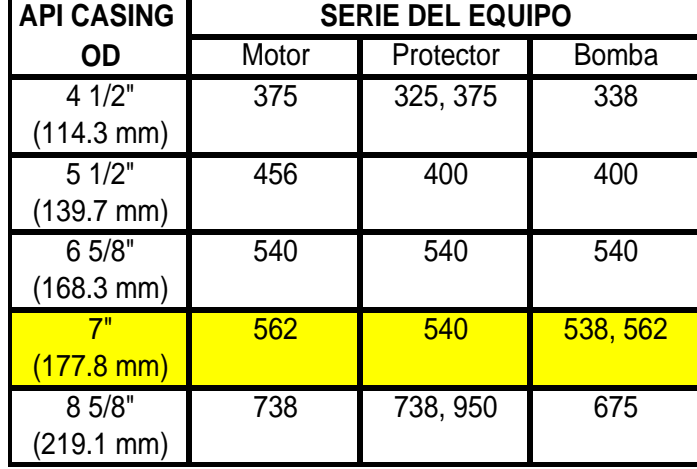

#### **TABLA 4.7 SERIES DE EQUIPOS ELECTROSUMERGIBLES**

FUENTE: REDA

Tres ventajas comunes para seleccionar las unidades de diámetro más grande son:

- 1. Si el diámetro del equipo aumenta, la eficiencia aumenta.
- 2. Los equipos más grandes, son normalmente menos caras y,
- 3. La unidad se mantiene más fría debido a que la velocidad del fluido es más alta.

A continuación se utiliza la tabla 4.8, en la que se puede ver que la producción deseada (3600 bpd) se encuentra dentro del rango operativo de la bomba tipo SN 3600.

#### **TABLA 4.8 RANGO OPERATIVO DE BOMBAS ELECTROSUMERGIBLES**

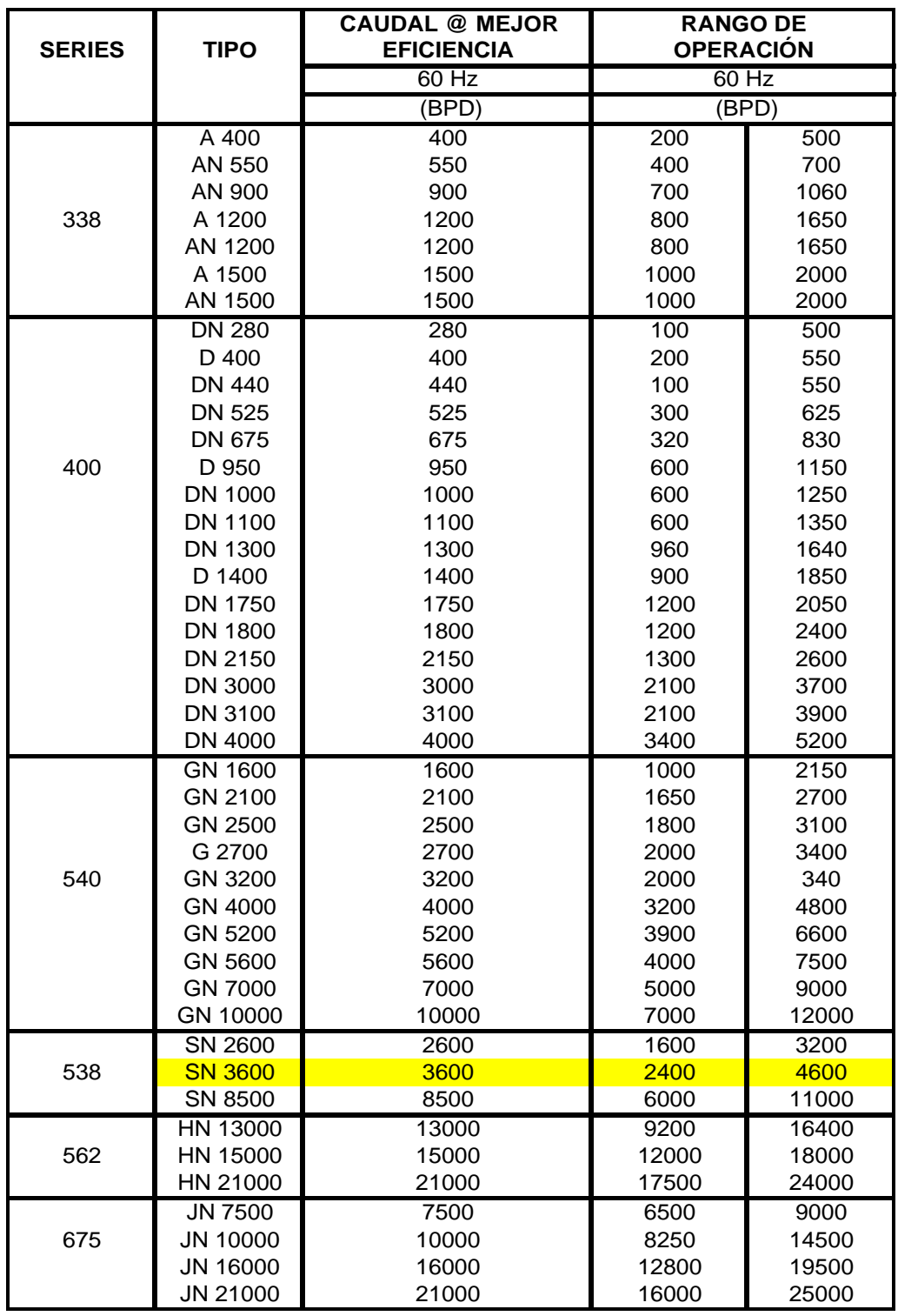

FUENTE: REDA

La figura 4.22 es la curva de rendimiento a 60 Hz para la bomba SN 3600. Usando esta curva se encuentra, a la producción deseada de 3600 bpd, la carga por etapa (49 pies/etapa) y los BHP por etapa (1.85 BHP/etapa).

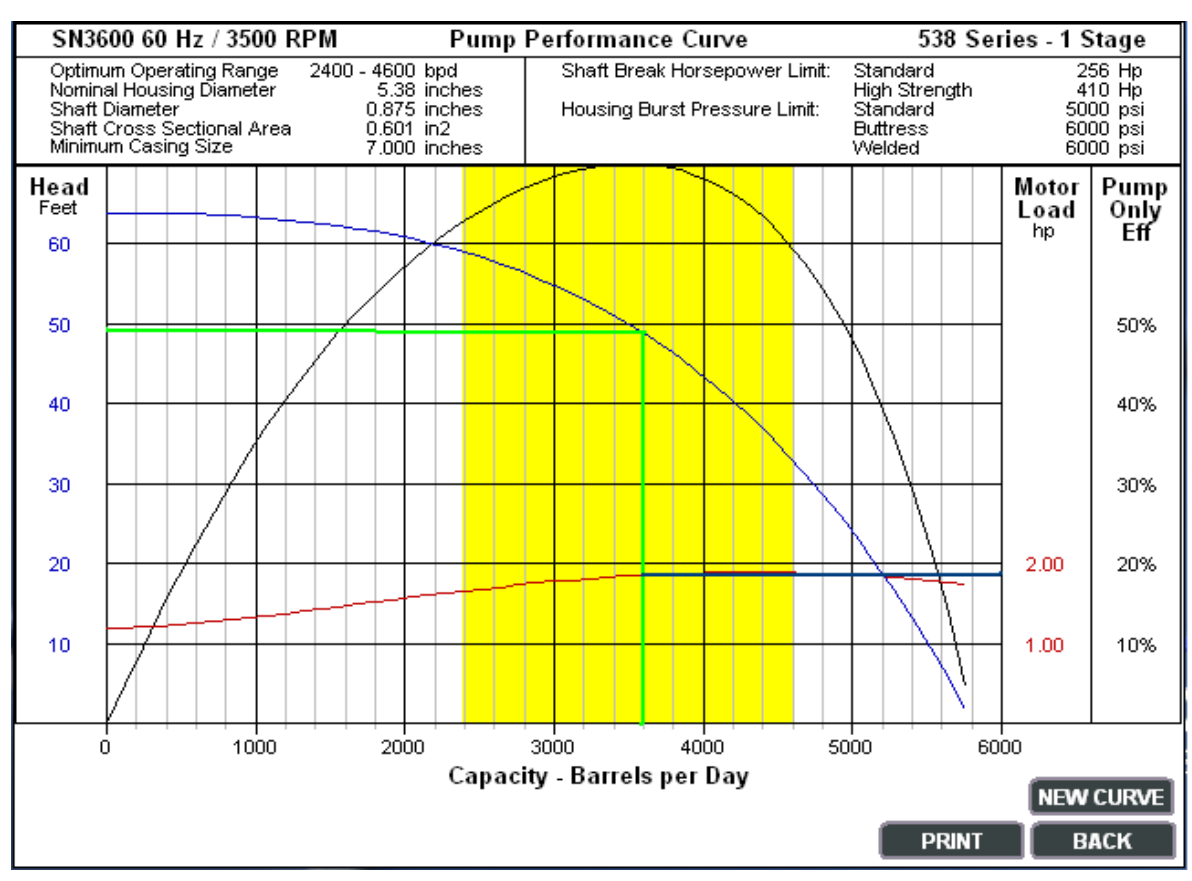

#### **FIGURA 4.22 CURVA DE RENDIMIENTO DE LA BOMBA SN 3600 A 60 HZ**

FUENTE: REDA

A continuación se determina el número de etapas requerido para la aplicación.

No.etapas = 
$$
\frac{TDH}{pies/etapa}
$$
  
No.etapas = 
$$
\frac{3950}{49 \text{ pies/etapa}} = 81 \text{etapas}
$$

Una vez que se ha calculado el número de etapas, se puede calcular los BHPs de la bomba con la siguiente fórmula.

$$
BHP = \frac{BHP}{etapa} * No. etapas * SGL
$$
  
 
$$
BHP = 1.85 BHP / et apa * 81 etapas * 0.94
$$
  
 
$$
BHP = 141 BHP
$$

#### **4.- Selección del motor y la sección sellante**

Normalmente la serie de la sección sellante es la misma que la de la bomba. La potencia requerida (HP) para la sección sellante está basada en la carga dinámica total producida por la bomba. La figura 4.23 indica un requerimiento de HP para la sección sellante serie 513, basada en una TDH de 3950 pies. Por consiguiente, la potencia total requerida para esta aplicación es 141 HP de la bomba más los 3 HP de la sección sellante, es decir 144 HP en total.

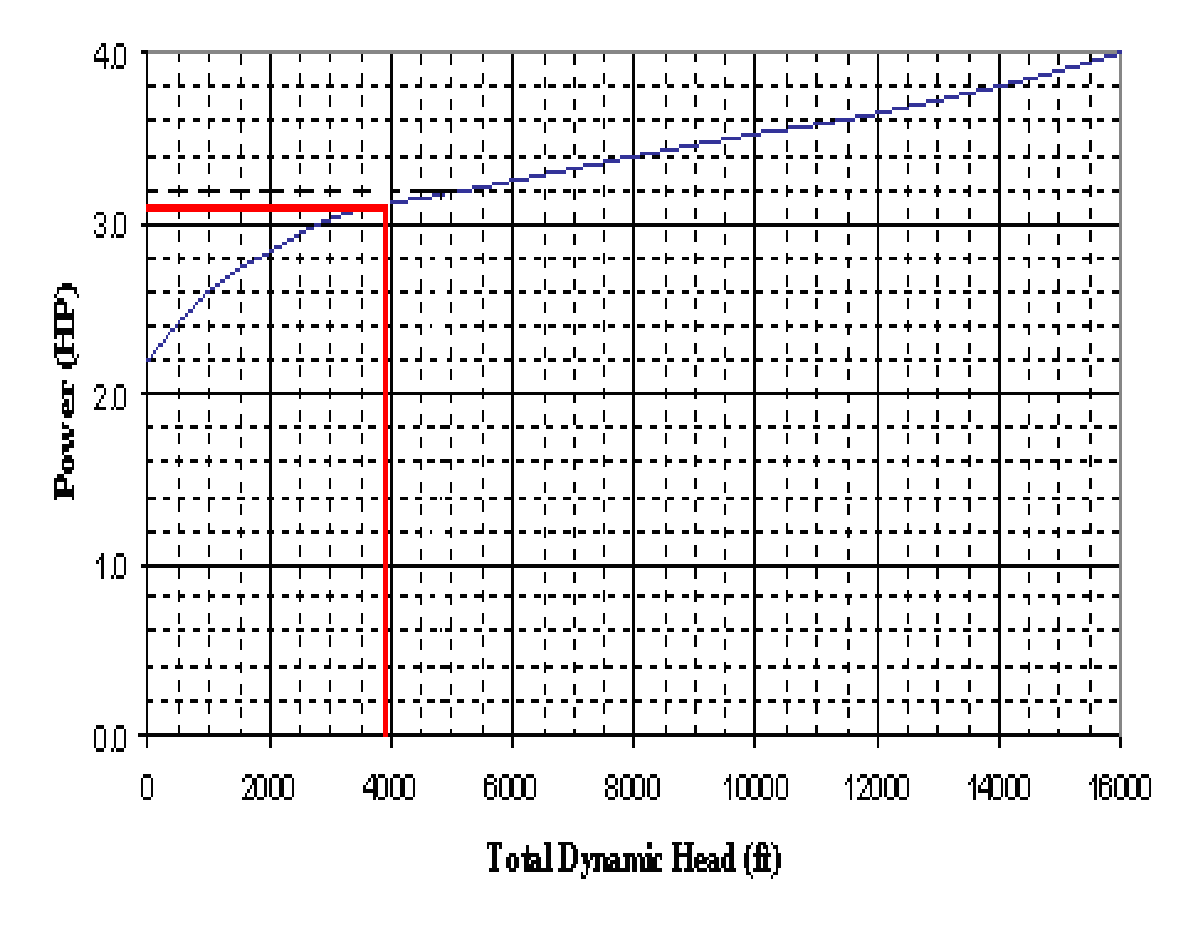

**FIGURA 4.23 HP VS DYNAMIC HEAD – 540 SERIES SEAL SECTION** 

En la tabla 4.9 se puede apreciar que a 150 HP, serie 540, se dispone de motor. Se debe tener cuidado cuando se seleccione un motor que se sobrecargue durante una operación normal. Esta condición se sobrecarga resultará en una reducción de la vida útil.

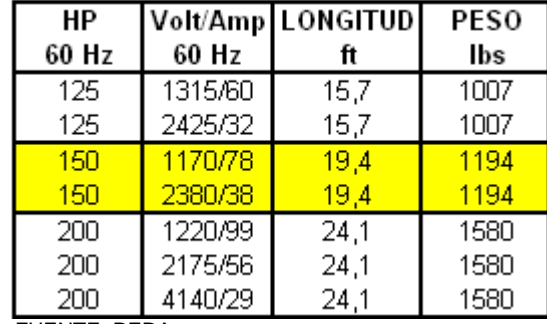

#### **TABLA 4.9 CARACTERÍSTICAS DEL MOTOR**

FUENTE: REDA

La decisión final usualmente se basa tanto en las consideraciones económicas como en la experiencia previa bajo condiciones similares. Para esta aplicación, se seleccionará el motor de 150HP. El voltaje del motor puede ser calculado basándose en las siguientes consideraciones:

- 1. Motores de alto voltaje (consecuentemente baja corriente) tiene pérdidas más bajas de cable y requieren cables de conductores más pequeños.
- 2. A más alto voltaje de motor, se tendrá un controlador más caro.
- 3. La utilización de equipos existentes.

Algunas veces, los ahorros debido a cable más pequeño podrían ser compensados por la diferencia en costo del controlador del motor y podría ser necesario realizar un análisis económico para varios voltajes de motor. Sin embargo, para la aplicación hecha referencia, se seleccionará el motor de alto voltaje, es decir (150HP, 2380 Voltios, 38 Amperios).

#### **5.- Cable de potencia**

La selección del cable de potencia involucra tamaños, pérdidas y costo del cable. El tamaño apropiado del cable depende de factores combinados de caída de voltaje, amperaje y espacio disponible entre los collares del tubing y el casing. La figura 4.24 muestra la caída de voltaje para varios tamaños de cable.

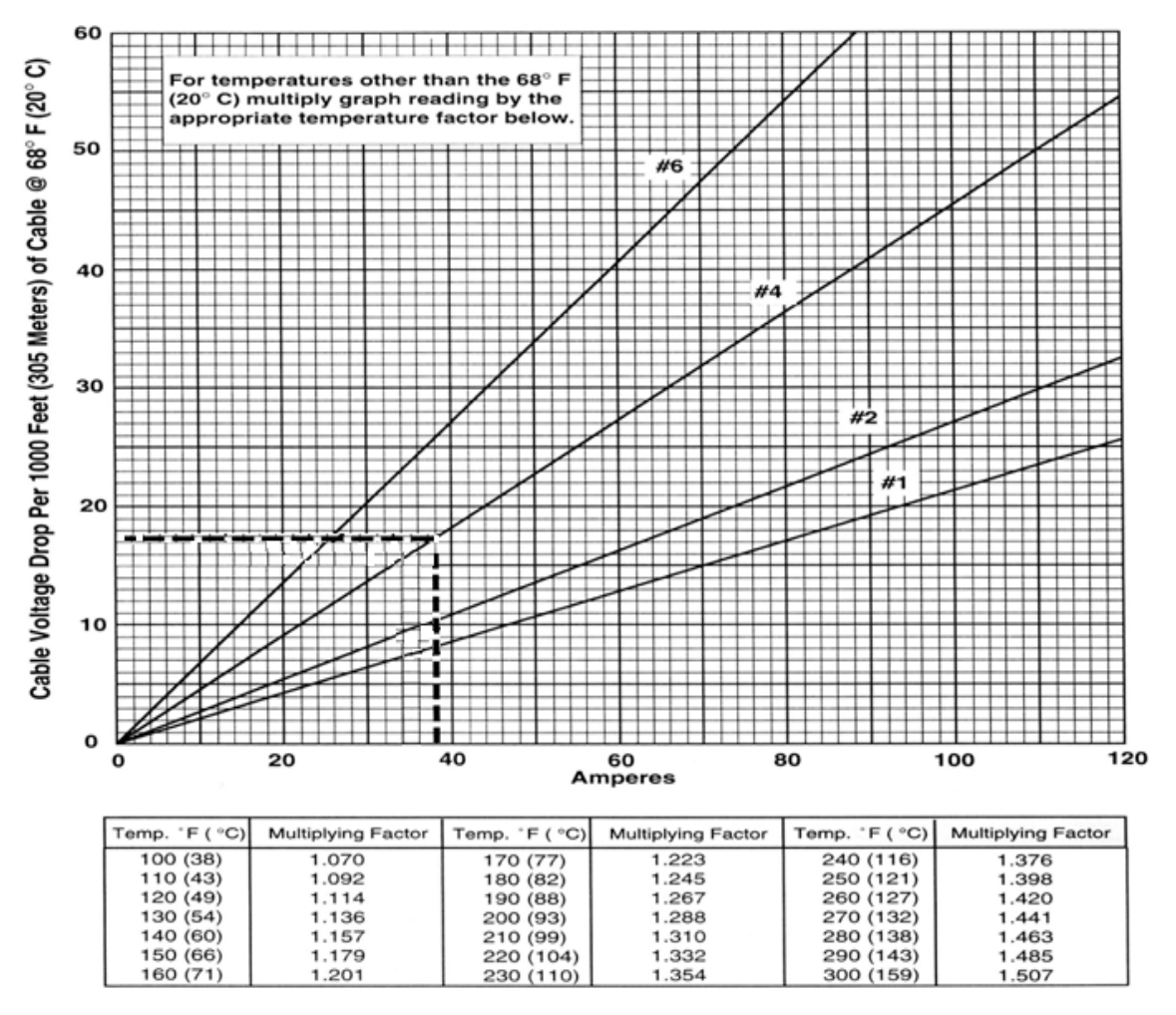

**FIGURA 4.24 CAÍDAS DE VOLTAJE POR CADA 1000 FT DE CABLE** 

Con el amperaje del motor seleccionado y la temperatura de fondo dada, la selección del tamaño de un cable que dará una caída de voltaje menor a 30 voltios por cada 1000 pies, es usualmente recomendado para asegurar la capacidad del cable para llevar corriente, sin embargo, la selección de un tamaño de cable para pozos profundos que tendrán una caída de voltaje en el cable menor a 15% del voltaje nominal del motor es usualmente recomendado. Si la caída de voltaje está entre el 15% y el 19% un controlador de velocidad variable (VSD) podría ser requerido. Sobre el 19% se debe contactar con los fabricantes de la bomba electrosumergible para consideraciones especiales.

La selección del tipo de cable está basada principalmente en las condiciones del fluido y la temperatura operacional. La temperatura operacional puede ser determinada utilizando la figura 4.25

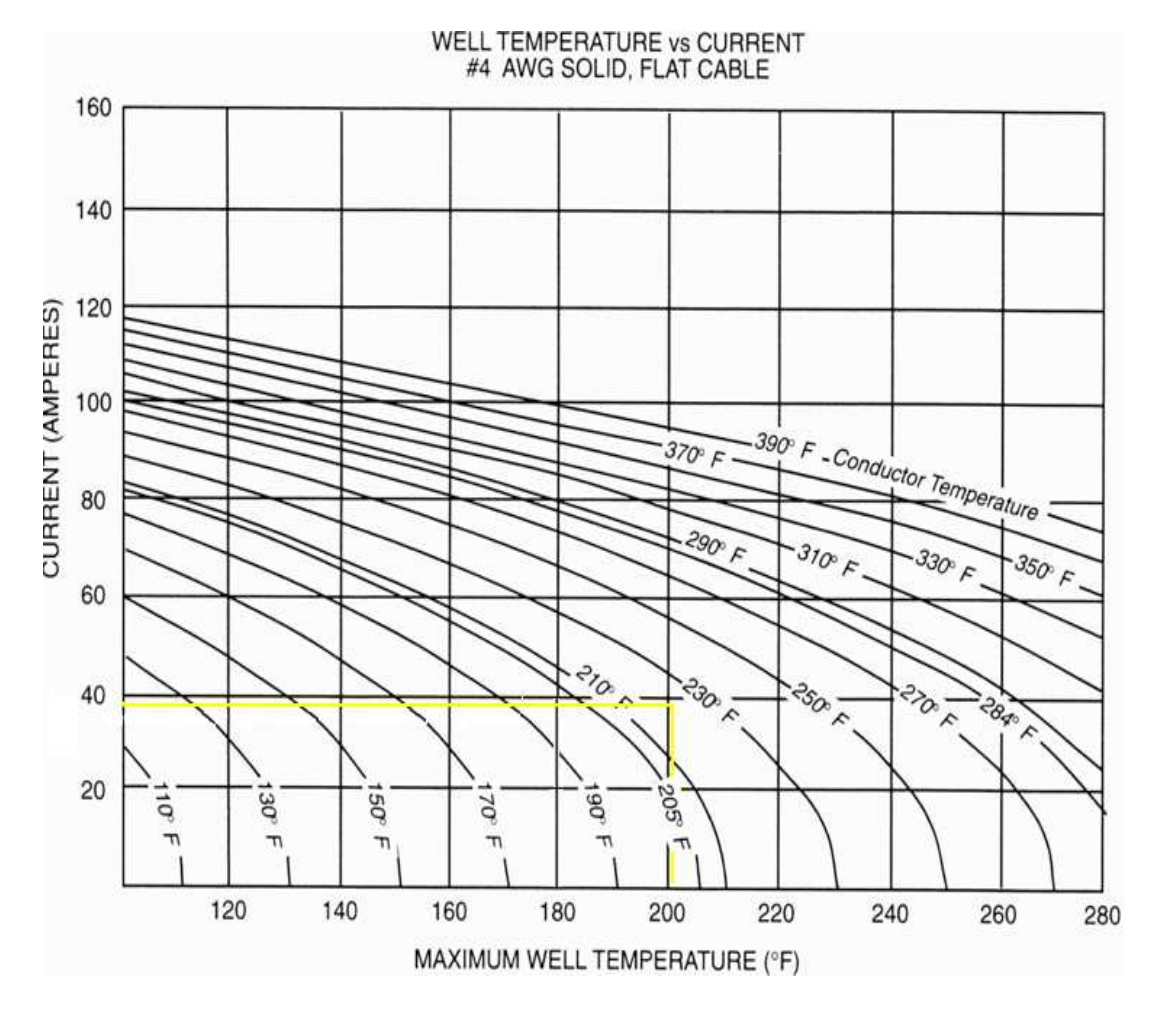

**FIGURA 4.25 TEMPERATURA DEL POZO VS CORRIENTE** 

Usando la figura 4.25, la corriente del motor (38 Amperios) y la temperatura de fondo (202° F), se encuentra que la temperatura operacional del cable será de 227° F. El cable se seleccionará en base a esta temperatura operacional.

Se seleccionó el cable No.4 que tiene una caída de voltaje de 16 voltios / 1000 pies a 68° F. Añadiendo 200 pies de cable para conexiones de superficie, y corrigiendo por temperatura del conductor 227° F, la caída de voltaje total sería:

Caída de Voltaje = 
$$
\frac{16V * 7416 \text{pies} * 1.354}{1000 \text{pies}}
$$
  
Caída de Voltaje = 160Voltios

Esta caída de voltaje es el 6.72% del voltaje nominal, por lo tanto empezará usando un panel de control estándar sin problemas.

A continuación se puede determinar el voltaje de superficie requerido, utilizando la siguiente ecuación:

 $Voltage de Superficie = 2380 + 160 = 2540 Voltios$ *Voltaje de Superficie Voltaje Nom del motor Caída de voltaje en el cable* . = +

Los KVA totales pueden ser calculador mediante la siguiente ecuación:

*KVA* =  $\frac{Voltaje de Superficie * Amp.motor * 1.73}{1000}$ 1000

$$
KVA = \frac{2540 * 38 * 1.73}{1000} = 167 KVA
$$

## **4.6.3 TALLY Y DIAGRAMA DE COMPLETACIÓN INTELIGENTE DEL POZO CUY -24D**

A continuación en la tabla 4.10 tenemos el tally y el diagrama de completación del pozo CUY -24D, aquí se puede apreciar todos los elementos que conforman el BHA de la completación inteligente, así como el resto de la completación, el diagrama se muestra en formato A2, en el Anexo 4.2

#### **TABLA 4.10 DIAGRAMA Y TALLY DE LA COMPLETACIÓN PROPUESTA PARA EL POZO CUYABENO 24D**

#### **Tally de Completación**

**17 Enero 2007**

**Petroproducción Area Libertador Cuy-24 D InForce Installation**

 **Elevación desde Mesa a Cabezal Section B: 17,1 Elevación de Kelly Bushing: 36,75**

226.35

 **4-1/2" Tubing Joints to Hanger Aproximados 226,35 Longitud Total BHA** 

**OD ID Longitud Setting DepthBAKER Type Proovedor Descripción#(in) (in) ft ftBaker Oil Tools 01** Tubing Hanger, 4-1/2" EUE Pin 1,20 **15,53**<br>19.73 1.06# New Vam Pin x 4-1/2" EUE Pin 1,20 16,73 16,73 16,73 16,73  $02$ **Petroproducción**<br>Tubing Petroproducción  $1672$ n 14-1/2" 12.6# New Vam Pin x 4-1/2" EUE Pin **14-1/2" 12.6# New Yam Pin X 4-1/2"** EUE Pin 14-1/2" 12.6# New Vam Tubing Joints Box x Pin, 230 Joints 16.73 16.73 16.73 16.73<br>19.4892 1.958 1.958 1.958 1.958 1.958 1.958 1.958 03 **Tubing PetroproducciónIntelligent Well Systems Inforce** 50,00 **7150,46 Petroproduction Project**  $04$  **REDA ESP Pump Intake Depth 7200,46** Ecuador<br>Rev. 14/Feb/2007 05 Casing Hanger, 7" EUE Pin 5,46 **0,00 Tubing Petroproducción 7" 26# BTC Casing for ESP Shroud (162 Joints)** 7,375 6,276 7295,00 **5,46**  $5.46$ **Flatpack Configurations** 06Tubing Petroproducción Pup Joint, 7" 26# Buttress Box x Pin 2ft 7600, 16 7,375 6,276 2,54 7300,46<br>
X-Over BOT Tubing X-Over, 7" 26# Buttress Box x 4-1/2" 12.6# New Vam Pin 7,400 3,958 2,34 7303,00 Flatpack for Gauges and<br>Chemical Injection Flatpack for HCM-A 0708**X-Over BOT** Tubing X-Over, 7" 26# Buttress Box x 4-1/2" 12.6# New Vam Pin 7,400 3,958 2,34 7303,00<br>19 Tubing Petroproducción Handling Pup Joint, 4-1/2" 12.6# New Vam Box x Pin 6ft 4,892 3,958 6,00 7305,34 Control Line Flat Packs:  $\begin{smallmatrix} 0 & 0 \\ 0 & 0 \end{smallmatrix}$  ,540  $\bullet\bullet\bullet$ **Tubing Petroproducción**<br> **Tubing Petroproducción**  $09$  $3 \times 14$ ": Hydraulics lines  $10$  **Tubing Petroproducción** $-840^\circ$  $-000 -$  4-1/2" 12.6# New Vam Tubing Joint Box x Pin (1 Joint) 4,892 3,958 30,50 **7311,34** Handling Pup Joint, 4-1/2" 12.6# New Vam Box x Pin 6ft 4,892 3,958 6,00 **7341,84** 1 x 3/8" : Chemical Injection 11 **Petroproducción**<br>**BOT** Note: All lines for the HCM-A chokes will have different  $1 \times \frac{1}{4}$  : TEC, electronic line  $12$ **X-Over**<br>**Tubing**  Tubing X-Over, 4-1/2" 12.6# NV Box x 3-1/2" 9.2# NV Pin, 1 Cr 4,921 2,992 1,98 **7347,84** color encapsulation to ensure proper identification during<br>deployment. 13**Petroproducción**<br>**BOT** Tubing Coupling, 3-1/2" 9.2# New Vam, 1 Cr **3,900** 2,992 0,61 **3.4/2" HCM-A, 3-1/2" 9.2# New Vam Pin x Pin. 1 Cr 3,92** ESP Cable with 3/8" Capillary  $14$ **Flow Control**<br> **Tubing 3-1/2" HCM-A, 3-1/2" 9.2# New Vam Pin x Pin, 1 Cr 5,350 1 2,810 1 3,53 1 7350,43**<br>Pup Joint, 3-1/2" 9.2# New Vam Box x Pin 6ft, 1 Cr 5, 5, 5, 5, 5, 5, 5, 5, 5, 5, 5, 5, 6, 6, 6, 6, 6, 7363,96 (Note: above the ESP utilizing the 3/8"<br>line inside the ESP cable.) 15**Tubing**<br> **Petroproducció**<br> **Petroproducción** Pup Joint, 3-1/2" 9.2# New Vam Box x Pin 6ft, 1 Cr <br>
Handling Pup Joint, 3-1/2" 9.2# New Vam Box x Pin 6ft, 1 Cr 3,900 2,992 6,00 7369,96 ţ 16 $Petroproducció$ Handling Pup Joint, 3-1/2" 9.2# New Vam Box x Pin 6ft, 1 Cr 3,900 2,992<br>3-1/2" Shrouded HCM-A. 3-1/2" 9.2# New Vam Box x Pin 1 Cr 300 7.080 0,300  $\sqrt{04}$ 7200 **3-1/2" Shrouded HCM-A, 3-1/2" 9.2# New Vam Box x Pin, 1 Cr** 7,080 0,300 21,51 **7375,96** 17 **Flow Control BOT Tubing Petroproducción**18Handling Pup Joint, 3-1/2" 9.2# New Vam Box x Pin 4ft, 1 Cr  $\begin{array}{|l|l|l|}\n\hline\n3,900 & 2,992 & 4,00 & 7397,47 \\
\hline\n\end{array}$  Handling Pup Joint, 3-1/2" 9.2# New Vam Box x Pin 6ft, 1 Cr  $\begin{array}{|l|l|l|}\n\hline\n3,900 & 2,992 & 6,00 & 7401,$ Electronic line data transmission 7330 **Tubing**<br> **Extrumentacion**<br> **BOT** Handling Pup Joint, 3-1/2" 9.2# New Vam Box x Pin 6ft, 1 Cr **3.900** 2,992 6,00<br>**3-1/2" Harvest Flowmeter, 3-1/2" 9.2# New Vam B x P. 1 Cr 5.250 0.810 6.93** 19 **3-1/2" Harvest Flowmeter, 3-1/2" 9.2# New Vam B x P, 1 Cr** 5,250 0,810 6,93 **7407,47** from gauge sensors 20 **Instrumentacion BOT** $1 \times 1/2$  TEC 21**X-Over**<br>**Tubing**  Tubing X-Over, 3-1/2" 9.2# NV Box x 4-1/2" 12.6# NV Pin, 1 Cr 4,540 2,992 1,78 **7414,40** 22 **Tubing Petroproducción** Handling Pup Joint, 4-1/2" 12.6# New Vam Box x Pin 4ft, 1 Cr 4,892 3,958 4,00 **7416,18** 23 **Tubing Petroproducción** 4-1/2" 12.6# New Vam Tubing Box x Pin, 1 Cr (17 joints @ 30.5 ft/joint) 4,892 3,958 518,50 **7420,18** Handling Pup Joint, 4-1/2" 12.6# New Vam Box x Pin 6ft, 1 Cr 4,892 2,992 6,00 **7938,68 Petroproducción**<br>**BOT**  $\overline{14}$ 24 $7350$ ∕≣  $Tubing$ r 4-1/2" 12.6# NV Box x 3-1/2" 9.2# NV Pin, 1 C 25**Instrumental BOT BOT 3-1/2"** Dual Harvest Gauge Carrier, 3-1/2" 9.2# New Vam B x P, 1 Cr  $\begin{bmatrix} 5.270 & 2.992 & 6.42 \end{bmatrix}$  7946, 2627 **Tubing Petroproducción**nt, 3-1/2" 9.2# New Vam Box x Pin 6ft, 1 Cr 3,900 2,992 6,00 **7953,08**  $28$  **Chemical BOT Chemical Injection Mandrel, 3-1/2" 9.2# New Vam Box x Pin, 13 Cr** 4,300 2,992 2,74 **7959,08** $\bf \Phi$  $-7376$ 29**X-Over**<br> **Tubing** Petroprodu 7961,82 Tubing X-Over, 3-1/2" 9.2# NV Box x 4-1/2" 12.6# NV Pin, 1 Cr 4,892 2,992 0,88 **7961,82** Handling Pup Joint, 4-1/2" 12.6# New Vam Box x Pin 4ft, 1 Cr 4,892 3,958 4,00 **7962,70 Tubing Petroproducción**3020 317408 **Tubing Petroproducción** 4-1/2" 12.6# New Vam Tubing Box x Pin, 1 Cr (2 Joint) 4,892 3,958 61,00 **7966,70 Tubing Petroproducción** Handling Pup Joint, 4-1/2" 12.6# New Vam Box x Pin 6ft, 1 Cr 4,892 3,958 6,00 **8027,70** 32**GBH-22 Locator Seal Assembly, 1 Cr**26 con a **Seal BOT**4,750 3,875 4,97 **8033,70 6 Bonded Nitrile Seal Units with Spacer 10'** 33 **4-1/2" 12.6# New Vam Box x 4.328" Nat'l Thd 10 TPI Pin** 34**X-Over Crossover, Locator to Ratcheting Mule Shoe Crossover, Locator to Ratcheting Mule Shoe 0,87 8038,67 8038,67** 7947 **BOT**35**x x x 1 1 1 4,740 1 2,875 2,01 8039,54 Ratcheting Mule Shoe, 1 Cr 4.328" Nat'l Thd 10 TPI Box**- Unner U Sand 8010-802 **SC-2P Production Packer Size 96A4x47, 1 Cr<br>
<u>7" Long Casing Box Down (Setting depth is one</u><br>
Millout Extension, Size 190-47, 1 Cr** 36 **Packer BOT** 8,465 4,750 5,95 **8036,00** 2026 **MOE BOT** $\overline{40}$ 37**MILLOUT 1988**<br> **Millough External Baker X-over Sub**<br> **Millough External System**  7,000 6,000 2,43 **8039,65 Baker X-over Sub** 8,110 4,892 1,50 **8042,08** 38 **x-over BOT**39ower U Sand 8051 - 808 **SBE BOT Seal Bore Extension** 7,000 4,800 10,00 **8043,58 Wireline Entry Guide, 1Cr 7" Long Casing Box WEG BOT**40 6,500 4,800 0,56 **8053,58**  $R30R$ **End of Packer Assembly**<u>**b 8054,14**</u>

REALIZADO POR: CHANCAY ARMANDO Y RUMIPAMBA LUIS

## **CAPÍTULO 5**

# **ANÁLISIS DE LAS VENTAJAS Y DESVENTAJAS DE LAS COMPLETACIONES INTELIGENTES EN RELACIÓN A LAS COMPLETACIONES TRADICIONALES**

### **5.1 INTRODUCCIÓN**

En el presente capítulo se analizará que tan factible es la implementación del sistema de completación inteligente, teniendo en cuenta factores como los costos de la inversión inicial, los costos por intervención de pozos, costos de producción, la producción inicial, valor actual de los equipos y la recuperación final

Además se va a considerar el valor de la proposición del sistema, la tecnología de la completación inteligente y sus ventajas y desventajas. Los métodos de la evaluación del proyecto a ser utilizados son el Valor Actual Neto (VAN) y la Tasa Interna de Retorno (TIR).

## **5.2 VALOR DE LA PROPOSICIÓN PARA EL SISTEMA DE POZOS INTELIGENTES**

Originalmente, la justificación principal para usar sistemas de pozos inteligentes era su habilidad de aminorar los costos en la intervención de pozos en las operaciones medio ambientales en operaciones offshore.

Los sistemas de pozos inteligentes son ahora probados para permitir al operador cambiar las características de flujo sin la necesidad de intervenir en el pozo, y potencialmente añadir varios millones de dólares al valor actual neto del pozo. Sin embargo, casos específicos respaldan el axioma que, a decir verdad, reducir o eliminar la intervención se tiene en cuenta para una pequeña proporción del valor relativo del que la IWS que fue creído originalmente.

El valor legítimo está encaminado con un flujo de caja acelerado y el incremento del factor de recobro final. A decir verdad, un operador muy importante que reduce los costos por intervención de pozos alrededor de solamente cinco por ciento del impacto relativo de la empresa del sistema de pozos inteligentes mientras completamente sesenta por ciento de los beneficios derivan de los aumentos relacionados con el reservorio en ingresos. (Figura 5.1).

### **FIGURA 5.1 BENEFICIOS DERIVADOS DE LOS AUMENTOS DEL RESERVORIO EN INGRESOS**

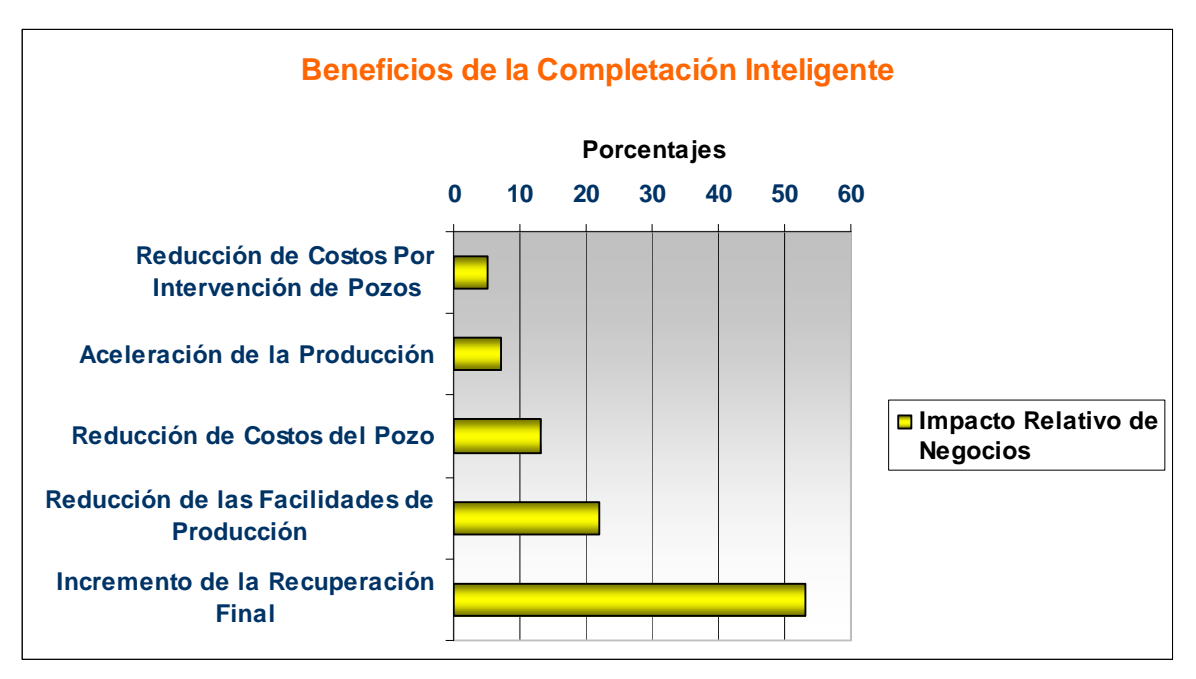

ELABORADO POR: CHANCAY ARMANDO Y RUMIPAMBA LUIS FUENTE: BAKER OIL TOOLS Y PETROPRODUCCIÓN

### **5.3 TECNOLOGÍA DE LA COMPLETACIÓN INTELIGENTE**

Hoy en día los operadores aplican tecnologías de completaciones inteligentes por cinco razones principales:

- 1. Para reducir costos de pozos requeridas para drenar las reservas;
- 2. Para ahorrar en el costo de instalaciones (facilidades) de superficie;
- 3. Reducir o eliminar los costos de intervención;
- 4. Acelerar la producción accediendo a más zonas; y

5. Aumentar reservas recuperables finales a través del mejoramiento de la dirección de reservorios.

La Figura 5.2 ilustra cómo los beneficios de la IWS podrían ser esperados para mejorar el flujo neto de caja durante el ciclo vital de un pozo. Como con la mayoría de las tecnologías avanzadas de pozos, el valor a ser obtenido de usar IWS debe ser tasado y valorado caso por caso.

### **FIGURA 5.2 COMPARACIÓN DEL FLUJO NETO DE CAJA DURANTE EL CICLO DEL POZO**

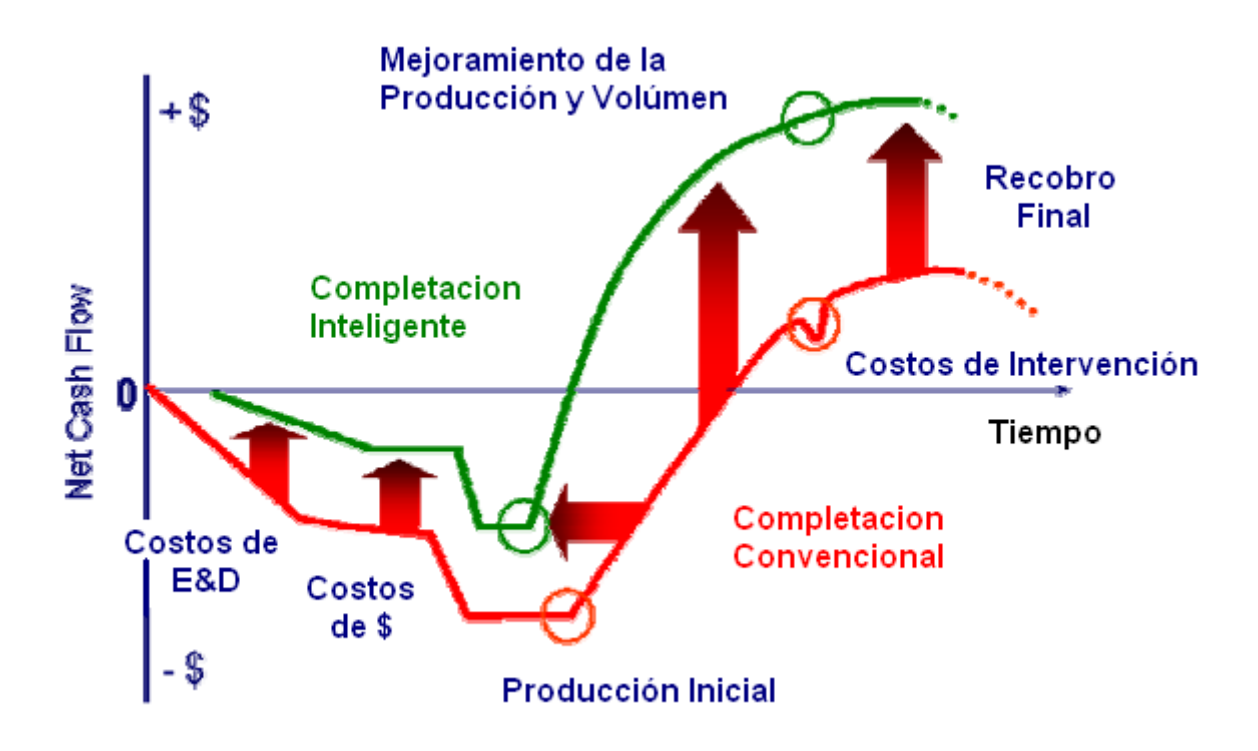

FUENTE: BOT

Las operaciones de producción de petróleo y gas involucran riesgos que son típicamente una función de las incertidumbres que involucran eventos futuros que no se pueden predecir, como son el progreso prematuro de agua prematuro o la declinación de presión del reservorio. La IWS ayuda a resolver tales incertidumbres y llevar el riesgo asociado. Para propósitos de evaluación económica, su valor comienza a reconocerse diariamente por los operadores de pozos con IWS.

#### **5.4 VENTAJAS DE LAS COMPLETACIONES INTELIGENTES**

Dentro de las ventajas mas representativas de usar el tipo escogido de completación inteligente ante una completación tradicional tenemos que se puede producir de dos o más zonas simultáneamente bajo las regulaciones de la Dirección Nacional de Hidrocarburos. (Gerenciamiento de los Yacimientos).

El anexo 5.1 muestra diferentes configuraciones de completaciones inteligentes usadas alrededor del mundo.

La producción y corte de agua de la zona inferior se mide con un medidor de flujo de fondo y la zona superior se calcula por diferencia en superficie.

Si la BES falla, se realiza un workover normal sin necesidad de sacar la completación (BES independiente de la IWS).

Durante la realización de un workover, se cierran las dos camisas, y se interviene el pozo sin necesidad de dañar las zonas.

Se controla la producción de agua de cada zona, mediante los chokes y si se usa BES con el uso de variadores de frecuencia también se puede controlar dicha producción de agua.

Se minimiza costos de workover por la facilidad de manipulación de los equipos en superficie, se puede realizar B'UP, sin necesidad de perder producción ya que se cuenta con sensores de fondo que permiten esta operación.

### **5.5 DESVENTAJAS DE LAS COMPLETACIONES INTELIGENTES**

Dentro de las desventajas más representativas de usar una completación inteligente ante una completación tradicional tenemos la incertidumbre que se tiene de no conocer los valores de las nuevas arenas que se quieren añadir.

## **5.6 COSTOS DE INVERSIÓN Y PROGRAMA PROPUESTO DE REACONDICIONAMIENTO**

#### **5.6.1 INGRESOS**

Para obtener los ingresos mensuales se tomó como referencia el precio del crudo al mes de Mayo de 2007 que era de \$40 dólares, multiplicado por el número de barriles de petróleo producidos cada mes.

La tabla 5.2 muestran la declinación de la producción con el respectivo aumento del BSW; para dicho cálculo se considera una declinación del 6,72% anual (Ver Anexo 5.2) que refleja el comportamiento del campo en los últimos años.

Los ingresos mensuales se muestran en la tabla 5.3.

Para determinar la declinación de la producción se utilizó la ecuación de la declinación exponencial.

$$
q = q_o * e^{-Dt}
$$

Donde:

 q = Caudal esperado en cierto periodo de tiempo (BFPD)  $q<sub>O</sub>$  = Caudal inicial (BFPD) D = Porcentaje de declinación del campo (Años) t = Tiempo en el cual se desea calcular el nuevo caudal (años)

#### **5.6.2 EGRESOS**

Dentro de los egresos mensuales tomamos en cuenta los costos de producción que son de \$7.50 dólares por barril (fuente departamento de ingeniería económica Petroproducción), así como los costos que implican cambiar el sistema del levantamiento artificial.

Los egresos mensuales se detallan en la tabla 5.4.

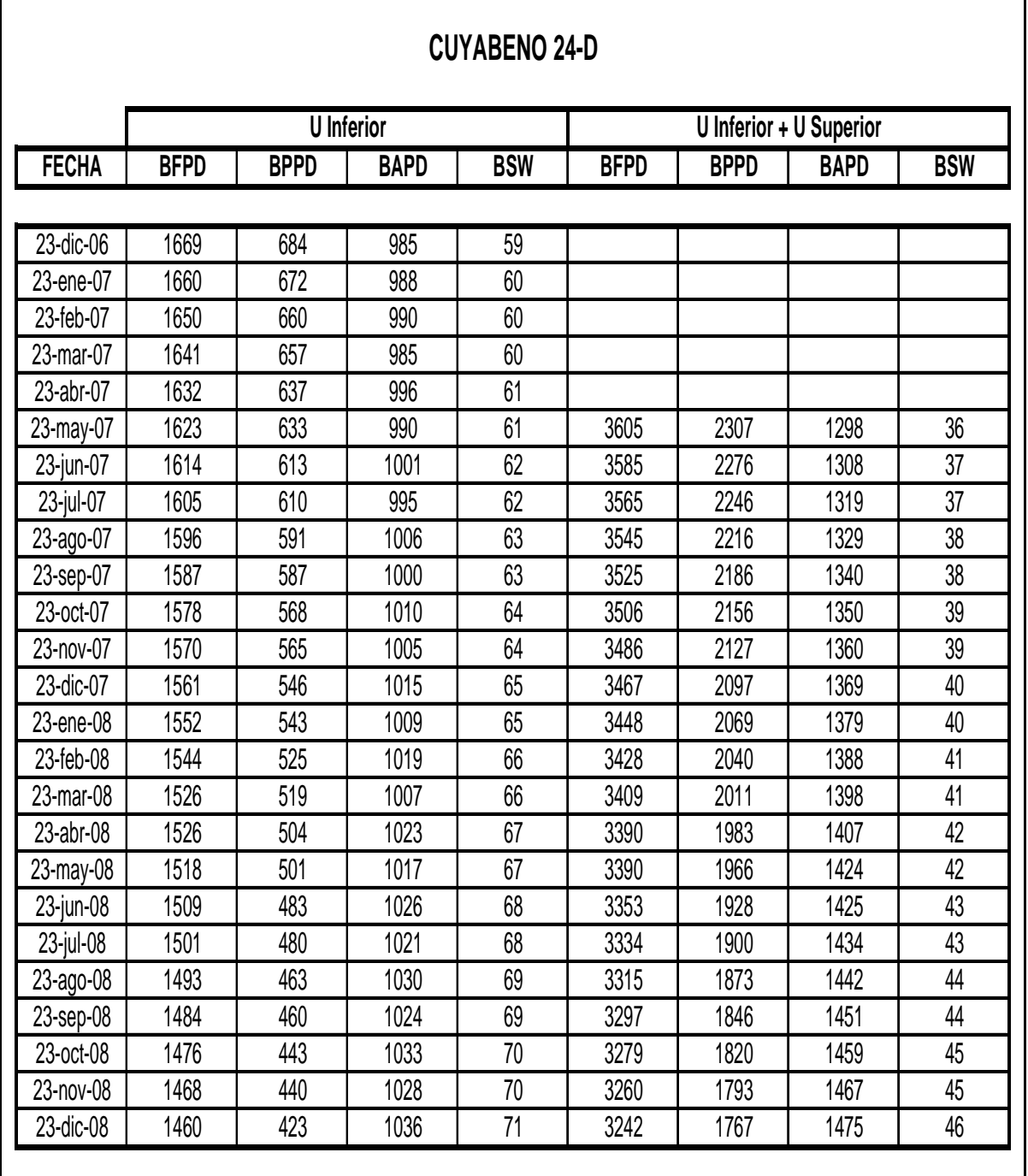

## **TABLA 5.2 PRODUCCIÓN MENSUAL DURANTE LA EVALUACIÓN ECONÓMICA CON DECLINACIÓN DE 6.72% ANUAL**

ELABORADO POR: CHANCAY ARMANDO Y RUMIPAMBA LUIS FUENTE: DEPARTAMENTO DE INGENIERÍA ÁREA LIBERTADOR

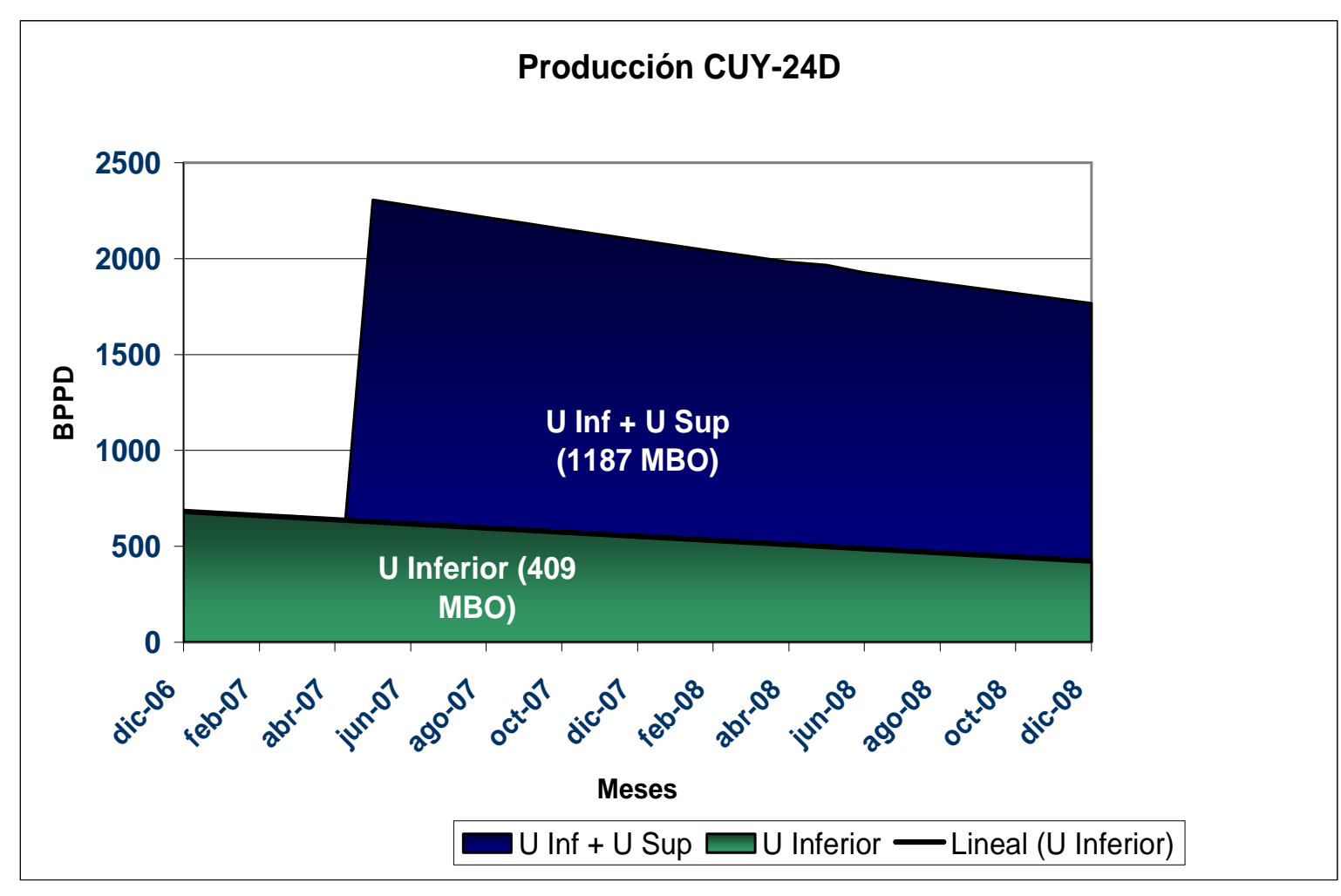

### **FIGURA 5.3 PRODUCCIÓN MENSUAL DURANTE LA EVALUACIÓN ECONÓMICA**

Elaborado por: Chancay Armando y Rumipamba Luis Fuente: Departamento de Ingeniería Área Libertador

### **5.6.3 PROGRAMA DE REACONDICIONAMIENTO E INVERSION INICIAL**

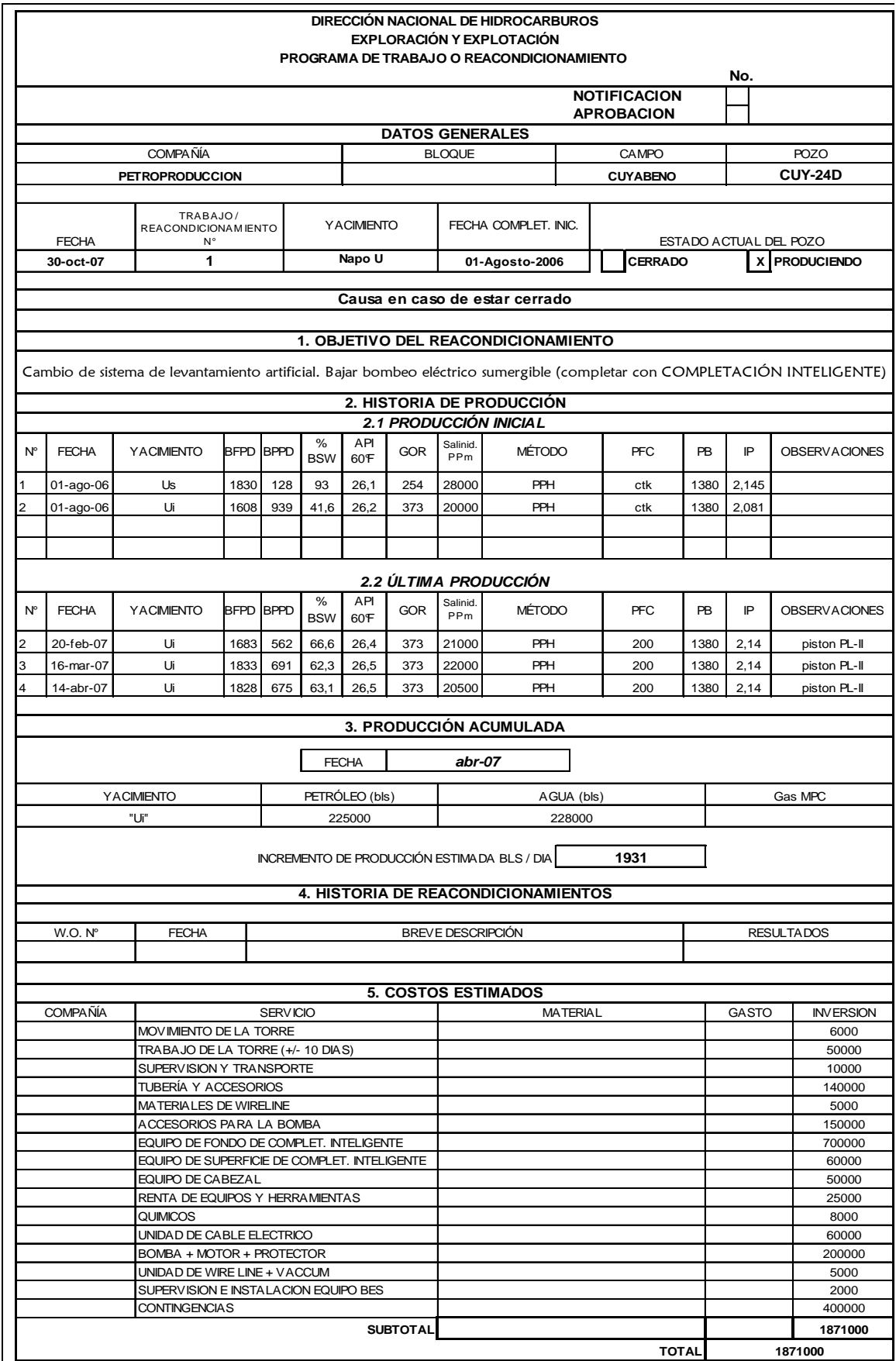

#### **6. PROCEDIMIENTO DE OPERACIÓN**

- 1.- Reversar bomba piston desde cavidad 2 7/8" a 7823
- 2.- Controlar el pozo con agua tratada y filtrada de 8,3 lbs/gal.
- 3.- Mover torre de reacondicionamiento a la locación del pozo.
- 4.- Desarmar cabezal, armar BOP. Probar. Desasentar empacaduras "FH" @ 8040' y 7892'. Sacar completación de Bombeo Hidráulico. Reportar la presencia de escala y/o corrosión al Departamento de Ingenieria de Petróleos. De ser necesario un programa alterno será ejecutado.
- 5.- Bajar broca + scraper para casing de 9 5/8 hasta 8291' (Collar Flotador @ 8301'. No topar).

Circular. Limpiar. Sacar.

6.- Primera etapa de corrida:

#### Asentamiento de la Empacadura de 7" Mod. "SC-2P" con setting tool @ 8036'

A.-Medir y calibrar herramienta de asentamiento y todo el equipo involucrado durante esta etapa.

- B.-Conectar y correr equipo de completacion según diseño:
	- Pup joint 3-1/2"
	- Crossover sub, 3-1/2" 9.2# NV Box x 4-1/2" 12.6# NV Pin
	- Millout extension 190-47
	- Empacadura mod. "SC-2P" tamaño 7" 26 #/ft
	- Setting tool
	- Tubería hasta la superficie.
- C.- Correr esta etapa según velocidades de corrida pre-determinadas .

(10 dobles /hora en casing 9-5/8" y 5 dobles en casing 7") hasta la profundidad de 8036'

- D. Verificar el peso de la sarta. ↑↓
- E.- Lanzar esférica de 1- 7/16" y esperar 0:30 hora hasta que esta llegue al asiento expulsable.
- ↑↓ F.- Conectar el cuadrante y verificar el peso de la sarta.
- G.-Presurizar por la tubería para asentar la empacadura de la manera siguiente:

1900 psi por 5 min., descargar a 0 psi.

2500 psi por 5 min., descargar a 0 psi.

3100 psi por 5 min., descargar a 0 psi.

H.- Tensionar la sarta 10.000 lbs

I.- Rotar la tubería 5 vueltas a la derecha, verificar torque, girar 10 vueltas mas para liberar el setting tool.

- J.- Levantar la sarta, verificar liberación del setting tool, levantar 10'
- K.- Presionar el drill pipe con 3200 psi (+/-15%), para expulsar el asiento y romper circulacion.
- L.- Recuperar la sarta de trabajo con el setting tool
- M.- Proseguir con el programa establecido.

#### 7.- Segunda etapa de corrida

#### Corrida de la Completación Inteligente

- A.- Cambiar pipe rams de 3 1/2" x 4 1/2" en el BOP y chequear su funcionamiento.
- B.- Medir y calibrar herramienta de asentamiento y todo el equipo involucrado durante esta etapa.
- C.- Armar ensamblaje de acoplamiento para packer "SC-2P":
	- · GBH-22 Localizador y sellos, ensamblaje 1 (lower stinger assembly), seguido por tubería de 3-1/2" EUE y tubos reforzados de 3-1/2" (blast joint) los mismos que asegurarán el paso de fluido frente a la arenisca "U superior".
	- . Ensamblaje 2 (Instrumentation assembly) que incluye: puerto de inyección de químicos, medidor de flujo, medidor de corte de agua, sensores de presión y temperatura de fondo QuantX, colocar protectores de capilar y cable cada junta.
	- . Un tubo de 3-1/2" para acoplar ensamblaje 3 (Shrouded HCM-Plus On Off) que contiene la camisa ajustable que controla la producción de "U inferior". (Abierta), colocar protectores especiales para capilares y cable especial.
	- . Conectar la camisa superior HCM-A que controla el flujo de ingreso de la zona U superior. (Abierta).
	- . X-Over 4-1/2" x 7" y 162 juntas de tubing de 7", 26 lb/ft con Special Clearance Coupling, colocar protectores de capilares y cable cada junta.
- D.- Bajar completación inteligente con tubería de 7" BTC utilizando los procedimientos recomendados por el departamento de Ingeniería y chequeando integridad de capilares mediante panel de control.
- E.- Una vez que se aproxime el ensamblaje de acoplamiento al Packer SC-2P, comprobar el ingreso del stinger dentro del mismo (máximo de 12,000 lbs) Realizar espaciamiento.
- F.- Colgar en Casing Mandrel Hanger 13-5/8" x 7", retirar BOP y colocar Tubing Spool, tener mucho cuidado al pasar las líneas de control y sensores a través de esta zona (4 capilares y un cable).
- G.- Colocar BOP sobre tubing spool.
- 8.- Tercera etapa de corrida

#### Bajada de Bomba Electrosumergible

- A.- Armar completación BES REDA, siguiendo procedimiento de ensamble:
	- . Guía de motor con Sensor
	- . 540 SX Motor 150 HP 2380 V/ 38 A
	- ·540 Seal Protector
	- . 513 Serie Intake
	- . 538 Bomba Reda SN-3600, 81 Etapas
	- · Descarga especial
- B.- Correr con tubería de 4-1/2" EUE hasta 7200 pies con cable plano #1 y capilar de inyección de química, colocando protectores de tubería cada junta.
- 9.- Colgar en el Tubing Hanger 11 x 4-1/2", realizando la conexión de superficie con Quick Connector.
- 10.- desarmar BOP instalar cabezal, probar con presión
- 11.- Retirar subestructura, bajar mástil, probar funcionamiento de equipo BES
- 12 Dar por finalizadas las operaciones.

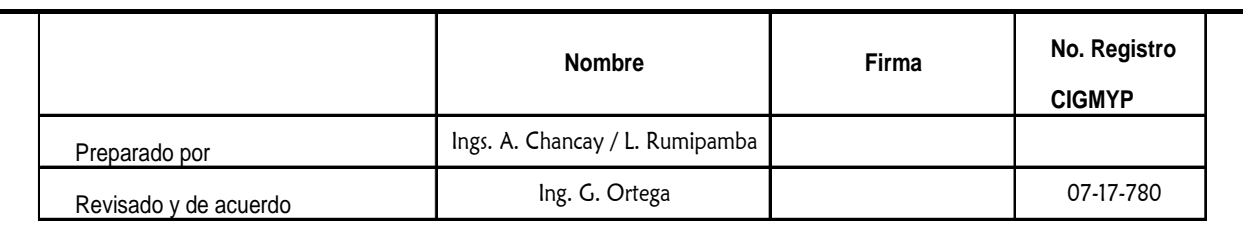

ELABORADO POR: CHANCAY ARMANDO Y RUMIPAMBA LUIS FUENTE: DEPARTAMENTO DE INGENIERÍA ÁREA LIBERTADOR

### **5.7 EVALUACIÓN DEL PROYECTO**

Los dos métodos más importantes que toman en cuenta el valor del dinero en el tiempo son:

- 1) El método de Valor Actual Neto (VAN).
- 2) El método de la Tasa Interna de Retorno (TIR)

#### **5.7.1 VALOR ACTUAL NETO (VAN)**

Se entiende por VAN a la diferencia entre el valor actual de los ingresos esperados de una inversión y el valor actual de los egresos que la misma ocasione. Al ser un método que tiene en cuenta el valor de dinero en el tiempo, los ingresos futuros esperados, como también los egresos, deben ser actualizados a la fecha del inicio del proyecto. La tasa de actualización que se usa es del 12%, la misma que es dada por PETROPRODUCCIÓN.

Para la evaluación de este proyecto vamos a ocupar el método del mínimo común múltiplo, el cual consiste en determinar los VAN acumulados de cada alternativa, simulando la renovación a la idéntica en un periodo igual al mínimo común múltiplo de los periodos de vida útil de todas las alternativas factibles, es decir aquellos cuyo VAN inicial sea positivo y se escoge el proyecto que tenga el VAN acumulado máximo.

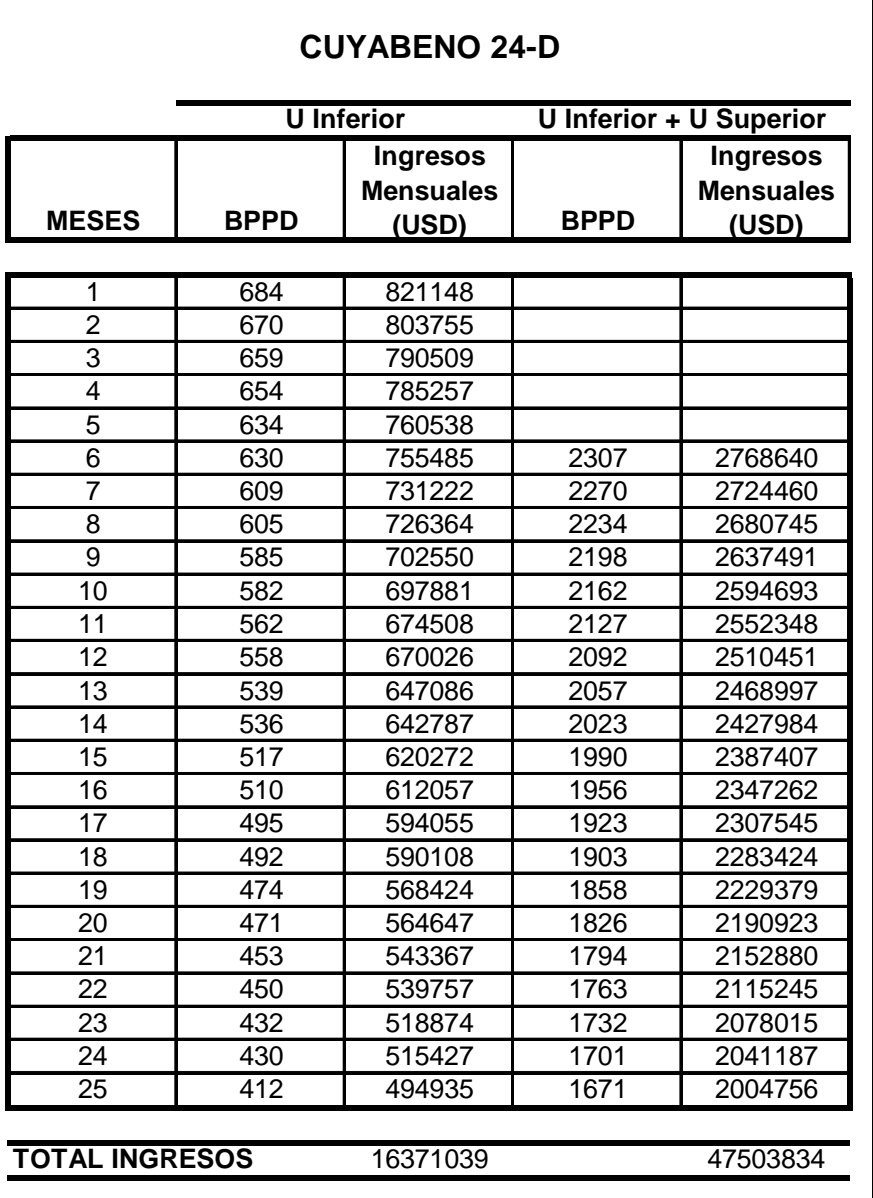

### **TABLA 5.3 INGRESOS MENSUALES DURANTE LA EVALUACIÓN ECONÓMICA**

ELABORADO POR: CHANCAY ARMANDO Y RUMIPAMBA LUIS FUENTE: DEPARTAMENTO DE INGENIERÍA ÁREA LIBERTADOR

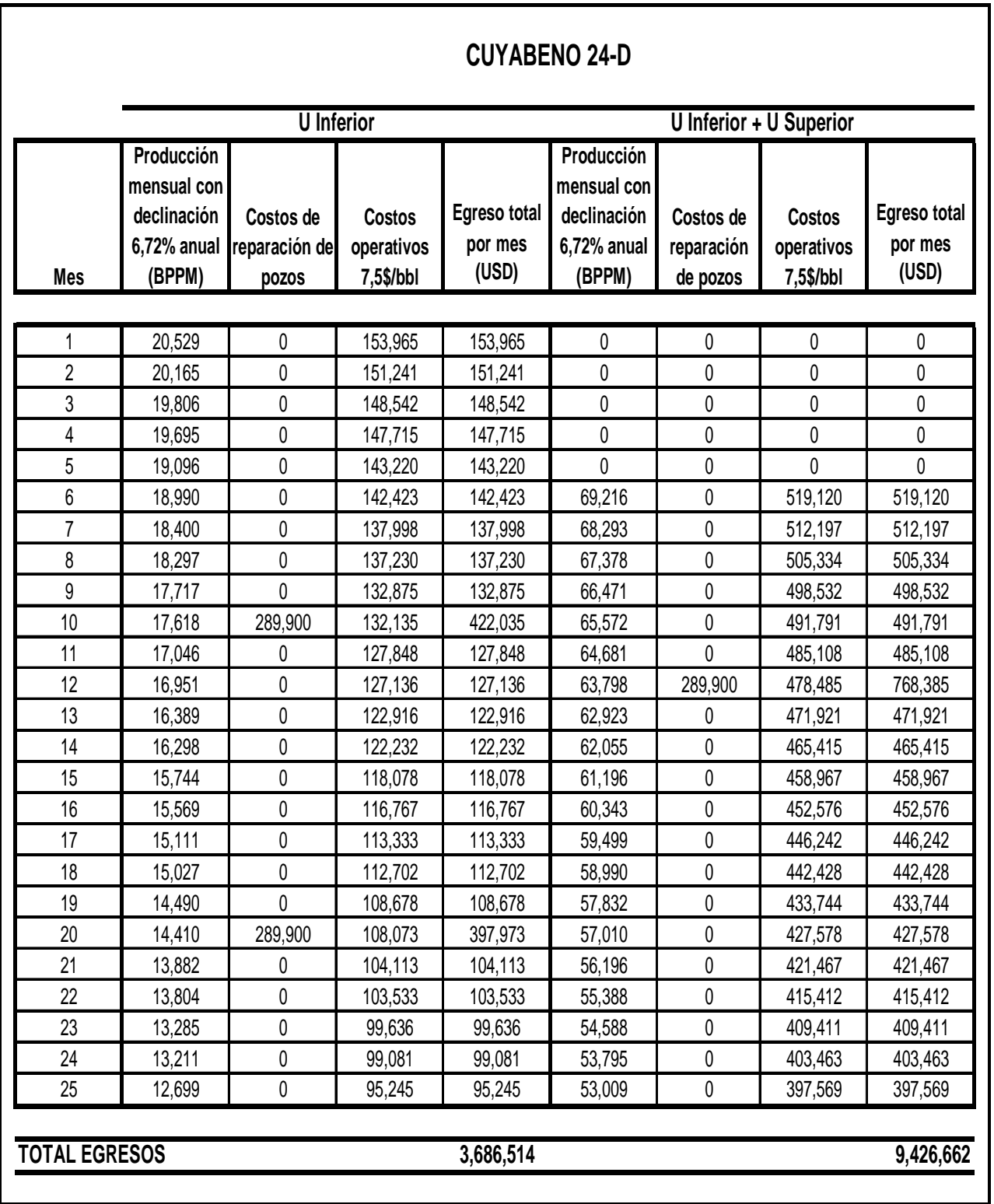

## **TABLA 5.4 EGRESOS MENSUAL DURANTE LA EVALUACIÓN ECONÓMICA**

ELABORADO POR: CHANCAY ARMANDO Y RUMIPAMBA LUIS FUENTE: BAKER OIL TOOLS Y PETROPRODUCCIÓN

#### **5.7.2 TASA INTERNA DE RETORNO (TIR)**

Es la tasa de actualización que iguala el flujo de fondos con la inversión inicial. En otras palabras, la TIR es la tasa de actualización por la cual el VAN es igual a cero, lo cual indicaría el nivel mínimo de rentabilidad. El TIR ayuda a medir en términos relativos la rentabilidad de una inversión.

#### **Criterio de Aceptación:**

TIR > Tasa de Actualización; El proyecto es factible. TIR < Tasa de Actualización; El proyecto no es factible.

#### **TABLA 5.5 EVALUACIÓN DEL PROYECTO PARA EL POZO CUYABENO 24D**

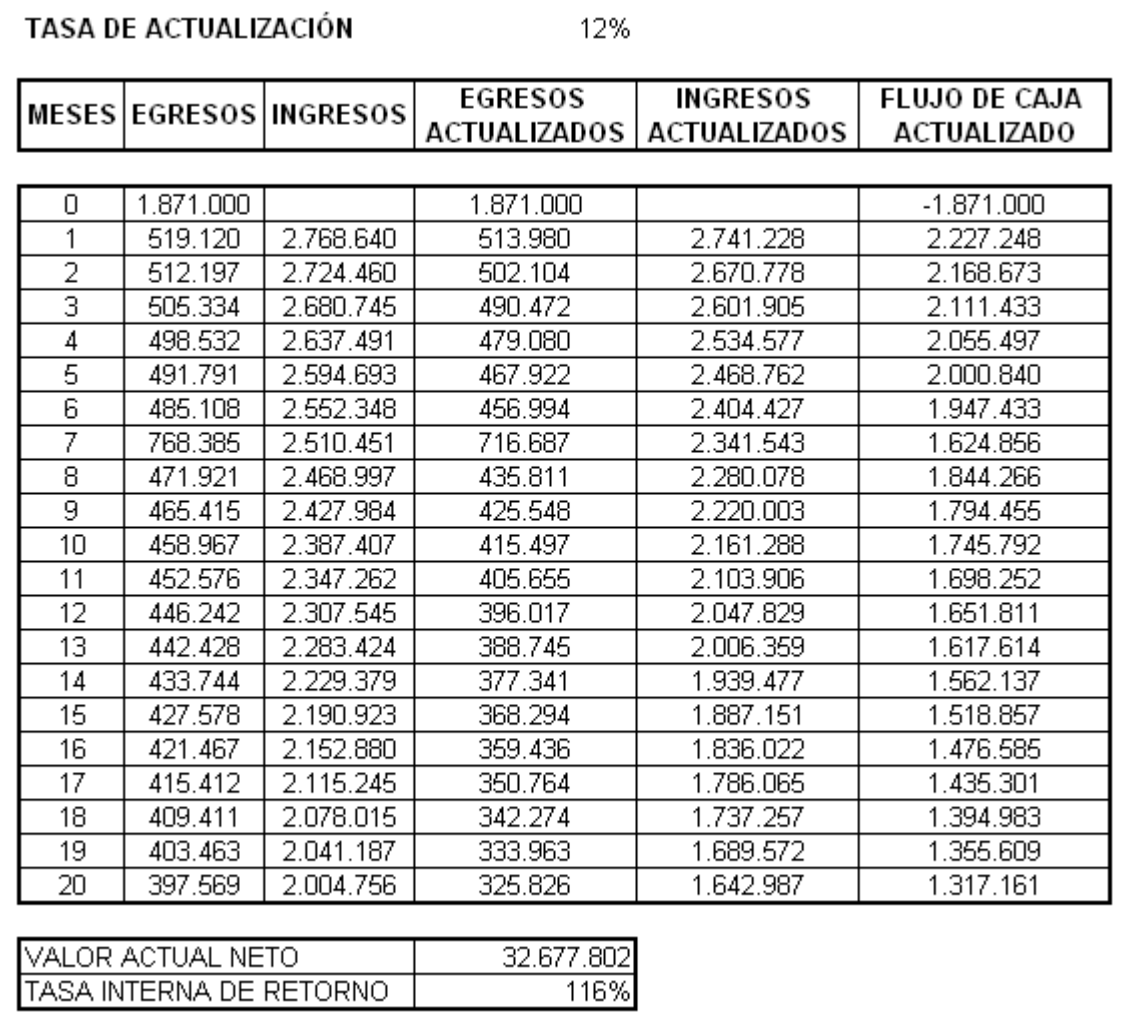

ELABORADO POR: CHANCAY ARMANDO Y RUMIPAMBA LUIS FUENTE: BAKER OIL TOOLS Y PETROPRODUCCIÓN

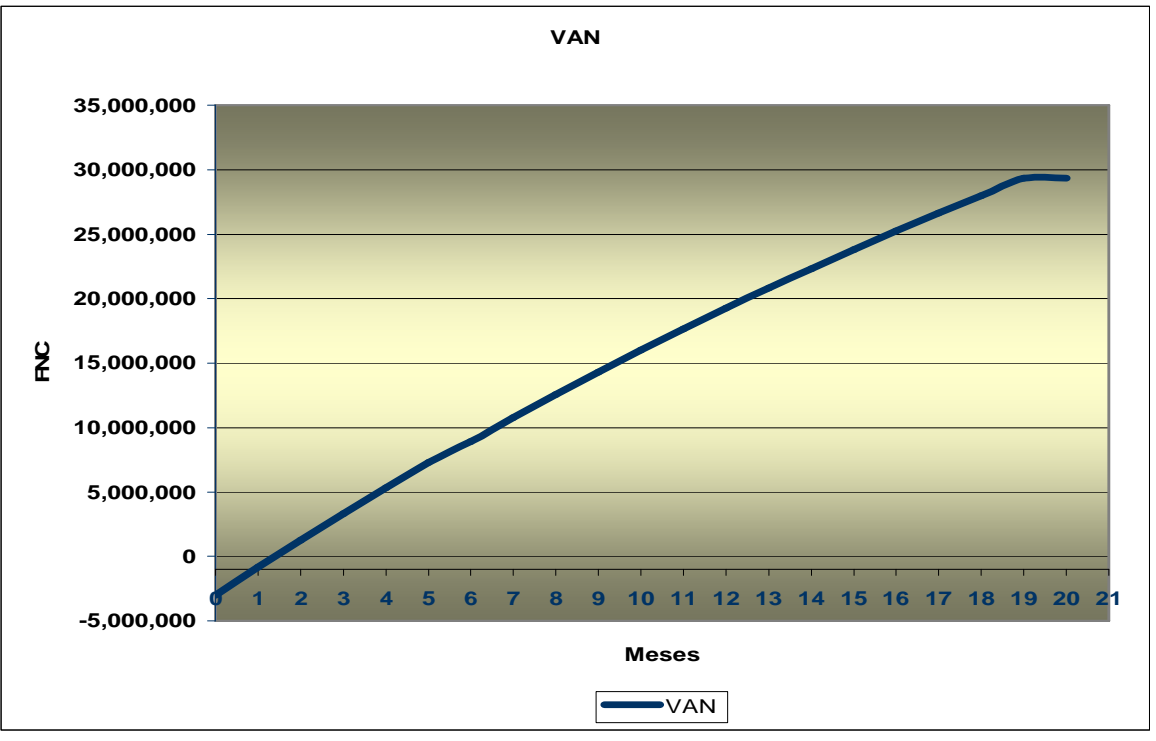

**FIGURA 5.4 TIEMPO DE RECUPERACIÓN DE LA INVERSIÓN** 

Como podemos ver en la tabla 5.5 y en la figura 5.4 el valor actual neto del proyecto es \$32'677.802 USD, la tasa interna de retorno es del 116% y el tiempo de recuperación de la inversión es de aproximadamente 1 mes y medio.

ELABORADO POR: CHANCAY ARMANDO Y RUMIPAMBA LUIS FUENTE: BAKER OIL TOOLS Y PETROPRODUCCIÓN

### **CAPITULO 6**

### **CONCLUSIONES Y RECOMENDACIONES**

#### **6.1 CONCLUSIONES**

- − Se incrementar el recobro de reservas de petróleo produciendo dos o más zonas de manera simultánea. (Evitando el cruce de fluidos y manejando el corte de agua).
- − Se monitorean las condiciones del reservorio a través de sensores de presión, temperatura, medidor de flujo y porcentaje de agua de manera permanente en tiempo real.
- − Se controlar las tasas de inyección, para una mejor eficiencia del frente de barrido.
- − No es un producto o sistema aislado.
- − Integra las disciplinas de la ingeniería petrolera para definir la forma más eficiente de drenar el yacimiento.
- − Emplea dispositivos y herramientas operadas a control remoto para monitorear el comportamiento del pozo y controlar de la producción del mismo.
- − Su empleo requiere de un proceso de diseño, planeación y ejecución perfectamente detallados, así como de un programa de post-completación que asegure la evaluación de los beneficios correspondientes.
- − Se maximizar el valor del activo, acelerando el flujo de caja,

minimizando las Intervenciones al pozo, e incrementando el factor de recuperación.

- − Se incrementa de la producción de aceite, la contabilidad independiente de producción y reservas y se protege la zona inferior.
- − Reduce el corte de agua en superficie.
- − Se controla la calidad de la mezcla en superficie.
- − Se controla el flujo de arena.
- − Se evita el flujo cruzado y la perdida de producción.
- − Permite cumplir con los reglamentos de contabilidad de la producción y las reservas.
- − Reduce el daño potencial de las zonas productoras.
- − Los conceptos y la metodología "IWS" son aplicables en cualquier tipo de yacimiento.
- − En los campos marginales "IWS" se justifica por el incremento de la productividad de los pozos y/o el factor de recobro.

#### **6.2 RECOMENDACIONES**

- − Se recomienda instalar la completación inteligente en el pozo Cuyabeno 24D, ya que se tiene un incremento de producción de 1931 bfpd.
- − El uso de este tipo de tecnologías, debe ser aplicado por Petroproducción, ya que esto permitirá obtener un mayor incremento de producción, y por ende una mayor rentabilidad para la empresa.
- − Al momento de planificar la perforación de un pozo, se debe realizar un estudio de las posibilidades de que a este pozo se le pueda implementar algún tipo de nueva tecnología en el futuro, y completarlo con los elementos que a futuro no impidan una nueva instalación de otro tipo de completación.
- − También se recomienda realizar pruebas de producción en los pozos "Build Up", antes de instalar una completación inteligente, ya que esto nos ayudará a tener conocimiento de cómo se encuentran nuestros reservorios.
- − Una vez instalada la completación inteligente, es necesario realizar al menos una prueba de restauración de presión al año, para saber exactamente como esta funcionando nuestro reservorio y establecer las adecuadas condiciones de producción.
- − En pozos nuevos y que produzcan a flujo natural, se debe analizar IPR, reservas, casing de producción, para así saber si son buenos candidatos a realizar una completación inteligente.
- − Para instalar este tipo de completaciones, es recomendable tener un buen diámetro de casing de producción, por lo que sería recomendable para los nuevos pozos que vayan a ser perforados,
completarlos con casing de producción 9 5/8 pulgadas. Esto se lo hace con la finalidad de que a futuro, se encuentre un excelente candidato y debido a que no posea un diámetro de casing apropiado no sea considerado.

− Es recomendable tener un monitoreo constante de la locación, para evitar problemas ajenos a los que nos pueda dar nuestra instalación.

### **BIBLIOGRAFÍA**

- − Ingeniería de pozos Área Libertador, Archivos de pozos
- − REDA, Catálogo de Bombas Electrosumergibles , Programa 1999
- − REDA, "Curso avanzado de Bombeo Electrosumergible", 1997
- − Subgerencia de Exploración y Desarrollo, "Estudio de Simulación de Yacimientos" Campo Libertador, Quito – Ecuador, Febrero 2004
- − CARRERA N y MAFLA Z., "Análisis Técnico Económico para cambio de tipo de sistema de Levantamiento Artificial para pozos con alto potencial a BES en el Área Libertador".
- − CABRERA BENITO., "Reservoir Based Benefits Análisis Demonstrates Value of Intelligent Completions in Latin America". SPE 95056

# **ANEXOS**

ANEXO 1.1 MAPA VIAL DEL ÁREA LIBERTADOR

## ANEXO 1.2 COLUMNA ESTRATIGRÁFICA DE LA CUENCA **ORIENTE**

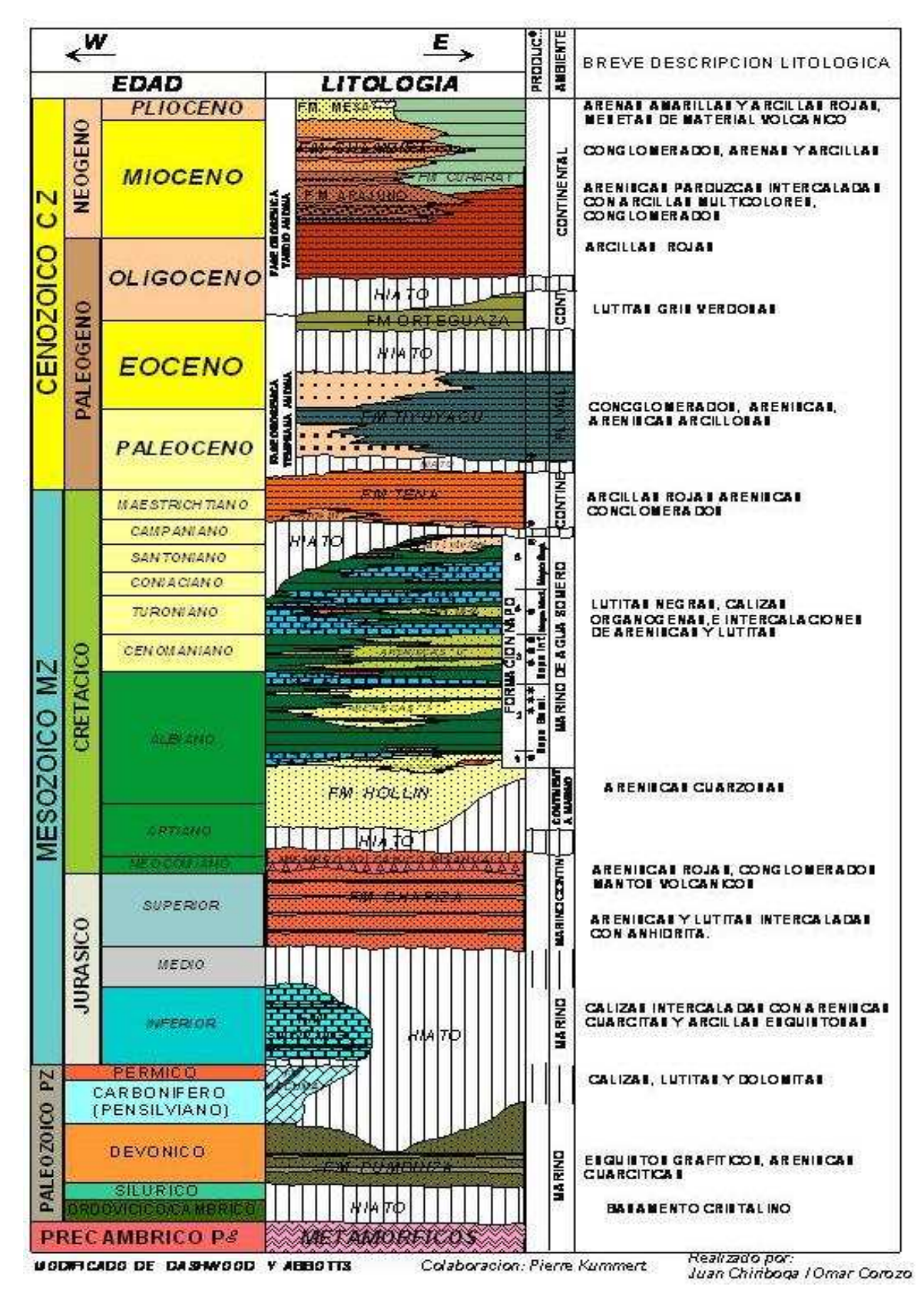

FUENTE: SUBGERENCIA DE EXPLORACIÓN Y DESARROLLO - PETROPRODUCCIÓN

#### **ANEXO 2.1**

## **COMPLETACIONES ORIGINALES DE LOS POZOS PERFORADOS EN EL AREA LIBERTADOR**

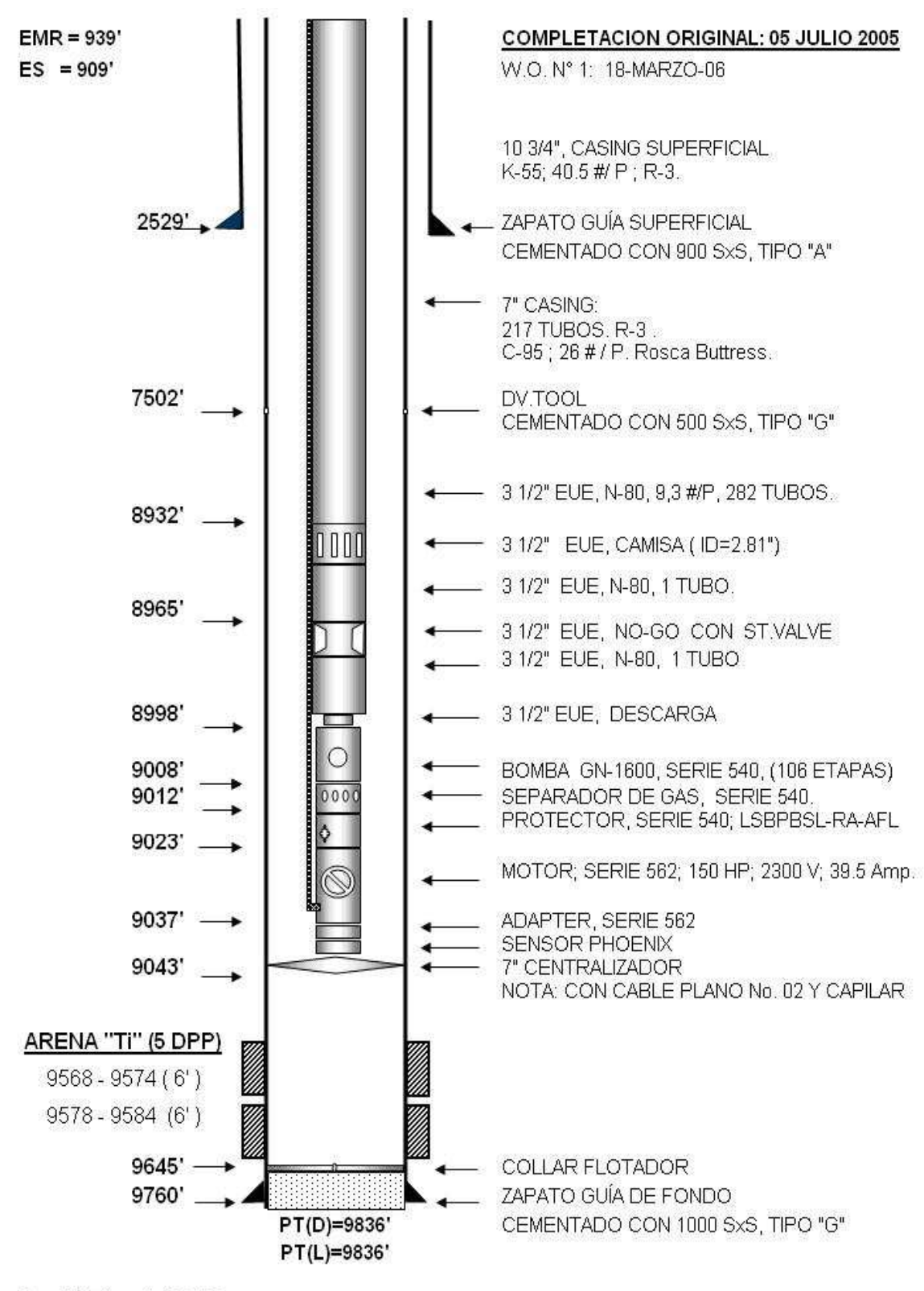

#### **COMPLETACIÓN ACTUAL DEL POZO ATACAPI 18**

Por: F. Tituaña/92106

#### **COMPLETACIÓN ACTUAL DEL POZO CUYABENO 24D**

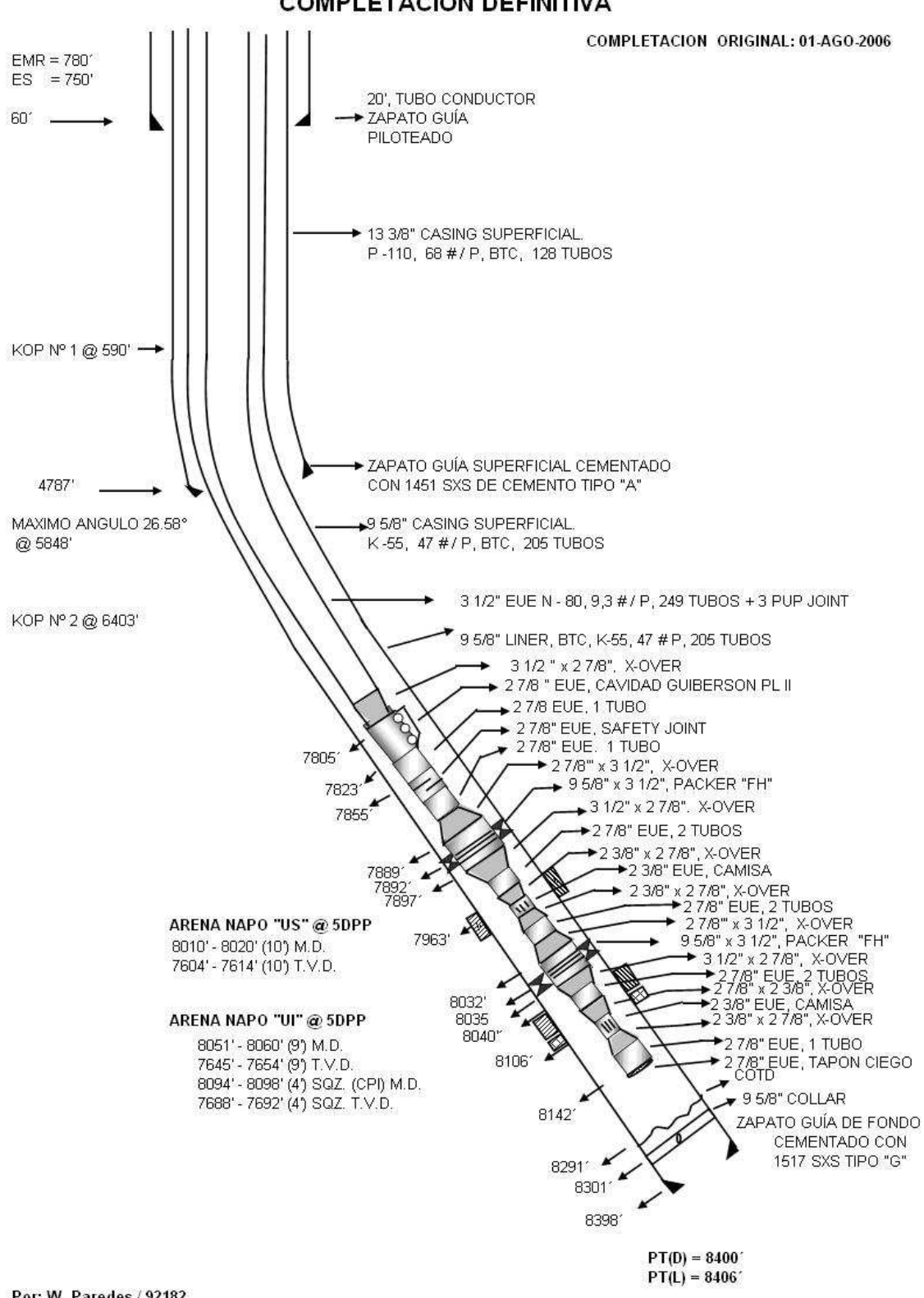

**COMPLETACION DEFINITIVA** 

Por: W. Paredes / 92182

#### **COMPLETACIÓN ACTUAL DEL POZO CUYABENO 25**

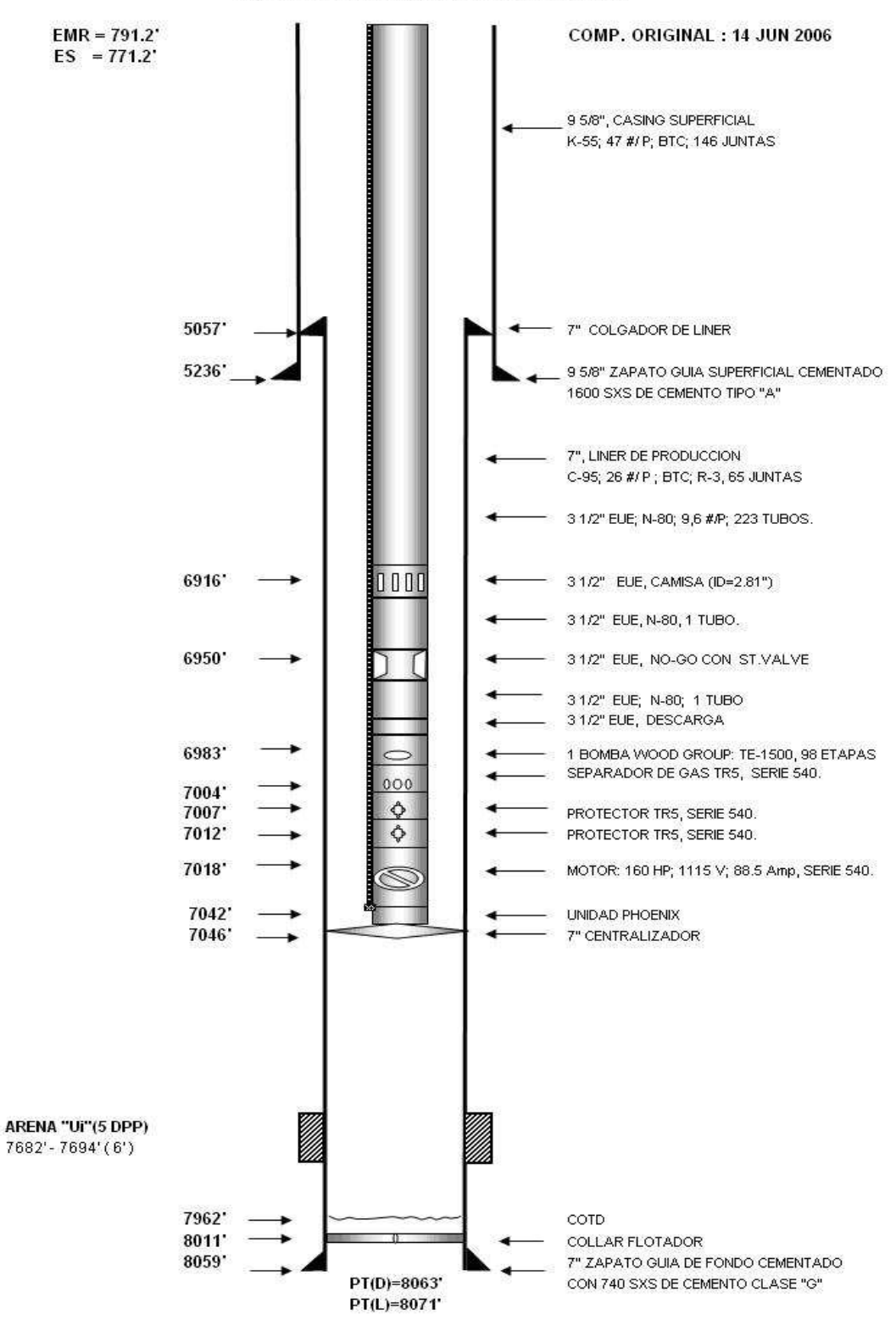

#### **COMPLETACION DEFINITIVA**

FUENTE: PETROPRODUCCIÓN

Por: L. Pozo/92114

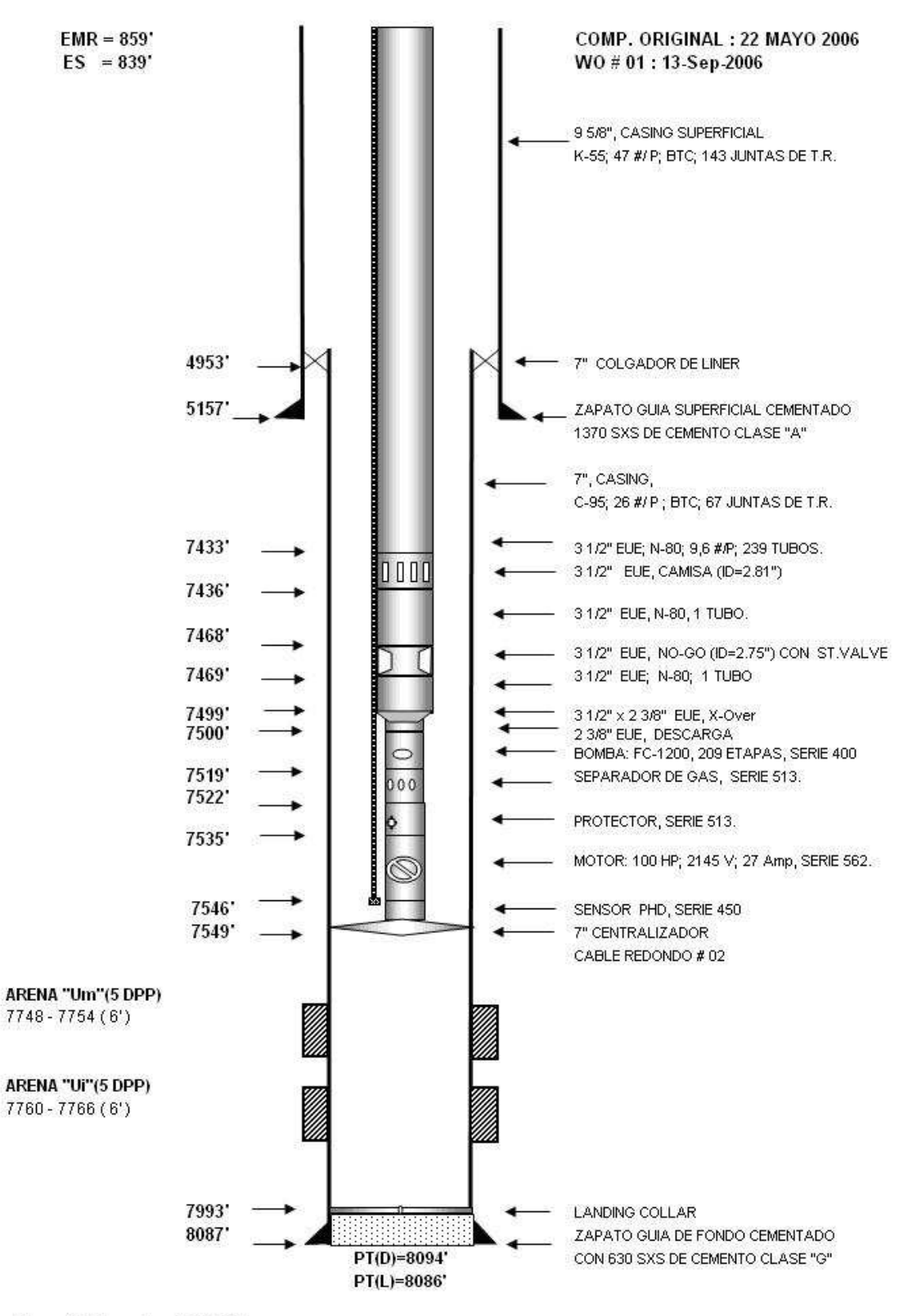

#### **COMPLETACIÓN ACTUAL DEL POZO CUYABENO 26**

Por: W.Paredes/92182

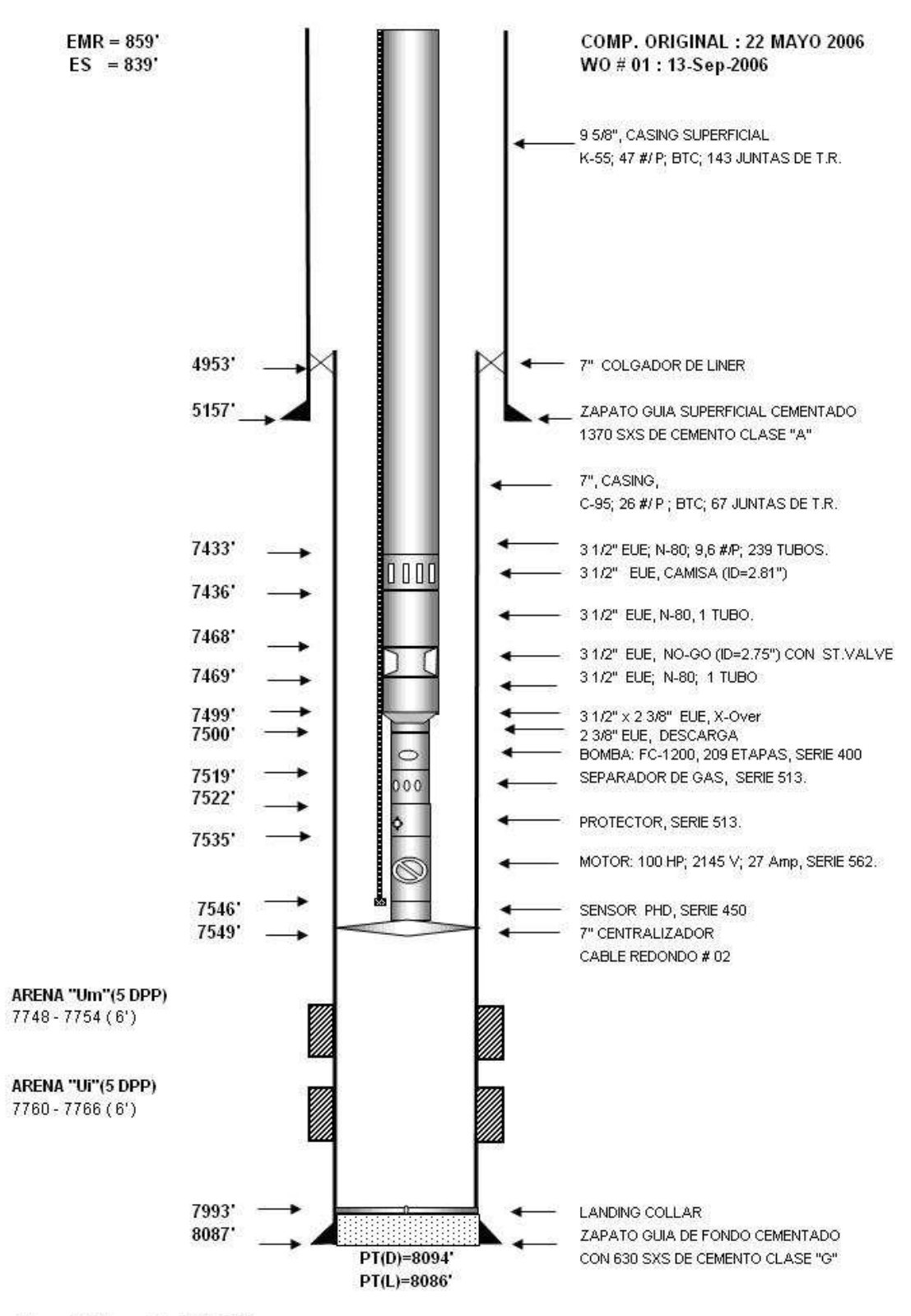

#### **COMPLETACIÓN ACTUAL DEL POZO CUYABENO 27**

Por: W.Paredes/92182

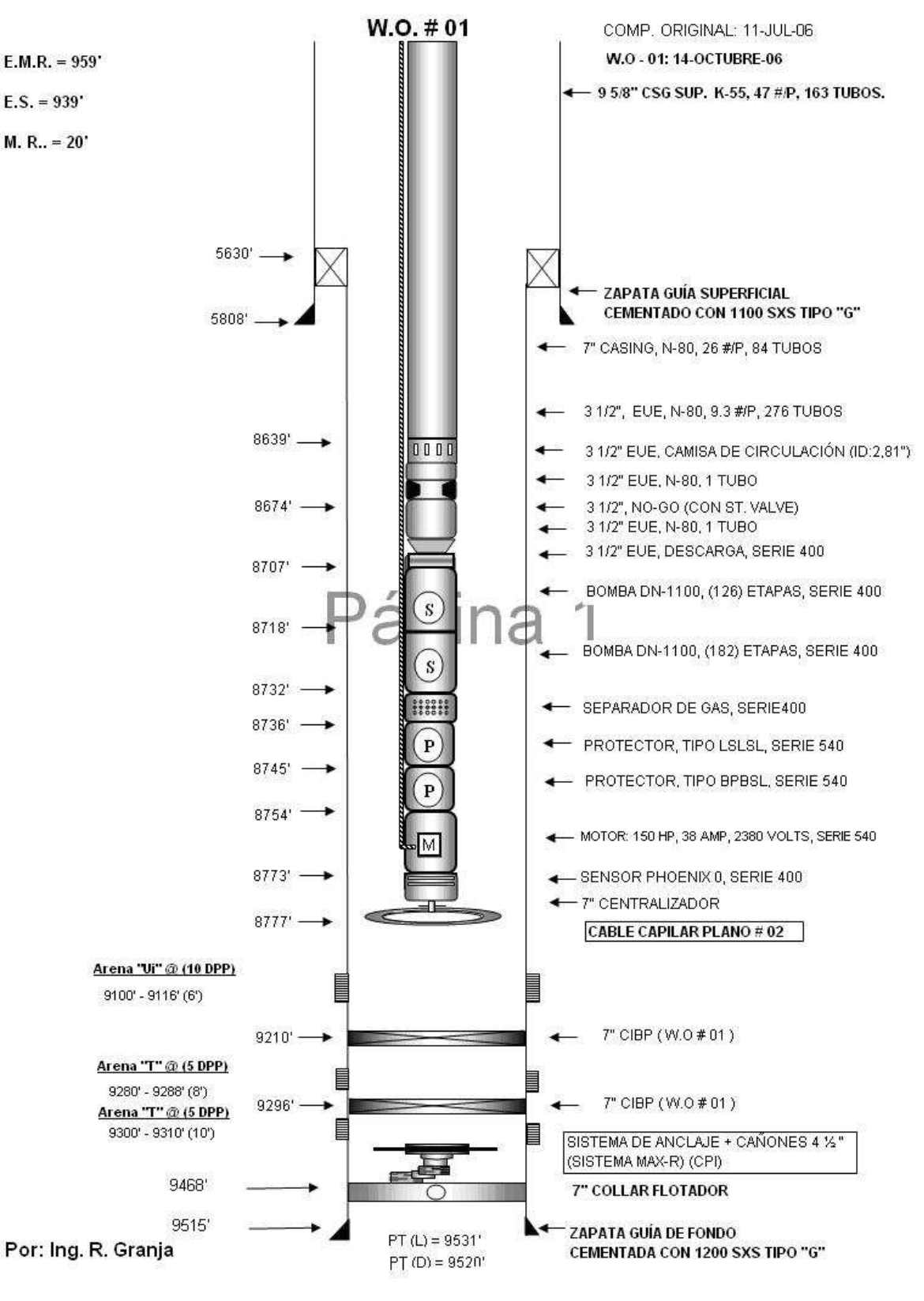

#### COMPLETACIÓN ACTUAL DEL POZO SECOYA 31

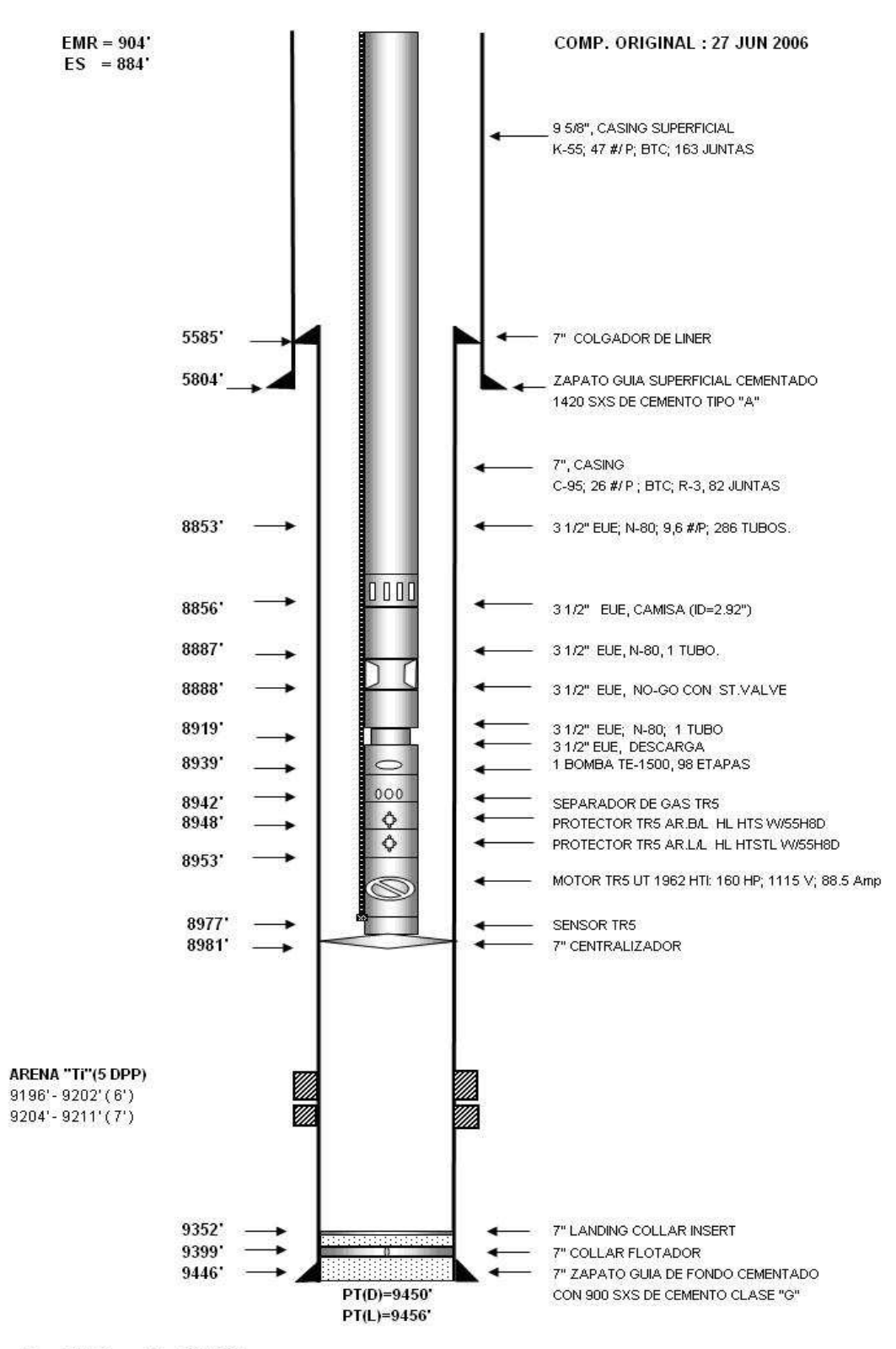

### **COMPLETACIÓN ACTUAL DEL POZO SECOYA 32**

Por: W. Paredes/92182

#### FUENTE: PETROPRODUCCIÓN

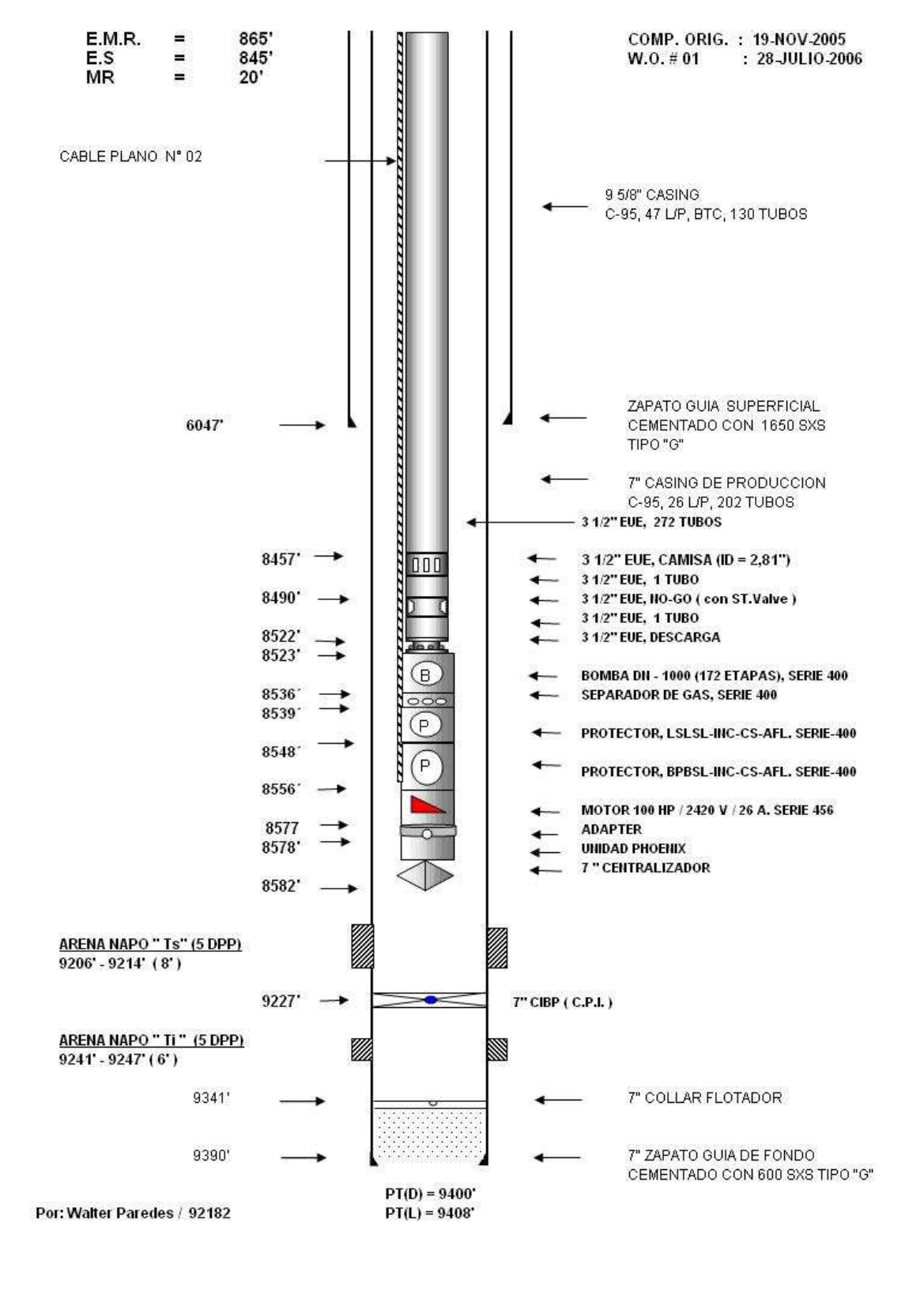

#### **COMPLETACIÓN ACTUAL DEL POZO SECOYA 35**

#### **COMPLETACIÓN ACTUAL DEL POZO SECOYA 36**

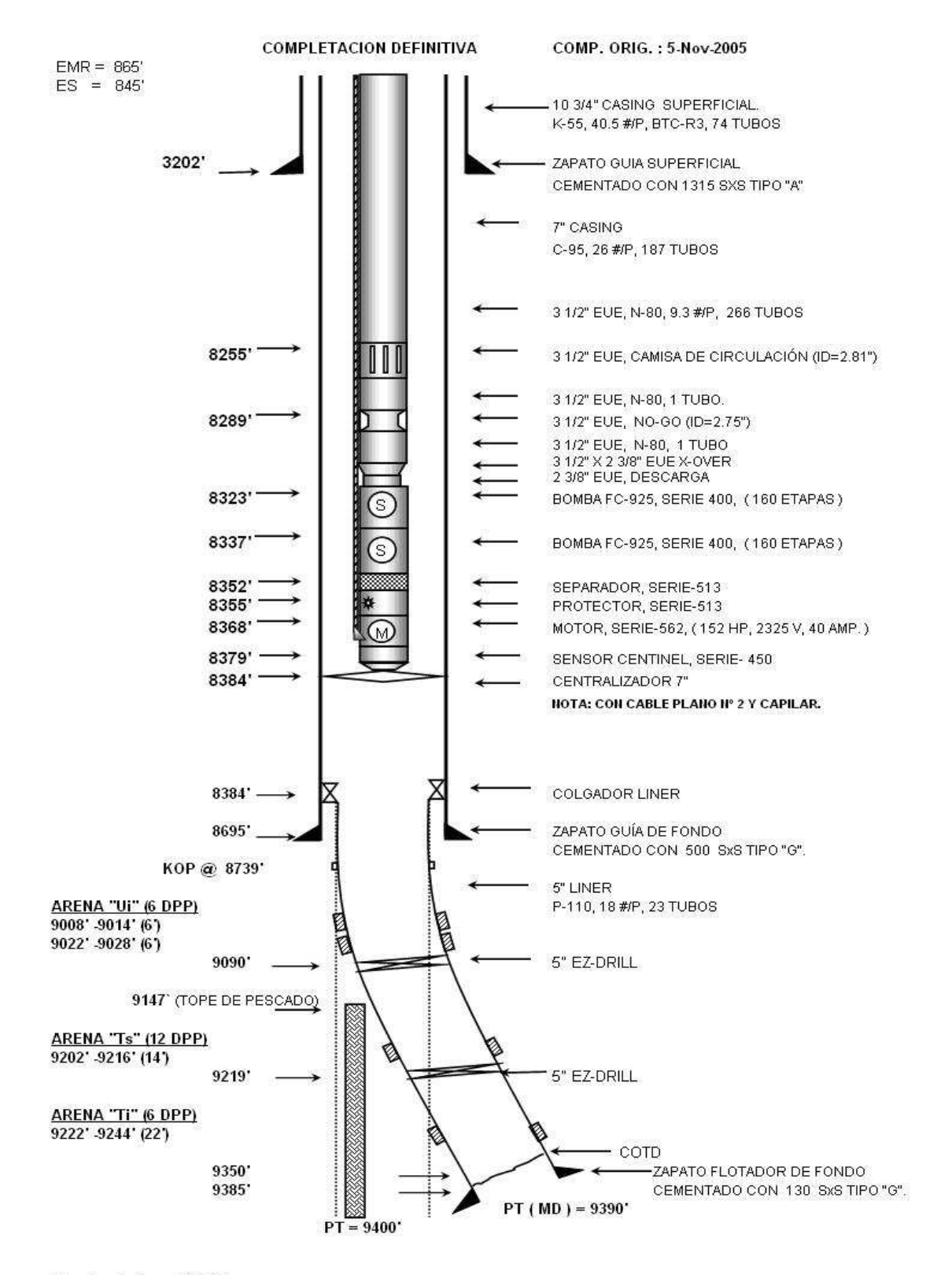

Por: Lenin Pozo / 92114

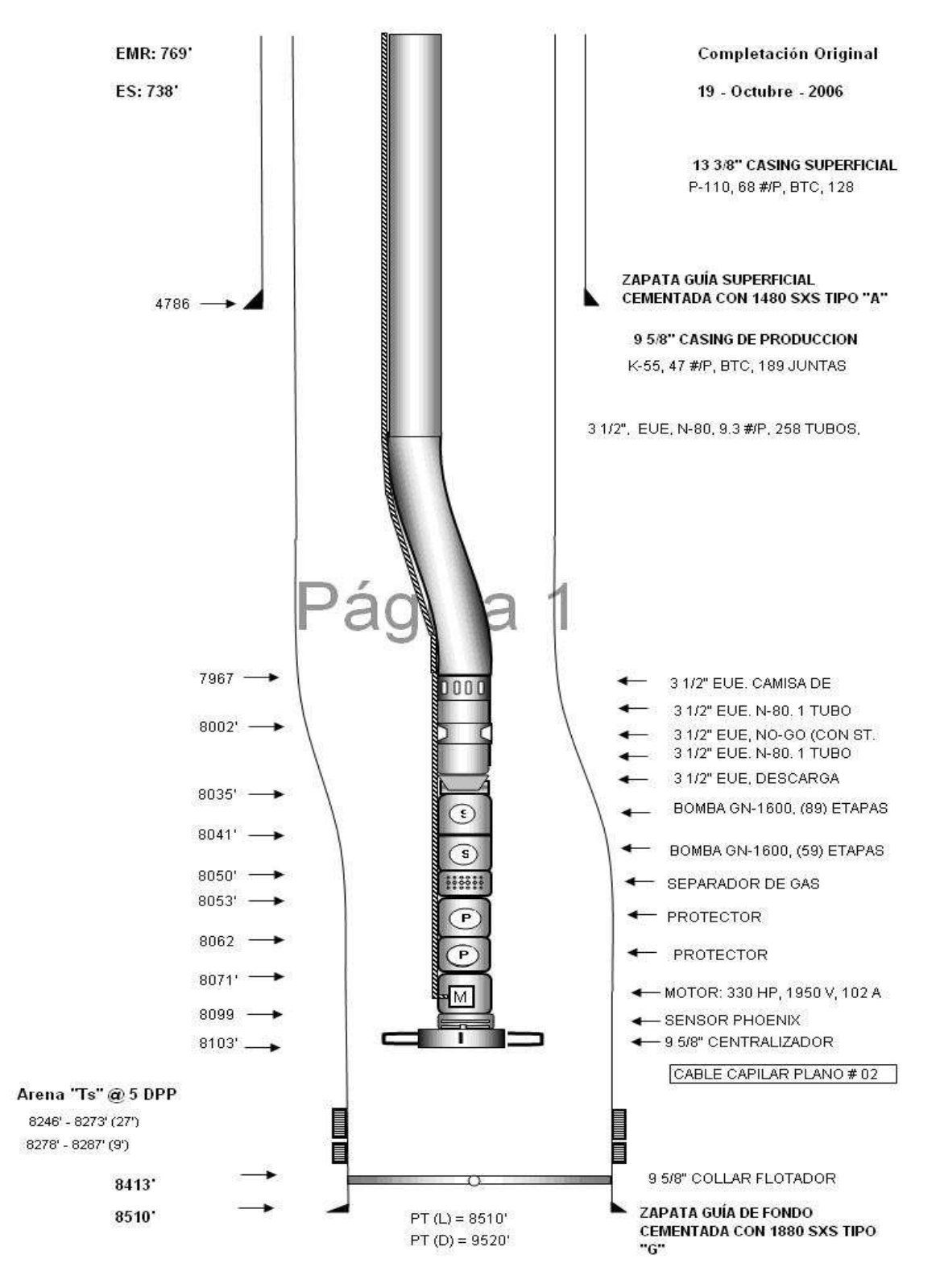

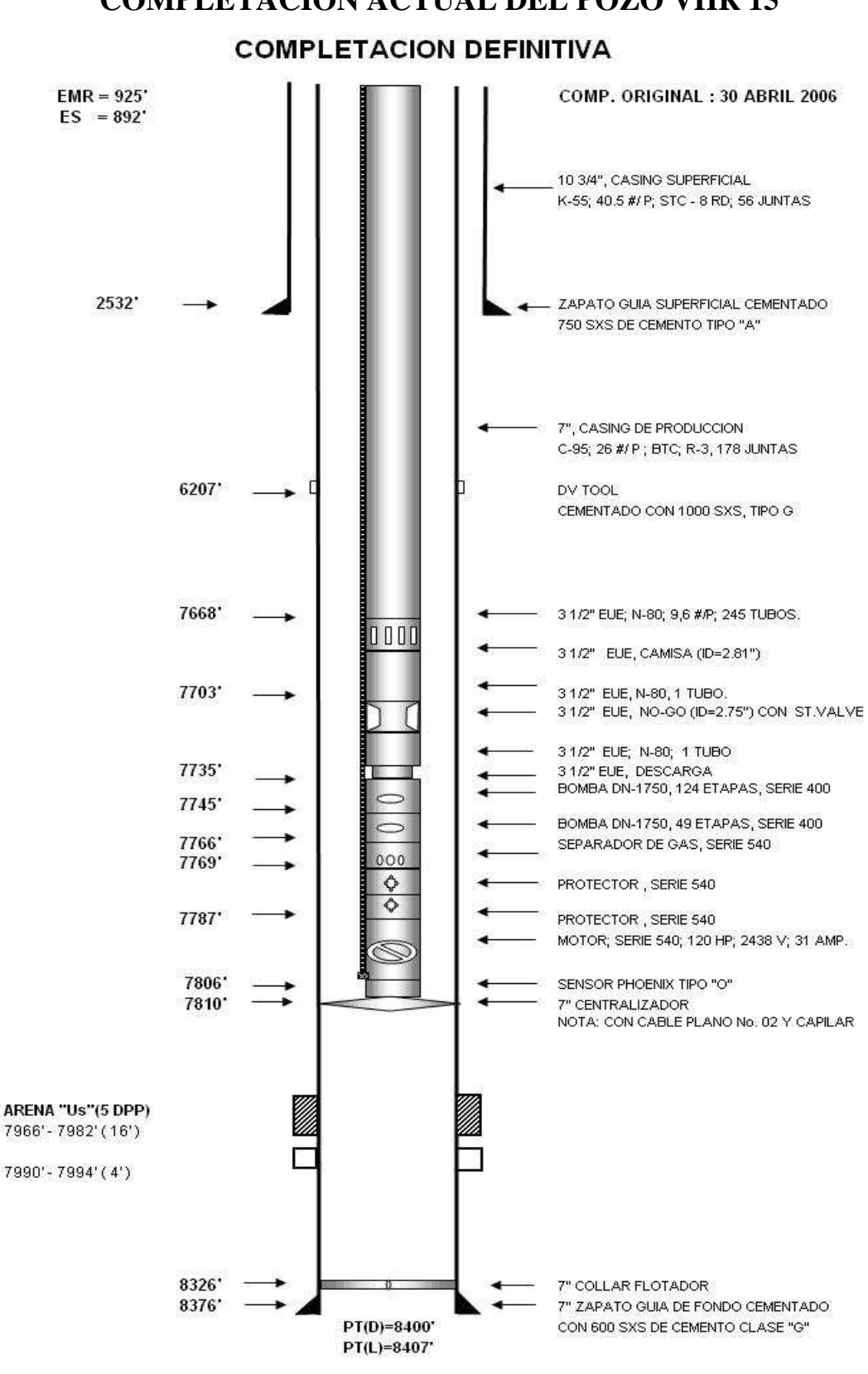

FUENTE: PETROPRODUCCIÓN

Por: W. Paredes/92182

#### **COMPLETACIÓN ACTUAL DEL POZO VHR 15**

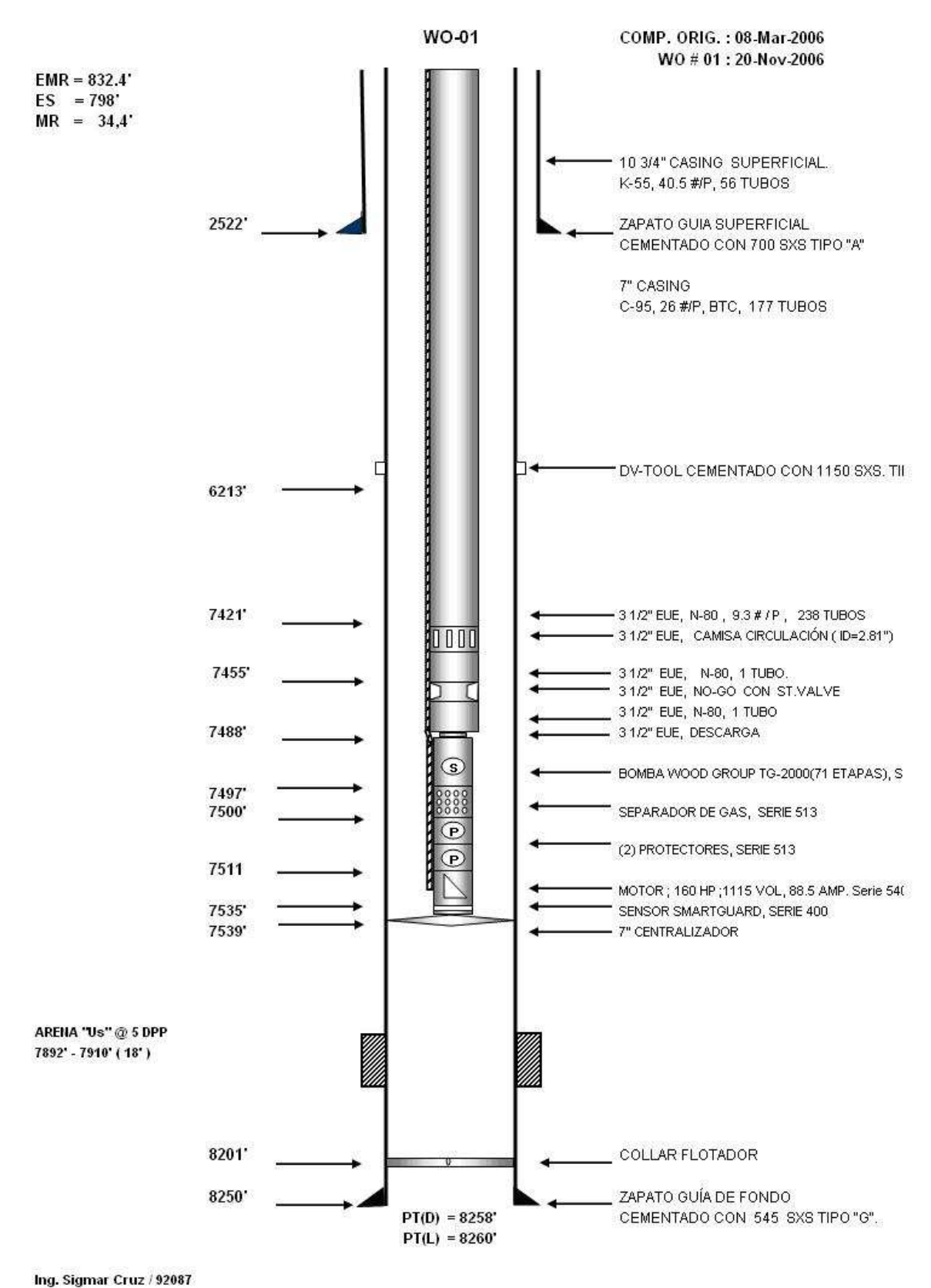

#### **COMPLETACIÓN ACTUAL DEL POZO VHR-17**

FUENTE: PETROPRODUCCIÓN

**ANEXO 2.2** 

**CABEZAL PROPUESTO PARA COMPLETACIÓN INTELIGENTE** 

## **ANEXO 3.1 HOJA DE DATOS NECESARIOS PARA EL DISEÑO DE UNA COMPLETACIÓN INTELIGENTE**

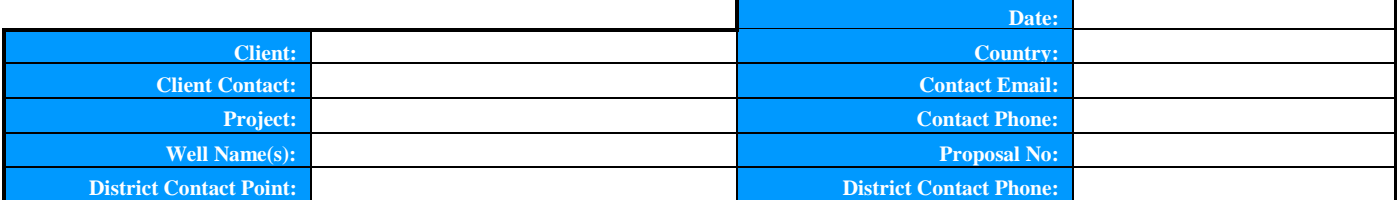

#### **~ PL E AS E FI L L I N AL L AV A I L AB L E I N F O R M AT I O N ~**

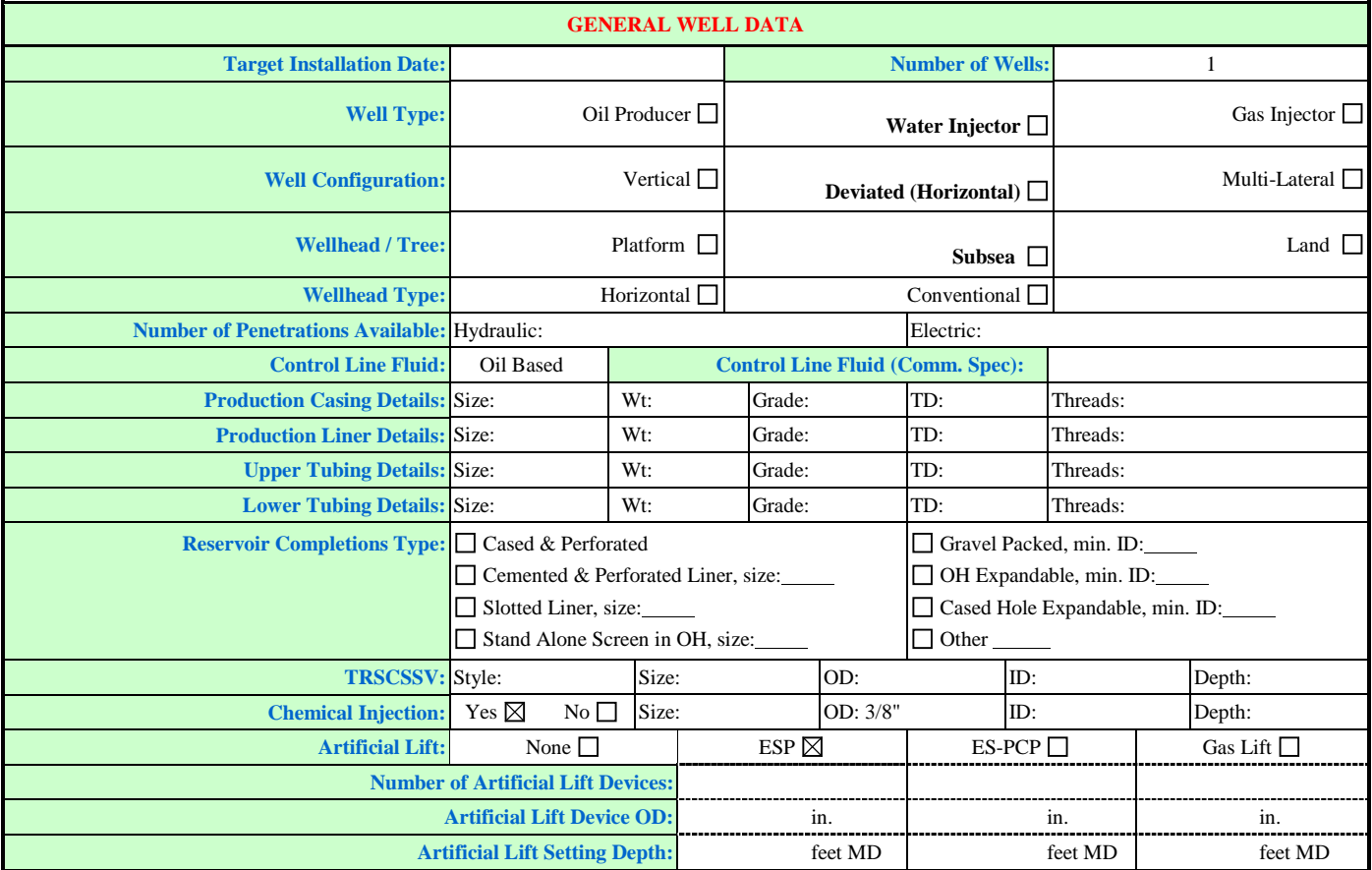

*\* Please attach available completion schematics and directional survey data* 

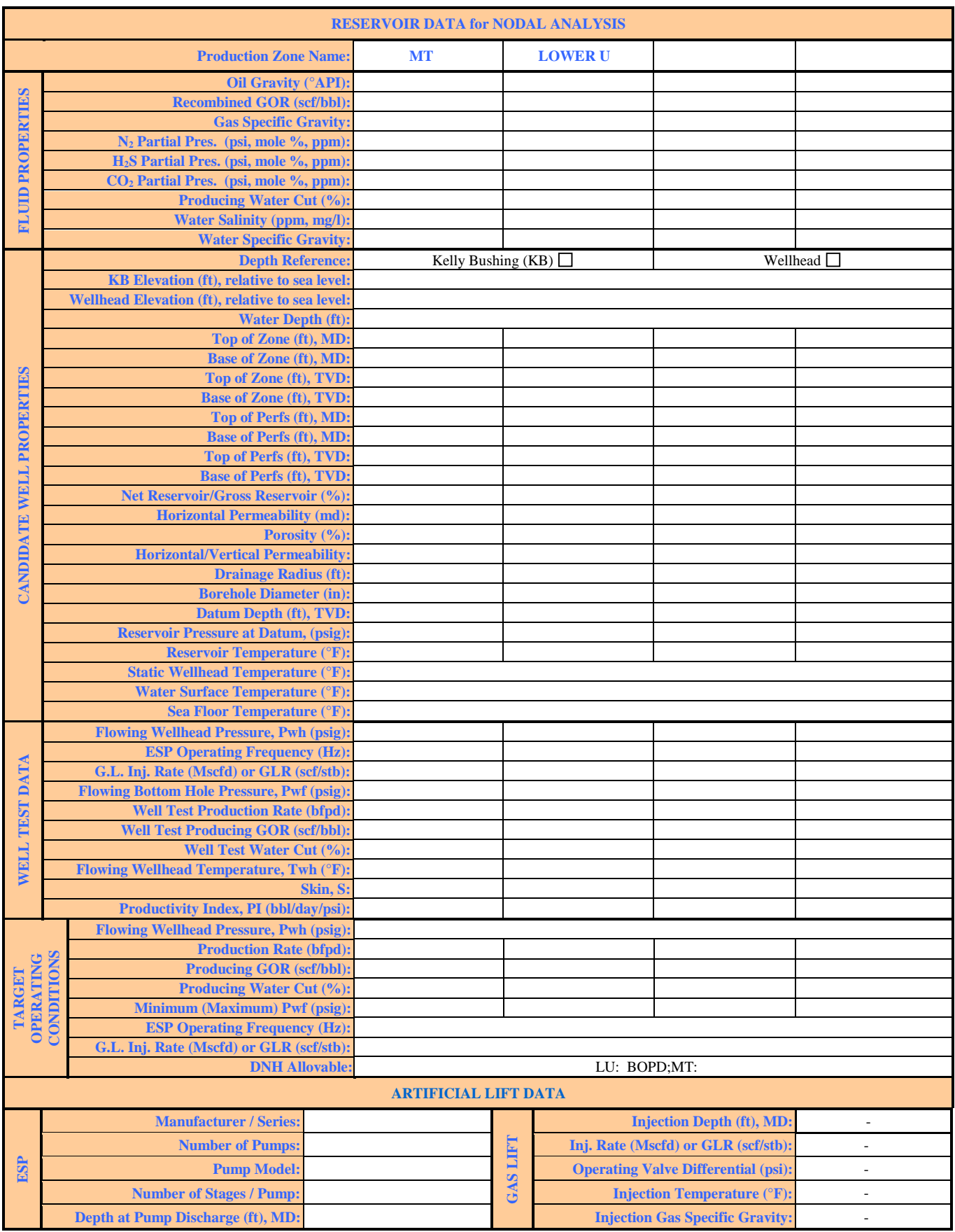

### **ANEXO 4.1**

## **DATOS OBTENIDOS DE LA BOMBA GN 4000, PREVIO EL CORRECTO DISEÑO DEL EQUIPO ELECTROSUMERGIBLE**

 \*\*\*\*\*\*\*\*\*\*\*\*\*\*\*\*\*\*\*\*\*\*\*\*\*\*\*\*\*\*\*\*\*\*\*\*\*\*\*\*\*\*\*\*\*\*\*\*\*\*\*\*\*\*\*\*\*\*\*\*\*\*\*\*\*  $\star$   $\star$   $\star$ \* \* W E L L E V A L U A T I O N M O D E L ( W E M ) \* \* \* \* \* \* \* \* \* I N P U T S U M M A R Y \* \*  $\star$   $\star$   $\star$  $\star$   $\star$   $\star$  \* \* WEM Release V11.2.2 \* \* \* \* \* \* \*\*\*\*\*\*\*\*\*\*\*\*\*\*\*\*\*\*\*\*\*\*\*\*\*\*\*\*\*\*\*\*\*\*\*\*\*\*\*\*\*\*\*\*\*\*\*\*\*\*\*\*\*\*\*\*\*\*\*\*\*\*\*\*\* Software by P.E. Moseley & Associates (http://www.pmoseley.com) Lse/Fld : Date : 1/31/2007

 $Well$  :  $Cuy$   $24D$ 

=========================== WELLBORE DATA =========================

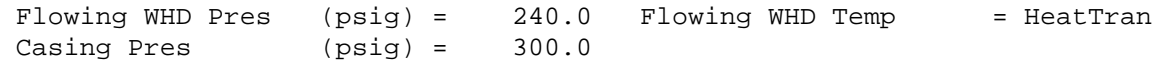

#### >> CASING/TUBING DESCRIPTION <<

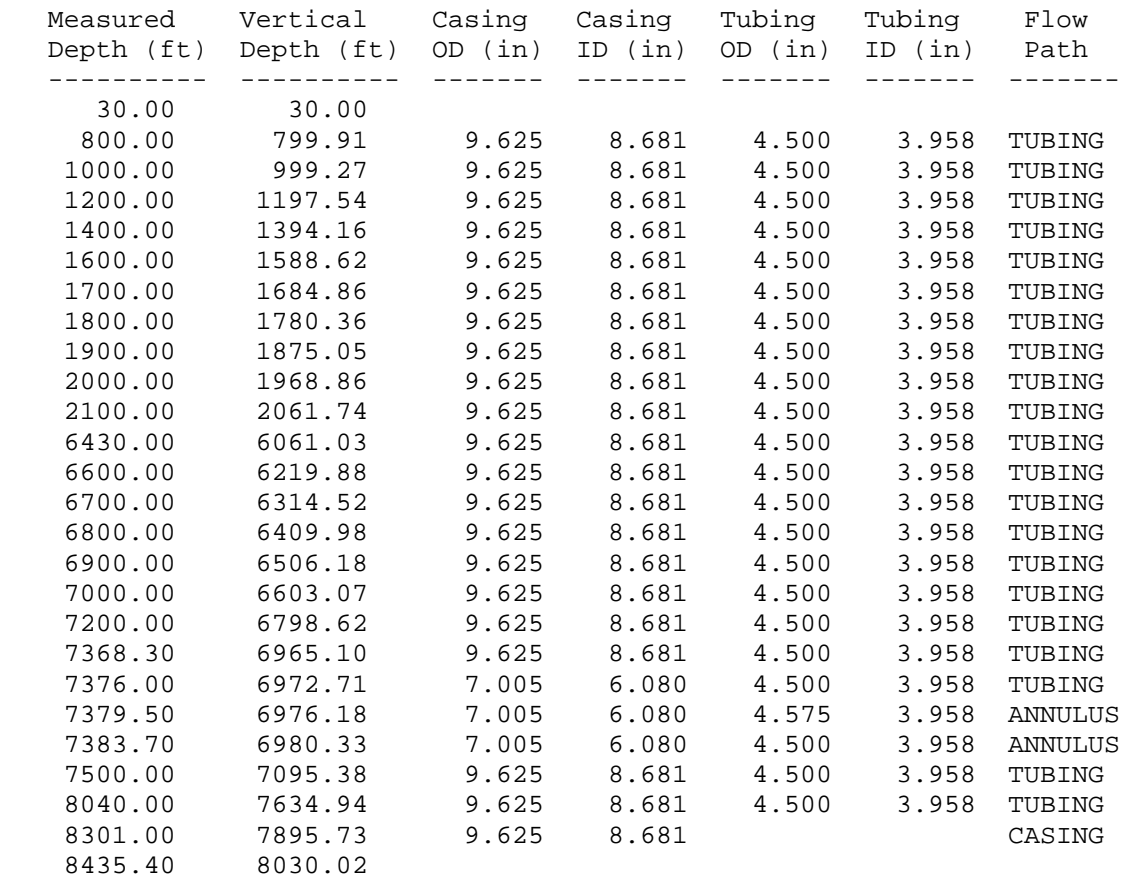

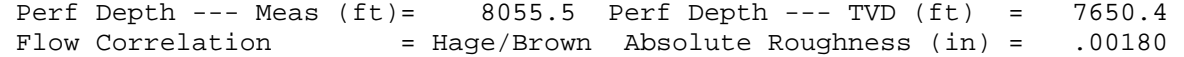

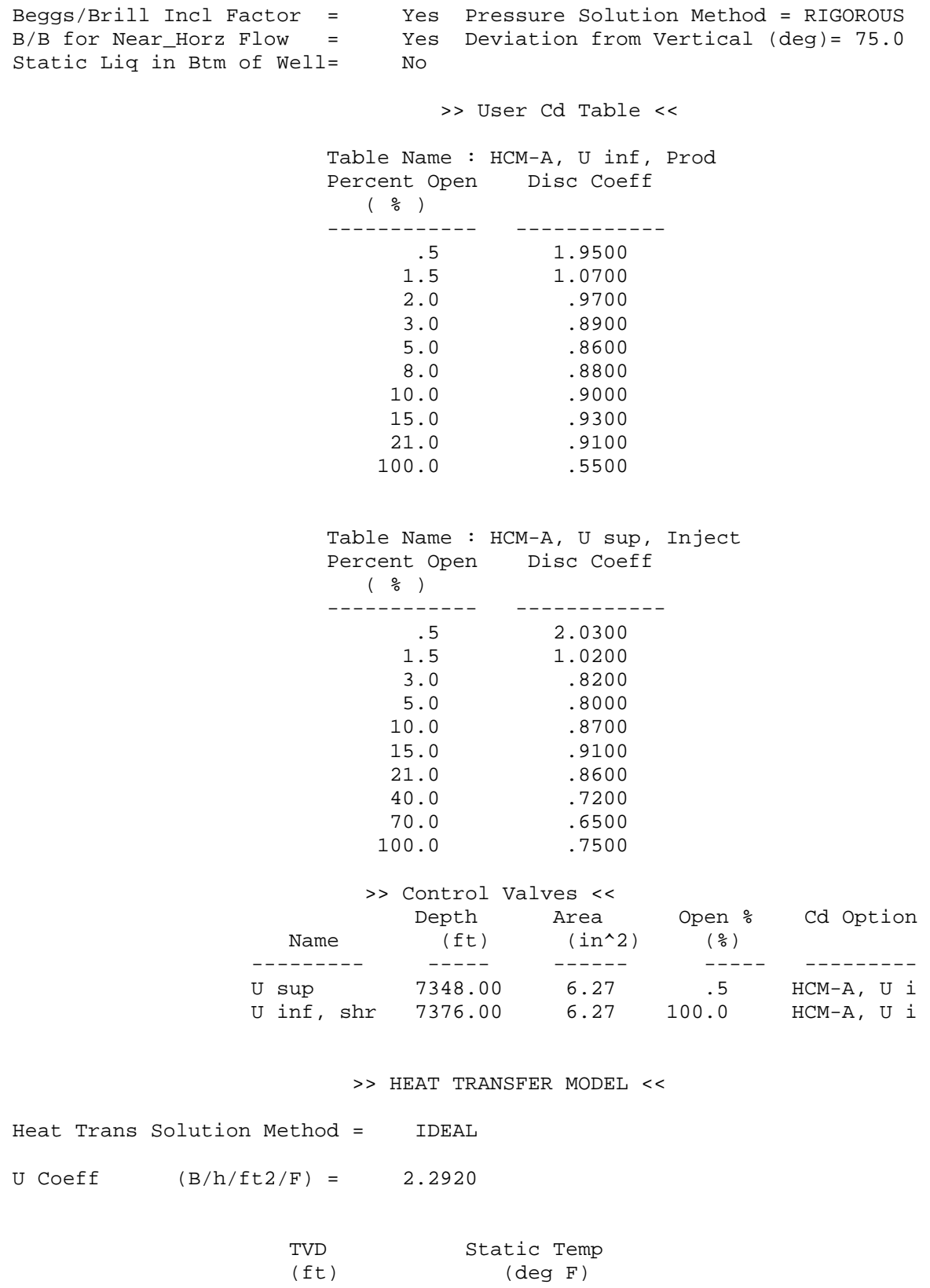

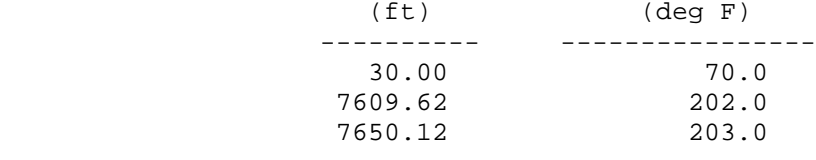

Pump Diameter  $(in) = 5.130$ Meas Depth/Discharge  $(ft) = 7220.0$ Annulus Gas/no Sep  $(IC) = 21.8$  No. of Pumps =<br>Annulus Gas/no Sep  $(2) = 0$  Gas Separator =<br>Manufacturer = REDA No. of Stages =  $\sim$  1  $\alpha = 1$  $M_{\odot}$ 100  $\alpha = 0$ Pump Series =  $513$  Pump Curves Rated @ RPM =  $3500.0$ <br>=  $GN4000$ Pump Model >> SURFACE EOUIPMENT << Controller Type = Variable Speed Operating Frequency  $(Hz) = 50.0$ Casing Pres (psig) =  $300.0$ Reservoir 1: U sup  $\rightarrow$  $\star$  $\star$ Status : Active  $\star$ Perf Depth : 8015.0 ft  $\star$ ============================== | FLUID PROPERTIES |============================== Oil Gravity (deg API) = 25.20 Oil Vol Factor Corr = VAZQ<br>Gas Gravity (air=1.0) = 1.533 Solution Gas Corr = VAZQ<br>Water Gravity (H2O=1.0) = 1.060 Oil Viscosity Corr = ROBN<br>Produced GOR (scf/bbl) = 354.0 Oil/Water Vis Corr = Percent Water  $( % ) = 6.0$  Gas-Water Solubility = NO Mole Percent N2  $(* ) =$  .00 Mole Percent CO2  $(* ) =$  .000<br>Mole Percent H2S  $(* ) =$  .00 Pbp @ Tres  $(psig) = 1221.71$ ========================== | RESERVOIR DESCRIPTION ====================== Straight Line PI  $MD:Top$  of Reservoir(ft) = 8010.0 MD: Btm of Reservoir(ft) = 8020.0 Reservoir Pressure(psig)= 2709.0 Reservoir Temp (deg F) = 202.0 Productivity Index  $(b/d/psi) =$  3.12  $\star$ Reservoir 2: U inf  $\star$ \*<br>
Status : Active \*<br>
Perf Depth : 8055.5 ft \* =============================| FLUID PROPERTIES |============================== Oil Gravity (deg API) = 26.30 Oil Vol Factor Corr = VAZQ<br>
Gas Gravity (air=1.0) = 1.533 Solution Gas Corr = VAZQ<br>
Water Gravity (H2O=1.0) = 1.060 Oil Viscosity Corr = ROBN<br>
Produced GOR (scf/bbl) = 373.0 Oil/Water Vis Cor Pbp @ Tres  $(psig) = 1234.56$ 

 =========================| RESERVOIR DESCRIPTION ==================== Straight Line PI MD: Top of Reservoir(ft) = 8051.0 MD: Btm of Reservoir(ft) = 8060.0 Reservoir Pressure(psig) = 2916.0 Reservoir Temp (deg F) = 203.0 Productivity Index (b/d/psi)= 2.97 \*\*\*\*\*\*\*\*\*\*\*\*\*\*\*\*\*\*\*\*\*\*\*\*\*\*\*\*\*\*\*\*\*\*\*\*\*\*\*\*\*\*\*\*\*\* \* Node Network System \*  $\star$   $\star$  \* Total No. of Nodes = 6 \* Total No. of Segments = 5 \*\*\*\*\*\*\*\*\*\*\*\*\*\*\*\*\*\*\*\*\*\*\*\*\*\*\*\*\*\*\*\*\*\*\*\*\*\*\*\*\*\*\*\*\*\* >> Node Information << Node Source Node Type ---- --------------- ---------- 2 U sup 6 U inf 5 Tbg Bottom 4 CV Shroud 3 Cntrl Valv Top Node --> 1 Cntrl Valv >> Segment Information << NODE DEPTH<br>Seg From To From From To Wellbore Flow SS / CV --- ---- ---- -------- ------- ------ ----- ------- 1 2 1 8015.0 7348.0 Parent ANNU U sup 2 6 5 8055.5 8040.0 Parent ANNU 3 5 4 8040.0 7383.7 Parent TUBG Uinf, shrou 4 4 3 7383.7 7376.0 Parent ANNU Uinf, shrou 5 3 1 7376.0 7348.0 Parent TUBG DELIVERY/TOP NODE = 1 @ Depth 7348.0 \*\*\*\*\*\*\*\*\*\*\*\*\*\*\*\*\*\*\*\*\*\*\*\*\*\*\*\*\*\*\*\*\*\*\*\*\*\*\*\*\*\*\*\*\*\*\*\*\*\*\*\*\*\*\*\*\*\*\*\*\*\*\*\*\*\*\*\*\*  $\star$   $\star$   $\star$ \* \* \* W E L L E V A L U A T I O N M O D E L ( W E M ) \* \*  $\star$  \*  $\star$ \* \* \* I P R / T U B I N G P E R F O R M A N C E R E P O R T \* \*  $\star$  \*  $\star$ \* \* \* WEM Release V11.2.2 \* \*  $\star$   $\star$   $\star$ \* \*\*\*\*\*\*\*\*\*\*\*\*\*\*\*\*\*\*\*\*\*\*\*\*\*\*\*\*\*\*\*\*\*\*\*\*\*\*\*\*\*\*\*\*\*\*\*\*\*\*\*\*\*\*\*\*\*\*\*\*\*\*\*\*\*\*\*\*\*

Software by P.E. Moseley & Associates (http://www.pmoseley.com)

 Lse/Fld : Date : 1/31/2007 Time : 14:13: 7

================| INFLOW/OUTFLOW SENSITIVITY INPUT TABLE =============

>> INFLOW SENSITIVITY VARIABLE <<

N O N E

#### >> OUTFLOW SENSITIVITY VARIABLE <<

#### N O N E

============================| Solution Points =======================

 -------------------------------------------------- Intersection Point @ Inflow and Outflow (BasCase) --------------------------------------------------

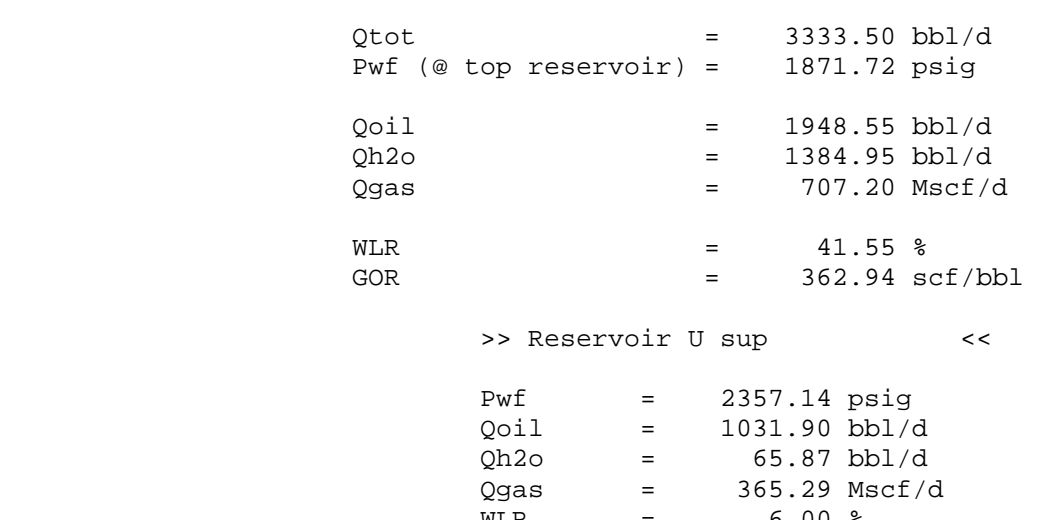

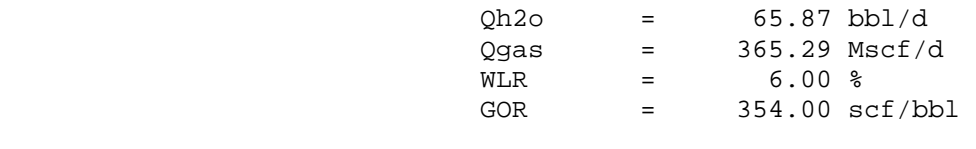

>> Reservoir U inf <<

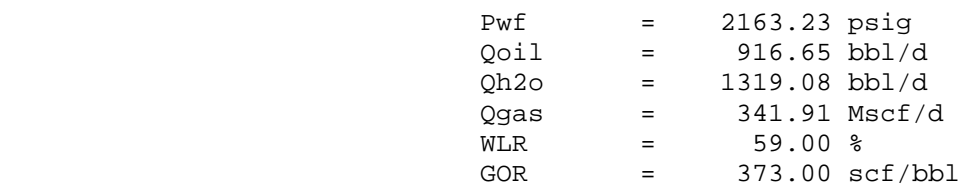

#### **ANEXO 4.2**

## DIAGRAMA Y TALLY DE LA COMPLETACIÓN DISEÑADA PARA EL POZO CUYABENO 24D

#### **ANEXO 5.1**

## **CONFIGURACIONES DE COMPLETACIONES INTELIGENTES INSTALADAS EN LATINOAMÉRICA**

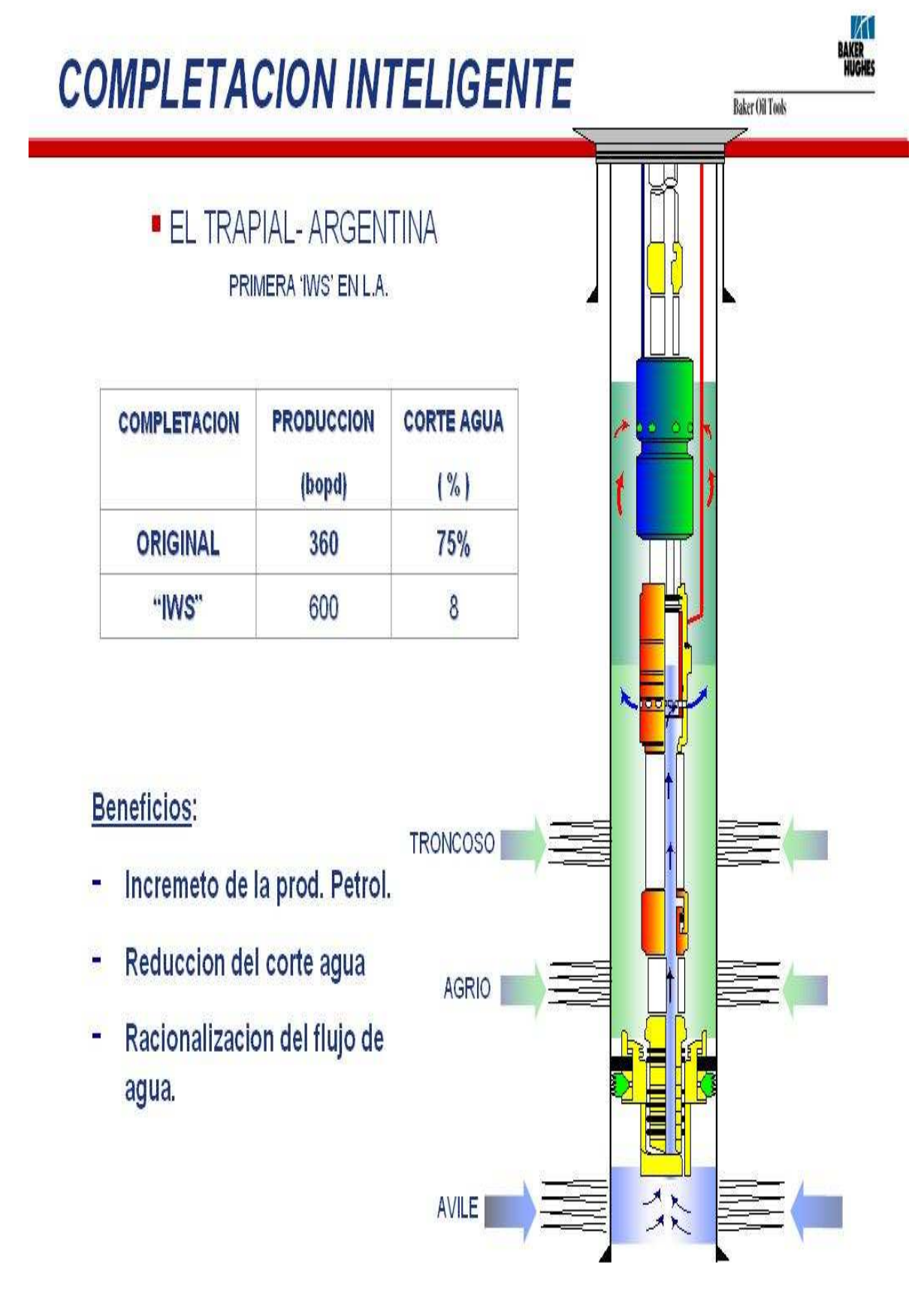

# **COMPLETACION INTELIGENTE**

# **BAKER**<br>HUGHES

**Baker Oil Tools** 

## • VENEZUELA / BARINAS PROJECT

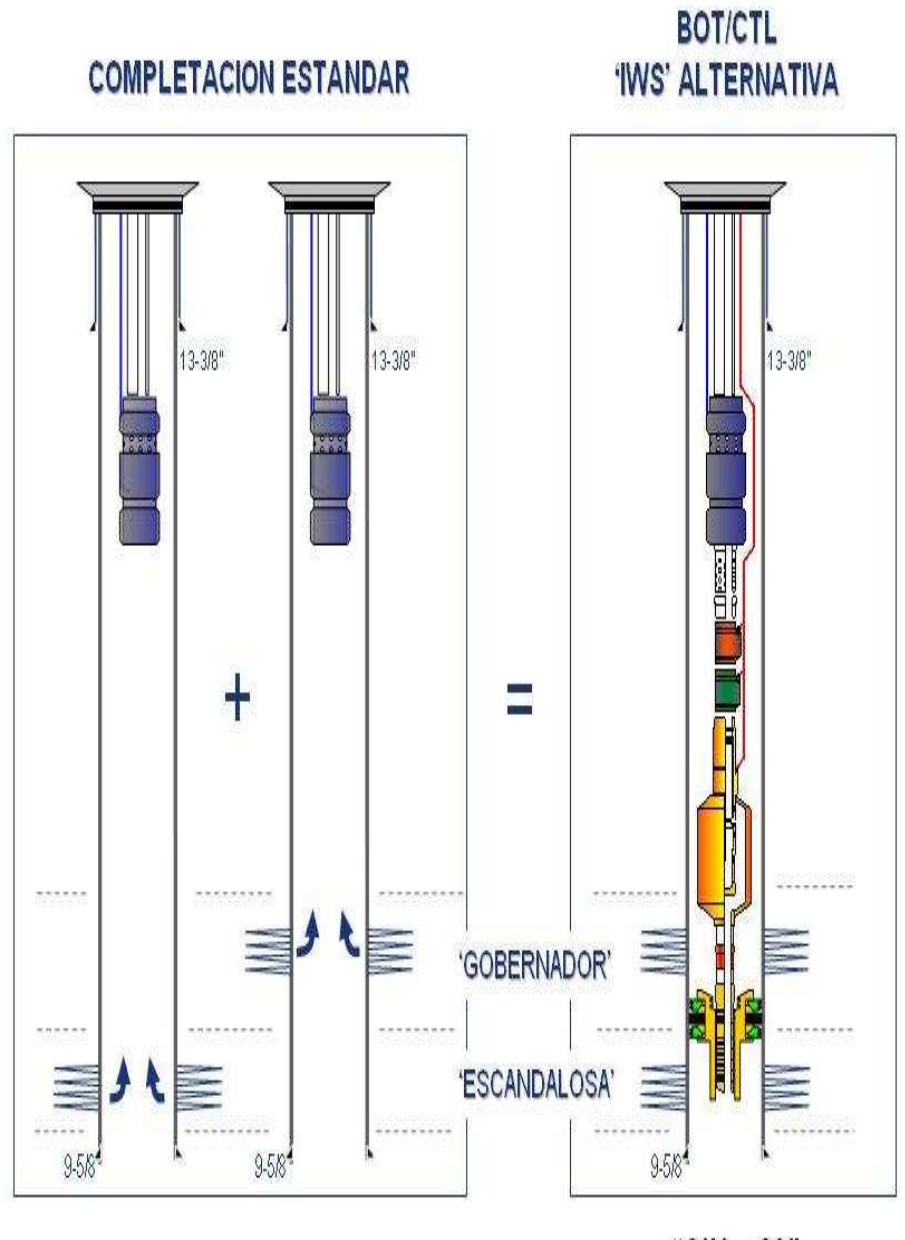

"SIN-89"

**FUENTE: BOT** 

# **COMPLETACION INTELIGENTE**

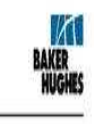

**Baker Oil Tools** 

—<br>Control Lines:<br>3 x % \* Hydratile<br>2 x 3/8 \* Chemical  $\frac{1}{2}$ h je otlo i<br>1 x % " T E O Silvided ESP Baker HCM-A<br>Adjustable Choke BakerChemical lijection Mandrel Baker Sironded HCM-A Adjustable Choke Q raitX Flowmeter QuartX DualGauge Camer Baker Chem load **Injection Mandrel** I Baker Blast Johns  $\sum_{n=1}^{\infty}$  1 Baker G B H -22 Locator **Externe the Second Street 1988**  $\mathbf{F}$  $\overline{\mathbf{G}}$ BakerSC-2P Retrievable k Packer I sake to -22 S liding Sleeve ■】【ン A. Baker Bull Plug

# · Seis Instalaciones en Oxy y Una en Repsol

**FUENTE: BOT** 

## **ANEXO 5.2** DECLINCIÓN ANUAL DE PRODUCCIÓN DEL POZO CUYABENO  $24D$

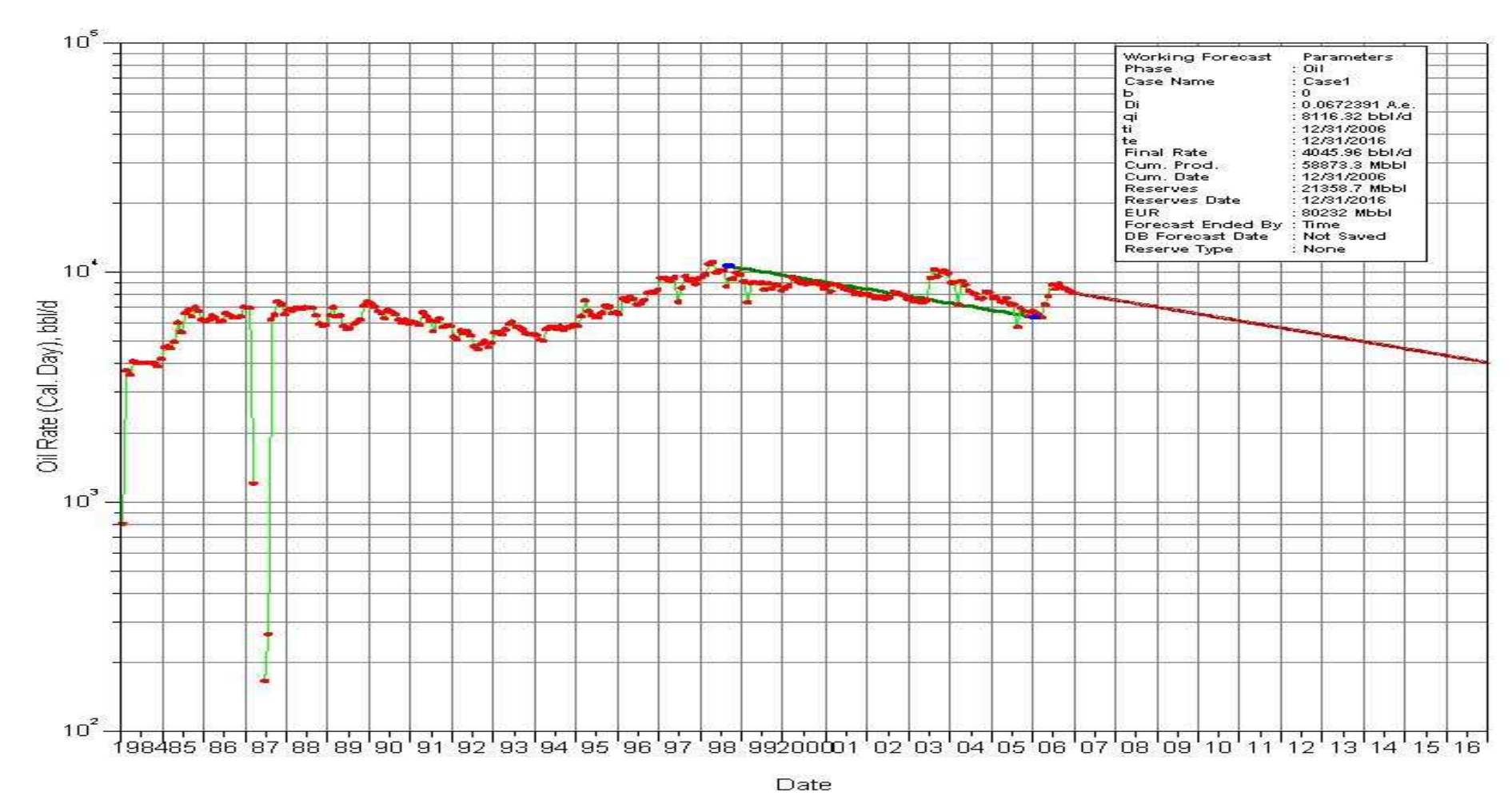

### **DECLINACIÓN ANUAL DE PRODUCCIÓN DEL POZO CUY - 24D**

FUENTE: OFM, PETROPRODUCCÍON

## **GLOSARIO DE TÉRMINOS**

BOT: Baker Oil Tools

- IWC: Intelligent Well Completion (Completación Inteligente)
- IWS: Intelligent Well System (Sistema de Completación Inteligente)
- WEM: Well Evaluation Model
- BPPD: Barriles de petróleo por día.
- BAPD: Barriles de agua por día.
- BPPD: Barriles de petróleo por día.
- ATA: Atacapi
- CUY: Cuyabeno
- SEC: Secoya
- SSH: Sansauari
- VHR: Víctor Hugo Ruales.
- POES: Petróleo original en sitio.
- S: Saturación.
- Sw: Saturación de agua.
- So: Saturación de petróleo.
- Boi: Factor volumétrico de petróleo.
- FR: Factor de recobro.
- PVT: Presión, Volumen, Temperatura.
- BES: Bombeo electrosumergible.
- BOP: Blow Out Preventor.
- API: American Petroleum Institute.
- K: Permeabilidad
- Pwf: Presión de fondo fluyente.
- Qo: Caudal de petróleo.
- Rd: Radio de drenaje.
- Ad: Área de drenaje.
- H: Espesor neto de petróleo.
- Kr: Permeabilidad relativa.